## DSP & Digital Filters

Mike Brookes

<span id="page-1-0"></span> $\frac{\triangleright}{}$  1: Introduction [Organization](#page-2-0)[Signals](#page-3-0)Proce<mark>ssi</mark>ng [Syllabus](#page-5-0) [Sequen
es](#page-6-0) Time [S
aling](#page-7-0) [z-Transform](#page-8-0) Region of **Convergence**  [z-Transform](#page-11-0) examples Rational [z-Transforms](#page-12-0)Rational [example](#page-13-0) Inverse [z-Transform](#page-14-0) [MATLAB](#page-15-0) routines [Summary](#page-16-0)

## 1: Introdu
tion

## <span id="page-2-0"></span>**Organization**

1: Introduction ⊲ [Organization](#page-2-0) [Signals](#page-3-0)Processing [Syllabus](#page-5-0)**Sequences** Time [S
aling](#page-7-0) [z-Transform](#page-8-0)Region of **Convergence**  [z-Transform](#page-11-0) examples Rational [z-Transforms](#page-12-0)Rational [example](#page-13-0) Inverse [z-Transform](#page-14-0) [MATLAB](#page-15-0) routines [Summary](#page-16-0)

- •18 lectures: feel free to ask questions
- • Textbooks:
	- $\circ$ (a) Mitra "Digital Signal Processing" ISBN:0071289461 £41 covers most of the course except for some of the multirate stuff
	- (b) Harris "Multirate Signal Processing" ISBN:0137009054 £49  $\circ$ covers multirate material in more detail but less rigour than

#### Mitra

- •• Lecture slides available via Blackboard or on my website: http://www.ee.ic.ac.uk/hp/staff/dmb/courses/dspdf/dspdf.htm
	- $\circ$  $\circ$  quite dense - ensure you understand each line
	- $\circ$  $\circ$  email me if you don't understand or don't agree with anything
- •• Prerequisites: 3rd year DSP - attend lectures if dubious
- • $\bullet$   $\;$  Exam  $+$  Formula Sheet (past exam papers  $+$  solutions on website)
- Problems: Mitra textbook contains many problems at the end of each hapter and also MATLAB exer
ises

## <span id="page-3-0"></span>**Signals**

1: Introduction [Organization](#page-2-0)⊲ [Signals](#page-3-0) Processing [Syllabus](#page-5-0)**Sequences** Time [S
aling](#page-7-0) [z-Transform](#page-8-0)Region of **Convergence**  [z-Transform](#page-11-0) examples Rational [z-Transforms](#page-12-0)Rational [example](#page-13-0) Inverse [z-Transform](#page-14-0) [MATLAB](#page-15-0) routines [Summary](#page-16-0)

- •• A signal is a numerical quantity that is a function of one or more independent variables su
h as time or position.
- • $\bullet$   $\,$  Real-world signals are analog and vary continuously and take continuous values.
- •• Digital signals are sampled at discrete times and are quantized to a finite number of discrete values
- $\bullet$  We will mostly consider one-dimensionsal real-valued signals with regular sample instants; except in a few places, we will ignore the quantization.
	- $\circ$  $\circ$  Extension to multiple dimensions and complex-valued signals is straighforward in many ases.

Examples:

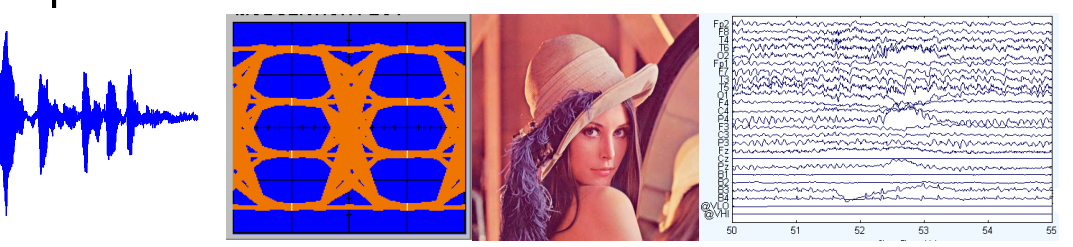

## <span id="page-4-0"></span>Processing

1: Introduction [Organization](#page-2-0)[Signals](#page-3-0) ⊲ [Pro
essing](#page-4-0) [Syllabus](#page-5-0) [Sequen
es](#page-6-0)Time [S
aling](#page-7-0) [z-Transform](#page-8-0)Region of **Convergence**  [z-Transform](#page-11-0) examples Rational [z-Transforms](#page-12-0)Rational [example](#page-13-0) Inverse [z-Transform](#page-14-0) [MATLAB](#page-15-0) routines [Summary](#page-16-0)

 $\Box$  Aims to "improve" a signal in some way or extract some information from it

 $\Box$ Examples:

- Modulation/demodulation
- Coding and decoding
- Interference rejection and noise suppression
- Signal detection, feature extraction

 $\Box$  We are concerned with linear, time-invariant processing

## <span id="page-5-0"></span>Syllabus

1: Introduction [Organization](#page-2-0)[Signals](#page-3-0) [Pro
essing](#page-4-0) ⊲ [Syllabus](#page-5-0) **Sequences**  Time [S
aling](#page-7-0) [z-Transform](#page-8-0)Region of **Convergence**  [z-Transform](#page-11-0) examples Rational [z-Transforms](#page-12-0)Rational [example](#page-13-0) Inverse [z-Transform](#page-14-0) [MATLAB](#page-15-0) routines [Summary](#page-16-0)

## Main topi
s:

- $\Box$ Introduction/Revision
- $\Box$ **Transforms**
- $\Box$ Dis
rete Time Systems
- $\Box$  Filter Design
	- FIR Filter Design
	- IIR Filter Design

 $\Box$  Multirate systems

- Multirate Fundamentals
- Multirate Filters
- Subband processing

### <span id="page-6-0"></span>**Sequences**

1: Introduction [Organization](#page-2-0)[Signals](#page-3-0)Processing [Syllabus](#page-5-0)▷ Sequences<br>ㅜ Time [S
aling](#page-7-0) [z-Transform](#page-8-0)Region of **Convergence**  [z-Transform](#page-11-0) examples Rational [z-Transforms](#page-12-0)Rational [example](#page-13-0) Inverse [z-Transform](#page-14-0) [MATLAB](#page-15-0) routines [Summary](#page-16-0)

We denote the  $n^{th}$  sample of a signal as  $x[n]$  where  $-\infty < n < +\infty$  and<br>the entire sequence as  $\{x[n]\}$  although we will often omit the braces the entire sequence as  $\{x[n]\}$  although we will often omit the braces. Spe
ial sequen
es:

- $\bullet$  Unit step:  $u[n] =$  $=\begin{cases} 1 & n\geq 0\ 0 & \text{otherwise} \end{cases}$  $\bullet$  Unit impulse:  $\delta[n] =$  $=\begin{cases} 1 & n=0 \ 0 & \text{otherwise} \end{cases}$ **•** Condition:  $\delta$ <sub>condition</sub>  $[n] =$  $=\begin{cases} 1 & \text{condition is true} \ 0 & \text{otherwise} \end{cases} \qquad \qquad \text{(e.g. }u[n]=\delta_{n\geq 0})$ • Right-sided:  $x[n]=0$  for  $n < N_{min}$  $\bullet$  Left-sided:  $x[n] = 0$  for  $n > N_{max}$ • Finite length:  $x[n] = 0$  for  $n \notin [N_{min}, N_{max}]$ 
	- Causal:  $x[n] = 0$  for  $n < 0$ , Anticausal:  $x[n] = 0$  for  $n > 0$
	- Finite Energy:  $\sum_{n=-\infty}^{\infty} |x[n]|^2 < \infty$  (e.g.  $x[n] = n^{-1}u[n-1]$ )<br>• Absolutely Summable:  $\sum_{n=-\infty}^{\infty} |x[n]| < \infty \Rightarrow$  Finite energy
	- Absolutely Summable:  $\sum_{n=-\infty}^{\infty} |x[n]| < \infty \Rightarrow$  Finite energy

## <span id="page-7-0"></span>Time S
aling

1: Introduction **[Organization](#page-2-0)** [Signals](#page-3-0)Processing [Syllabus](#page-5-0)**Sequences**  ⊲ Time [S
aling](#page-7-0) [z-Transform](#page-8-0)Region of **Convergence**  [z-Transform](#page-11-0) examples Rational [z-Transforms](#page-12-0)Rational [example](#page-13-0) Inverse [z-Transform](#page-14-0) [MATLAB](#page-15-0) routines [Summary](#page-16-0)

For sampled signals, the  $n^{th}$  sample is at time  $t = nT = \frac{n}{f_s}$  where  $f_s = \frac{1}{T}$ is the sample frequency.

We usually scale time so that  $f_s=1$ : divide all "real" frequencies and angular frequencies by  $f_s$  and divide all "real" times by  $T.$ 

- $\bullet$  To scale back to real-world values: multiply all times by  $T$  and all frequencies and *angular frequencies* by  $T^{-1} = f_s$ .
- $\bullet$  We use  $\Omega$  for "real" angular frequencies and  $\omega$  for normalized angular  $\bullet$ frequency. The units of  $\omega$  are "radians per sample".

Energy of sampled signal,  $x[n],$  equals  $\sum x^2[n]$ 

• $\bullet$  Multiply by  $T$  to get energy of continuous signal,  $\int x^2(t)dt$ , provided there is no aliasing.

Power of  $\{x[n]\}$  is the average of  $x^2[n]$  in "energy per sample"

• $\bullet$   $\;$  same value as the power of  $x(t)$  in "energy per second" provided there is no aliasing.

Warning: Several MATLAB routines scale time so that  $f_s=2$  Hz. Weird, non-standard and irritating.

## <span id="page-8-0"></span>z-Transform

1: Introduction [Organization](#page-2-0)[Signals](#page-3-0)Processing [Syllabus](#page-5-0)**Sequences**  Time [S
aling](#page-7-0) ⊲ [z-Transform](#page-8-0)Region of **Convergence**  [z-Transform](#page-11-0) examples Rational [z-Transforms](#page-12-0)Rational [example](#page-13-0) Inverse [z-Transform](#page-14-0) [MATLAB](#page-15-0) routines [Summary](#page-16-0)

The  $z$ -transform converts a sequence,  $\{x[n]\}$ , into a function,  $X(z)$ , of an<br>subition, correlatively description arbitrary complex-valued variable  $z_\cdot$ 

Why do it?

- •Complex fun
tions are easier to manipulate than sequen
es
- •• Useful operations on sequences correspond to simple operations on the  $z\text{-}$ transform:
	- $\circ$ addition, multiplication, scalar multiplication, time-shift, onvolution

• Definition: 
$$
X(z) = \sum_{n=-\infty}^{+\infty} x[n]z^{-n}
$$

<span id="page-9-0"></span>1: Introduction **[Organization](#page-2-0)** [Signals](#page-3-0)Processing [Syllabus](#page-5-0)**Sequences** Time [S
aling](#page-7-0) [z-Transform](#page-8-0)Region of ⊲ Region of [Convergen
e](#page-9-0) [z-Transform](#page-11-0) examples Rational [z-Transforms](#page-12-0)Rational [example](#page-13-0) Inverse [z-Transform](#page-14-0) [MATLAB](#page-15-0) routines [Summary](#page-16-0)

The set of  $z$  for which  $X(z)$  converges is its  $\overline{Region}$  of  $Convergence$   $(\rm ROC)$ .

 $\textsf{Complex analysis} \Rightarrow: \text{ the ROC of a power series (if it exists at all) is always}$ an annular region of the form  $0 \leq R_{min} < |z| < R_{max} \leq \infty$ .

 $X(z)$  will always converge absolutely inside the ROC and may converge on some, all, or none of the boundary.

 $\circ$  "converge absolutely"  $\Leftrightarrow \sum_{n=-\infty}^{+\infty} |x[n]z^{-n}| < \infty$ 

\n- finite length 
$$
\Leftrightarrow R_{min} = 0
$$
,  $R_{max} = \infty$
\n- ROC may included either, both or none of 0 and  $\infty$
\n

- absolutely summable  $\Leftrightarrow X(z)$  converges for  $|z|=1$ .
- right-sided &  $|x[n]| < A \times B^n \Rightarrow R_{max} = \infty$ <br>  $\Rightarrow \pm$  causal  $\Rightarrow X(\infty)$  converges  $\circ$  + causal  $\Rightarrow$   $X(\infty)$  converges
- left-sided &  $|x[n]| < A \times B^{-n} \Rightarrow R_{min} = 0$ <br>  $\therefore$  + anticausal  $\Rightarrow$   $X(0)$  converges

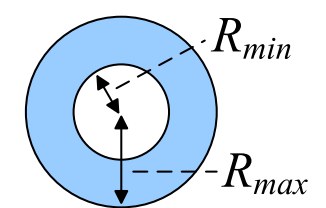

 $\circ$  + anticausal  $\Rightarrow$   $X(0)$  converges

### Null Region of Convergen
e:

It is possible to define a sequence,  $x[n]$ , whose  $z$ -transform never converges (i.e. the ROC is null). An<br>example is  $x[n] = 1$  . The  $z$  transform is  $Y(z) = \sum z^{-n}$  and it is clear that this fails to senverge for example is  $x[n]\equiv 1$ . The  $z$ -transfom is  $X(z)=\sum z^{-n}$  and it is clear that this fails to converge for<br>any real value of  $z$ any real value of  $z_{\cdot}$ 

#### Convergence for  $x[n]$  causal:

If  $x[n]$  is causal with  $|x[n]| \ <\ A \times B^n$  for some  $A$  and  $B$ , then  $|X(z)| = \ \left| \sum_{n=0}^\infty x[n] z^{-n} \right| \ \leq \ \sum_{n=0}^\infty |x[n]|^2$  $\sum_{n=0}^{\infty} |x[n]z^{-n}|$  and so, for  $|z|=R\geq B$ ,  $|X(z)|\leq \sum_{n=0}^{\infty} AB^nR^{-n}=\frac{A}{1-BR^{-1}}<\infty$ .

#### Convergence for  $x[n]$  right-sided:

If  $x[n]$  is right-sided with  $|x[n]| < A \times B^n$  for some  $A$  and  $B$  and  $x[n] = 0$  for  $n < N,$  then  $x[n] = x[n]$  . Also also then  $N!$  is equal with  $|x[n]| < A \times B^{n+N} = A\,D^{N} \times D^{n}$  . Hence from the provisive result we  $y[n] = x[n-N]$  is causal with  $|y[n]| < A \times B^{n+N} = AB^N \times B^n$ . Hence, from the previous result, we<br>known that  $Y(z)$  converges for  $|z| > B$ . The sutransform  $Y(z)$  is given by  $Y(z) = z^N Y(z)$  so  $Y(z)$ known that  $Y(z)$  converges for  $|z|\geq B$ . The  $z$ -transform,  $X(z)$ , is given by  $X(z)=z^NY(z)$  so  $X(z)$ will converge for any  $B\leq |z|<\infty$  since  $\left|z^N\right|<\infty$  for  $|z|$  in this range.

<span id="page-11-0"></span>The sample at  $n=0$  is indicated by an open circle.

| $u[n]$                           | $\ldots$ | $\vdots$ | $\ldots$ |                     |                             |                            |                    |
|----------------------------------|----------|----------|----------|---------------------|-----------------------------|----------------------------|--------------------|
| $x[n]$                           | $\ldots$ | $\ldots$ | $\ldots$ | $2z^2 + 2 + z^{-1}$ | $0 <  z  < \infty$          |                            |                    |
| $x[n-3]$                         | $\ldots$ | $\ldots$ | $\ldots$ | $\ldots$            | $z^{-3}$                    | $(2z^2 + 2 + z^{-1})$      | $0 <  z  < \infty$ |
| $\alpha^n u[n]_{\alpha=0.8}$     | $\ldots$ | $\vdots$ | $\vdots$ | $\ldots$            | $\frac{1}{1-\alpha z^{-1}}$ | $\alpha <  z  \leq \infty$ |                    |
| $-\alpha^n u[-n-1]$              | $\vdots$ | $\vdots$ | $\vdots$ | $\vdots$            | $0 \leq  z  < \alpha$       |                            |                    |
| $nu[n]$                          | $\ldots$ | $\vdots$ | $\vdots$ | $\vdots$            | $0 \leq  z  < \alpha$       |                            |                    |
| $nu[n]$                          | $\ldots$ | $\vdots$ | $\vdots$ | $\vdots$            | $1 <  z  \leq \infty$       |                            |                    |
| $sin(\omega n)u[n]_{\omega=0.5}$ | $\ldots$ | $\vdots$ | $\vdots$ | $\vdots$            | $\vdots$                    |                            |                    |

Note: Examples 4 and 5 have the same z-transform but different ROCs. Geometric Progression:  $\sum_{n=q}^{r} \alpha^n z^{-n} = \frac{\alpha^q z^{-q} - \alpha^{r+1} z^{-r-1}}{1 - \alpha z^{-1}}$ 

DSP and Digital Filters  $(2016-8746)$  Introduction: 1  $-$  11  $/$  16

<span id="page-12-0"></span>1: Introduction [Organization](#page-2-0)[Signals](#page-3-0)Processing [Syllabus](#page-5-0)**Sequences** Time [S
aling](#page-7-0) [z-Transform](#page-8-0)Region of **Convergence**  [z-Transform](#page-11-0) examples  $\triangleright$  [z-Transforms](#page-12-0) Rational [example](#page-13-0)Rational Inverse [z-Transform](#page-14-0) [MATLAB](#page-15-0) routines [Summary](#page-16-0)

Most  $z$ -transforms that we will meet are rational polynomials with real coefficients, usually one polynomial in  $z^{-1}$  divided by another.

$$
G(z) = g \frac{\prod_{m=1}^{M} (1 - z_m z^{-1})}{\prod_{k=1}^{K} (1 - p_k z^{-1})} = gz^{K - M} \frac{\prod_{m=1}^{M} (z - z_m)}{\prod_{k=1}^{K} (z - p_k)}
$$

Completely defined by the <mark>poles</mark>, zeros and gain.

The  $\sf absol$ ute values of the poles define the  $\sf ROCs$ :  $\exists R+1$  different ROCs where  $R$  is the number of distinct pole magnitudes.

```
Note: There are K - M zeros or M - K poles at z = 0 (easy to overlook)
```
<span id="page-13-0"></span>1: Introduction [Organization](#page-2-0)[Signals](#page-3-0) [Pro
essing](#page-4-0)[Syllabus](#page-5-0) [Sequen
es](#page-6-0) Time [S
aling](#page-7-0) [z-Transform](#page-8-0)Region of **Convergence**  [z-Transform](#page-11-0) examples Rational [z-Transforms](#page-12-0)⊲ Rational [example](#page-13-0) Inverse [z-Transform](#page-14-0) [MATLAB](#page-15-0) routines [Summary](#page-16-0)

$$
G(z) = \frac{8 - 2z^{-1}}{4 - 4z^{-1} - 3z^{-2}}
$$
  
Poles/Zeros:  $G(z) = \frac{2z(z - 0.25)}{(z + 0.5)(z - 1.5)}$   
 $\Rightarrow$  Poles at  $z = \{-0.5, +1.5\}$ ,  
Zeros at  $z = \{0, +0.25\}$ 

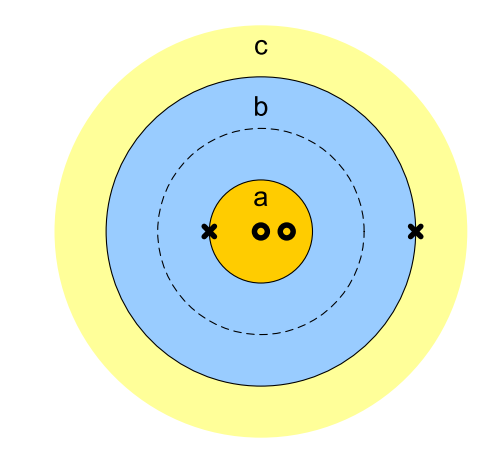

Partial Fractions: 
$$
G(z) = \frac{0.75}{1+0.5z^{-1}} + \frac{1.25}{1-1.5z^{-1}}
$$

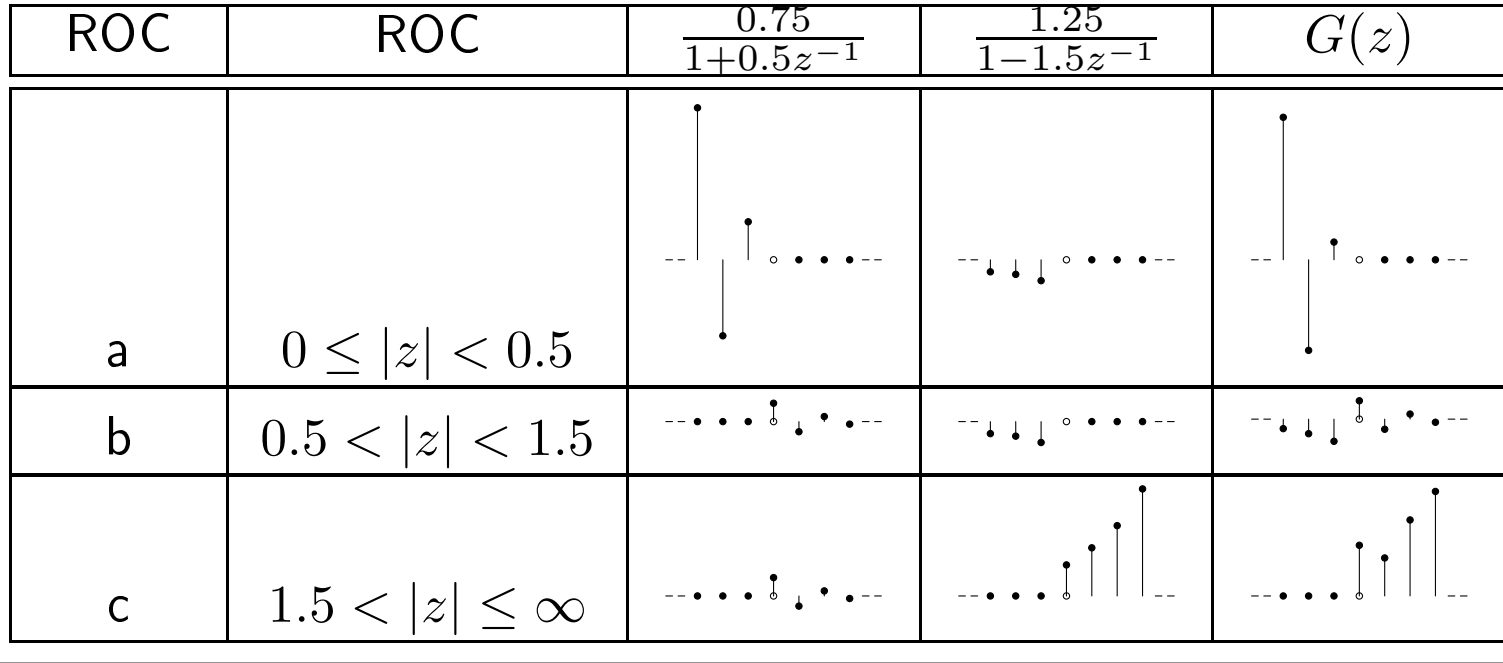

Proof:

<span id="page-14-0"></span>1: Introduction [Organization](#page-2-0)[Signals](#page-3-0)Processing [Syllabus](#page-5-0)**Sequences** Time [S
aling](#page-7-0) [z-Transform](#page-8-0)Region of **Convergence**  [z-Transform](#page-11-0) examples Rational [z-Transforms](#page-12-0)Rational [example](#page-13-0) $\triangleright$  [z-Transform](#page-14-0) [MATLAB](#page-15-0) routines Inverse[Summary](#page-16-0)

 $g[n] = \frac{1}{2\pi j}\oint G(z)z^{n-1}dz$  where the integral is anti-clockwise around a circle within the ROC,  $z=Re^{j\theta}$ .

$$
\frac{1}{2\pi j} \oint G(z) z^{n-1} dz = \frac{1}{2\pi j} \oint \left( \sum_{m=-\infty}^{\infty} g[m] z^{-m} \right) z^{n-1} dz
$$
  

$$
\stackrel{\text{(i)}}{=} \sum_{m=-\infty}^{\infty} g[m] \frac{1}{2\pi j} \oint z^{n-m-1} dz
$$
  

$$
\stackrel{\text{(ii)}}{=} \sum_{m=-\infty}^{\infty} g[m] \delta[n-m] = g[n]
$$

(i) depends on the circle with radius  $R$  lying within the ROC (ii) Cauchy's theorem:  $\frac{1}{2\pi j}\oint z^{k-1}dz=\delta[k]$  for  $z=Re^{j\theta}$  anti-clockwise.  $d z$  $\frac{dz}{d\theta} = jRe^{j\theta} \Rightarrow \frac{1}{2\pi j} \oint z^{k-1} dz = \frac{1}{2\pi j} \int_{\theta=0}^{2\pi} R^{k-1} e^{j(k-1)\theta} \times jRe^{j\theta} d\theta$  $=\frac{R^k}{2\pi}$  $\int_{\frac{L}{\pi}}^{2\pi} \int_{\theta=0}^{2\pi} e^{jk\theta} d\theta$ = $R^k\delta(k) = \delta(k)$  [ $R^0 = 1$ ]

In practice use a combination of partial fractions and table of  $z$ -transforms.

<span id="page-15-0"></span>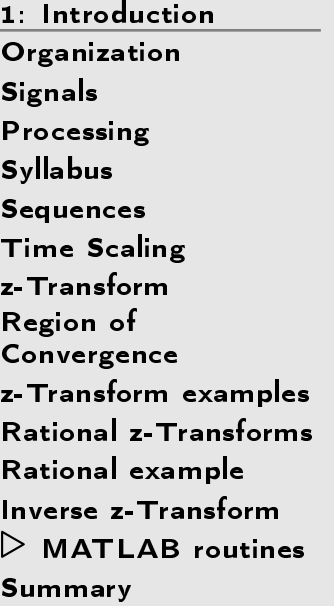

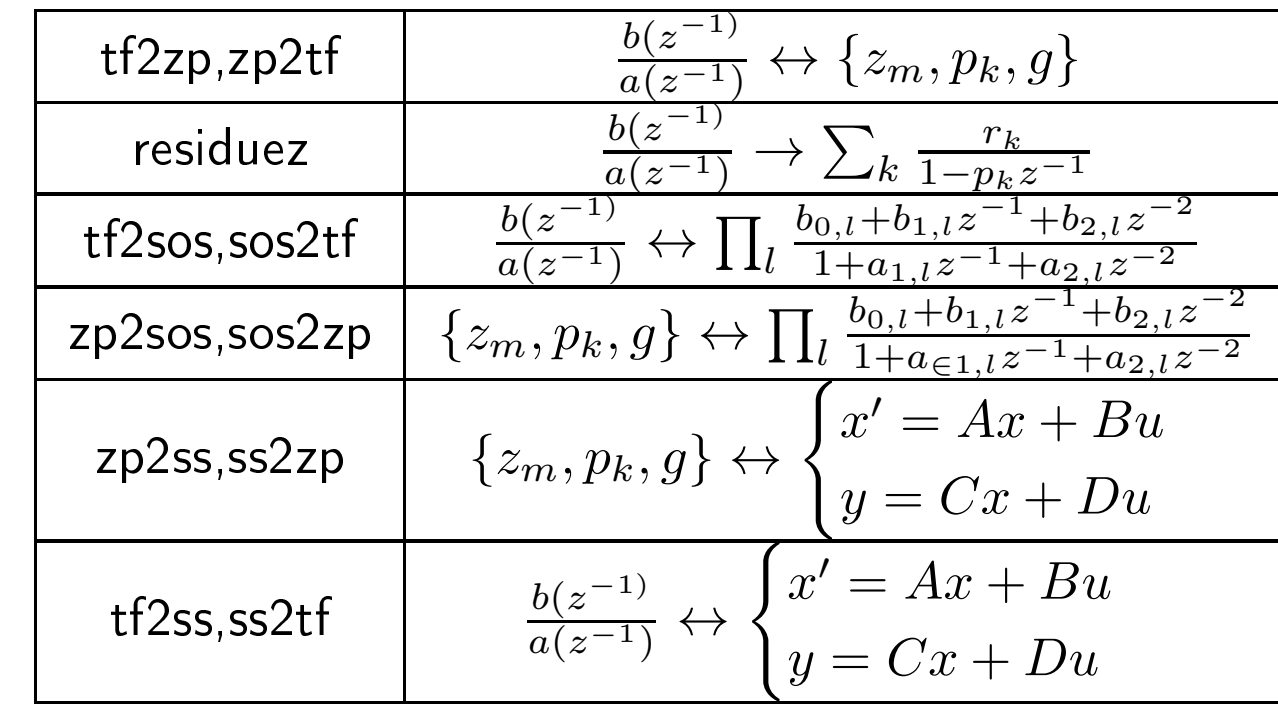

## <span id="page-16-0"></span>Summary

- 1: Introduction
- [Organization](#page-2-0)
- [Signals](#page-3-0)
- Processing
- [Syllabus](#page-5-0)
- **Sequences**
- Time [S
aling](#page-7-0)
- [z-Transform](#page-8-0)
- Region of
- **Convergence**  [z-Transform](#page-11-0) examples Rational [z-Transforms](#page-12-0)Rational [example](#page-13-0)
- Inverse [z-Transform](#page-14-0)
- [MATLAB](#page-15-0) routines
- $\triangleright$  [Summary](#page-16-0)
- •• Time scaling: assume  $f_s=1$  so  $-\pi<\omega\leq\pi$
- •• z-transform:  $X(z) = \sum_{n=-\infty}^{+\infty} x[n]^{-n}$
- •• ROC:  $0 \le R_{min} < |z| < R_{max} \le \infty$  $\circ$ Causal:  $\infty \in \text{ROC}$ 
	- $\circ$  $\circ$  Absolutely summable:  $|z|=1 \in \mathsf{ROC}$
- Inverse *z*-transform:  $g[n] = \frac{1}{2\pi j} \oint G(z) z^{n-1} dz$ 
	- $\circ$ o Not unique unless ROC is specified
	- $\circ$ Use partial fractions and/or a table

For further details see Mitra:1 & 6.

<span id="page-17-0"></span> $\triangleright$  Fourier [Transforms](#page-17-0) Fourier [Transforms](#page-18-0)2: Three Different<br>— [Convergen
e](#page-19-0) of DTFT DTFT [Properties](#page-21-0) DFT [Properties](#page-22-0) [Symmetries](#page-24-0) [Parseval's](#page-25-0) Theorem[Convolution](#page-26-0) [Sampling](#page-27-0) Pro
ess [Zero-Padding](#page-28-0) Phase [Unwrapping](#page-29-0)Uncertainty princip<mark>l</mark>e [Summary](#page-32-0)

[MATLAB](#page-33-0) routines

# 2: Three Different Fourier Transforms

•

<span id="page-18-0"></span>2: Three Different<br>— Fourier [Transforms](#page-17-0) ⊲ Fourier [Transforms](#page-18-0) [Convergen
e](#page-19-0) of DTFT DTFT [Properties](#page-21-0) DFT [Properties](#page-22-0) [Symmetries](#page-24-0)[Parseval's](#page-25-0) Theorem[Convolution](#page-26-0) [Sampling](#page-27-0) Pro
ess [Zero-Padding](#page-28-0) Phase [Unwrapping](#page-29-0)Uncertainty princip<mark>l</mark>e [Summary](#page-32-0)[MATLAB](#page-33-0) routines

Three different Fourier Transforms:

- •• CTFT (Continuous-Time Fourier Transform):  $x(t) \rightarrow X(j\Omega)$ <br>• DTFT (Discrete-Time Fourier Transform):  $x[n] \rightarrow X(e^{j\omega})$
- DTFT (Discrete-Time Fourier Transform):  $x[n] \rightarrow X(e^{j\omega})$ <br>• DET a k a FET (Discrete Fourier Transform):  $x[n] \rightarrow Y[$
- • $\bullet$  DFT a.k.a. FFT (Discrete Fourier Transform):  $x[n] \rightarrow X[k]$

Forward Transformm<br>
Inverse Transform<br>
2011 - Alexander Company of the Company of the Company of the Company of the Company of the Company of the Co CTFT $X(j\Omega) = \int_{-\infty}^{\infty} x(t)e^{-j\Omega t}dt$   $x(t) = \frac{1}{2\pi} \int_{-\infty}^{\infty} X(j\Omega)e^{j\Omega t}d\Omega$ <br>  $X(e^{j\omega}) = \sum_{\alpha}^{\infty} x[\omega]e^{-j\omega n}$   $x[\omega] = \frac{1}{2\pi} \int_{-\infty}^{\infty} X(j\Omega)e^{j\Omega t}d\Omega$  $\begin{array}{lll} \mathsf{DTFT} & X(e^{j\omega})=\sum_{-\infty}^{\infty}x[n]e^{-j\omega n} & x[n]=\frac{1}{2\pi}\int_{-\pi}^{\pi}X(e^{j\omega})e^{j\omega n}d\omega \ \mathsf{DTFT} & \mathsf{KL} & \mathsf{DL}^{N-1} & \mathsf{KL} & \mathsf{DL}^{2\pi\,\underline{k}\,n} \end{array}$ DFT  $X[k] = \sum_{0}^{N-1} x[n]e^{-j2\pi \frac{k n}{N}}$   $x[n] = \frac{1}{N} \sum_{0}^{N-1} X[k]e^{j2\pi \frac{k n}{N}}$ 

We use  $\Omega$  for "real" and  $\omega = \Omega T$  for "normalized" angular frequency. Nyquist frequency is at  $\Omega_{\rm Nyq}=2\pi \frac{f_s}{2}=\frac{\pi}{T}$  and  $\omega_{\rm Nyq}=\pi$ .

For "power signals" (energy  $\propto$  duration), CTFT & DTFT are unbounded.<br>Finalis he same diriam Fix this by normalizing:

$$
X(j\Omega) = \lim_{A \to \infty} \frac{1}{2A} \int_{-A}^{A} x(t)e^{-j\Omega t} dt
$$

$$
X(e^{j\omega}) = \lim_{A \to \infty} \frac{1}{2A+1} \sum_{-A}^{A} x[n]e^{-j\omega n}
$$

<span id="page-19-0"></span>2: Three Different<br>— Fourier [Transforms](#page-17-0)Fourier [Transforms](#page-18-0)Convergence of<br>D DTFT<br>D TFT D  $>$  DTFT DTFT [Properties](#page-21-0) DFT [Properties](#page-22-0) [Symmetries](#page-24-0)[Parseval's](#page-25-0) Theorem[Convolution](#page-26-0) [Sampling](#page-27-0) Pro
ess [Zero-Padding](#page-28-0) Phase [Unwrapping](#page-29-0)Uncertainty princip<mark>l</mark>e [Summary](#page-32-0)[MATLAB](#page-33-0) routines

DTFT:  $X(e^{j\omega}) = \sum_{-\infty}^{\infty} x[n]e^{-j\omega n}$  does not converge for all  $x[n]$ .<br>Consider the finite sum  $X$  (e<sup>jw)</sup> Consider the finite sum:  $X_K(e^{j\omega}) = \sum_{-K}^{K} x[n]e^{-j\omega n}$ 

### Strong Convergen
e:

 $x[n]$  absolutely summable  $\Rightarrow X(e^{j\omega})$  converges uniformly<br>  $\sum^{\infty} |x[n]| < \infty \Rightarrow \sup |X(e^{j\omega}) - X_{K}(e^{j\omega})| \xrightarrow{\;\;} 0$  $\sum$  $\infty$  if it is  $\mathbf{v} \cdot \mathbf{v} = \mathbf{v} \cdot \mathbf{v}$  $-\infty$  $\int_{-\infty}^{\infty} |x[n]| < \infty \Rightarrow \sup_{\omega} |X(e^{j\omega}) - X_K(e^{j\omega})| \xrightarrow[K \to \infty]{} 0$ 

#### Weaker onvergen
e:

 $x[n]$  finite energy  $\Rightarrow X(e^{j\omega})$  converges in mean square<br>  $\sum_{n=0}^{\infty} \frac{|x[n]|^2}{n^2}$  for any  $\frac{1}{n} \int_0^{\pi} \frac{|x(e^{j\omega}) - x(e^{j\omega})|^2}{n^2} dx$  $\sum_{-\infty}^{\infty} |x[n]|^2 < \infty \Rightarrow \frac{1}{2\pi} \int_{-\pi}^{\pi} |X(e^{j\omega}) - X_K(e^{j\omega})|^2 d\omega \xrightarrow[K \to \infty]{} 0$ 

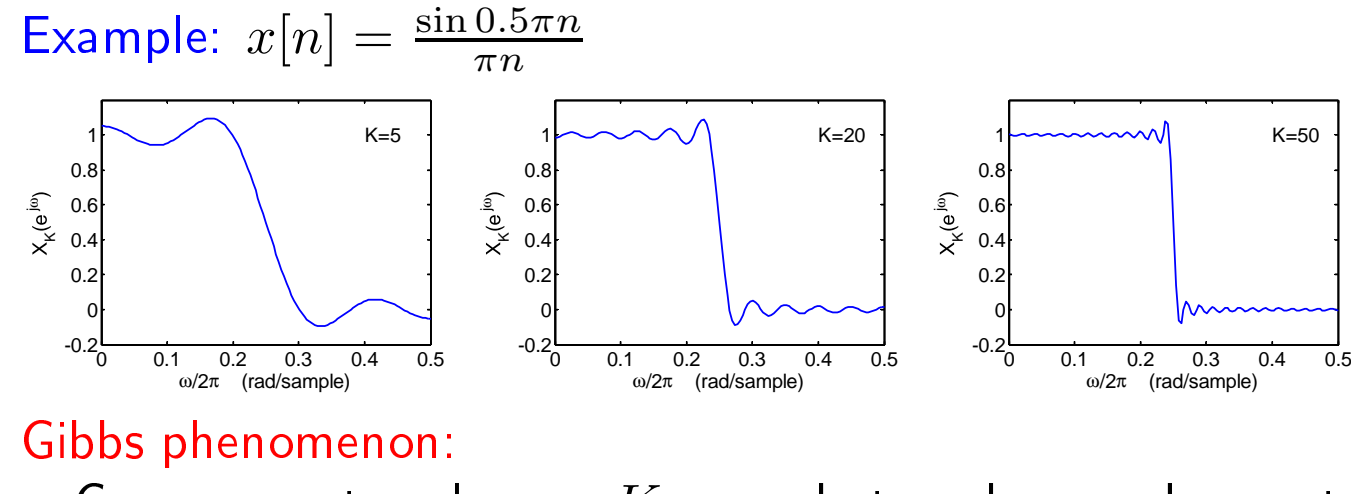

Converges at each  $\omega$  as  $K\to\infty$  but peak error does not get smaller.

DSP and Digital Filters  $(2017-10159)$  Fourier Transforms: 2  $-$  3  $/$  14

# [DTFT Convergence Proofs]

#### (1) Strong

[these proofs are not examinable]

We are given that 
$$
\sum_{-\infty}^{\infty} |x[n]| < \infty \Rightarrow \forall \epsilon > 0, \exists N
$$
 such that  $\sum_{|n|>N} |x[n]| < \epsilon$   
For  $K \ge N$ ,  $\sup_{\omega} |X(e^{j\omega}) - X_K(e^{j\omega})| = \sup_{\omega} |\sum_{|n|>K} x[n]e^{-j\omega n}|$   
 $\le \sup_{\omega} (\sum_{|n|>K} |x[n]e^{-j\omega n}|) = \sum_{|n|>K} |x[n]| < \epsilon$ 

#### (2) Weak Convergen
e:

We are given that 
$$
\sum_{-\infty}^{\infty} |x[n]|^2 < \infty \Rightarrow \forall \epsilon > 0
$$
,  $\exists N$  such that  $\sum_{|n| > N} |x[n]|^2 < \epsilon$ . Define  $y^{[K]}[n] = \begin{cases} 0 & |n| \leq K \\ x[n] & |n| > K \end{cases}$  so that its DTFT is,  $Y^{[K]}(e^{j\omega}) = \sum_{-\infty}^{\infty} y^{[K]}[n]e^{-j\omega n}$ . We see that  $X(e^{j\omega}) - X_K(e^{j\omega}) = \sum_{-\infty}^{\infty} x[n]e^{-j\omega n} - \sum_{-K}^K x[n]e^{-j\omega n}$  $= \sum_{|n| > K} x[n]e^{-j\omega n} = \sum_{-\infty}^{\infty} y^{[K]}[n]e^{-j\omega n} = Y^{[K]}(e^{j\omega})$ . From Parseval's theorem,  $\sum_{-\infty}^{\infty} |y^{[K]}[n]|^2 = \frac{1}{2\pi} \int_{-\pi}^{\pi} |Y^{[K]}(e^{j\omega})|^2 d\omega$  $= \frac{1}{2\pi} \int_{-\pi}^{\pi} |X(e^{j\omega}) - X_K(e^{j\omega})|^2 d\omega$ . Hence for  $K \geq N$ ,  $\frac{1}{2\pi} \int_{-\pi}^{\pi} |X(e^{j\omega}) - X_K(e^{j\omega})|^2 d\omega = \sum_{-\infty}^{\infty} |y^{[K]}[n]|^2 = \sum_{|n| > N} |x[n]|^2 < \epsilon$ .

## <span id="page-21-0"></span>DTFT Properties

2: Three Different<br>— Fourier [Transforms](#page-17-0) Fourier [Transforms](#page-18-0)[Convergen
e](#page-19-0) of DTFT ⊲ DTFT [Properties](#page-21-0) DFT [Properties](#page-22-0) [Symmetries](#page-24-0) [Parseval's](#page-25-0) Theorem[Convolution](#page-26-0) [Sampling](#page-27-0) Pro
ess [Zero-Padding](#page-28-0) Phase [Unwrapping](#page-29-0)Uncertainty princip<mark>l</mark>e [Summary](#page-32-0)[MATLAB](#page-33-0) routines

**DTFT**: 
$$
X(e^{j\omega}) = \sum_{-\infty}^{\infty} x[n]e^{-j\omega n}
$$
  
\n• **DTFT** is **periodic** in  $\omega$ :  $X(e^{j(\omega+2m\pi)}) = X(e^{j\omega})$  for integer m.

\n- DTFT is the *z*-Transform evaluated at the point 
$$
e^{j\omega}
$$
:  $X(z) = \sum_{-\infty}^{\infty} x[n]z^{-n}$
\n- DTFT converges iff the ROC includes  $|z| = 1$ .
\n

• DTFT is the same as the CTFT of a signal comprising impulses at the sample times (Dirac  $\delta$  functions) of appropriate heights:  $x_\delta(t) = \sum x[n]\delta(t - nT) = x(t) \times \sum_{-\infty}^{\infty} \delta(t - nT)$ 

Equivalent to multiplying a continuous  $x(t)$  by an impulse train.

Proof: 
$$
X(e^{j\omega}) = \sum_{n=-\infty}^{\infty} x[n]e^{-j\omega n}
$$

$$
\sum_{n=-\infty}^{\infty} x[n] \int_{-\infty}^{\infty} \delta(t - nT)e^{-j\omega \frac{t}{T}}dt
$$

$$
\stackrel{\text{(i)}}{=} \int_{-\infty}^{\infty} \sum_{n=-\infty}^{\infty} x[n] \delta(t - nT)e^{-j\omega \frac{t}{T}}dt
$$

$$
\stackrel{\text{(ii)}}{=} \int_{-\infty}^{\infty} x_{\delta}(t)e^{-j\Omega t}dt
$$

$$
\text{(i) OK if } \sum_{-\infty}^{\infty} |x[n]| < \infty. \quad \text{(ii) use } \omega = \Omega T.
$$

## <span id="page-22-0"></span>DFT Properties

2: Three Different<br>— Fourier [Transforms](#page-17-0)Fourier [Transforms](#page-18-0)[Convergen
e](#page-19-0) of DTFTDTFT [Properties](#page-21-0)<br>North p ⊲ DFT [Properties](#page-22-0) [Symmetries](#page-24-0)[Parseval's](#page-25-0) Theorem[Convolution](#page-26-0) [Sampling](#page-27-0) Pro
ess [Zero-Padding](#page-28-0) Phase [Unwrapping](#page-29-0)Uncertainty princip<mark>l</mark>e [Summary](#page-32-0)[MATLAB](#page-33-0) routines

DFT:  $X[k] = \sum_{0}^{N-1} x[n]e^{-j2\pi \frac{kn}{N}}$ DTFT:  $X(e^{j\omega}) = \sum_{-\infty}^{\infty} x[n]e^{-j\omega n}$ 

<u>Case 1:</u>  $x[n] = 0$  for  $n \notin [0, N - 1]$ 

DFT is the same as DTFT at  $\omega_k = \frac{2\pi}{N}k$ .

The  $\{\omega_k\}$  are uniformly spaced from  $\omega = 0$  to  $\omega = 2\pi \frac{N-1}{N}$ The  $\left(\frac{\omega_{\kappa}}{N}\right)$  are annormly spaced from  $\omega$ <br>DFT is the *z*-Transform evaluated at  $N$  equally spaced points around the unit circle beginning at  $z=1$ .

<u>Case 2:</u>  $x[n]$  is periodic with period  $N$ 

DFT equals the normalized DTFT

$$
X[k] = \lim_{K \to \infty} \frac{N}{2K+1} \times X_K(e^{j\omega_k})
$$

where  $X_K(e^{j\omega}) = \sum_{-K}^{K} x[n]e^{-j\omega n}$ 

## $[\mathsf{Proof}$  of  $\mathsf{Case}~2]$

We want to show that if  $x[n] = x[n+N]$  (i.e.  $x[n]$  is periodic with period  $N$ ) then

$$
\lim_{K \to \infty} \frac{N}{2K+1} \times X_K(e^{j\omega_k}) \triangleq \lim_{K \to \infty} \frac{N}{2K+1} \times \sum_{-K}^{K} x[n]e^{-j\omega_k n} = X[k]
$$

where  $\omega_k = \frac{2\pi}{N}k$ . We assume that  $x[n]$  is bounded with  $|x[n]| < B$ .

We first note that the summand is periodic:  $\,$ 

$$
x[n+N]e^{-j\omega_k(n+N)} = x[n]e^{-j\omega_k n}e^{-jk\frac{2\pi}{N}N} = x[n]e^{-j\omega_k n}e^{-j2\pi k} = x[n]e^{-j\omega_k n}.
$$

We now define  $M$  and  $R$  so that  $2K+1 = MN+R$  where  $0 \leq R < N$  (i.e.  $MN$  is the largest multiple of  $N$  that is  $\leq 2K+1$ ). We can now write

$$
\frac{N}{2K+1} \times \sum_{-K}^{K} x[n]e^{-j\omega_k n} = \frac{N}{MN+R} \times \sum_{-K}^{K-R} x[n]e^{-j\omega_k n} + \frac{N}{MN+R} \times \sum_{K-R+1}^{K} x[n]e^{-j\omega n}
$$

The first sum contains  $MN$  consecutive terms of a periodic summand and so equals  $M$  times the sum<br> over one period. The second sum contains  $R$  bounded terms and so its magnitude is  $< R B < NB$ .

So 
$$
\frac{N}{2K+1} \times \sum_{-K}^{K} x[n]e^{-j\omega_k n} = \frac{MN}{MN+R} \times \sum_{0}^{N-1} x[n]e^{-j\omega_k n} + P = \frac{1}{1 + \frac{R}{MN}} \times X[k] + P
$$
  
where  $|P| < \frac{N}{MN+R} \times NB \le \frac{N}{MN+0} \times NB = \frac{NB}{M}$ .  
As  $M \to \infty$ ,  $|P| \to 0$  and  $\frac{1}{1 + \frac{R}{M}} \to 1$  so the whole expression tends to  $X[k]$ .

s  $M$  $M \to \infty$ ,  $|P| \to$  $\rightarrow 0$  and  $\frac{1}{1 + \frac{R}{MN}}$  $\frac{1}{\sqrt{N}}\rightarrow 1$  so the whole expression tends to  $X[k].$ 

## <span id="page-24-0"></span>**Symmetries**

2: Three Different<br>— Fourier [Transforms](#page-17-0) Fourier [Transforms](#page-18-0)[Convergen
e](#page-19-0) of DTFT DTFT [Properties](#page-21-0) DFT [Properties](#page-22-0) ⊲ [Symmetries](#page-24-0) [Parseval's](#page-25-0) Theorem[Convolution](#page-26-0) [Sampling](#page-27-0) Pro
ess [Zero-Padding](#page-28-0) Phase [Unwrapping](#page-29-0)Uncertainty princip<mark>l</mark>e [Summary](#page-32-0)[MATLAB](#page-33-0) routines

If  $x[n]$  has a special property then  $X(e^{j\omega})$ and  $X[k]$  will have corresponding properties as shown in the table (and vice versa):  $\,$ 

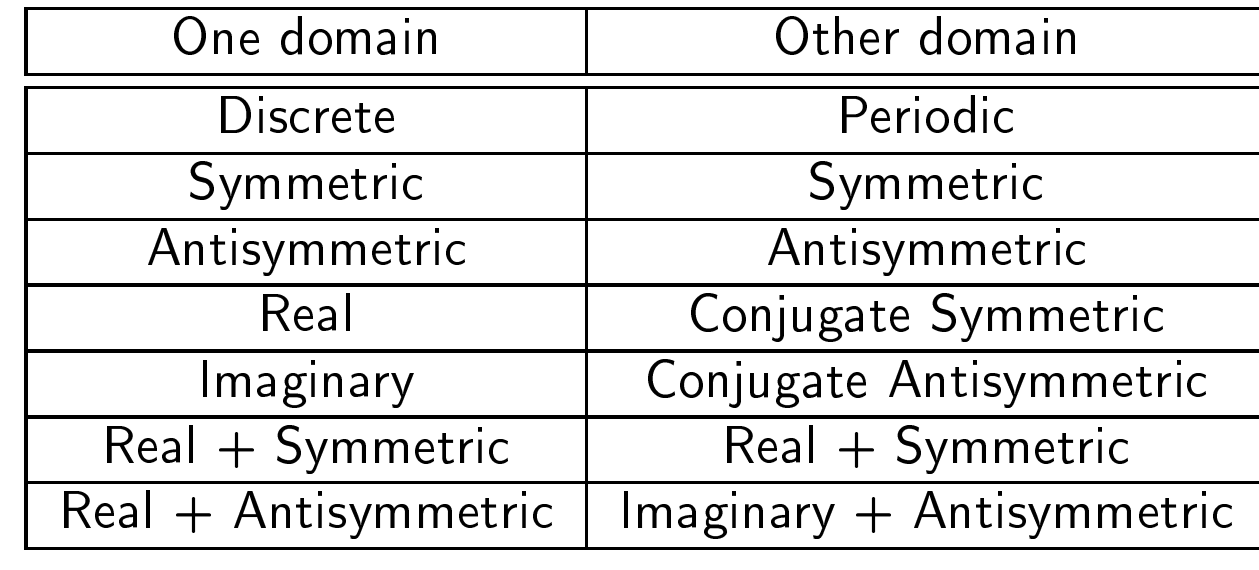

Symmetric: 
$$
x[n] = x[-n]
$$
  
\n $X(e^{j\omega}) = X(e^{-j\omega})$   
\n $X[k] = X[(-k)_{\text{mod } N}] = X[N-k]$  for  $k > 0$   
\nConjugate Symmetric:  $x[n] = x^*[-n]$   
\nConjugate Antisymmetric:  $x[n] = -x^*[-n]$ 

## <span id="page-25-0"></span>Parseval's Theorem

2: Three Different<br>— Fourier [Transforms](#page-17-0) Fourier [Transforms](#page-18-0)[Convergen
e](#page-19-0) of DTFT DTFT [Properties](#page-21-0) DFT [Properties](#page-22-0) [Symmetries](#page-24-0) $\triangleright$  Theorem [Convolution](#page-26-0)[Parseval's](#page-25-0) [Sampling](#page-27-0) Pro
ess [Zero-Padding](#page-28-0) Phase [Unwrapping](#page-29-0)Uncertainty princip<mark>l</mark>e [Summary](#page-32-0)[MATLAB](#page-33-0) routines

### Fourier transforms preserve "<mark>energy</mark>"

$$
\begin{aligned}\n\text{CTFT} \qquad & \int |x(t)|^2 \, dt = \frac{1}{2\pi} \int |X(j\Omega)|^2 \, d\Omega \\
\text{DTFT} \qquad & \sum_{-\infty}^{\infty} |x[n]|^2 = \frac{1}{2\pi} \int_{-\pi}^{\pi} |X(e^{j\omega})|^2 \, d\omega \\
\text{DFT} \qquad & \sum_{0}^{N-1} |x[n]|^2 = \frac{1}{N} \sum_{0}^{N-1} |X[k]|^2\n\end{aligned}
$$

More generally, they actually preserve <mark>complex inner products</mark>:

$$
\sum_{0}^{N-1} x[n]y^{*}[n] = \frac{1}{N} \sum_{0}^{N-1} X[k]Y^{*}[k]
$$

### Unitary matrix viewpoint for DFT:

If we regard  ${\bf x}$  and  ${\bf X}$  as vectors, then  ${\bf X}={\bf F}{\bf x}$  where  ${\bf F}$  is a symmetric matrix defined by  $f$  and  $\frac{1}{2}e^{-j2\pi\frac{kn}{N}}$ a symmetric matrix defined by  $f_{k+1,n+1}=e^{-j2\pi\frac{kn}{N}}.$ 

The inverse DFT matrix is  $\mathbf{F}^{-1} = \frac{1}{N} \mathbf{F}^H$ equivalently,  $\mathbf{C} = \frac{1}{N} \mathbf{F}$  is a unitary mat equivalently,  $\mathbf{G} = \frac{1}{\sqrt{N}}\mathbf{F}$  is a unitary matrix with  $\mathbf{G}^H\mathbf{G} = \mathbf{I}$ .

## <span id="page-26-0"></span>Convolution

2: Three Different<br>— Fourier [Transforms](#page-17-0) Fourier [Transforms](#page-18-0)[Convergen
e](#page-19-0) of DTFT DTFT [Properties](#page-21-0) DFT [Properties](#page-22-0) [Symmetries](#page-24-0) [Parseval's](#page-25-0) Theorem⊲ [Convolution](#page-26-0) [Sampling](#page-27-0) Pro
ess [Zero-Padding](#page-28-0) Phase [Unwrapping](#page-29-0)Uncertainty princip<mark>l</mark>e [Summary](#page-32-0)[MATLAB](#page-33-0) routines

$$
\begin{aligned} \n\text{DTFT: Convolution} &\rightarrow \text{Product} \\ \nx[n] &= g[n] * h[n] = \sum_{k=-\infty}^{\infty} g[k]h[n-k] \\ \n&\Rightarrow X(e^{j\omega}) = G(e^{j\omega})H(e^{j\omega}) \n\end{aligned}
$$

**DFT:** Circular convolution
$$
\rightarrow
$$
 Product  
\n $x[n] = g[n] \otimes_N h[n] = \sum_{k=0}^{N-1} g[k]h[(n-k)_{\text{mod }N}]$   
\n $\Rightarrow X[k] = G[k]H[k]$ 

**DTFT:** Product 
$$
\rightarrow
$$
 Circular Convolution  $\div 2\pi$ 

\n $y[n] = g[n]h[n]$ 

\n $\Rightarrow Y(e^{j\omega}) = \frac{1}{2\pi}G(e^{j\omega}) \circledast_{\pi} H(e^{j\omega}) = \frac{1}{2\pi} \int_{-\pi}^{\pi} G(e^{j\theta}) H(e^{j(\omega-\theta)}) d\theta$ 

\n**DFT:** Product  $\rightarrow$  Circular Convolution  $\div N$ 

\n $y[n] = g[n]h[n]$ 

$$
\Rightarrow Y[k] = \frac{1}{N}G[k] \circledast_N H[k]
$$
  

$$
g[n] : \begin{bmatrix} 1 & h[n] \end{bmatrix} : \begin{bmatrix} 1 & h[n] \end{bmatrix} \circledast_S h[n]
$$

<span id="page-27-0"></span>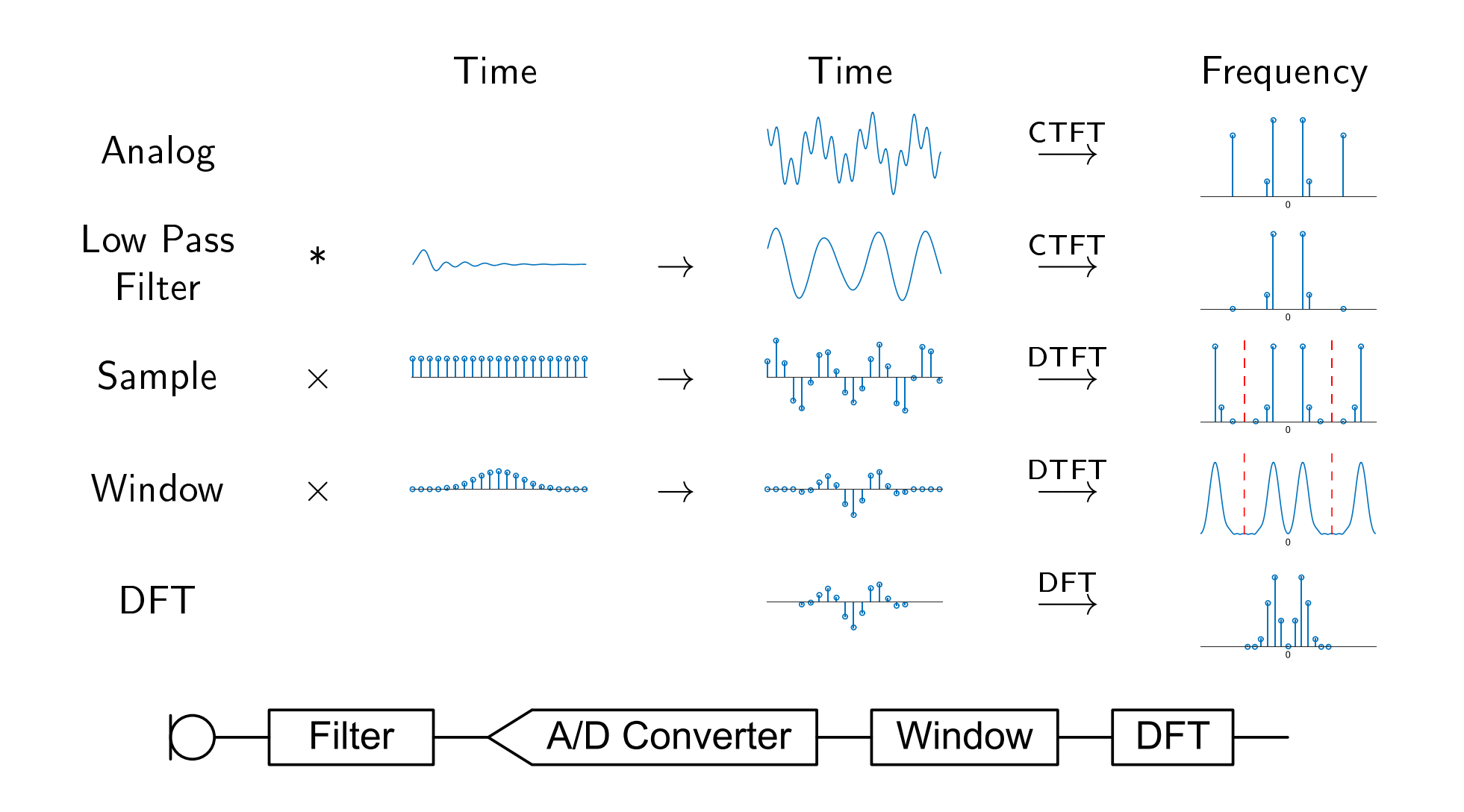

## <span id="page-28-0"></span>Zero-Padding

2: Three Different<br>— Fourier [Transforms](#page-17-0) Fourier [Transforms](#page-18-0)[Convergen
e](#page-19-0) of DTFT DTFT [Properties](#page-21-0) DFT [Properties](#page-22-0) [Symmetries](#page-24-0) [Parseval's](#page-25-0) Theorem[Convolution](#page-26-0) [Sampling](#page-27-0) Pro
ess ⊲ [Zero-Padding](#page-28-0) Phase [Unwrapping](#page-29-0)Uncertainty princip<mark>l</mark>e [Summary](#page-32-0)[MATLAB](#page-33-0) routines

Zero padding means added extra zeros onto the end of  $x[n]$  before performing the DFT.

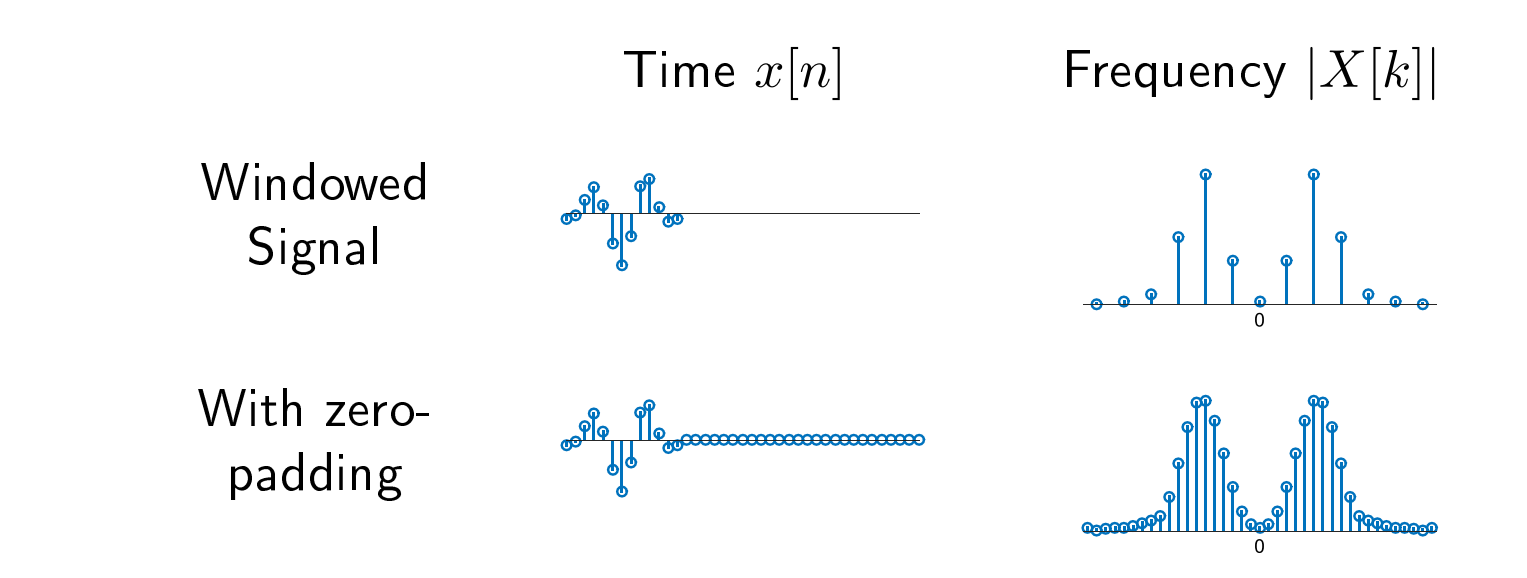

- •• Zero-padding causes the DFT to evaluate the DTFT at more values of  $\omega_k$  . Denser frequency samples.<br>
- • $\bullet$  Width of the peaks remains constant: determined by the length and shape of the window.
- • $\bullet$  Smoother graph but increased frequency resolution is an illusion.

<span id="page-29-0"></span>2: Three Different<br>— Fourier [Transforms](#page-17-0) Fourier [Transforms](#page-18-0)[Convergen
e](#page-19-0) of DTFT DTFT [Properties](#page-21-0) DFT [Properties](#page-22-0) [Symmetries](#page-24-0) [Parseval's](#page-25-0) Theorem[Convolution](#page-26-0) [Sampling](#page-27-0) Pro
ess [Zero-Padding](#page-28-0) ⊲ Phase [Unwrapping](#page-29-0) Uncertainty princip<mark>l</mark>e [Summary](#page-32-0)[MATLAB](#page-33-0) routines

Phase of a DTFT is only defined to within an integer multiple of  $2\pi$ .

6

C

 $arg(X)$  (rad)<br> $\frac{1}{2}$ 

 $-40$ 

 $-2$ 

 $-2$ 

 $\overline{\mathsf{X}}$ <sup> $\prime$ </sup>

 $x[n]$ 

 $\angle X[k]$ 

 $\Omega$ 

 $\omega$  (rad/sample)

 $\overline{2}$ 

 $arg(X)$  (rad)  $\cap$ 

 $-2$ 

 $-2$ 

Phase unwrapping adds multiples of  $2\pi$  onto each  $\angle X[k]$  to make the phase as ontinuous as possible.

 $|X[k]|$ 

 $\cap$ 

 $\omega$  (rad/sample)

 $\mathcal{D}$ 

 $\overline{2}$ 

 $\angle X[k]$  unwrapped

 $\overline{0}$ 

 $\omega$  (rad/sample)

<span id="page-30-0"></span>2: Three Different<br>— Fourier [Transforms](#page-17-0)Fourier [Transforms](#page-18-0)[Convergen
e](#page-19-0) of DTFT DTFT [Properties](#page-21-0) DFT [Properties](#page-22-0) [Symmetries](#page-24-0)[Parseval's](#page-25-0) Theorem[Convolution](#page-26-0) [Sampling](#page-27-0) Pro
ess [Zero-Padding](#page-28-0) Phase [Unwrapping](#page-29-0)⊲Uncertainty<br>> principle<br>< [Summary](#page-32-0)

[MATLAB](#page-33-0) routines

CTFTT uncertainty principle:  $\left(\frac{\int t^2 |x(t)|^2 dt}{\int |x(t)|^2 dt}\right)^{\frac{1}{2}} \left(\frac{\int \omega^2 |X(j\omega)|^2 d\omega}{\int |X(j\omega)|^2 d\omega}\right)^{\frac{1}{2}} \geq \frac{1}{2}$ 

The first term measures the "width" of  $x(t)$  around  $t = 0$ . It is like  $\sigma$  if  $\left|x(t)\right|^{2}$  was a zero-mean probability distribution. The second term is similarly the "width" of  $X(j\omega)$  in frequency.<br>well-served be especialized in both time and fuscuses  $\omega$ . A signal cannot be concentrated in both time and frequency.

### Proof Outline:

Assume  $\int |x(t)|^2 dt = 1 \Rightarrow \int |X(j\omega)|^2 d\omega = 2\pi$  [Parseval]<br>Set  $y(t) = \frac{dx}{dt} \Rightarrow V(i\omega) = i\omega X(i\omega)$  [by parts] Set  $v(t) = \frac{dx}{dt} \Rightarrow V(j\omega) = j\omega X(j\omega)$  [by parts]<br>Now  $\int t\omega \frac{dx}{dt} dt = \frac{1}{2} \int e^{2(t-\omega)t} dt$ Now  $\int tx\frac{dx}{dt}dt = \frac{1}{2}tx^2(t)\Big|_{t=-\infty}^{\infty} - \int \frac{1}{2}x^2dt = 0 - \frac{1}{2}$  [by parts]  ${\sf So}~\frac{1}{4}=\big|\int tx\frac{dx}{dt}dt\big|^2\leq \left(\int t^2x^2dt\right)\left(\int\big|\frac{dx}{dt}\big|^2\,dt\right)$   $\quad$  [Schwartz] = $\mathcal{E} = \left( \int t^2 x^2 dt \right) \left( \int \left| v(t) \right|^2 dt \right) = \left( \int t^2 x^2 dt \right) \left( \frac{1}{2\pi} \int \left| V(j\omega) \right|^2 d\omega \right)$ = $\int \left( \int t^2 x^2 dt \right) \left( \frac{1}{2\pi} \int \omega^2 \left| X(j\omega) \right|^2 d\omega \right)$ 

No exact equivalent for DTFT/DFT but a similar effect is true

- (1) Suppose  $v(t) = \frac{dx}{dt}$ . Then integrating the CTFT definition by parts w.r.t.  $t$  gives  $X(j\Omega) = \int_{-\infty}^{\infty} x(t)e^{-j\Omega t}dt = \left[\frac{-1}{j\Omega}x(t)e^{-j\Omega t}\right]_{-\infty}^{\infty} + \frac{1}{j\Omega}\int_{-\infty}^{\infty}\frac{dx(t)}{dt}e^{-j\Omega t}dt = 0 + \frac{1}{j\Omega}V(j\Omega)$
- $(2)$  Since  $\frac{d}{dt}\left(\frac{1}{2}x^2\right)=x\frac{dx}{dt}$ , we can apply integration by parts to get  $\int_{-\infty}^{\infty} tx \frac{dx}{dt} dt = \left[ t \times \frac{1}{2} x^2 \right]_{t=-\infty}^{\infty} - \int_{-\infty}^{\infty} \frac{dt}{dt} \times \frac{1}{2} x^2 dt = -\frac{1}{2} \int_{-\infty}^{\infty} x^2 dt = -\frac{1}{2} \times 1 = -\frac{1}{2}$ It follows that  $\left|\int_{-\infty}^{\infty}tx\frac{dx}{dt}dt\right|^2=\left(-\frac{1}{2}\right)^2=\frac{1}{4}$  which we will use below.
- (3) The Cauchy-Schwarz inequality is that in a complex inner product space  $|{\bf u}\cdot{\bf v}|^2\leq ({\bf u}\cdot{\bf u})\,({\bf v}\cdot{\bf v})$  . For the inner-product space of real-valued square-integrable functions, this becomes  $\left|\int_{-\infty}^{\infty}u(t)v(t)dt\right|^2\leq\int_{-\infty}^{\infty}u^2(t)dt\times\int_{-\infty}^{\infty}v^2(t)dt.$  We apply this with  $u(t)=tx(t)$ and  $v(t)=\frac{dx(t)}{dt}$  to get 1 $\overline{4}$  =  $\left|\int_{-\infty}^{\infty}tx\frac{dx}{dt}dt\right|^2 \leq \left(\int t^2x^2dt\right)\left(\int \left(\frac{dx}{dt}\right)^2dt\right) = \left(\int t^2x^2dt\right)\left(\int v^2(t)dt\right)$

(4) From Parseval's theorem for the CTFT,  $\int v^2(t)dt = \frac{1}{2\pi} \int |V(j\Omega|^2 d\Omega$ . From step (1), we can substitute  $V(j\Omega)=j\Omega X(j\Omega)$  to obtain  $\int v^2(t)dt=\frac{1}{2\pi}\int \Omega^2\left|X(j\Omega)^2\,d\Omega.$  Making this substitution in (3) <sup>g</sup>ives 1

$$
\frac{1}{4} \le \left( \int t^2 x^2 dt \right) \left( \int v^2(t) dt \right) = \left( \int t^2 x^2 dt \right) \left( \frac{1}{2\pi} \int \omega^2 |X(j\Omega)|^2 d\Omega \right)
$$

DSP and Digital Filters (2017-10159)

## <span id="page-32-0"></span>Summary

2: Three Different<br>— Fourier [Transforms](#page-17-0) Fourier [Transforms](#page-18-0)[Convergen
e](#page-19-0) of DTFT DTFT [Properties](#page-21-0) DFT [Properties](#page-22-0) [Symmetries](#page-24-0)[Parseval's](#page-25-0) Theorem[Convolution](#page-26-0) [Sampling](#page-27-0) Pro
ess [Zero-Padding](#page-28-0) Phase [Unwrapping](#page-29-0)Uncertainty principle<br>` ⊲ [Summary](#page-32-0) [MATLAB](#page-33-0) routines

#### $\Box$ Three types: CTFT, DTFT, DFT

- $\begin{array}{l} \textsf{P} \textsf{D} \textsf{P} \textsf{P} \textsf{P} \textsf{P} = \textsf{C} \textsf{P} \textsf{P} \$
- $-$  DFT  $=$  DTFT of periodic or finite support signal
	- ⊳ DFT is a scaled unitary transform
- $\Box$  DTFT: Convolution  $\rightarrow$  Product; Product  $\rightarrow$  Circular Convolution<br>— RFT R □ DFT: Product ↔ Circular Convolution<br>– PFT 7 P P UL
- $\Box$ □ DFT: Zero Padding → Denser freq sampling but same resolution<br>— PL  $\Box$  Phase is only defined to within a multiple of  $2\pi$ .
- □ Whenever you integrate over frequency you need a <mark>scale factor</mark>
	- $1$  $2\pi$  $\frac{1}{\pi}$  for CTFT and DTFT or  $\frac{1}{N}$  for DFT<br> $\frac{\pi}{\pi}$  layers transform Parsoval freque
	- $-$  e.g. Inverse transform, Parseval, frequency domain convolution

For further details see Mitra: <sup>3</sup> & 5.

<span id="page-33-0"></span>2: Three Different<br>— Fourier [Transforms](#page-17-0) Fourier [Transforms](#page-18-0)[Convergen
e](#page-19-0) of DTFT DTFT [Properties](#page-21-0) DFT [Properties](#page-22-0) [Symmetries](#page-24-0) [Parseval's](#page-25-0) Theorem[Convolution](#page-26-0) [Sampling](#page-27-0) Pro
ess [Zero-Padding](#page-28-0)

Phase [Unwrapping](#page-29-0)

Uncertainty princip<mark>l</mark>e

#### [Summary](#page-32-0)

 $\triangleright$  [MATLAB](#page-33-0) routines

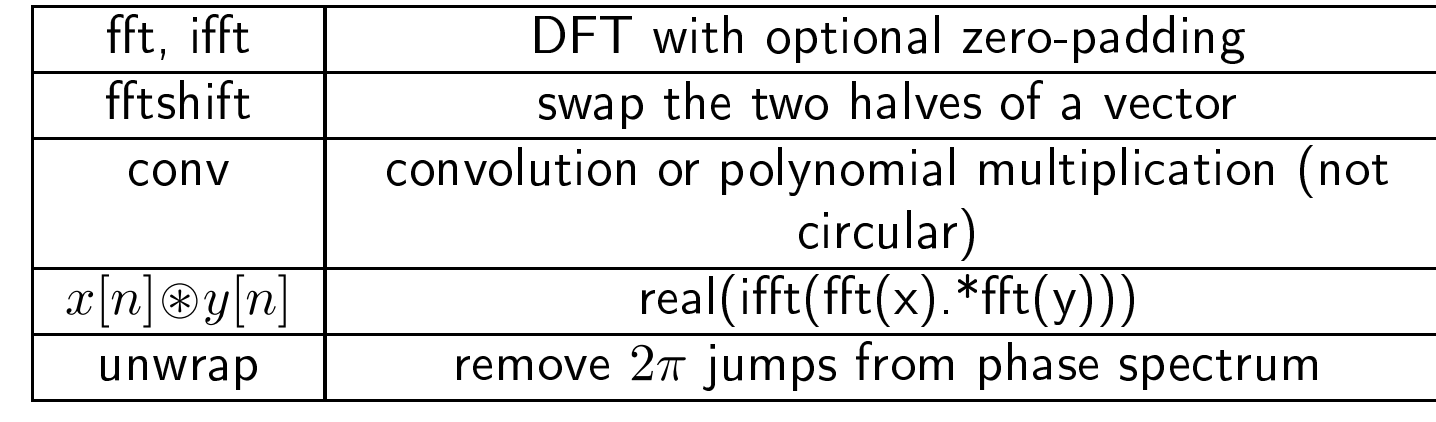

<span id="page-34-0"></span>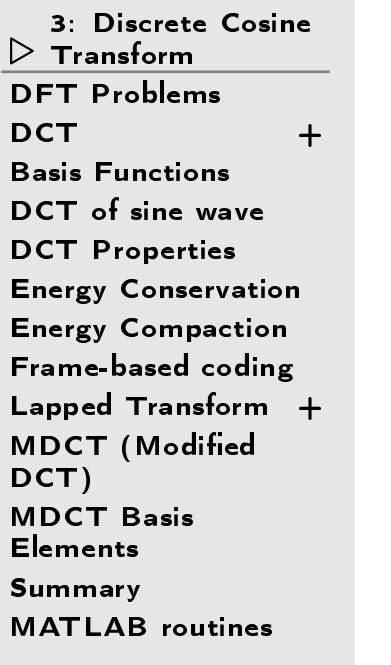

## 3: Dis
rete Cosine Transform

## <span id="page-35-0"></span>DFT Problems

3: Dis
rete Cosine [Transform](#page-34-0) ⊲ DFT [Problems](#page-35-0) [DCT](#page-36-0) <sup>+</sup>Basis [Fun
tions](#page-39-0) [DCT](#page-40-0) of sine wave DCT [Properties](#page-41-0) Energy [Conservation](#page-42-0) Energy [Compa
tion](#page-43-0) [Frame-based](#page-44-0) oding Lapped [Transform](#page-45-0) <sup>+</sup> MDCT (Modified<br>DCT) DCT) MDCT Ba<mark>sis</mark><br>Flements [Elements](#page-50-0)[Summary](#page-51-0)[MATLAB](#page-52-0) routines

For pro
essing 1-D or 2-D signals (espe
ially oding), <sup>a</sup> ommon method is to divide the signal into "frames" and then apply an invertible transform to<br>seek frame that commences the information into four coefficients each frame that compresses the information into few coefficients.

The DFT has some problems when used for this purpose:

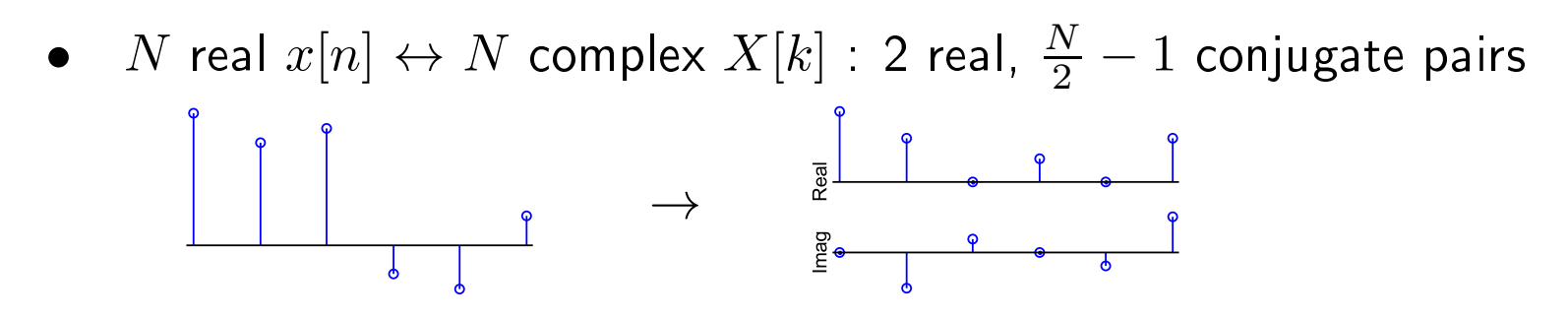

•• DFT  $\propto$  the DTFT of a periodic signal formed by replicating  $x[n]$  . ⇒ Spurious frequency components from boundary discontinuity.<br>®®®®®®®®®®®®®®®®®®®®

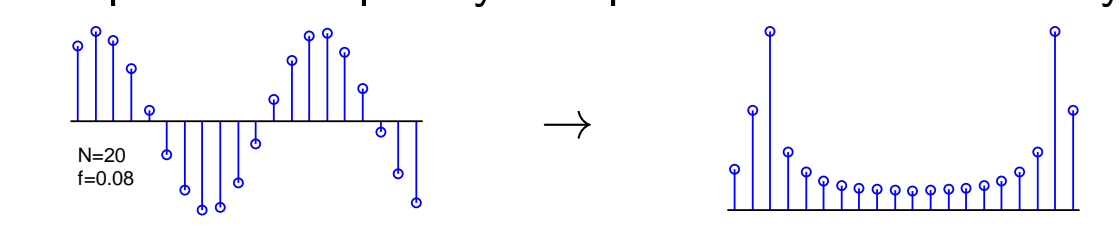

The Dis
rete Cosine Transform (DCT) over
omes these problems.
<span id="page-36-0"></span>3: Dis
rete Cosine [Transform](#page-34-0) DFT [Problems](#page-35-0)  $>$  DCT [DCT](#page-36-0) <sup>+</sup> Basis [Fun
tions](#page-39-0) [DCT](#page-40-0) of sine wave DCT [Properties](#page-41-0) Energy [Conservation](#page-42-0) Energy [Compa
tion](#page-43-0) [Frame-based](#page-44-0) oding Lapped [Transform](#page-45-0) <sup>+</sup> MDCT (Modified<br>DCT) DCT) MDCT Ba<mark>sis</mark><br>Flements [Elements](#page-50-0)[Summary](#page-51-0)[MATLAB](#page-52-0) routines

To form the Discrete Cosine Transform (DCT), replicate  $x[0:N-1]$  but in reverse order and insert <sup>a</sup> zero between ea
h pair of samples:

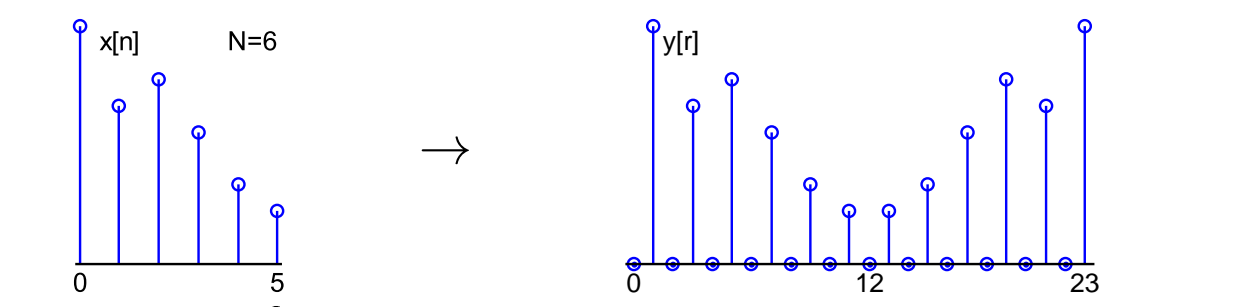

Take the DFT of length  $4N$  real, symmetric, odd-sample-only sequence.<br>Result is usel, symmetric and enti-neriodia: anly need first  $N$  values. Result is real, symmetric and anti-periodic: only need first  $N$  values

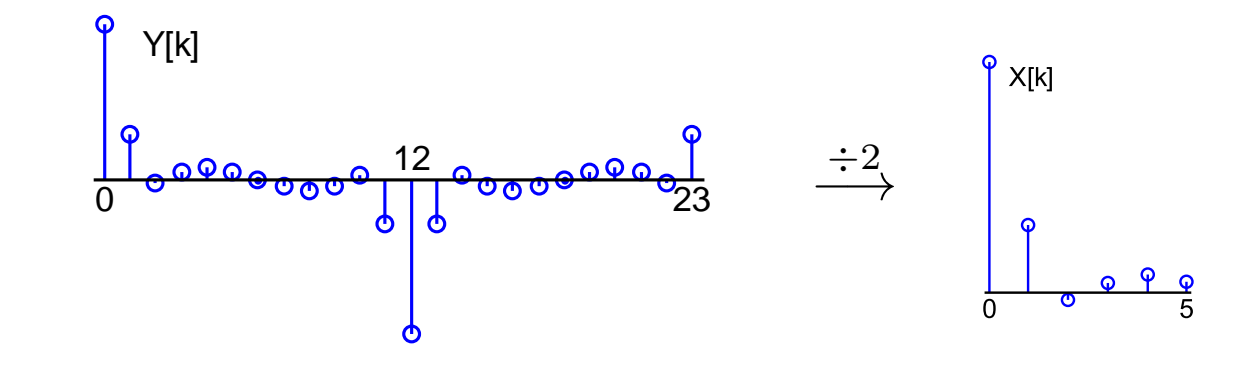

Forward DCT:  $X_C[k] = \sum_{n=0}^{N-1} x[n] \cos \frac{2\pi (2n+1)k}{4N}$  for  $k = 0 : N - 1$ Inverse DCT:  $x[n] = \frac{1}{N} X[0] + \frac{2}{N} \sum_{k=1}^{N-1} X[k] \cos \frac{2\pi (2n+1)k}{4N}$ 

### This proof is not examinable.

We want to show that  $X_C[k]=\sum_{n=0}^{N-1}x[n]\cos\frac{2\pi(2n+1)k}{4N}$  is equivalent to replicating  $x[n]$  in reverse<br>order, inserting alternate zeros, taking DFT, dividing by 2 and keeping first  $N$  values:

$$
\text{Replicating + zero insertion gives } y[r] = \begin{cases} 0 & r \text{ even} \\ x\left[\frac{r-1}{2}\right] & r \text{ odd, } 1 \le r \le 2N - 1 \\ x\left[\frac{4N - 1 - r}{2}\right] & r \text{ odd, } 2N + 1 \le r \le 4N - 1 \end{cases}
$$

$$
Y_F[k] = \sum_{r=0}^{4N-1} y[r]W_{4N}^{kr} \stackrel{\text{(i)}}{=} \sum_{n=0}^{2N-1} y[2n+1]W_{4N}^{(2n+1)k}
$$
 where  $W_a^b = e^{-j\frac{2\pi b}{a}}$   
\n
$$
\stackrel{\text{(ii)}}{=} \sum_{n=0}^{N-1} y[2n+1]W_{4N}^{(2n+1)k} + \sum_{m=0}^{N-1} y[4N-2m-1]W_{4N}^{(4N-2m-1)k}
$$
  
\n
$$
\stackrel{\text{(iii)}}{=} \sum_{n=0}^{N-1} x[n]W_{4N}^{(2n+1)k} + \sum_{m=0}^{N-1} x[m]W_{4N}^{-(2m+1)k}
$$
  
\n
$$
= 2\sum_{n=0}^{N-1} x[n] \cos \frac{2\pi (2n+1)k}{4N} = 2X_C[k]
$$
  
\n(ii) reverse order for  $n \ge N$ :  $m = 2N - 1 - n$   
\n(iii) substitute  $y$  definition &  $W_{4N}^{4Nk} = e^{-j2\pi \frac{4Nk}{4N}} \equiv 1$ 

### This proof is not examinable.

We want to show that  $x[n] = \frac{1}{N} X[0] + \frac{2}{N} \sum_{k=1}^{N-1} X[k] \cos \frac{2\pi (2n+1)k}{4N}$ Since  $Y[k]=2X[k]$  we can write  $y[r]=\frac{1}{4N}\sum_{k=0}^{4N-1}Y[k]W_{4N}^{-rk}=\frac{1}{2N}\sum_{k=0}^{4N-1}X[k]W_{4N}^{-rk}$ So we an write,  $x[n] = y[2n+1] = \frac{1}{2N} \sum_{k=0}^{4N-1} X[k]W_{4N}^{-(2n+1)k}$  where  $W_a^b = e^{-j\frac{2\pi b}{a}}$  $\overset{{\rm (i)}}{=} \overset{1}{-}$  $2N$  $\frac{1}{N} \sum_{k=0}^{2N-1} X[k]W_{4N}^{-(2n+1)k} - \frac{1}{2N} \sum_{l=0}^{2N-1} X[l]W_{4N}^{-(2n+1)(l+2N)}$  $\overset{{\rm (ii)}}{=} \overset{1}{-}$  $\,N$  $\frac{1}{N}\sum_{k=0}^{2N-1} X[k]W_{4N}^{-(2n+1)k}$  $\overset{{\rm (iii)}}{=} \overset{1}{-}$  $\,N$  $\frac{1}{N}X[0] + \frac{1}{N} \sum_{k=1}^{N-1} X[k]W_{4N}^{-(2n+1)k}$  $+\frac{1}{N}X[N]W_{4N}^{-(2n+1)N}$  +  $\frac{1}{N}\sum_{r=1}^{N-1}X[2N-r]W_{4N}^{-(2n+1)(2N-r)}$  $\overset{(\mathrm{iv})}{=}\overset{1}{-}$  $\,N$  $\frac{1}{N}X[0] + \frac{1}{N}\sum_{k=1}^{N-1}X[k]W_{4N}^{-(2n+1)k} + \frac{1}{N}\sum_{r=1}^{N-1}X[r]W_{4N}^{(2n+1)r+2N}$  $\,=\,1$  N $\frac{1}{N}X[0] + \frac{2}{N}\sum_{k=1}^{N-1}X[k]\cos\frac{2\pi(2n+1)k}{4N}$ Notes: (i)  $k = l + 2N$  for  $k \geq 2N$  and  $X[k + 2N] = -X[k]$ <br> $\qquad \qquad (2n+1)(l+2N)$ (ii)  $\frac{(2n+1)(l+2N)}{4N} = \frac{(2n+1)l}{4N} + n + \frac{1}{2}$  and  $e^{j2\pi(n+\frac{1}{2})} = -1$ <br>(iii)  $k = 2N - r$  for  $k > N$ (iii)  $k = 2N - r$  for  $k > N$ <br>(iv)  $Y[N] = 0$  and  $Y[2N]$ (iv)  $X[N] = 0$  and  $X[2N - r] = -X[r]$ 

DSP and Digital Filters (2017-10120) Transforms: 3 – note 2 of slide 3

<span id="page-39-0"></span>3: Dis
rete Cosine [Transform](#page-34-0)DFT [Problems](#page-35-0)<br>D*e*T [DCT](#page-36-0) <sup>+</sup>⊲ Basis [Fun
tions](#page-39-0) [DCT](#page-40-0) of sine wave DCT [Properties](#page-41-0) Energy [Conservation](#page-42-0) Energy [Compa
tion](#page-43-0) [Frame-based](#page-44-0) oding Lapped [Transform](#page-45-0) <sup>+</sup> MDCT (Modified<br>DCT) DCT) MDCT Ba<mark>sis</mark><br>Flements [Elements](#page-50-0) [Summary](#page-51-0)[MATLAB](#page-52-0) routines

**DFT** basis functions:  $x[n] = \frac{1}{N} \sum_{k=0}^{N-1} X[k] e^{j2\pi \frac{kn}{N}}$  $0:$  $5.3$ DCT basis functions:  $x[n] = \frac{1}{N}X[0] + \frac{2}{N}\sum_{k=1}^{N-1}X[k]\cos\frac{2\pi(2n+1)k}{4N}$ 

# <span id="page-40-0"></span>DCT of sine wave

3: Dis
rete Cosine [Transform](#page-34-0)DFT [Problems](#page-35-0)<br>D*e*T [DCT](#page-36-0) <sup>+</sup>Basis [Fun
tions](#page-39-0)  $\triangleright$  [DCT](#page-40-0) of sine wave<br>DGT D DCT [Properties](#page-41-0) Energy [Conservation](#page-42-0) Energy [Compa
tion](#page-43-0) [Frame-based](#page-44-0) oding Lapped [Transform](#page-45-0) <sup>+</sup> MDCT (Modified<br>DCT) DCT) MDCT Ba<mark>sis</mark><br>Flements [Elements](#page-50-0)[Summary](#page-51-0)[MATLAB](#page-52-0) routines

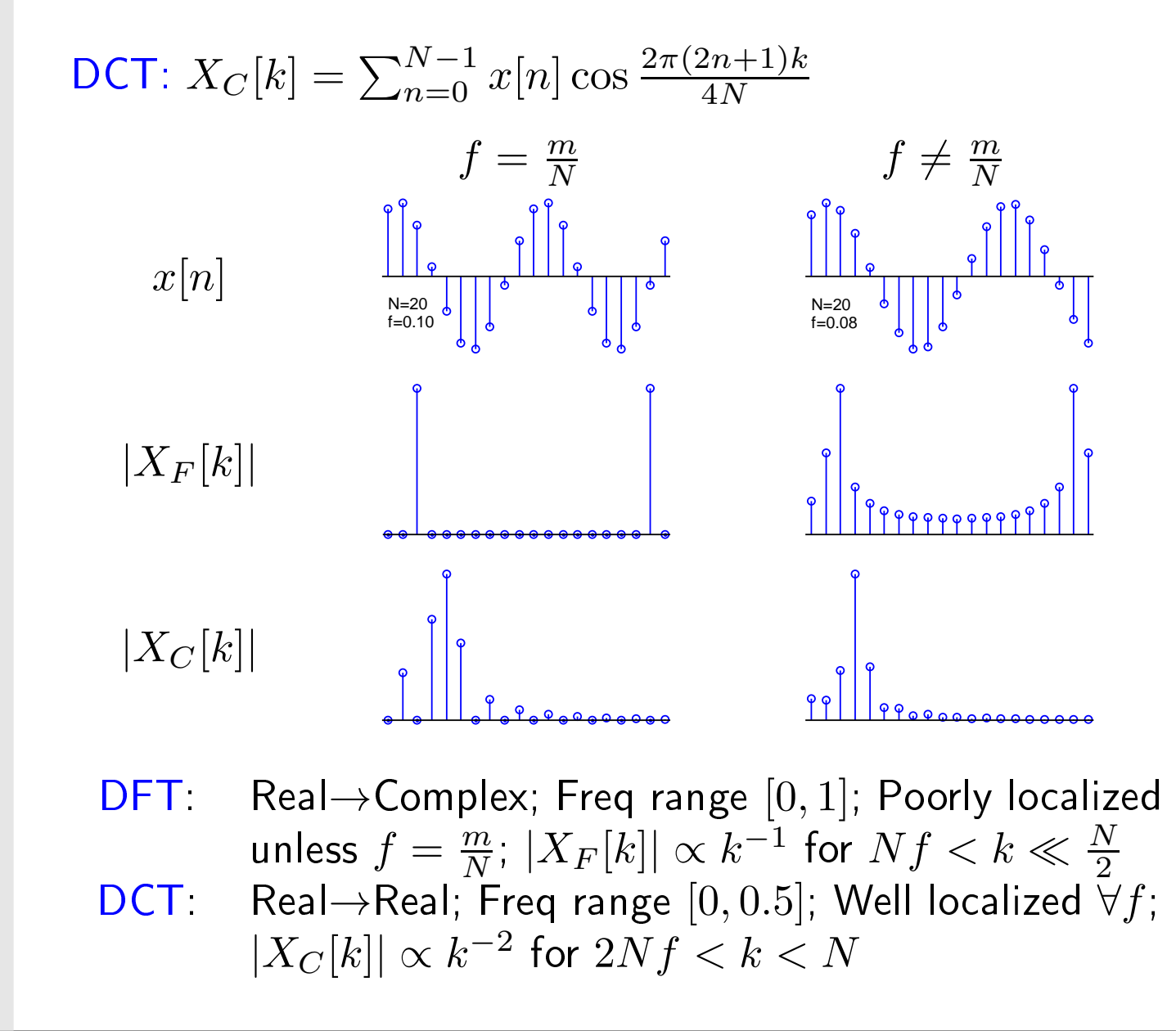

# <span id="page-41-0"></span>DCT Properties

3: Dis
rete Cosine [Transform](#page-34-0)DFT [Problems](#page-35-0)<br>D*e*T **[DCT](#page-36-0)**  <sup>+</sup>Basis [Fun
tions](#page-39-0) [DCT](#page-40-0) of sine wave ⊲ DCT [Properties](#page-41-0) Energy [Conservation](#page-42-0) Energy [Compa
tion](#page-43-0) [Frame-based](#page-44-0) oding Lapped [Transform](#page-45-0) <sup>+</sup> MDCT (Modified<br>DCT) DCT) MDCT Ba<mark>sis</mark><br>Flements [Elements](#page-50-0) [Summary](#page-51-0)[MATLAB](#page-52-0) routines

Definition: 
$$
X[k] = \sum_{n=0}^{N-1} x[n] \cos \frac{2\pi (2n+1)k}{4N}
$$

• Linear: 
$$
\alpha x[n] + \beta y[n] \rightarrow \alpha X[k] + \beta Y[k]
$$

• "Convolution<—→Multiplication" property of DFT does <u>not</u> hold ©

• Symmetric: 
$$
X[-k] = X[k]
$$
 since  $\cos -\alpha k = \cos +\alpha k$ 

\n- Anti-periodic: 
$$
X[k+2N] = -X[k]
$$
 because:\n
	\n- $2\pi(2n+1)(k+2N) = 2\pi(2n+1)k + 8\pi Nn + 4N\pi$
	\n- $\cos(\theta + \pi) = -\cos\theta$
	\n\n
\n

$$
\Rightarrow X[N] = 0 \text{ since } X[N] = X[-N] = -X[-N+2N]
$$

• Periodic: 
$$
X[k+4N] = -X[k+2N] = X[k]
$$

<span id="page-42-0"></span>3: Dis
rete Cosine [Transform](#page-34-0)DFT [Problems](#page-35-0)<br>D*e*T **[DCT](#page-36-0)**  <sup>+</sup>Basis [Fun
tions](#page-39-0) [DCT](#page-40-0) of sine wave DCT [Properties](#page-41-0) ⊲Energy<br>> [Conservation](#page-42-0)<br>F Energy [Compa
tion](#page-43-0) [Frame-based](#page-44-0) oding Lapped [Transform](#page-45-0) +<br>MDCT (M. LC L MDCT (Modified<br>DCT) DCT)MDCT Ba<mark>sis</mark><br>Elements [Elements](#page-50-0)[Summary](#page-51-0)[MATLAB](#page-52-0) routines

DCT: 
$$
X[k] = \sum_{n=0}^{N-1} x[n] \cos \frac{2\pi (2n+1)k}{4N}
$$
  
\nIDCT:  $x[n] = \frac{1}{N} X[0] + \frac{2}{N} \sum_{k=1}^{N-1} X[k] \cos \frac{2\pi (2n+1)k}{4N}$   
\n
$$
\int_{0}^{4\pi} \int_{\frac{1}{5}}^{\frac{1}{N-6}} \int_{\frac{1}{5}}^{\frac{1}{N-6}} \int_{\frac{1}{5}}^{\frac{1}{N-6}} \int_{\frac{1}{2}}^{\frac{1}{2}} \int_{\frac{1}{2}}^{\frac{1}{2
$$

ODCT: 
$$
X[k] = \begin{cases} \sqrt{\frac{1}{N}} \sum_{n=0}^{N-1} x[n] & k=0\\ \sqrt{\frac{2}{N}} \sum_{n=0}^{N-1} x[n] \cos \frac{2\pi (2n+1)k}{4N} & k \neq 0 \end{cases}
$$
  
IODCT:  $x[n] = \sqrt{\frac{1}{N}} X[0] + \sqrt{\frac{2}{N}} \sum_{k=1}^{N-1} X[k] \cos \frac{2\pi (2n+1)k}{4N}$ 

 $\sf Note: \; MATLAB \; det() \; calculates \; the \; O DCT$ 

<span id="page-43-0"></span>3: Dis
rete Cosine [Transform](#page-34-0)DFT [Problems](#page-35-0)<br>D*e*T **[DCT](#page-36-0)**  <sup>+</sup>Basis [Fun
tions](#page-39-0) [DCT](#page-40-0) of sine wave DCT [Properties](#page-41-0) Energy [Conservation](#page-42-0)⊲Energy<br>D Compaction<br>F L [Frame-based](#page-44-0) oding Lapped [Transform](#page-45-0) +<br>MDCT (M. LC L MDCT (Modified<br>DCT) DCT)MDCT Basis<br>Elements [Elements](#page-50-0)[Summary](#page-51-0)[MATLAB](#page-52-0) routines

If consecutive  $x[n]$  are positively correlated, DCT concentrates energy in a<br>' few  $X[k]$  and decorrelates them.

Example: Markov Process:  $x[n] = \rho x[n-1] + \sqrt{1-\rho^2}u[n]$ where  $u[n]$  is i.i.d. unit Gaussian. Then  $\left\langle x^{2}[n]\right\rangle =1$  and  $\left\langle x[n]x[n-1]\right\rangle =\rho.$ Covariance of vector  ${\bf x}$  is  ${\bf S}_{i,j} = \left\langle {\bf x} {\bf x}^H \right\rangle_{i,j} = \rho^{|i-j|}.$ 

Suppose ODCT of  ${\bf x}$  is  ${\bf C}{\bf x}$  and DFT is  ${\bf F}{\bf x}$ . Covariance of  $\mathbf{Cx}$  is  $\left\langle \mathbf{Cxx}^{H}\mathbf{C}^{H}\right\rangle =\mathbf{CSC}^{H}$  (similarly  $\mathbf{FSF}^{H})$ 

Diagonal elements give mean coefficient energy.

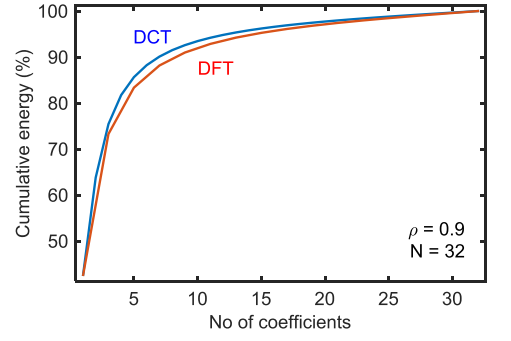

- $\bullet$ • Used in MPEG and JPEG (superseded by JPEG2000 using wavelets)
- •• Used in speech recognition to decorrelate spectral coeficients: DCT of log spectrum

Energy compaction good for coding (low-valued coefficients can be set to 0) Decorrelation good for coding and for probability modelling

<span id="page-44-0"></span>3: Dis
rete Cosine [Transform](#page-34-0)DFT [Problems](#page-35-0)<br>D*e*T [DCT](#page-36-0) <sup>+</sup>Basis [Fun
tions](#page-39-0) [DCT](#page-40-0) of sine wave DCT [Properties](#page-41-0) Energy [Conservation](#page-42-0) Energy [Compa
tion](#page-43-0) $\triangleright$  coding Lapped [Transform](#page-45-0) <sup>+</sup> [Frame-based](#page-44-0)MDCT (Modified<br>DCT) DCT)MDCT Basis<br>Elements [Elements](#page-50-0)[Summary](#page-51-0)

[MATLAB](#page-52-0) routines

- •Divide continuous signal into frames
- •Apply DCT to ea
h frame
- •Encode DCT
	- $\circ$  e.g. keep only 30  $X[k]$
- •• Apply IDCT  $\rightarrow y[n]$

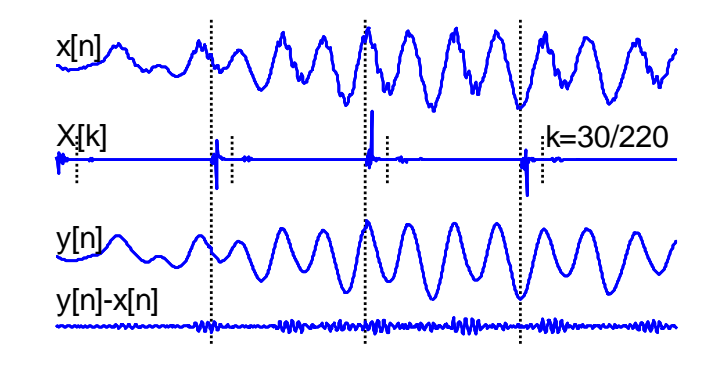

Problem: Coding may create discontinuities at frame boundaries e.g. JPEG, MPEG use  $8 \times 8$  pixel blocks

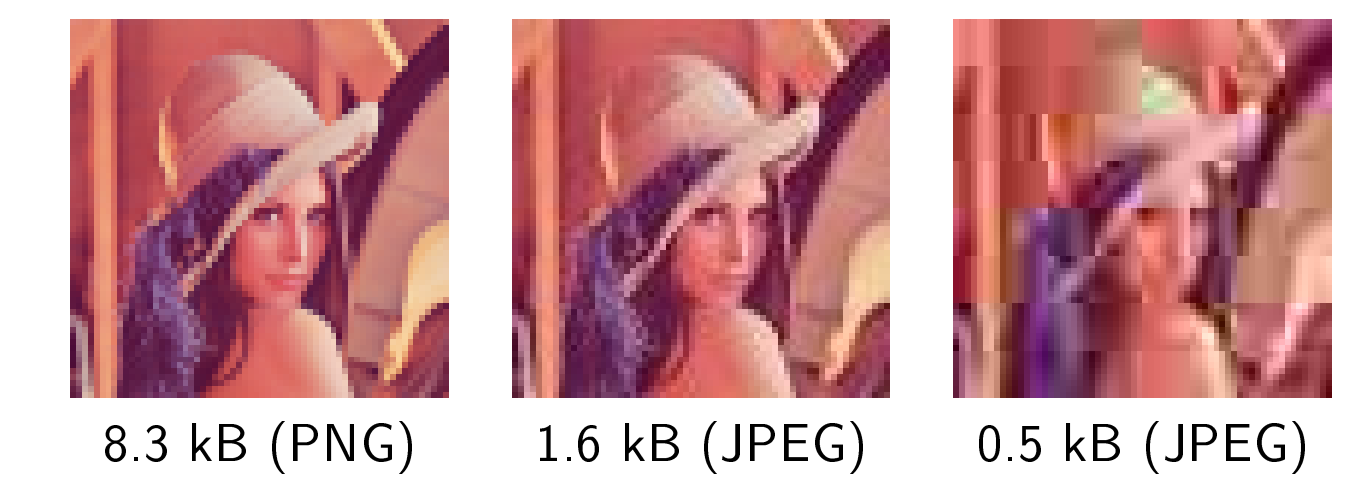

<span id="page-45-0"></span>3: Dis
rete Cosine [Transform](#page-34-0)DFT [Problems](#page-35-0)<br>D*e*T [DCT](#page-36-0) <sup>+</sup>Basis [Fun
tions](#page-39-0) [DCT](#page-40-0) of sine wave DCT [Properties](#page-41-0) Energy [Conservation](#page-42-0) Energy [Compa
tion](#page-43-0) [Frame-based](#page-44-0) oding ⊲+MDCT (Modified<br>DCT) Lapped [Transform](#page-45-0)DCT)MDCT Basis<br>Elements [Elements](#page-50-0)[Summary](#page-51-0)[MATLAB](#page-52-0) routines

Modified Discrete Cosine Transform (MDCT): overlapping frames  $2N$  long

 $x[0:2N-1]$ MDCT $\rightarrow$   $X_0[0:N-1]$ <br>IMDCT IMDCT $\rightarrow$  y<sub>0</sub>[0 : 2N – 1]  $x[N:3N-1]$ MDCT $\rightarrow$   $X_1[N:2N-1]$ <br>IMDCT IMDCT $\rightarrow$  y<sub>1</sub>[N : 3N – 1]  $x[2N:4N-1]$ MDCT $\rightarrow$   $X_2[2N:3N-1]$ <br>IMDCT IMDCT $\rightarrow$  y<sub>2</sub>[2N : 4N – 1]  $y[n] = y_0[n] + y_1[n] + y_2[n]$ 

 $X_0[k]$ y<sub>o</sub>[n]  $X_{1}[k]$ y<sub>1</sub>[n]  $\mathsf{X}_2^{\phantom{\dag}}$ [k]  $\phantom{\dag}$ y $_{2}$ [n]  $_{\rm \scriptscriptstyle 2}$ y[n] $y[n]-x[n] =$ error x[n] $\overline{a}$   $\overline{b}$   $\overline{c}$   $\overline{c}$   $\overline{d}$   $\overline{b}$   $\overline{c}$   $\overline{d}$   $\overline{d}$   $\overline{d}$   $\overline{d}$   $\overline{d}$   $\overline{d}$   $\overline{d}$   $\overline{d}$   $\overline{d}$   $\overline{d}$   $\overline{d}$   $\overline{d}$   $\overline{d}$   $\overline{d}$   $\overline{d}$   $\overline{d}$   $\overline{d}$   $\overline{$ N $2N$ 2N3N3N4N4N

 $\mathsf{MDCT}\colon 2N \to N$  coefficients,  $\mathsf{IMDCT}\colon N \to 2N$  samples<br>Add  $u \cdot [n]$  together to get  $u[n]$  . Only two non-zero terms f Add  $y_i[n]$  together to get  $y[n]$ . Only two non-zero terms far any  $n$ . Errors cancel exactly: Time-domain alias cancellation (TDAC)

<span id="page-46-0"></span>MDCT: 
$$
X[k] = \sum_{n=0}^{2N-1} x[n] \cos \frac{2\pi (2n+1+N)(2k+1)}{8N}
$$
  $0 \le k < N$   
\nIMDCT:  $y[n] = \frac{1}{N} \sum_{k=0}^{N-1} X[k] \cos \frac{2\pi (2n+1+N)(2k+1)}{8N}$   $0 \le n < 2N$   
\nIf **x**, **X** and **y** are column vectors, then **X** = **Mx** and **y** =  $\frac{1}{N} \mathbf{M}^T \mathbf{X} = \frac{1}{N} \mathbf{M}^T \mathbf{M} \mathbf{x}$   
\nwhere **M** is an  $N \times 2N$  matrix with  $m_{k,n} = \cos \frac{2\pi (2n+1+N)(2k+1)}{8N}$ .  
\nQuasi-Orthogonality: The  $2N \times 2N$  matrix,  $\frac{1}{N} \mathbf{M}^T \mathbf{M}$ , is almost the identity:  
\n
$$
\frac{1}{N} \mathbf{M}^T \mathbf{M} = \frac{1}{2} \begin{bmatrix} \mathbf{I} - \mathbf{J} & \mathbf{0} \\ \mathbf{0} & \mathbf{I} + \mathbf{J} \end{bmatrix}
$$
 with  $\mathbf{I} = \begin{bmatrix} 1 & \cdots & 0 \\ \vdots & \ddots & \vdots \\ 0 & \cdots & 1 \end{bmatrix}$ ,  $\mathbf{J} = \begin{bmatrix} 0 & \cdots & 1 \\ \vdots & \ddots & \vdots \\ 1 & \cdots & 0 \end{bmatrix}$ 

When two consective  ${\bf y}$  frames are overlapped by  $N$  samples, the second half of the first<br>frame has thus has multiplied by  $\frac{1}{\sqrt{1+\lambda}}$  . Then dithe first half of the second frame by frame has thus been multiplied by  $\frac{1}{2} (\mathbf{I} + \mathbf{J})$  and the first half of the second frame by  $\frac{1}{4} (\mathbf{I} - \mathbf{I})$  . When these is furnes are added to without the securement in a semple has  $\frac{1}{2}\left(\mathbf{I}-\mathbf{J}\right)$ . When these  $\mathbf{y}$  frames are added together, the corresponding  $\mathbf{x}$  samples have been multiplied by  $\frac{1}{2}\left(\mathbf{I}+\mathbf{J}\right)+\frac{1}{2}\left(\mathbf{I}-\mathbf{J}\right)=\mathbf{I}$  giving perfect reconstruction.

Normally the  $2N$ -long  ${\bf x}$  and  ${\bf y}$  frames are windowed before the MDCT and again after the<br>WIDCT to avaid any discontinuities: if the window is symmetric and satisfies IMDCT to avoid any discontinuities; if the window is symmetric and satisfies  $251$  $w^2[i] + w^2[i+N] = 2$  the perfect reconstruction property is still true.

#### This proof is not examinable.

If we define  $\mathbf{A} = \frac{1}{\mathbf{N}} \mathbf{M^T M}$  with  $m_{kn}$   $=$   $\cos \frac{2\pi (2n+1+N)(2k+1)}{8N}$  , we want to show that  $\bf A$  $\mathbf{A} = \frac{1}{2} \begin{bmatrix} \mathbf{I} + \mathbf{J} & \mathbf{0} \\ \mathbf{0} & \mathbf{I} - \mathbf{J} \end{bmatrix}$ . To avoid fractions, we write  $\alpha = \frac{2\pi}{8N}$  so that  $m_{kn} = \alpha$  $\cos{(\alpha(2n+1+N)(2k+1))}$ . Now we can say

$$
a_{rn} = \frac{1}{N} \sum_{k=0}^{N-1} m_{kr} m_{kn}
$$
  
= 
$$
\frac{1}{N} \sum_{k=0}^{N-1} \cos (\alpha (2r + 1 + N)(2k + 1)) \cos (\alpha (2n + 1 + N)(2k + 1))
$$
  
= 
$$
\frac{1}{2N} \sum_{k=0}^{N-1} \cos (2\alpha (r - n)(2k + 1)) + \frac{1}{2N} \sum_{k=0}^{N-1} \cos (2\alpha (r + n + 1 + N)(2k + 1))
$$

where, in the last line, we used the identity  $\cos\theta\cos\phi=\frac{1}{2}\cos{(\theta-\phi)}+\frac{1}{2}\cos{(\theta+\phi)}$ .

We now convert these terms to complex exponentials to sum them as geometric progressions.<br>'

#### DSP and Digital Filters (2017-10120) Transforms: <sup>3</sup> note <sup>1</sup> of slide <sup>11</sup>

$$
\left[\frac{1}{2N} \sum_{k=0}^{N-1} \cos\left(2\alpha (r-n)(2k+1)\right)\right]
$$

Converting to a the real part  $(\Re)$  of geometric progression (with  $\alpha=\frac{2\pi}{8N})$ :

$$
\frac{1}{2N} \sum_{k=0}^{N-1} \cos(2\alpha(r-n)(2k+1)) = \frac{1}{2N} \Re \left( \sum_{k=0}^{N-1} \exp(j2\alpha(r-n)(2k+1)) \right)
$$

$$
= \frac{1}{2N} \Re \left( \exp(j2\alpha(r-n)) \sum_{k=0}^{N-1} \exp(j4\alpha(r-n)k) \right)
$$

$$
= \frac{1}{2N} \Re \left( \exp(j2\alpha(r-n)) \frac{1-\exp(j4\alpha(r-n)N)}{1-\exp(j4\alpha(r-n))} \right)
$$

$$
= \frac{1}{2N} \Re \left( \frac{1-\exp(j4\alpha(r-n)N)}{\exp(-j2\alpha(r-n))-\exp(j2\alpha(r-n))} \right)
$$

$$
= \frac{1}{2N} \Re \left( \frac{1-\exp(j4\alpha(r-n)N)}{-2j\sin(2\alpha(r-n))} \right)
$$

$$
= \frac{1}{4N} \frac{\sin(4\alpha(r-n)N)}{\sin(2\alpha(r-n))} = \frac{1}{4N} \frac{\sin((r-n)\pi)}{\sin(\frac{r-n}{2N}\pi)}
$$

The numerator is sine of a multiple of  $\pi$  and is therefore  $0$ . Therefore the whole sum is zero unless<br>the denominator is zero or equivalently  $(x_1, x_2)$  is a multiple of  $2N$ . Since  $0 \le x_1 x_2 \le 2N$  this enly the denominator is zero or, equivalently,  $(r-n)$  is a multiple of  $2N$  . Since  $0\leq r,\,n< 2N,$  this only happens when  $r = n$  in which case the sum becomes  $\frac{1}{2N} \sum_{k=0}^{N-1} \cos 0 = \frac{1}{2}$ .

$$
\left[\frac{1}{2N} \sum_{k=0}^{N-1} \cos\left(2\alpha (r+n+1+N)(2k+1)\right)\right]
$$

1 $2 N$  $\frac{1}{N}\sum_{k=0}^{N-1} \cos{(2\alpha(r+n+1+N)(2k+1)})$  is the same as before with  $r-n$  replaced by  $r+n+1+N.$ 

We an therefore write

$$
\frac{1}{2N} \sum_{k=0}^{N-1} \cos(2\alpha(r+n+1+N)(2k+1)) = \frac{1}{4N} \frac{\sin((r+n+1+N)\pi)}{\sin(\frac{r+n+1+N}{2N}\pi)}
$$

The numerator is again the sine of a multiple of  $\pi$  and is therefore  $0$ . Therefore the whole sum is zero<br>unless  $(x + x + 1 + N)$  is a multiple of  $2N$ . This anly bannens when  $x + x - N = 1$  or  $2N = 1$  since unless  $(r+n+1+N)$  is a multiple of  $2N$  . This only happens when  $r+n=N-1$  or  $3N-1$  since<br>0  $\leq$  m  $\leq$   $2N$  . The constraint  $r+n=N-1$  corresponds to the anti-diagonal of the top left quadrant  $0 \leq r, \, n < 2N$  . The constraint  $r+n=N-1$  corresponds to the anti-diagonal of the top left quadrant<br>of the A-matrix, while  $x+n=2N-1$  corresponds to the anti-diagonal of the betters right quadrant of the  ${\bf A}$  matrix, while  $r+n=3N-1$  corresponds to the anti-diagonal of the bottom right quadrant.<br>

Writing  $r + n + 1 + N = x$ , we can use L'Hôpital's rule to evaluate  $\frac{1}{4N} \frac{\sin(x\pi)}{\sin(\frac{x}{2N}\pi)}$  at  $x = \{2N, 4N\}$ . Differentiating numerator and denominator gives  $\frac{1}{2}\frac{\cos(x\pi)}{\cos\left(\frac{x}{2N}\pi\right)}$  $\frac{x\pi}{\sqrt{N}}\pi)$  which comes to  $\left\{-\frac{1}{2},\,\frac{1}{2}\right\}$  respectively at  $x = \{2N, 4N\}.$ 

<span id="page-50-0"></span>3: Dis
rete Cosine [Transform](#page-34-0)DFT [Problems](#page-35-0)<br>D*e*T [DCT](#page-36-0) <sup>+</sup>Basis [Fun
tions](#page-39-0) [DCT](#page-40-0) of sine wave DCT [Properties](#page-41-0) Energy [Conservation](#page-42-0) Energy [Compa
tion](#page-43-0) [Frame-based](#page-44-0) oding Lapped [Transform](#page-45-0) <sup>+</sup> MDCT (Modified<br>DCT) DCT) MDCT Ba<mark>sis</mark><br>Flements  $\triangleright$  [Elements](#page-50-0)

[Summary](#page-51-0)

[MATLAB](#page-52-0) routines

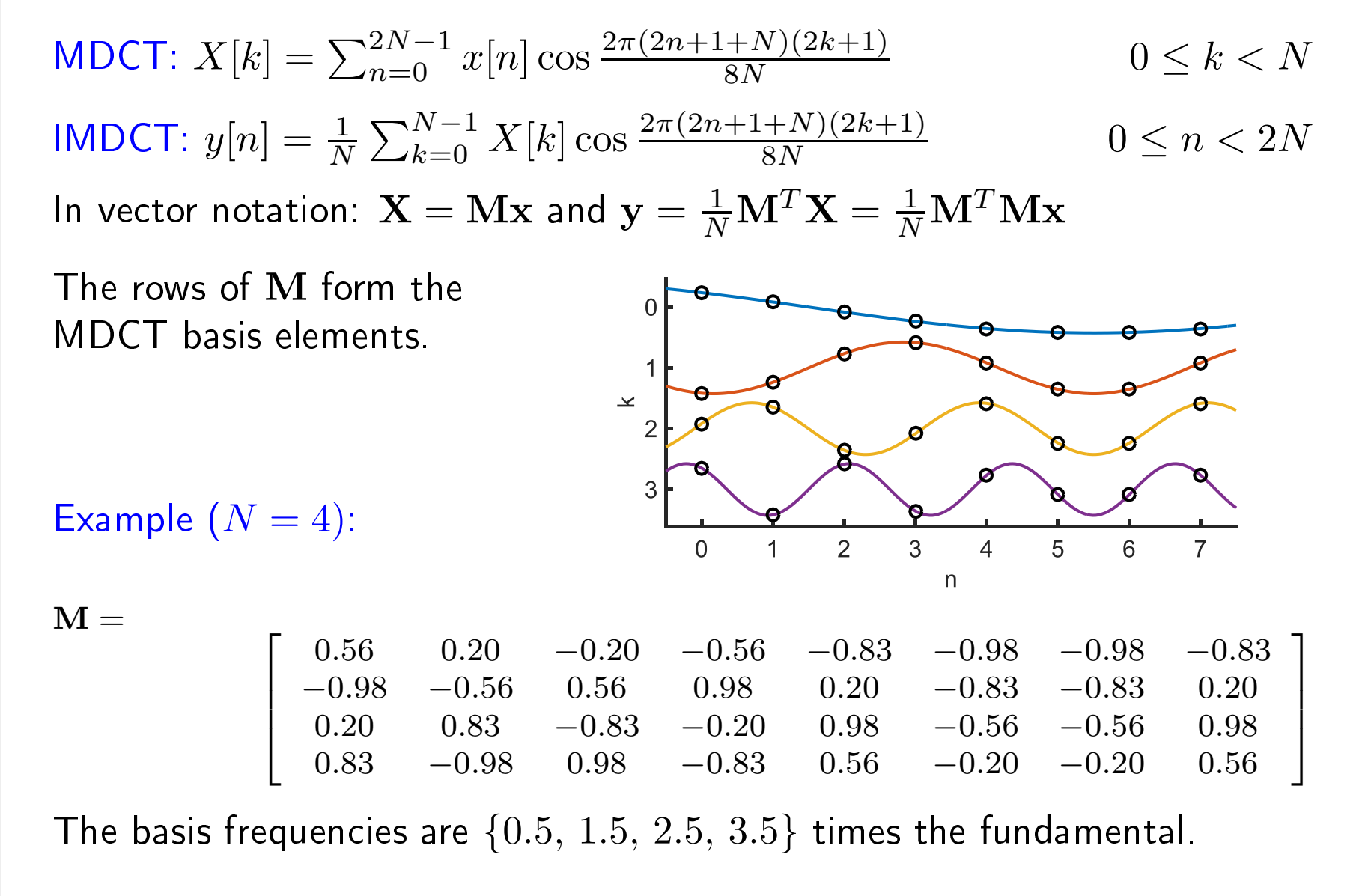

### <span id="page-51-0"></span>Summary

3: Dis
rete Cosine [Transform](#page-34-0)DFT [Problems](#page-35-0)<br>D*e*T [DCT](#page-36-0) <sup>+</sup>Basis [Fun
tions](#page-39-0) [DCT](#page-40-0) of sine wave DCT [Properties](#page-41-0) Energy [Conservation](#page-42-0) Energy [Compa
tion](#page-43-0) [Frame-based](#page-44-0) oding Lapped [Transform](#page-45-0) <sup>+</sup> MDCT (Modified<br>DCT) DCT) MDCT Ba<mark>sis</mark><br>Flements [Elements](#page-50-0) ⊲ [Summary](#page-51-0) [MATLAB](#page-52-0) routines

### DCT: Dis
rete Cosine Transform

- Equivalent to a DFT of time-shifted double-length  $\left[ \begin{array}{c} {\bf x} \end{array} \right]$ • $\begin{bmatrix} \mathbf{x} & \mathbf{x} \end{bmatrix}$
- •Often s
aled to make an orthogonal transform (ODCT)
- •• Better than DFT for energy compaction and decorrelation  $\odot$ 
	- o Energy Compaction: Most energy is in only a few coefficients  $\circ$
	- $\Omega$  $\circ$  Decorrelation: The coefficients are uncorrelated with each other
- •• Nice convolution property of DFT is lost  $\circledcirc$

## MDCT: Modified Discrete Cosine Transform

- • $\bullet$  Lapped transform:  $2N \to N \to 2N$
- •• Aliasing errors cancel out when overlapping output frames are added
- • $\bullet$  Similar to DCT for energy compaction and decorrelation  $\circledcirc$
- $\bullet$  Overlapping windowed frames can avoid edge discontinuities  $\circledcirc$ •
- Used in audio oding: MP3, WMA, AC-3, AAC, Vorbis, ATRAC•

For further details see Mitra: 5.

<span id="page-52-0"></span>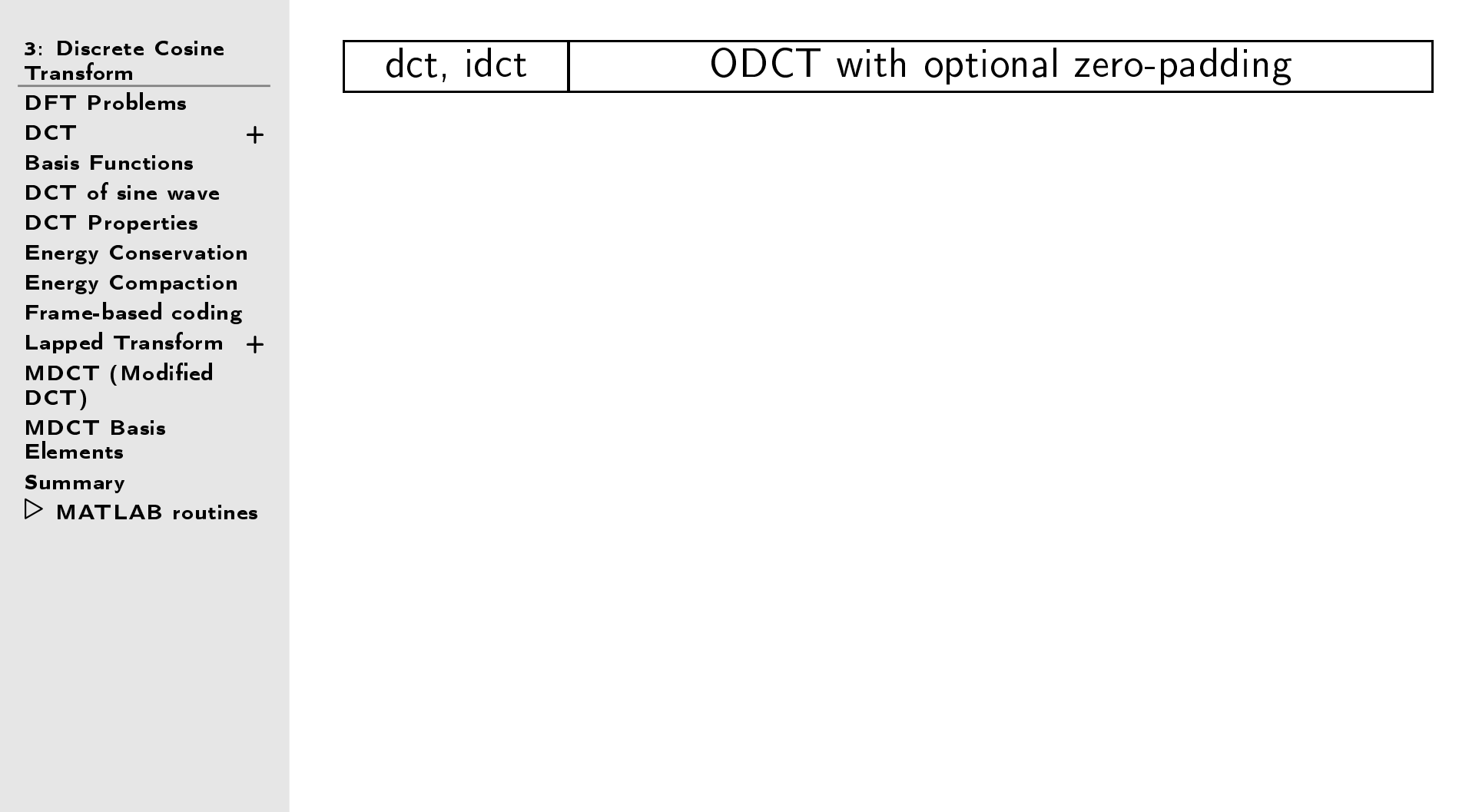

<span id="page-53-0"></span> $\triangleright$  Invariant [Systems](#page-53-0) LTI [Systems](#page-54-0)4: Linear Time [Convolution](#page-55-0)Properties BIBO [Stability](#page-56-0) [Frequen
y](#page-57-0) Response[Causality](#page-58-0) <sup>+</sup>Convolution [Complexity](#page-60-0) Cir
ular [Convolution](#page-61-0)[Frequen
y-domain](#page-62-0)onvolution [Overlap](#page-63-0) Add [Overlap](#page-64-0) Save [Summary](#page-65-0)[MATLAB](#page-66-0) routines

# 4: Linear Time Invariant Systems

## <span id="page-54-0"></span>LTI Systems

4: Linear Time Invariant [Systems](#page-53-0)⊲ LTI [Systems](#page-54-0) [Convolution](#page-55-0)Properties BIBO [Stability](#page-56-0) [Frequen
y](#page-57-0) Response[Causality](#page-58-0)y + Convolution [Complexity](#page-60-0) Cir
ular [Convolution](#page-61-0)[Frequen
y-domain](#page-62-0)onvolution [Overlap](#page-63-0) Add [Overlap](#page-64-0) Save [Summary](#page-65-0)[MATLAB](#page-66-0) routines

$$
\x[n]
$$
  $y[n] = \mathcal{H}(x[n])$ 

Linear Time-invariant (LTI) systems have two properties:

**Linear:** 
$$
\mathscr{H}(\alpha u[n] + \beta v[n]) = \alpha \mathscr{H}(u[n]) + \beta \mathscr{H}(v[n])
$$
  
Time Invariant:  $y[n] = \mathscr{H}(x[n]) \Rightarrow y[n-r] = \mathscr{H}(x[n-r]) \forall r$ 

The behaviour of an LTI system is completely defined by its impulse<br>werehosed the local man and call in response:  $h[n] = \mathscr{H}(\delta[n])$ 

Proof:

We can always write  $x[n] = \sum_{r=-\infty}^{\infty} x[r] \delta[n-r]$ 

Hence 
$$
\mathcal{H}(x[n]) = \mathcal{H}(\sum_{r=-\infty}^{\infty} x[r]\delta[n-r])
$$

$$
= \sum_{r=-\infty}^{\infty} x[r]\mathcal{H}(\delta[n-r])
$$

$$
= \sum_{r=-\infty}^{\infty} x[r]h[n-r]
$$

$$
= x[n] * h[n]
$$

<span id="page-55-0"></span>4: Linear Time Invariant [Systems](#page-53-0)LTI [Systems](#page-54-0) [Convolution](#page-55-0) $\triangleright$  Properties BIBO [Stability](#page-56-0)<br>F [Frequen
y](#page-57-0) Response[Causality](#page-58-0) <sup>+</sup>Convolution [Complexity](#page-60-0) Cir
ular [Convolution](#page-61-0)[Frequen
y-domain](#page-62-0)onvolution [Overlap](#page-63-0) Add [Overlap](#page-64-0) Save [Summary](#page-65-0)[MATLAB](#page-66-0) routines

Convolution: 
$$
x[n] * v[n] = \sum_{r=-\infty}^{\infty} x[r]v[n-r]
$$
  
\nConvolution obeys normal arithmetic rules for multiplication:  
\nCommutative:  $x[n] * v[n] = v[n] * x[n]$   
\nProof:  $\sum_{r} x[r]v[n-r] \stackrel{(i)}{=} \sum_{p} x[n-p]v[p]$   
\n(i) substitute  $p = n-r$   
\nAssociative:  $x[n] * (v[n] * w[n]) = (x[n] * v[n]) * w[n]$   
\n $\Rightarrow x[n] * v[n] * w[n]$  is unambiguous  
\nProof:  $\sum_{r,s} x[n-r]v[r-s]w[s] \stackrel{(i)}{=} \sum_{p,q} x[p]v[q-p]w[n-q]$   
\n(i) substitute  $p = n-r, q = n-s$   
\nDistributive over +:  
\n $x[n] * (\alpha v[n] + \beta w[n]) = (x[n] * \alpha v[n]) + (x[n] * \beta w[n])$   
\nProof:  $\sum_{r} x[n-r] (\alpha v[r] + \beta w[r]) =$   
\n $\alpha \sum_{r} x[n-r]v[r] + \beta \sum_{r} x[n-r]w[r]$   
\nIdentity:  $x[n] * \delta[n] = x[n]$   
\nProof:  $\sum_{r} \delta[r]x[n-r] \stackrel{(i)}{=} x[n]$   
\n(i) all terms zero except  $r = 0$ .

# <span id="page-56-0"></span>BIBO Stability

4: Linear Time Invariant [Systems](#page-53-0)LTI [Systems](#page-54-0)[Convolution](#page-55-0)Properties ⊲ BIBO [Stability](#page-56-0) [Frequen
y](#page-57-0) Response[Causality](#page-58-0)y + Convolution [Complexity](#page-60-0) Cir
ular [Convolution](#page-61-0)[Frequen
y-domain](#page-62-0)onvolution [Overlap](#page-63-0) Add [Overlap](#page-64-0) Save [Summary](#page-65-0)[MATLAB](#page-66-0) routines

BIBO Stability: Bounded Input,  $x[n] \Rightarrow$  Bounded Output,  $y[n]$ The following are equivalent: (1) An LTI system is BIBO stable (2)  $h[n]$  is absolutely summable, i.e.  $\sum_{n=-\infty}^{\infty} |h[n]| < \infty$ <br>(3)  $H(z)$  region of absolute convergence includes  $|z|=1$ (3)  $H(z)$  region of absolute convergence includes  $\vert z\vert =1.$ Proof  $(1) \Rightarrow (2)$ : Define  $x[n]=\,$  $=\begin{cases} 1 & h[-n]\geq 0 \ -1 & h[-n]<0 \end{cases}$ then  $y[0] = \sum x[0 - n]h[n] = \sum |h[n]|$ . But  $|x[n]| \leq 1 \forall n$  so BIBO  $\Rightarrow y[0] = \sum |h[n]| < \infty$ . Proof  $(2) \Rightarrow (1)$ :<br>Suppose  $\nabla | h$ Suppose  $\sum |h[n]| = S < \infty$  and  $|x[n]| \leq B$  is bounded. Then  $|y[n]| = \bigl|\sum_{r=-\infty}^{\infty}x[n-r]h[r]\bigr|$  $\leq \sum_{r=-\infty}^{\infty} |x[n-r]| |h[r]|$  $\leq B\sum_{r=-\infty}^{\infty} |h[r]| \leq BS < \infty$ 

## <span id="page-57-0"></span>Frequency Response

4: Linear Time Invariant [Systems](#page-53-0)LTI [Systems](#page-54-0)[Convolution](#page-55-0)PropertiesBIBO [Stability](#page-56-0)<br>Execuseou ⊲ [Frequen
y](#page-57-0) Response [Causality](#page-58-0)y + Convolution [Complexity](#page-60-0) Cir
ular [Convolution](#page-61-0)[Frequen
y-domain](#page-62-0)onvolution [Overlap](#page-63-0) Add [Overlap](#page-64-0) Save [Summary](#page-65-0)[MATLAB](#page-66-0) routines

For a BIBO stable system  $Y(e^{j\omega}) = X(e^{j\omega})H(e^{j\omega})$ where  $H(e^{j\omega})$ is the DTFT of  $h[n]$  i.e.  $H(z)$  evaluated at  $z=e^{j\omega}$ . Example:  $h[n] = \begin{bmatrix} 1 & 1 & 1 \end{bmatrix}$  $H(e^{j\omega}) = 1 + e^{-j\omega} + e^{-j2\omega}$ 3 $= e^{-j\omega} (1 + 2 \cos \omega)$ =2 $\left|H(e^{j\omega})\right| = \left|1+2\cos\omega\right|$ 1 $\angle H(e^{j\omega}) = -\omega + \pi \frac{1-\text{sgn}(1+2\cos\omega)}{2}$ 0 1 2 3 ω10 $\mathsf{Sign\ change\ in\ } (1+2\cos\omega) \ \mathsf{at\ } \omega=2.1\ \mathsf{gives}$ 5 $|H|$  (dB) (a) gradient discontinuity in  $|H(e^{j\omega})|$ 0-5(b) an abrupt phase change of  $\pm\pi.$ -10 $\Omega$  <sup>1</sup> <sup>2</sup> <sup>3</sup> Group delay is  $-\frac{d}{d\omega}\angle H(e^{j\omega})$  : gives delay of the ω1modulation envelope at each  $\omega$ . 0 Normally varies with  $\omega$  but for a symmetric filter it -1∠is constant: in this case  $+1$  samples. -2 <sup>1</sup> <sup>2</sup> <sup>3</sup> Discontinuities of  $\pm k\pi$  do not affect group delay. ω

#### <span id="page-58-0"></span>**Causality**  $\mathsf y$  +

4: Linear Time Invariant [Systems](#page-53-0)LTI [Systems](#page-54-0)[Convolution](#page-55-0)PropertiesBIBO [Stability](#page-56-0) [Frequen
y](#page-57-0) Response⊲ [Causality](#page-58-0) <sup>+</sup> Convolution [Complexity](#page-60-0) Cir
ular [Convolution](#page-61-0)[Frequen
y-domain](#page-62-0)onvolution [Overlap](#page-63-0) Add [Overlap](#page-64-0) Save [Summary](#page-65-0)[MATLAB](#page-66-0) routines

## Causal System: annot see into the future

i.e. output at time  $n$  depends only on inputs up to time  $n_{\cdot}$ 

### $\sf Formal\ definition$  :

If  $v[n] = x[n]$  for  $n \leq n_0$  then  $\mathscr{H}(v[n]) = \mathscr{H}(x[n])$  for  $n \leq n_0$ .

The following are equivalent:

```
(1) An LTI system is causal<br>(3) h[1] is sausal () h[1]
\left( 2\right) \,h[n] is causal \Leftrightarrow h[n]=0 for n<0<br>(3) H(z) converges for z=\infty(3) H(z) converges for z=\infty
```
Any right-sided sequence can be made causal by adding a delay. All the systems we will deal with are causal.

# Conditions on  $h[n]$  and  $H(z)$

Summary of conditions on  $h\lbrack n\rbrack$  for LTI systems:

Causal ⇔  $h[n] = 0$  for  $n < 0$ <br>RO Stable ⇔  $\sum^\infty \frac{|h[n]|}{\sqrt{n}}$ BIBO Stable  $\iff \sum_{n=-\infty}^{\infty} |h[n]| < \infty$ 

Summary of conditions on  $H(z)$  for LTI systems:

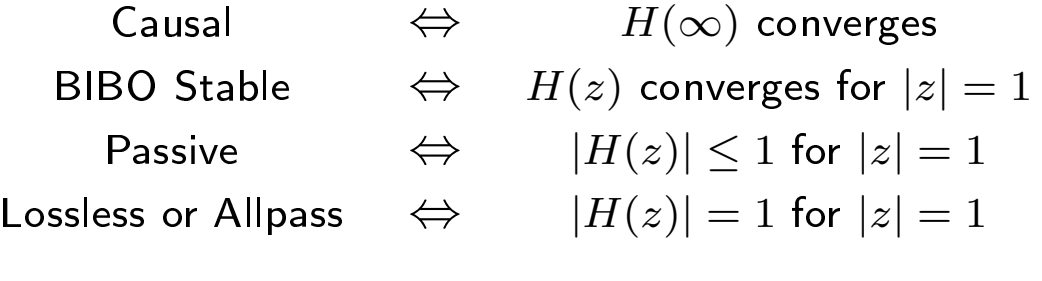

<span id="page-60-0"></span>4: Linear Time Invariant [Systems](#page-53-0)LTI [Systems](#page-54-0)[Convolution](#page-55-0)PropertiesBIBO [Stability](#page-56-0) [Frequen
y](#page-57-0) Response[Causality](#page-58-0)y +  $\triangleright$  [Complexity](#page-60-0) Cir
ular [Convolution](#page-61-0)Convolution[Frequen
y-domain](#page-62-0)onvolution [Overlap](#page-63-0) Add [Overlap](#page-64-0) Save [Summary](#page-65-0)[MATLAB](#page-66-0) routines

$$
y[n] = x[n] * h[n]
$$
: convolve  $x[0: N-1]$  with  $h[0: M-1]$ 

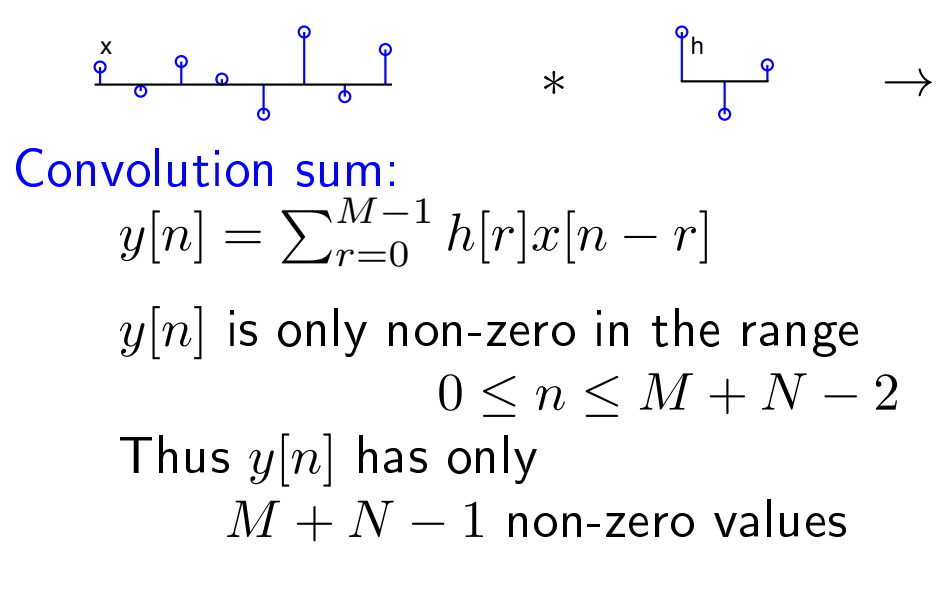

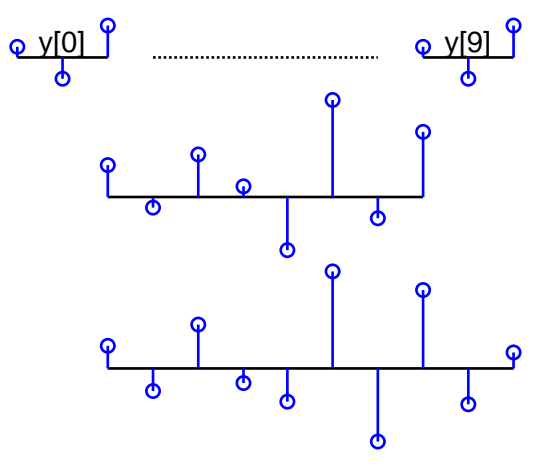

Algebraically:

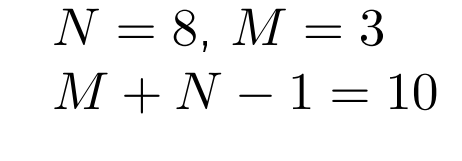

$$
x[n-r] \neq 0 \Rightarrow 0 \leq n-r \leq N-1
$$
  
\n
$$
\Rightarrow n+1-N \leq r \leq n
$$
  
\nHence:  $y[n] = \sum_{r=\max(0,n+1-N)}^{m(n-1,n)} h[r]x[n-r]$   
\nexists multiply each  $h[n]$  by each  $r[n]$  and add then

We must multiply each  $h[n]$  by each  $x[n]$  and add them to a total  $\mathcal{N}(n)$  $\Rightarrow$  total arithmetic complexity ( $\times$  or  $+$  operations)  $\approx 2MN$ 

## <span id="page-61-0"></span>Cir
ular Convolution

4: Linear Time Invariant [Systems](#page-53-0)LTI [Systems](#page-54-0)[Convolution](#page-55-0)PropertiesBIBO [Stability](#page-56-0) [Frequen
y](#page-57-0) Response[Causality](#page-58-0)y + Convolution [Complexity](#page-60-0)Circular ⊲ [Convolution](#page-61-0) [Frequen
y-domain](#page-62-0)onvolution [Overlap](#page-63-0) Add [Overlap](#page-64-0) Save [Summary](#page-65-0)[MATLAB](#page-66-0) routines

$$
y_{\circledast}[n] = x[n] \circledast_N h[n]: \text{ circ convolve } x[0:N-1] \text{ with } h[0:M-1]
$$
  

$$
\sum_{\bullet}^{\times} \underbrace{\ }_{\bullet} \underbrace{\ }_{\bullet} \
$$

Convolution sum:

$$
y_{\circledast N}[n] = \sum_{r=0}^{M-1} h[r]x[(n-r)_{\text{mod }N}]
$$

 $y_{\circledast_N}[n]$  has period  $N$  $\Rightarrow y_{\circledast_N}[n]$  has  $N$  distinct values

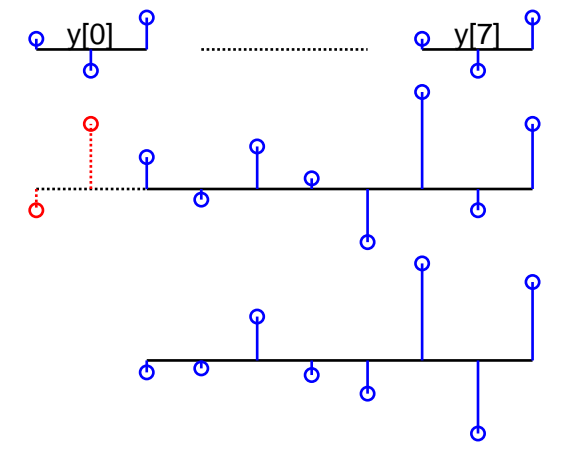

 $N = 8, M = 3$ 

- •● Only the first  $M-1$  values are affected by the circular repetition:<br> $u_0 = [n] - u[n]$  for  $M = 1 \le n \le N-1$  $y_{\circledast_N}[n] = y[n]$  for  $M - 1 \leq n \leq N - 1$
- If we append  $M-1$  zeros (or more) onto  $x[n]$ , then the circular repetition has no effect at all and repetition has no effect at all and:<br>-

 $y_{\circledast_{N+M-1}}[n] = y[n]$  for  $0 \leq n \leq N+M-2$ 

Circular convolution is a necessary evil in exchange for using the DFT

<span id="page-62-0"></span>4: Linear Time Invariant [Systems](#page-53-0)LTI [Systems](#page-54-0)[Convolution](#page-55-0)PropertiesBIBO [Stability](#page-56-0) [Frequen
y](#page-57-0) Response[Causality](#page-58-0)y + Convolution [Complexity](#page-60-0) Cir
ular [Convolution](#page-61-0) [Frequen
y-domain](#page-62-0) onvolution  $\triangleright$  convolution [Overlap](#page-63-0) Add [Overlap](#page-64-0) Save [Summary](#page-65-0)[MATLAB](#page-66-0) routines

ldea: Use DFT to perform circular convolution - less computation  $(1)$  Choose  $L \geq M+N-1$  (normally round up to a power of 2) (2) Zero pad  $x[n]$  and  $h[n]$  to give sequences of length  $L$ :  $\tilde{x}[n]$  and  $\tilde{h}[n]$ (3) Use DFT:  $\tilde{y}[n] = \mathcal{F}^{-1}(\tilde{X}[k]\tilde{H}[k]) = \tilde{x}[n] ∛_L \tilde{h}[n]$ (4)  $y[n] = \tilde{y}[n]$  for  $0 \le n \le M+N-2$ . Arithmeti Complexity: DFT or IDFT take  $4L\log_2 L$  operations if  $L$  is a power of 2 (or  $16L\log_2 L$  if not). Total operations:  $\approx 12L\log_2 L \approx 12\left(M+N\right)\log_2 \left(M+N\right)$ Beneficial if both  $M$  and  $N$  are  $> \sim 70$  .<br>معامد  $\begin{split} \textsf{Example:} \ \ & M = 10^3, \ N = 10^4; \ \textsf{Direct:} \ \ & 2MN = 2 \times 10^7. \end{split}$  $10^3$ Direct:  $2MN = 2 \times 10^7$ Use Frequency Domain with DFT:  $= 1.8 \times 10^6$  ©  $\geq 10^2$ Use Time But: (a) DFT may be very long if  $N$  is large<br>(b) Ne sutpute until all algebras been in Domain (b) No outputs until all  $x[n]$  has been input.  $10^{1}$  $10^{1}$  $10^{2}$ 

M

 $10^{3}$ 

## <span id="page-63-0"></span>Overlap Add

4: Linear Time Invariant [Systems](#page-53-0)LTI [Systems](#page-54-0)[Convolution](#page-55-0)PropertiesBIBO [Stability](#page-56-0) [Frequen
y](#page-57-0) Response[Causality](#page-58-0)y + Convolution [Complexity](#page-60-0) Cir
ular [Convolution](#page-61-0)[Frequen
y-domain](#page-62-0)onvolution ⊲ [Overlap](#page-63-0) Add [Overlap](#page-64-0) Save [Summary](#page-65-0)[MATLAB](#page-66-0) routines

```
If N is very large:<br>(1) shee slel into
(1) chop x[n] into \frac{N}{K} chunks of length K<br>(2) convolve each chunk with h[n]\left( 2\right) convolve each chunk with h[n]\left( 3\right) add up the results
```
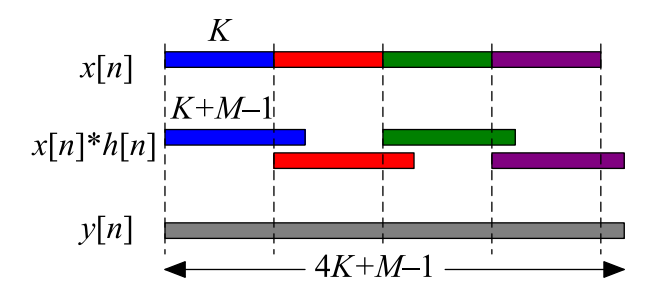

Each output chunk is of length  $K + M - 1$  and overlaps the next chunk<br>Operations:  $\approx \frac{N}{K} \times 8(M + K) \log{(M + K)}$  $\textsf{Operations: } \approx \frac{N}{K} \times 8 \left(M+K\right) \log_2 \left(M+K\right) \ \textsf{Computational saying if } \approx 100 < M \ll K \ll 100$ Computational saving if  $\approx 100 < M \ll K \ll N$ 

```
Example: M = 500, K = 10^4, N = 10^7<br>Direct: 2MN = 10^{10}Direct: 2MN = 10^{10}\begin{split} \textsf{single DFT: }&\ 12\,(M+N)\log_2{(M+N)}=2.8\times10^9\ &\textsf{overlap odd: } \frac{N}{N}\times8\,(M+K)\log{(M+K)}=1.1\times10^9\ \end{split}overlap-add: \frac{N}{K} \times 8 \left(M + K\right) \log_2 \left(M + K\right) = 1.1 \times 10^9 ©
```
Other advantages:

(a) Shorter DFT

- (b) Can cope with  $N=\infty$
- (c) Can calculate  $y[0]$  as soon as  $x[K-1]$  has been read:<br>algorithmic delay  $K$  , 1 camples algorithmic delay  $= K - 1$  samples

<span id="page-64-0"></span>4: Linear Time Invariant [Systems](#page-53-0)LTI [Systems](#page-54-0)[Convolution](#page-55-0)PropertiesBIBO [Stability](#page-56-0) [Frequen
y](#page-57-0) Response[Causality](#page-58-0)y + Convolution [Complexity](#page-60-0) Cir
ular [Convolution](#page-61-0)[Frequen
y-domain](#page-62-0)onvolution [Overlap](#page-63-0) Add ⊲ [Overlap](#page-64-0) Save [Summary](#page-65-0)[MATLAB](#page-66-0) routines

Alternative method:  $\frac{1}{K}$  chop  $x[n]$  into  $\frac{N}{K}$  overlapping<br>chunks of length  $K+M-1$  $\ch{\sf unks}$  of length  $K+M-1$  $\left( 2\right) \, \circledast_{K+M-1}$  each chunk with  $h[n]$ (3) discard first  $M-1$  from each chunk<br>(4) concatenate to make  $u[n]$  $\left( 4\right)$  concatenate to make  $y[n]$ 

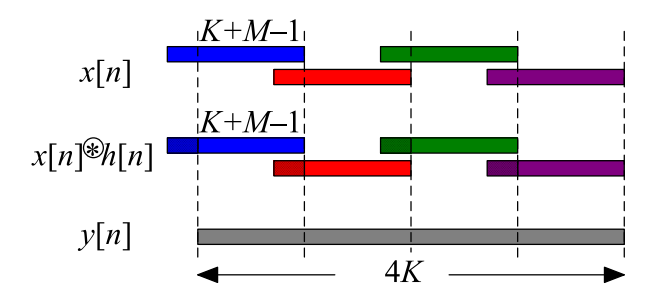

The first  $M-1$  points of each output chunk are invalid

Operations: slightly less than overlap-add because no addition needed to create  $y[n]$ 

Advantages: same as overlap add

Strangely, rather less popular than overlap-add

### <span id="page-65-0"></span>Summary

4: Linear Time Invariant [Systems](#page-53-0)LTI [Systems](#page-54-0)[Convolution](#page-55-0)Properties BIBO [Stability](#page-56-0) [Frequen
y](#page-57-0) Response[Causality](#page-58-0)y + Convolution [Complexity](#page-60-0) Cir
ular [Convolution](#page-61-0)[Frequen
y-domain](#page-62-0)onvolution [Overlap](#page-63-0) Add [Overlap](#page-64-0) Save ⊲ [Summary](#page-65-0) [MATLAB](#page-66-0) routines

- • $\bullet$   $\;$  LTI systems: impulse response, frequency response, group delay
- •BIBO stable, Causal, Passive, Lossless systems
- • $\bullet$  Convolution and circular convolution properties
- •Efficient methods for convolution
	- $\circ$ single DFT
	- $\circ$  overlap-add and overlap-save  $\circ$

For further details see Mitra: <sup>4</sup> & 5.

<span id="page-66-0"></span>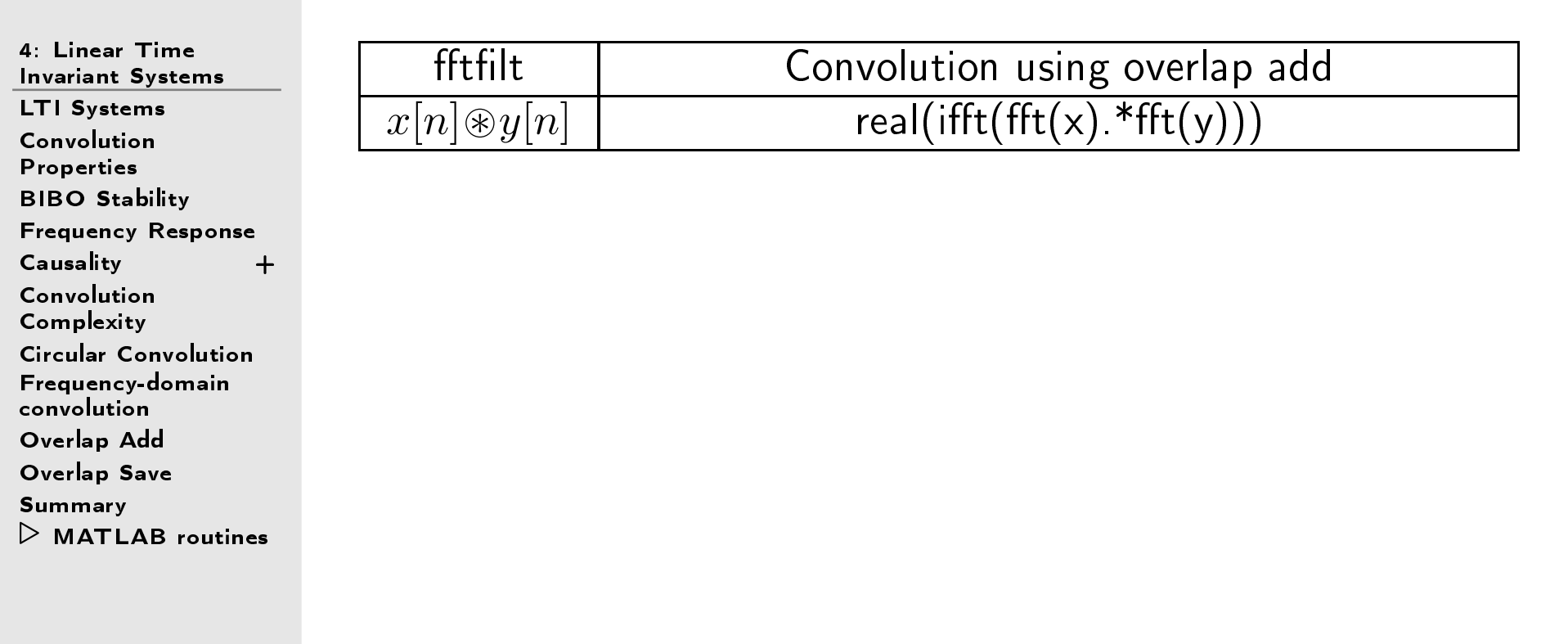

<span id="page-67-0"></span>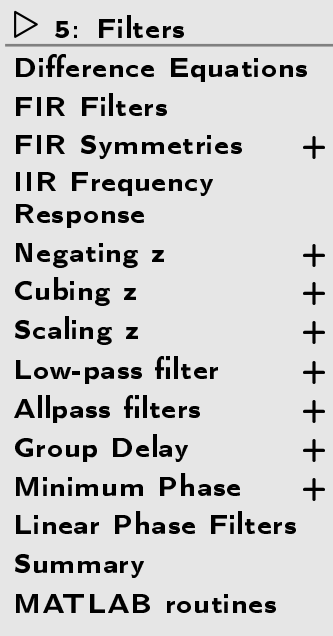

## 5: Filters

<span id="page-68-0"></span>5: [Filters](#page-67-0)Difference  $\mathrel{\triangleright}$  [Equations](#page-68-0) FIR [Filters](#page-69-0) FIR [Symmetries](#page-70-0) <sup>+</sup>IIR Frequency<br>Pessance Response[Negating](#page-73-0) z +  $+$ [Cubing](#page-75-0) z +  $+$ [S
aling](#page-77-0) <sup>z</sup> <sup>+</sup> $+$ [Low-pass](#page-79-0) filter  $\hphantom{a}$  +  $+$ [Allpass](#page-81-0) filters +  $+$ Group [Delay](#page-83-0) <sup>+</sup> $+$ [Minimum](#page-87-0) Phase <sup>+</sup> Linear Phase [Filters](#page-90-0) [Summary](#page-91-0)[MATLAB](#page-92-0) routines

Most useful LTI systems an be des
ribed by a difference equation:

$$
\frac{x[n]}{H(z)}\frac{y[n]}{y[n]}
$$

$$
y[n] = \sum_{r=0}^{M} b[r]x[n-r] - \sum_{r=1}^{N} a[r]y[n-r]
$$
  
\n
$$
\Leftrightarrow \sum_{r=0}^{N} a[r]y[n-r] = \sum_{r=0}^{M} b[r]x[n-r]
$$
with  $a[0] = 1$   
\n
$$
\Leftrightarrow a[n] * y[n] = b[n] * x[n]
$$
  
\n
$$
\Leftrightarrow Y(z) = \frac{B(z)}{A(z)}X(z)
$$
  
\n
$$
\Leftrightarrow Y(c^{j\omega}) = \frac{B(e^{j\omega})}{X(c^{j\omega})}Y(c^{j\omega})
$$

$$
\Leftrightarrow Y(e^{j\omega}) = \frac{B(e^{j\omega})}{A(e^{j\omega})}X(e^{j\omega})
$$

 $\left( 1\right)$  Always causal.

(2) Order of system is  $\max(M, N)$ , the highest  $r$  with  $a[r] \neq 0$  or  $b[r] \neq 0$ .

- $(3)$  We assume that  $a[0]=1$ ; if not, divide  $A(z)$  and  $B(z)$  by  $a[0].$
- $\bm{(4)}$  Filter is BIBO stable iff roots of  $A(z)$  all lie within the unit circle.

Note negative  $\operatorname{sign}$  in first equation. Authors in some SP fields reverse the sign of the  $a[n]$ : BAD IDEA.

# <span id="page-69-0"></span>FIR Filters

5: [Filters](#page-67-0)Difference [Equations](#page-68-0)<br>` ⊳ FIR [Filters](#page-69-0)<br>FIP S FIR [Symmetries](#page-70-0) <sup>+</sup>IIR Frequency<br>Pernance Response[Negating](#page-73-0) z +  $+$ [Cubing](#page-75-0) z +  $+$ Scaling z +  $+$ [Low-pass](#page-79-0) filter  $\hphantom{a}$  +  $+$ [Allpass](#page-81-0) filters +  $+$ Group [Delay](#page-83-0) <sup>+</sup> $\ddot{+}$ [Minimum](#page-87-0) Phase <sup>+</sup> Linear Phase [Filters](#page-90-0) [Summary](#page-91-0)[MATLAB](#page-92-0) routines

 $A(z) = 1$ : Finite Impulse Response (FIR) filter:  $Y(z) = B(z)X(z)$ . Impulse response is  $b[n]$  and is of length  $M+1$ .

Frequency response is  $B(e^{j\omega})$  and is the DTFT of  $b[n].$  $\textsf{Comprises}\; M \text{ complex sinusoids} + \textsf{const:} \ \hbar [0] \pm \hbar [1]_e^{-j\omega} + \dots + \hbar [n]_e$  $b[0] + b[1]e^{-j\omega} + \cdots + b[M]e^{-jM\omega}$ 

 $\mathsf{Small} \; M{\Rightarrow}$ response contains only low "quefrencies"

 ${\sf Symmetrical} \,\, b[n] {\Rightarrow} H(e^{j\omega}) e^{\frac{jM\omega}{2}}$  consists of  $\frac{M}{2}$  cosine waves  $[+$  const]

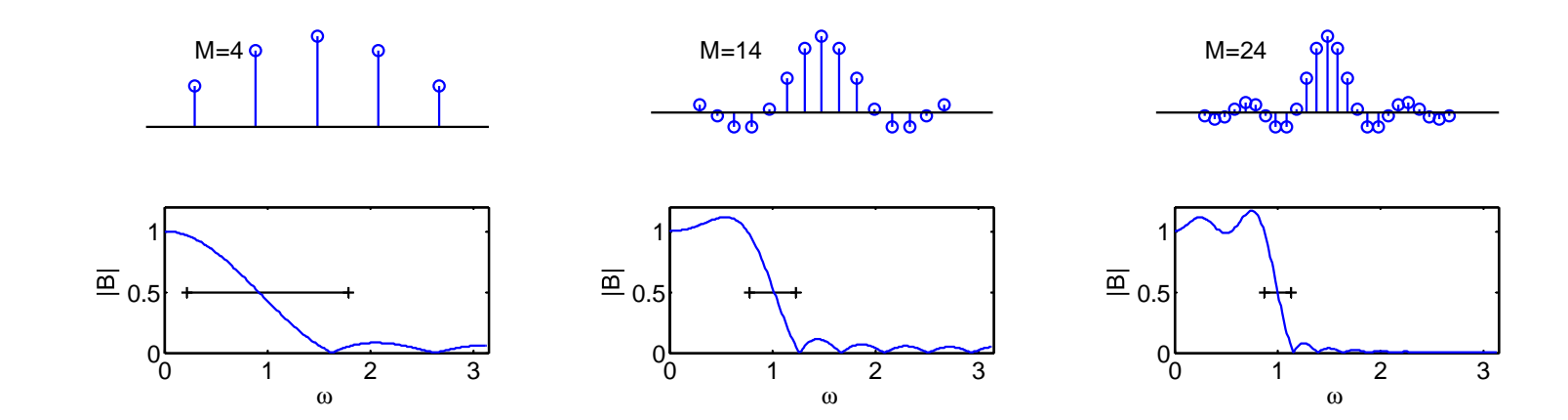

Rule of thumb: Fastest possible transition  $\Delta\omega\geq\frac{2\pi}{M}$  (marked line)

## <span id="page-70-0"></span>FIR Symmetries +

5: [Filters](#page-67-0)Difference Equation<mark>s</mark> FIR [Filters](#page-69-0) ⊲ FIR [Symmetries](#page-70-0) <sup>+</sup> IIR Frequency<br>Pernance Response[Negating](#page-73-0) z +  $+$ [Cubing](#page-75-0) z +  $+$ Scaling z +  $+$ [Low-pass](#page-79-0) filter  $\hphantom{a}$  +  $+$ [Allpass](#page-81-0) filters +  $+$ Group [Delay](#page-83-0) <sup>+</sup> $+$ [Minimum](#page-87-0) Phase <sup>+</sup> Linear Phase [Filters](#page-90-0) [Summary](#page-91-0)[MATLAB](#page-92-0) routines

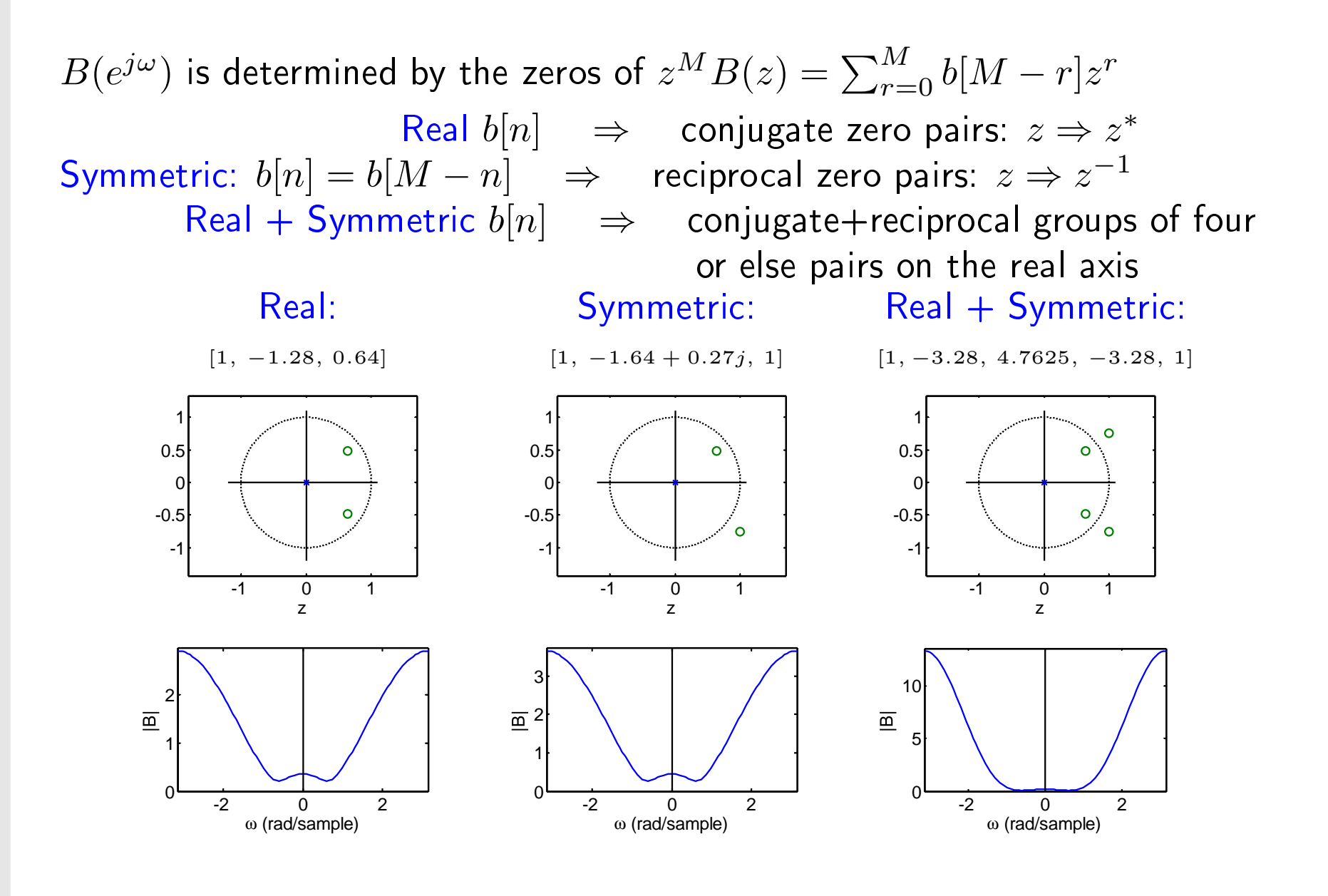

In all of the proofs below, we assume that  $z=z_0$  is a root of  $B(z)$  so that  $B(z_0)=\sum_{r=0}^M b[r]z_0^{-r}=0$ and then we prove that this implies that other values of  $z$  also satisfy  $B(z)=0.$ 

 $\bm{(1)}$  Real  $b[n]$ 

$$
B(z_0^*) = \sum_{r=0}^{M} b[r] (z_0^*)^{-r}
$$
  
=  $\sum_{r=0}^{M} b^*[r] (z_0^*)^{-r}$  since  $b[r]$  is real  
=  $(\sum_{r=0}^{M} b[r] z_0^{-r})^*$  take complex conjugate  
=  $0^* = 0$  since  $B(z_0) = 0$ 

(2) Symmetric:  $b[n] = b[M - n]$ 

$$
B(z_0^{-1}) = \sum_{r=0}^{M} b[r]z_0^r
$$
  
=  $\sum_{n=0}^{M} b[M - n]z_0^{M-n}$  substitute  $r = M - n$   
=  $z_0^M \sum_{n=0}^{M} b[M - n]z_0^{-n}$  take out  $z_0^M$  factor  
=  $z_0^M \sum_{n=0}^{M} b[n]z_0^{-n}$  since  $b[M - n] = b[n]$   
=  $z_0^M \times 0 = 0$  since  $B(z_0) = 0$ 

 $\mathsf{DSP}$  and  $\mathsf{Digital\ Filters}\ (2017\text{-}10159)$  Filters:  $5$   $-$  note  $1$  of slide  $4$
<span id="page-72-0"></span>5: [Filters](#page-67-0)Difference Equation<mark>s</mark> FIR [Filters](#page-69-0) FIR [Symmetries](#page-70-0) <sup>+</sup> $\triangleright$  Response [Negating](#page-73-0) z + IIR Frequency<br>Pesnanse  $+$ [Cubing](#page-75-0) z +  $+$ Scaling z +  $+$ [Low-pass](#page-79-0) filter  $\hphantom{a}$  +  $+$ [Allpass](#page-81-0) filters +  $+$ Group [Delay](#page-83-0) <sup>+</sup> $\ddot{+}$ [Minimum](#page-87-0) Phase <sup>+</sup> Linear Phase [Filters](#page-90-0) [Summary](#page-91-0)[MATLAB](#page-92-0) routines

Factorize 
$$
H(z) = \frac{B(z)}{A(z)} = \frac{b[0] \prod_{i=1}^{M} (1 - q_i z^{-1})}{\prod_{i=1}^{N} (1 - p_i z^{-1})}
$$

Roots of  $A(z)$  and  $B(z)$  are the "poles"  $\{p_i\}$  and "zeros"  $\{q_i\}$  of  $H(z)$ Also an additional  $N-M$  zeros at the origin (affect phase only)

$$
\left| H(e^{j\omega}) \right| = \frac{|b[0]| |z^{-M} | \prod_{i=1}^{M} |z - q_i|}{|z^{-N} | \prod_{i=1}^{N} |z - p_i|} \text{ for } z = e^{j\omega}
$$

### Example:

$$
H(z) = \frac{2+2.4z^{-1}}{1-0.96z^{-1}+0.64z^{-2}} = \frac{2(1+1.2z^{-1})}{(1-(0.48-0.64j)z^{-1})(1-(0.48+0.64j)z^{-1})}
$$

At 
$$
\omega = 1.3
$$
:  $|H(e^{j\omega})| = \frac{2 \times 1.76}{1.62 \times 0.39} = 5.6$   
\n $\angle H(e^{j\omega}) = (0.6 + 1.3) - (1.7 + 2.2) = -1.97$ 

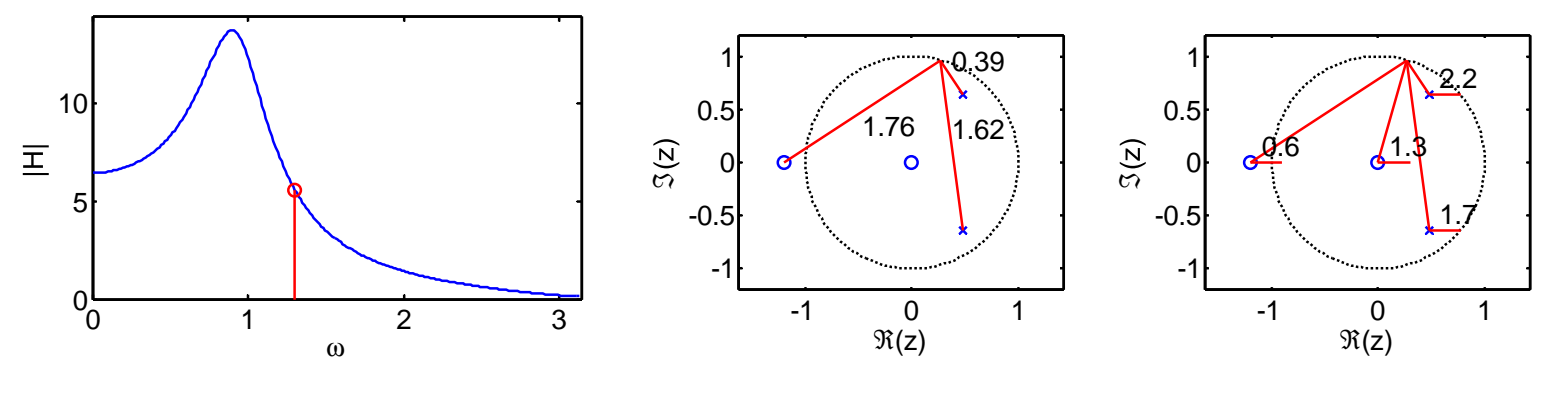

#### <span id="page-73-0"></span>Negating $\overline{g}$  z  $+$

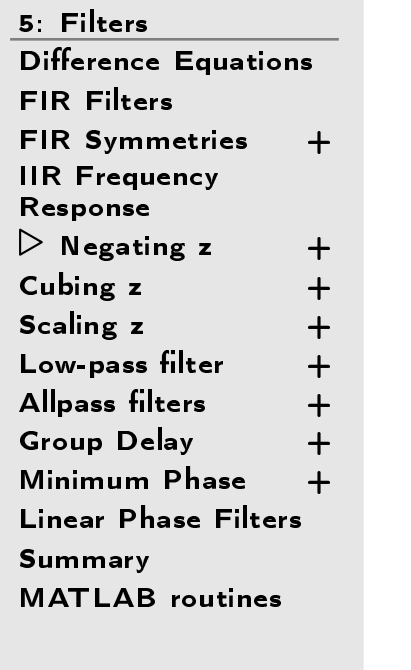

Given a filter  $H(z)$  we can form a new one  $H_R(z) = H(-z)$ Negate all odd powers of  $z$ , i.e. negate alternate  $a[n]$  and  $b[n]$ Example:  $H(z) = \frac{2+2.4z^{-1}}{1-0.96z^{-1}+0.64z^{-2}}$ 1100.5ℑ $\overline{\mathbb{E}}$  $\mathbf{o}$  $\Omega$ 5-0.5-1 $\begin{array}{c} 0 \ \hline 0 \ \hline 1 \ \hline \end{array}$   $\begin{array}{c} 2 \ \hline 3 \ \hline \end{array}$ -11  $\begin{matrix} 0 & 1 \\ 0 & 1 \end{matrix}$ ′ດ  $\Re(z)$ ωNegate z:  $H_R(z) = \frac{2-2.4z^{-1}}{1+0.96z^{-1}+0.64z^{-2}}$  Negate odd coefficients 1100.5 $S(2)$ 国  $\bullet$  $\Omega$ 05-0.5-1 $\overline{0}$   $\overline{1}$   $\overline{2}$   $\overline{3}$ -11 0 1 0 $\Re(z)$ ω

Pole and zero positions are negated, response is flipped and conjugated.

Suppose that  $H_R(z)=H(-z)$ . Then  $H_R(z)$  has the following two properties:

### Pole and zero positions are negated

If  $z_0$  is a zero of  $H(z)$ , then  $H_R(-z_0)=H(z_0)=0$  so  $-z_0$  is a zero of  $H_R(z)$ . A similar argumnet<br>enalise to nelse applies to poles.

### The frequency response is flipped and conjugated

The frequency response is given by  $H_R(e^{j\omega}) = H(-e^{j\omega}) = H(e^{-j\pi} \times e^{j\omega}) = H(e^{j(\omega-\pi)})$ . This corresponds to shifting the frequency reponse by  $\pi \, {\rm rad/samp}$  (or, equivalently by  $-\pi \, {\rm rad/samp}$ ).

If it is true that all the coefficients in  $a[n]$  and  $b[n]$  are real-valued (normally the case), then the response of  $H(z)$  has conjugate symmetry, i.e.  $H(e^{-j\omega}) = H^*(e^{j\omega})$ . In this case we can write<br>H (e<sup>jw)</sup> = H(e<sup>j(w-π))</sup> = H\*(e<sup>j(π-ω))</sup>. This serresponds to a fraguency response that has been  $H_{R}(e^{j\omega})=H(e^{j(\omega-\pi)})=H^{*}(e^{j(\pi-\omega)}).$  This corresponds to a frequency response that has been useforted around  $\omega=\pi$  (also "flinned") and then conjugated reflected around  $\omega=\frac{\pi}{2}$  (a.k.a. "flipped") and then conjugated.

So, the transformation of the frequency can be viewed in one of two ways: (a) it has been shifted by  $\pm \pi \, \mathrm{rad/samp}$  or (b) it has been flipped around  $\omega = \frac{\pi}{2}$  and then conjugated. The first interpretation  $\pm \pi$ is always true (even for filters with complex-valued coefficients) while the second interpretation is more<br>. intuitive but is only true if the filter coefficients are real-valued.

### <span id="page-75-0"></span>Cubing $\overline{g}$  z  $+$

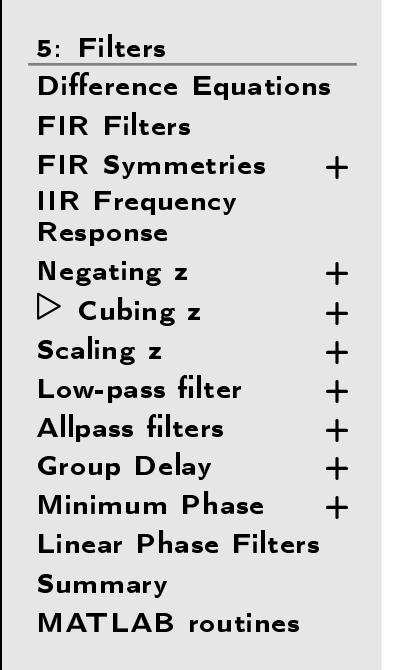

Given a filter  $H(z)$  we can form a new one  $H_C(z) = H(z^3)$ Insert two zeros between each  $a[n]$  and  $b[n]$  term Example:  $H(z) = \frac{2+2.4z^{-1}}{1-0.96z^{-1}+0.64z^{-2}}$ 1100.5 $S(2)$ 国  $\circ$ 05-0.5-10-11  $\qquad$  0 1 -2 <sup>0</sup> <sup>2</sup> ω (rad/sample) $\Re(z)$ Cube z:  $H_C(z) = \frac{2+2.4z^{-3}}{1-0.96z^{-3}+0.64z^{-6}}$  Insert 2 zeros between coefs 1100.5 $\circ$  $\circ$  $\Omega$ 5-0.5ႃၜ႞ႝၜ -10-2-1 <sup>0</sup> <sup>2</sup> ω (rad/sample) <sup>0</sup> <sup>1</sup> zPole and zero positions are repli
ated, magnitude response repli
ated.

## $[{\mathsf{Cubing}}\;{\mathsf{z}}]$

Suppose that  $H_C(z)=H(z^3).$  Then  $H_C(z)$  has the following two properties:

### Pole and zero positions are replicated three times

If  $z_0$  is a zero of  $H(z)$ , then  $H_C(\sqrt[3]{z_0})=H(z_0)=0$  so any cube root of  $z_0$  is a zero of  $H_C(z)$ . A similar argument applies to poles. Any  $z_0$  has three cube roots in the complex plane whose magnitudes all have the same value of  $\sqrt[3]{|z_0|}$  and whose arguments are  $\angle z_0 + \big\{0, \, \frac{2\pi}{3}, \, \frac{4\pi}{3} \big\}$ .

### The frequen
y response is repli
ated three times

The frequency response is given by  $H_C(e^{j\omega})=H(e^{j3\omega})$ . This corresponds to shrinking the response horizontally by a factor of  $3$ . Also  $H_C\left(e^{j\left(\omega\pm\frac{2\pi}{3}\right)}\right)=H\left(e^{j3\left(\omega\pm\frac{2\pi}{3}\right)}\right)=H\left(e^{j3\omega\pm 2\pi}\right)=H_C\left(e^{j\omega}\right)$ meaning that there are three replications of the frequency response spaced  $\frac{2\pi}{3}$  apart. Note that if you<br>only leak at the positive frequencies, there are three replications of the positive half of the repapee but only look at the positive frequencies, there are three replications of the positive half of the reponse but alternate copies are flipped and conjugated (assuming the coefficients  $a[n]$  and  $b[n]$  are real-valued).

All of this carries over to raising  $z$  to any positive integer power; the number of replications is equal to the power concerned.

### <span id="page-77-0"></span>Scaling z  $\overline{g}$  z  $+$

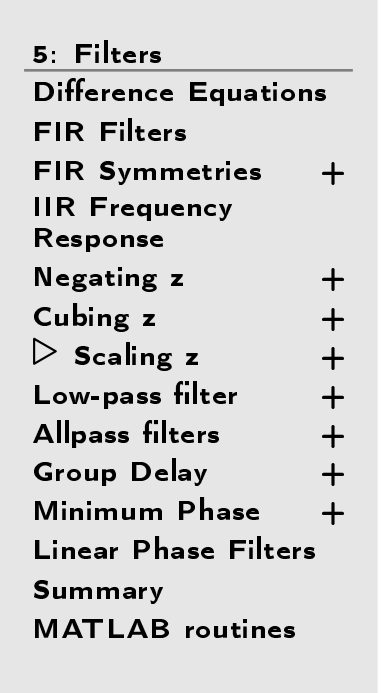

Given a filter  $H(z)$  we can form a new one  $H_S(z) = H(\frac{z}{\alpha})$ Multiply  $a[n]$  and  $b[n]$  by  $\alpha^n$ Example:  $H(z) = \frac{2+2.4z^{-1}}{1-0.96z^{-1}+0.64z^{-2}}$ 1100.5 $\overline{3}(2)$  $\overline{\pm}$  $\circ$ 05-0.5-1 $^{0}$  $\begin{array}{c} 0 \longrightarrow 1 \longrightarrow 2 \longrightarrow 3 \end{array}$ -11 0 1<br> $\mathfrak{R}(z)$ ωScale z:  $H_S(z) = H(\frac{z}{1.1}) = \frac{2+2.64z^{-1}}{1-1.056z^{-1}+0.7744z^{-2}}$ 1200.515 $\Omega$  $\circ$ 10 -0.55-10-10 0 1 2 3 <sup>0</sup> <sup>1</sup> ω (rad/s)z

Pole and zero positions are multiplied by  $\alpha$ ,  $\alpha > 1 \Rightarrow$  peaks sharpened. Pole at  $z = p$  gives peak bandwidth  $\approx 2 \left| \log |p| \right| \approx 2 \left( 1 - |p| \right)$ For pole near unit circle, decrease bandwidth by  $\approx 2\log\alpha$ 

Suppose that  $H_S(z) = H\left(\frac{z}{\alpha}\right)$  where  $\alpha$  is a non-zero real number. Then  $H_S(z)$  has the following two<br>properties properties:

### Pole and zero positions are multiplied by  $\alpha$

If  $z_0$  is a zero of  $H(z)$ , then  $H_S(\alpha z) = H(z_0) = 0$  so  $\alpha z_0$  is a zero of  $H_S(z)$ . The argument of the zero is unchanged since  $\angle \alpha z_0 = \angle z_0$  . The magnitude of the zero is multiplied by  $\alpha$  . A similar argument<br>capilies to notes, If  $\alpha > 1$  then the note nositions will may also us to the unit simila. If  $\alpha$  is large a applies to poles. If  $\alpha > 1$  then the pole positions will move closer to the unit circle. If  $\alpha$  is large enough<br>to make any nole exces the unit sixels then the filter  $H_+(\alpha)$  will be unstable. to make any pole cross the unit circle then the filter  $H_S(z)$  will be unstable.

### The bandwidth of any peaks in the response are decreased by approximately  $2\log\alpha$

If  $H(z)$  has a pole,  $p$ , that is near the unit circle, it results in a peak in the magnitude response at  $\omega \,=\, \angle p$  whose amplitude is proportional to  $\frac{1}{1-|p|}$  and whose bandwidth is approximately equal to  $-2\log|p| \approx 2\left(1-|p|\right)$  (which is positive since  $|p| < 1$ ). The corresponding pole in  $H_S(z)$  is at  $\alpha p$ , so<br>its enargy in the handwidth is now .  $2\log|w| = 2\log|w|$  .  $2\log w$  . Thus the handwidth has despected its approximate bandwidth is now  $-2\log|\alpha p| = -2\log|p| - 2\log \alpha$ . Thus the bandwidth has decreased<br>by about  $2\log \alpha$ by about  $2\log\alpha$ .

If  $\alpha > 1$  then  $\log \alpha$  is positive and the peak in  $H_S(z)$  will have a higher amplitude and a smaller bandwidth. If  $\alpha < 1$ , then  $\log \alpha$  is negative and the peak will have a lower amplitude and a larger<br>bendwidth bandwidth.

<span id="page-79-0"></span>5: [Filters](#page-67-0)Difference [Equations](#page-68-0) FIR [Filters](#page-69-0) FIR [Symmetries](#page-70-0) <sup>+</sup>IIR Frequency<br>Pernance Response[Negating](#page-73-0) z +  $\ddot{+}$ [Cubing](#page-75-0) z +  $+$ [S
aling](#page-77-0) <sup>z</sup> <sup>+</sup> $+$ ⊳ [Low-pass](#page-79-0) filter +<br>^" [Allpass](#page-81-0) filters +  $+$ Group [Delay](#page-83-0) <sup>+</sup> $+$ [Minimum](#page-87-0) Phase <sup>+</sup> Linear Phase [Filters](#page-90-0) [Summary](#page-91-0)[MATLAB](#page-92-0) routines

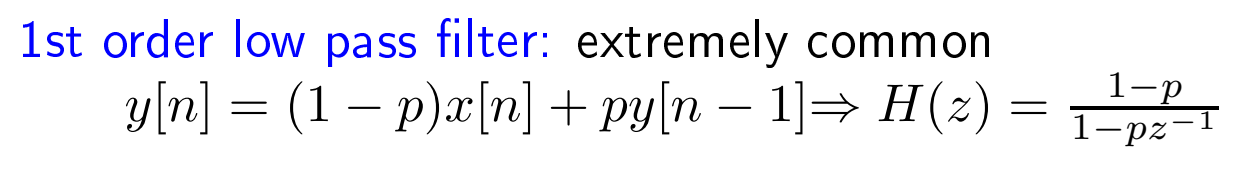

### Impulse response:

 $h[n] = (1-p)p^n = (1-p)e^{-\frac{n}{\tau}}$ where  $\tau = \frac{1}{-\ln p}$  is the time constant in samples.

 $\textsf{Magnitude response: } \left| H(e^{j\omega}) \right| = \frac{1-p}{\sqrt{1-2p\cos\omega + p^2}}$ Low-pass filter with DC gain of unity.  $\overline{\phantom{a}}$  $3\,\text{dB}$  frequency is  $\omega_{3dB}=\cos^{-1}\left(1-\frac{(1-p)^2}{2p}\right)\approx 2\frac{1-p}{1+p}\approx \frac{1}{\tau}$ Compare continuous time:  $H_C(j\omega) = \frac{1}{1+j\omega\tau}$ Indistinguishable for low  $\omega$  but  $H(e^{j\omega})$  is periodic,  $H_C(j\omega)$  is not 1p=0.800

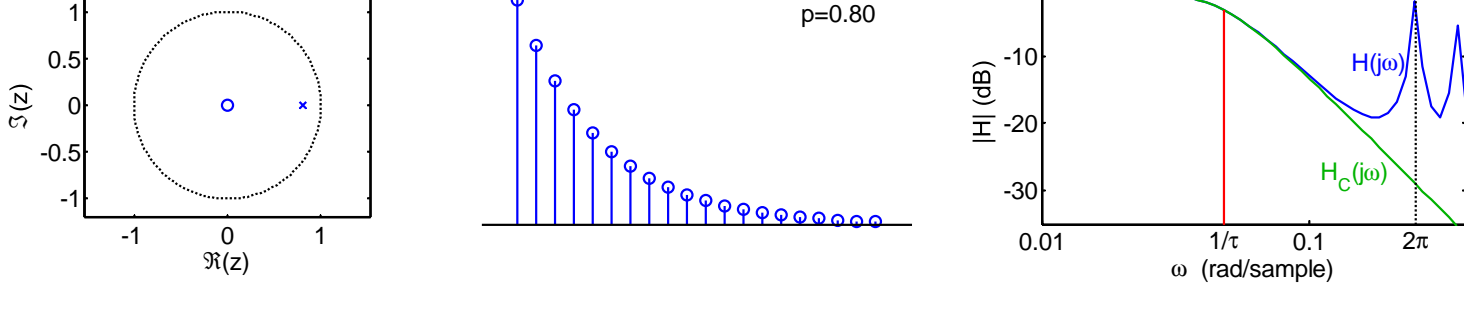

## $[3$  dB frequency approximation $]$

To find the 3dB frequency we require  $|H(e^{j\omega_3})| = \sqrt{\frac{1}{2}} \Leftrightarrow |H(e^{j\omega_0})|^2 = \frac{1}{2}$  .

$$
\frac{(1-p)^2}{1-2p\cos\omega_3+p^2} = \frac{1}{2}
$$
  
\n
$$
\Rightarrow 2(1-p)^2 = 1-2p\cos\omega_3+p^2
$$
  
\n
$$
\Rightarrow 2(1-p)^2 = (1-p)^2+2p(1-\cos\omega_3)
$$
  
\n
$$
\Rightarrow \cos\omega_3 = 1 - \frac{(1-p)^2}{2p}
$$
  
\n
$$
\Rightarrow \omega_3 = \cos^{-1}\left(1 - \frac{(1-p)^2}{2p}\right)
$$

Expressing  $\cos\omega=x$  as a Taylor series gives  $x\approx 1-\frac{\omega^2}{2}\Rightarrow \omega\approx \sqrt{2-2x}.$  So replacing  $x$  by the expression in parentheses gives  $\omega_3 \approx \sqrt{\frac{(1-p)^2}{p}} = \frac{1-p}{\sqrt{p}}$  . Writing  $d=1-p$  and assuming  $d$  is small, we can write  $\sqrt{p}=(1-d)^{\frac{1}{2}}\approx 1-\frac{1}{2}d=\frac{1}{2}\left(1+p\right).$ Substituting this into the previous expression gives  $\omega_3 \approx 2 \frac{1-p}{1+p}$ .

<span id="page-81-0"></span>5: [Filters](#page-67-0)Difference Equation<mark>s</mark> FIR [Filters](#page-69-0) FIR [Symmetries](#page-70-0) <sup>+</sup>IIR Frequency<br>Pernance Response[Negating](#page-73-0) z +  $+$ [Cubing](#page-75-0) z +  $+$ Scaling z +  $+$ [Low-pass](#page-79-0) filter  $\hphantom{a}$  +  $+$ ⊲ [Allpass](#page-81-0) lters <sup>+</sup> Group [Delay](#page-83-0) <sup>+</sup> $+$ [Minimum](#page-87-0) Phase <sup>+</sup> Linear Phase [Filters](#page-90-0) [Summary](#page-91-0)[MATLAB](#page-92-0) routines

If 
$$
H(z) = \frac{B(z)}{A(z)}
$$
 with  $b[n] = a^*[M - n]$  then we have an allpass filter:

$$
\Rightarrow H(e^{j\omega}) = \frac{\sum_{r=0}^{M} a^* [M-r] e^{-j\omega r}}{\sum_{r=0}^{M} a[r] e^{-j\omega r}} = e^{-j\omega M} \frac{\sum_{s=0}^{M} a^* [s] e^{j\omega s}}{\sum_{r=0}^{M} a[r] e^{-j\omega r}} \qquad [s = M - r]
$$

The two sums are complex conjugates  $\Rightarrow$  they have the same magnitude<br>Hence  $|H(e^{j\omega})| = 1 \forall \omega \Leftrightarrow$  "allpass"  $\textsf{Hence }\left|H(e^{j\omega})\right|=1\forall\omega\Leftrightarrow\text{``allpass''}$ 

However phase is not constant:  $\angle H(e^{j\omega}) = -\omega M - 2\angle A(e^{j\omega})$ 

1st order allpass: 
$$
H(z) = \frac{-p+z^{-1}}{1-pz^{-1}} = -p\frac{1-p^{-1}z^{-1}}{1-pz^{-1}}
$$
  
\nPole at *p* and zero at  $p^{-1}$ . "reflected in unit circle"  
\nConstant distance ratio:  $|e^{j\omega} - p| = |p| |e^{j\omega} - \frac{1}{p}| \forall \omega$   
\n $\frac{1}{\pm 0.6}$   
\n $\frac{1}{\pm 0.6}$   
\n $\frac{1}{\pm 0.6}$   
\n $\frac{1}{\pm 0.6}$   
\n $\frac{1}{\pm 0.6}$   
\n $\frac{1}{\pm 0.6}$   
\n $\frac{1}{\pm 0.6}$   
\n $\frac{1}{\pm 0.6}$   
\n $\frac{1}{\pm 0.6}$   
\n $\frac{1}{\pm 0.6}$   
\n $\frac{1}{\pm 0.6}$   
\n $\frac{1}{\pm 0.6}$   
\n $\frac{1}{\pm 0.6}$   
\n $\frac{1}{\pm 0.6}$   
\n $\frac{1}{\pm 0.6}$   
\n $\frac{1}{\pm 0.6}$   
\n $\frac{1}{\pm 0.6}$   
\n $\frac{1}{\pm 0.6}$   
\n $\frac{1}{\pm 0.6}$   
\n $\frac{1}{\pm 0.6}$   
\n $\frac{1}{\pm 0.6}$   
\n $\frac{1}{\pm 0.6}$   
\n $\frac{1}{\pm 0.6}$   
\n $\frac{1}{\pm 0.6}$   
\n $\frac{1}{\pm 0.6}$   
\n $\frac{1}{\pm 0.6}$   
\n $\frac{1}{\pm 0.6}$   
\n $\frac{1}{\pm 0.6}$   
\n $\frac{1}{\pm 0.6}$   
\n $\frac{1}{\pm 0.6}$   
\n $\frac{1}{\pm 0.6}$   
\n $\frac{1}{\pm 0.6}$   
\n $\frac{1}{\pm 0.6}$   
\n $\frac{1}{\pm$ 

In an allpass filter, the zeros are the poles reflected in the unit circle.

An allpass filter is one in which  $H(z)=\frac{B(z)}{A(z)}$  with  $b[n]=a^*[M-n]$  . Of course, if the coefficients  $a[n]$  are all real, then the conjugation has no effect and the numerator coefficients are identical to the numerator coefficients but in reverse order.

If  $A(z)$  has order  $M$ , we can express the relation between  $A(z)$  and  $B(z)$  algebraically as<br> $B(z) = z^{-M} \bar{A}(z^{-1})$  where the coefficients of  $\bar{A}(z)$  are the conjugates of the coefficients  $B(z)=z^{-M}\bar{A}(z^{-1})$  where the coefficients of  $\bar{A}(z)$  are the conjugates of the coefficients of  $A(z)$ .

If the roots of  $A(z)$  are  $p_i$ , then we can express  $H(z)$  in factorized form as

$$
H(z) = \prod_{i=1}^{M} \frac{-p_i^* + z^{-1}}{1 - p_i z^{-1}} = \prod_{i=1}^{M} \frac{1 - p_i^* z}{z - p_i}
$$

We an therefore write

$$
|H(z)|^2 = \prod_{i=1}^M \frac{\left(1 - p_i^* z\right) \left(1 - p_i z^*\right)}{\left(z - p_i\right) \left(z^* - p_i^*\right)} = \prod_{i=1}^M \frac{1 - p_i z^* - p_i^* z + p_i p_i^* z z^*}{z z^* - p_i z^* - p_i^* z + p_i p_i^*}
$$
  

$$
= \prod_{i=1}^M \left(1 + \frac{1 + p_i p_i^* z z^* - z z^* - p_i p_i^*}{z z^* - p_i z^* - p_i^* z + p_i p_i^*}\right) = \prod_{i=1}^M \left(1 + \frac{\left(1 - |z|^2\right) \left(1 - |p_i|^2\right)}{|z - p_i|^2}\right)
$$

If all the  $|p_i| < 1$ , then each term in the product is  $\gtreqqless 1$  according to whether  $|z| \gtreqqless 1$ . It follows that, provided  $H(z)$  is stable,  $|H(z)| \gtreqqless 1$  according to whether  $|z| \gtreqqless 1$ .

DSP and Digital Filters (2017-10159) Filters: <sup>5</sup> note <sup>1</sup> of slide <sup>10</sup>

### <span id="page-83-0"></span>**Group Delay**  $p$  Delay  $+$

5: [Filters](#page-67-0)Difference Equation<mark>s</mark> FIR [Filters](#page-69-0) FIR [Symmetries](#page-70-0) <sup>+</sup>IIR Frequency<br>Pernance Response[Negating](#page-73-0) z +  $+$ [Cubing](#page-75-0) z +  $\ddot{+}$ Scaling z +  $+$ [Low-pass](#page-79-0) filter  $\hphantom{a}$  +  $+$ [Allpass](#page-81-0) filters  $\hphantom{1} +$  $+$ ⊲ Group [Delay](#page-83-0) <sup>+</sup> [Minimum](#page-87-0) Phase <sup>+</sup> Linear Phase [Filters](#page-90-0) [Summary](#page-91-0)[MATLAB](#page-92-0) routines

Group delay: 
$$
\tau_H(e^{j\omega}) = -\frac{d\angle H(e^{j\omega})}{d\omega} = \text{delay of the modulation envelope.}
$$
  
\nTrick to get at phase:  $\ln H(e^{j\omega}) = \ln |H(e^{j\omega})| + j\angle H(e^{j\omega})$   
\n $\tau_H = \frac{-d(\Im(\ln H(e^{j\omega})))}{d\omega} = \Im \left(\frac{-1}{H(e^{j\omega})}\frac{dH(e^{j\omega})}{d\omega}\right) = \Re \left(\frac{-z}{H(z)}\frac{dH}{dz}\right)\Big|_{z=e^{j\omega}}$   
\n $H(e^{j\omega}) = \sum_{n=0}^{\infty} h[n]e^{-jn\omega} = \mathcal{F}(h[n])$  [ $\mathcal{F} = \text{DTFT}$ ]  
\n $\frac{dH(e^{j\omega})}{d\omega} = \sum_{n=0}^{\infty} -jnh[n]e^{-jn\omega} = -j\mathcal{F}(nh[n])$   
\n $\tau_H = \Im \left(\frac{-1}{H(e^{j\omega})}\frac{dH(e^{j\omega})}{d\omega}\right) = \Im \left(\frac{j\mathcal{F}(nh[n])}{\mathcal{F}(h[n])}\right) = \Re \left(\frac{\mathcal{F}(nh[n])}{\mathcal{F}(h[n])}\right)$   
\nExample:  $H(z) = \frac{1}{1-pz-1} \Rightarrow \tau_H = -\tau_{[1-p]} = -\Re \left(\frac{-pe^{-j\omega}}{1-pe^{-j\omega}}\right)$   
\n $\frac{1}{e^{j\omega}}$   
\n $\frac{1}{e^{j\omega}}$   
\n $\frac{1}{e^{j\omega}}$   
\n $\frac{1}{e^{j\omega}}$   
\n $\frac{1}{e^{j\omega}}$   
\n $\frac{1}{e^{j\omega}}$   
\n $\frac{1}{e^{j\omega}}$   
\n $\frac{1}{e^{j\omega}}$   
\n $\frac{1}{e^{j\omega}}$   
\n $\frac{1}{e^{j\omega}}$   
\n $\frac{1}{e^{j\omega}}$   
\n $\frac{1}{e^{j\omega}}$   
\n $\frac{1}{e^{j\omega}}$   
\n $\frac{1}{e^{j\omega}}$   
\n $\frac{1}{e^{j\omega}}$   
\n $\frac$ 

DSP and Digital Filters  $(2017-10159)$  Filters: 5  $-$  11  $/$  15

The group delay of a filter  $H(z)$  at a frequency  $\omega$  gives the time delay (in samples) of the envelope of a modulated sine wave at a frequency  $\omega$ . It is defined as  $\tau_H(e^{j\omega})=-\frac{d\angle H(e^{j\omega})}{d\omega}$  . For example,  $H(z)=z^{-k}$  defines a filter that delays its input by  $k$  samples and we can calculate the group delay by<br>avaluation evaluating

$$
\tau_H(e^{j\omega}) = -\frac{d\angle H(e^{j\omega})}{d\omega} = -\frac{d}{d\omega}\left(\angle e^{-jk\omega}\right) = -\frac{d}{d\omega}\left(-k\omega\right) = k
$$

which tells us that this filter has a constant group delay of  $k$  samples that is independent of  $\omega.$ 

The average value of  $\tau_H$  equals the total change in  $-∠H(e^{j\omega})$  as  $\omega$  goes from  $-\pi$  to  $+\pi$  divided by  $2\pi$  . If you imagine an electic string connecting a pole or zero to the point  $z = e^{j\omega}$  . You san see that  $2\pi$ . If you imagine an elastic string connecting a pole or zero to the point  $z=e^{j\omega}$ , you can see that as  $\omega$  goes from  $-\pi$  to  $+\pi$  the string will wind once around the pole or zero if it is inside the unit circle<br>but not if it is outside. Thus, the total shange in  $\angle H(s_i|\omega)$  is equal to  $2\pi$  times the the difference but not if it is outside. Thus, the total change in  $\angle H(e^{j\omega})$  is equal to  $2\pi$  times the the difference between the number of poles and the number of zeros inside the unit circle. A zero that is exactly on<br>... the unit circle counts  $\frac{1}{2}$  since there is a sudden discontinuity of  $\pi$  in  $\angle H(e^{j\omega})$  as  $\omega$  passes through the<br>zero position zero position.

When you multiply or divide complex numbers, their phases add or subtract, so it follows that when you multiply or divide transfer functions their group delays will add or subtract. Thus, for example, the group delay of an IIR filter,  $H(z) = \frac{B(z)}{A(z)}$ , is given by  $\tau_H = \tau_B - \tau_A$  . This means too that we can determine the group delay of a factorized transfer function by summing the group delays of the<br>. individual fa
tors.

DSP and Digital Filters (2017-10159) Filters: <sup>5</sup> note <sup>1</sup> of slide <sup>11</sup>

<span id="page-85-1"></span><span id="page-85-0"></span>The slide shows how to determine the group delay,  $\tau_H$ , from either the impulse response,  $h[n]$ , or<br>the transfer function,  $H(\gamma)$  , We start by using a trick that is very common: if you want to get at the transfer function,  $H(z)$  . We start by using a trick that is very common: if you want to get at the magnitude and phase of a complex number separately, you can do so by taking its natural log:<br>. . . . . . . . . . .  $\ln \left( re^{j\theta} \right) \, = \, \ln \left| r \right| + j\theta$  or, in general,  $\ln H \, = \, \ln \left| H \right| + j\angle H$  . By rearranging this equation, we get<br> $\angle H \, = \, \Im \left( \ln H \right)$  where  $\Im \left( \right)$  denotes taking the imaginary part of a semploy number. Heing this w  $\angle H = \Im\left(\ln H\right)$  where  $\Im()$  denotes taking the imaginary part of a complex number. Using this, we can<br>write write

$$
\tau_H = \frac{-d\left(\Im\left(\ln H(e^{j\omega})\right)\right)}{d\omega} = \Im\left(\frac{-d\left(\ln H(e^{j\omega})\right)}{d\omega}\right) = \Im\left(\frac{-1}{H(e^{j\omega})}\frac{dH(e^{j\omega})}{d\omega}\right). \tag{1}
$$

By going back to the definition of the DTFT, we find that  $H(e^{j\omega})\ =\ \mathscr{F}(h[n])$  and  $\frac{dH(e^{j\omega})}{d\omega}$ By going back to the definition of the DTFT, we find that  $H(e^{j\omega}) = \mathscr{F}(n[n])$  and  $\frac{d\omega}{d\omega} = -j\mathscr{F}(nh[n])$  where  $\mathscr{F}(\ )$  denotes the DTFT. Substituting these expressions into the above equation gives us a formula for  $\tau_H$  in terms of the impulse response  $h[n].$ 

$$
\tau_H = \Re\left(\frac{\mathcal{F}(nh[n])}{\mathcal{F}(h[n])}\right) \tag{2}
$$

In order to express  $\tau_H$  in terms of  $z$ , we first note that if  $z=e^{j\omega}$  then  $\frac{dz}{d\omega}=jz.$  By substituting  $z=e^{j\omega}$  into equation  $(1)$  $(1)$  $(1)$ , we get

$$
\tau_H = \Im\left(\frac{-1}{H(z)}\frac{dH(z)}{d\omega}\right) = \Im\left(\frac{-1}{H(z)}\frac{dH(z)}{dz}\frac{dz}{d\omega}\right) = \Im\left(\frac{-jz}{H(z)}\frac{dH(z)}{dz}\right) = \Re\left(\frac{-z}{H(z)}\frac{dH(z)}{dz}\right)\Big|_{z=e^{j\omega}}.
$$

DSP and Digital Filters (2017-10159) Filters: <sup>5</sup> note <sup>2</sup> of slide <sup>11</sup>

## [Group Delay Example]

As an example, suppose we want to determine the group delay of  $:\;H(z)=\frac{1}{1-pz-1}$  . As noted above, if  $H(z)=\frac{B(z)}{A(z)}$ , then  $\tau_H=\tau_B-\tau_A$ . In this case  $\tau_B=0$  so  $\tau_H=-\tau_{[1\,\,-p]}.$ 

Using equation ([2](#page-85-1)) gives  $\tau_H=-\Re\left(\frac{\mathscr{F}([0-p])}{\mathscr{F}([1-p])}\right)$  since  $nh[n]=[0\;1]\times[1\;-p].$ 

Applying the definition of the  $\mathsf{DTFT}_\mathsf{r}$  we get

$$
\tau_H = -\Re\left(\frac{-pe^{-j\omega}}{1 - pe^{-j\omega}}\right) = \Re\left(\frac{p}{e^{j\omega} - p}\right) = \frac{\Re\left(p\left(e^{-j\omega} - p\right)\right)}{\left(e^{j\omega} - p\right)\left(e^{-j\omega} - p\right)} = \frac{p\cos\omega - p^2}{1 - 2p\cos\omega + p^2}
$$

As demonstrated above, the average value of  $\tau_H$  is zero for this filter because there is one pole and one<br>zero inside the unit sircle zero inside the unit circle.

### <span id="page-87-0"></span>Minimum Phase Phase <sup>+</sup>

#### 5: [Filters](#page-67-0)Difference Equation<mark>s</mark> FIR [Filters](#page-69-0) FIR [Symmetries](#page-70-0) <sup>+</sup>IIR Frequency<br>Pernance Response[Negating](#page-73-0) z +  $\ddot{+}$ [Cubing](#page-75-0) z +  $+$ Scaling z +  $+$ [Low-pass](#page-79-0) filter  $\hphantom{a}$  +  $+$ [Allpass](#page-81-0) filters +  $+$ Group [Delay](#page-83-0) <sup>+</sup> ⊲ [Minimum](#page-87-0) Phase <sup>+</sup> Linear Phase [Filters](#page-90-0) [Summary](#page-91-0)[MATLAB](#page-92-0) routines

Average group delay (over  $\omega) = (\#$  poles –  $\#$  zeros) within the unit circle

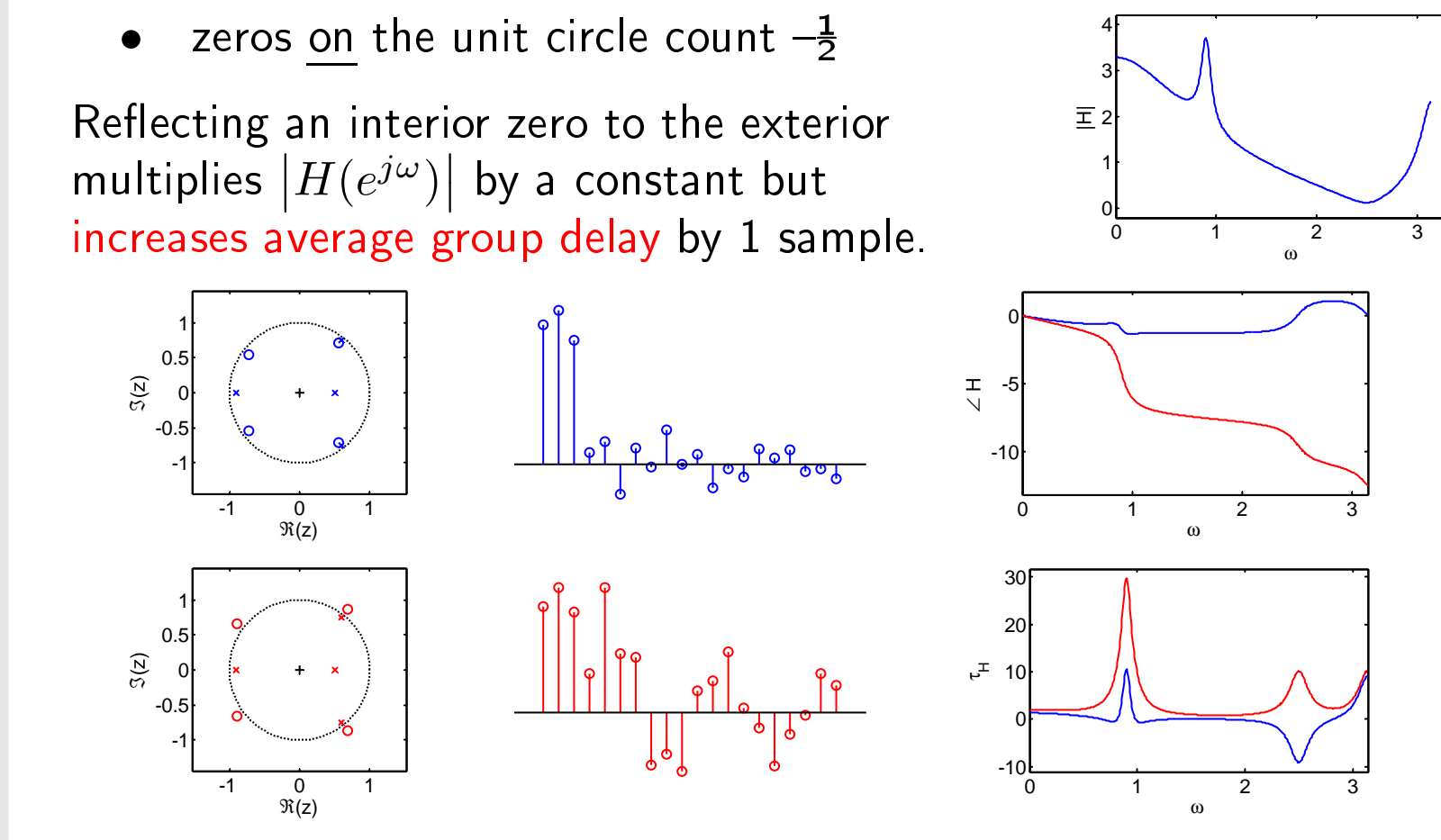

A filter with all zeros inside the unit circle is a minimum phase filter:<br>A superior consider we used also for a given we we take we were

- •Lowest possible group delay for <sup>a</sup> <sup>g</sup>iven magnitude response
- • $\bullet$  - Energy in  $h[n]$  is concentrated towards  $n=0$

### This proof is not examinable

Suppose  $H(z)$  has a zero inside the unit circle at  $z=z_0$  so that we can write  $H(z)=\left(1-z_0z^{-1}\right)F(z).$ If we flip this zero outside the unit circle, we can write  $G(z)=\left(z^{-1}-z_0^*\right)F(z)$  which has the same<br>magnitude response as  $H(z)$ magnitude response as  $H(z).$ 

Taking inverse  $z$ -transforms, we can write the corresponding time domain equations:  $\overline{\phantom{a}}$ 

$$
h[n] = f[n] - z_0 f[n-1]
$$
 and  $g[n] = f[n-1] - z_0^* f[n]$ .

Now, defining  $f[-1] \triangleq 0$ , we sum the energy in the first  $K+1$  samples of the impulse response:

$$
\sum_{k=0}^{K} |h[k]|^2 = \sum_{k=0}^{K} |f[k] - z_0 f[k-1]|^2 = \sum_{k=0}^{K} (f[k] - z_0 f[k-1]) (f[k] - z_0 f[k-1])^*
$$
  
\n
$$
= \sum_{k=0}^{K} |f[k]|^2 - z_0 f[k-1]f^*[k] - z_0^* f^*[k-1]f[k] + |z_0|^2 |f[k-1]|^2
$$
  
\n
$$
= \sum_{k=0}^{K} |z_0|^2 |f[k]|^2 - z_0 f[k-1]f^*[k] - z_0^* f^*[k-1]f[k] + |f[k-1]|^2
$$
  
\n
$$
+ \sum_{k=0}^{K} (1 - |z_0|^2) (|f[k]|^2 - |f[k-1]|^2)
$$

## [Energy Concentration Property (continued)]

So, repeating the previous line,

$$
\sum_{k=0}^{K} |h[k]|^2 = \sum_{k=0}^{K} |z_0|^2 |f[k]|^2 - z_0 f[k-1]f^*[k] - z_0^* f^*[k-1]f[k] + |f[k-1]|^2
$$
  
+ 
$$
\sum_{k=0}^{K} (1 - |z_0|^2) (|f[k]|^2 - |f[k-1]|^2)
$$
  
= 
$$
\sum_{k=0}^{K} (f[k-1] - z_0^* f[k]) (f[k-1] - z_0^* f[k])^* + (1 - |z_0|^2) \sum_{k=0}^{K} (|f[k]|^2 - |f[k-1]|^2)
$$
  
= 
$$
\sum_{k=0}^{K} |g[k]|^2 + (1 - |z_0|^2) (|f[K]|^2 - |f[-1]|^2)
$$
  
= 
$$
\sum_{k=0}^{K} |g[k]|^2 + (1 - |z_0|^2) |f[K]|^2 \ge \sum_{k=0}^{K} |g[k]|^2
$$

since  $|z_0| < 1$  implies that  $\left(1 - |z_0|^2\right) > 0$ . Thus flipping a zero from inside the unit circle to outside never increases the energy in the first  $K+1$  samples of the impulse response (for any  $K$ ). Hence the<br>minimum phase response is the one with the mest energy in the first  $K+1$  samples for any  $K$ minimum phase response is the one with the most energy in the first  $K+1$  samples for any  $K$ .

## <span id="page-90-0"></span>Linear Phase Filters

5: [Filters](#page-67-0)Difference Equation<mark>s</mark> FIR [Filters](#page-69-0) FIR [Symmetries](#page-70-0) <sup>+</sup>IIR Frequency<br>Pernance Response[Negating](#page-73-0) z +  $\ddot{+}$ [Cubing](#page-75-0) z +  $+$ Scaling z +  $+$ [Low-pass](#page-79-0) filter  $\hphantom{a}$  +  $+$ [Allpass](#page-81-0) filters +  $+$ Group [Delay](#page-83-0) <sup>+</sup> $+$ [Minimum](#page-87-0) Phase <sup>+</sup>  $\triangleright$  [Filters](#page-90-0) [Summary](#page-91-0)Linear Phase[MATLAB](#page-92-0) routines

The phase of a linear phase filter is:  $\angle H(e^{j\omega}) = \theta_0 - \alpha \omega$ Equivalently constant group delay:  $\tau_H = -\frac{d \angle H(e^{j\omega})}{d\omega} = \alpha$ A filter has linear phase iff  $h[n]$  is symmetric or antisymmetric:  $h[n] = h[M - n] \quad \forall n$  or else  $h[n] = -h[M - n] \quad \forall n$  $M$  can be even  $(\Rightarrow \exists \;\mathsf{mid\;point})$  or odd  $(\Rightarrow \nexists \;\mathsf{mid\;point})$  $\mathsf{Proof} \Leftarrow$ :  $2H(e^{j\omega})=\sum_{0}^{M}h[n]e^{-j\omega n}+\sum_{0}^{M}h[M-n]e^{-j\omega(M-n)}$ = $= e^{-j\omega \frac{M}{2}} \sum_{0}^{M} h[n]e^{-j\omega(n-\frac{M}{2})} + h[M-n]e^{j\omega(n-\frac{M}{2})}$  $h\!\left[n\right]$  symmetric:  $2H(e^{j\omega}) = 2e^{-j\omega\frac{M}{2}}\sum_{0}^{M}h[n]\cos\left(n - \frac{M}{2}\right)\omega$  $h\!\left[n\right]$  anti-symmetric:  $2H(e^{j\omega}) = -2je^{-j\omega\frac{M}{2}}\sum_{0}^{M}h[n]\sin\left(n-\frac{M}{2}\right)\omega$ = $2e^{-j\left(\frac{\pi}{2}+\omega\frac{M}{2}\right)}\sum_{0}^{M}h[n]\sin\left(n-\frac{M}{2}\right)\omega$ 

### <span id="page-91-0"></span>Summary

5: [Filters](#page-67-0)Difference [Equations](#page-68-0) FIR [Filters](#page-69-0) FIR [Symmetries](#page-70-0) <sup>+</sup>IIR Frequency<br>Pernance Response[Negating](#page-73-0) z +  $+$ [Cubing](#page-75-0) z +  $+$ Scaling z +  $+$ [Low-pass](#page-79-0) filter  $\hphantom{a}$  +  $+$ [Allpass](#page-81-0) filters +  $+$ Group [Delay](#page-83-0) <sup>+</sup> $+$ [Minimum](#page-87-0) Phase <sup>+</sup> Linear Phase [Filters](#page-90-0) ⊲ [Summary](#page-91-0) [MATLAB](#page-92-0) routines

#### •Useful filters have difference equations:

- Freq response determined by pole/zero positions
- $N M$  zeros at origin (or  $M N$  poles)<br>○ Geometric construction of  $|H(e^{j\omega})|$
- $\circ$  Geometric construction of  $|H(e^{j\omega})|$ 
	- ⊳ Pole bandwidth  $\approx 2 \left| \log |p| \right| \approx 2 \left( 1 |p| \right)$
- $\circ$  Stable if poles have  $|p| < 1$
- Allpass filter:  $a[n] = b[M n]$ <br>
 Reflecting a zero in unit of  $\circ$  $\circ$   $\,$  Reflecting a zero in unit circle leaves  $|H(e^{j\omega})|$  unchanged
- Group delay:  $\tau_H\left(e^{j\omega}\right)=-\frac{d\angle H(e^{j\omega})}{d\omega}$  samples
	- $\circ$  Symmetrical  $h[n] \Leftrightarrow \tau_H\left(e^{j\omega}\right) = \frac{M}{2} \forall \omega$
	- $\circ$  $\circ$  Average  $\tau_H$  over  $\omega = (\#$  poles –  $\#$  zeros) within the unit circle
- • $\bullet$  Minimum phase if zeros have  $|q| \leq 1$ 
	- $\circ$  $\circ$  - Lowest possible group delay for given  $|H(e^{j\omega})|$
- • $\bullet$  - Linear phase  $=$  Constant group Delay  $=$  symmetric/antisymmetric  $h[n]$

For further details see Mitra: 6, 7.

 $+$ 

 $+$ 

 $+$ 

<span id="page-92-0"></span>5: [Filters](#page-67-0)Difference Equation<mark>s</mark> FIR [Filters](#page-69-0) FIR [Symmetries](#page-70-0) <sup>+</sup>IIR Frequency<br>Pernance Response[Negating](#page-73-0) z +  $+$ [Cubing](#page-75-0) z +  $+$ 

Scaling z + [Low-pass](#page-79-0) filter  $\hphantom{a}$  +

[Allpass](#page-81-0) filters +

Group [Delay](#page-83-0) <sup>+</sup>

 $+$ [Minimum](#page-87-0) Phase <sup>+</sup>

Linear Phase [Filters](#page-90-0)

[Summary](#page-91-0)

 $\triangleright$  [MATLAB](#page-92-0) routines

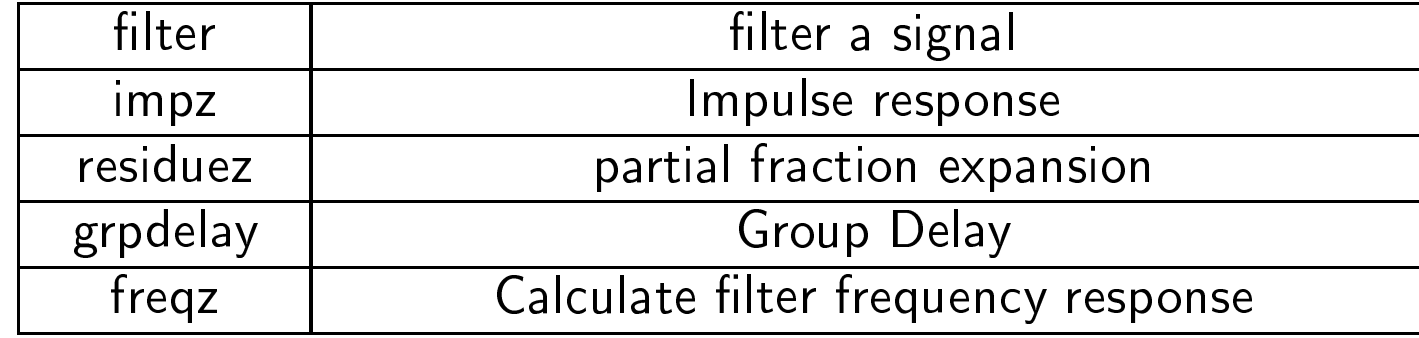

<span id="page-93-0"></span>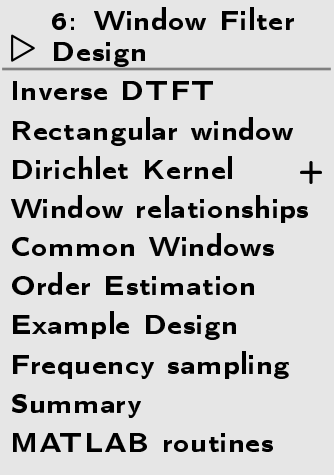

# 6: Window Filter Design

## <span id="page-94-0"></span>Inverse DTFT

6: [Window](#page-93-0) Filter<br>Desian Design ⊲ [Inverse](#page-94-0) DTFT [Re
tangular](#page-95-0) window[Diri
hlet](#page-96-0) Kernel <sup>+</sup> Window [relationships](#page-98-0) Common [Windows](#page-99-0) Order [Estimation](#page-100-0)[Example](#page-101-0) Design Frequen
y [sampling](#page-102-0)[Summary](#page-103-0)[MATLAB](#page-104-0) routines

For any BIBO stable filter,  $H(e^{j\omega})$  is the DTFT of  $h[n]$  $H(e^{j\omega}) = \sum_{-\infty}^{\infty} h[n]e^{-j\omega n} \quad \Leftrightarrow \quad h[n] = \frac{1}{2\pi} \int_{-\pi}^{\pi} H(e^{j\omega})e^{j\omega n} d\omega$ If we know  $H(e^{j\omega})$  exactly, the IDTFT gives the ideal  $h[n]$ Example: Ideal Lowpass filter  $H(e^{j\omega}) =$  $=\begin{cases} 1 & |\omega|\leq\omega_0 \ 0 & |\omega|>\omega_0 \end{cases} \quad\Leftrightarrow\quad h[n]=\frac{\sin\omega_0n}{\pi n}$  $\pm 0.5$ 1 $2\omega_0$  $\mathcal{L}^{\pi/\omega}$ ο

-2

0

<sup>0</sup> <sup>2</sup>

ω

Note: Width in  $\omega$  is  $2\omega_0$ , width in  $n$  is  $\frac{2\pi}{\omega_0}$ : product is  $4\pi$  always<br>So the blad is infinite and new served. Solutions mathedrals blad be Sadly  $h[n]$  is infinite and non-causal. Solution: multiply  $h[n]$  by a window

0

<span id="page-95-0"></span>6: [Window](#page-93-0) Filter<br>Desian Design [Inverse](#page-94-0) DTFT [Re
tangular](#page-95-0) window D window [Diri
hlet](#page-96-0) Kernel <sup>+</sup> Window [relationships](#page-98-0) Common [Windows](#page-99-0) Order [Estimation](#page-100-0)[Example](#page-101-0) Design Frequen
y [sampling](#page-102-0)[Summary](#page-103-0)[MATLAB](#page-104-0) routines

Truncate to  $\pm \frac{M}{2}$  to make finite;  $h_1[n]$  is now of length  $M+1$ MSE Optimality:

Define mean square error (MSE) in frequency domain  
\n
$$
E = \frac{1}{2\pi} \int_{-\pi}^{\pi} \left| H(e^{j\omega}) - H_1(e^{j\omega}) \right|^2 d\omega
$$
\n
$$
= \frac{1}{2\pi} \int_{-\pi}^{\pi} \left| H(e^{j\omega}) - \sum_{-\frac{M}{2}}^{\frac{M}{2}} h_1[n] e^{-j\omega n} \right|^2 d\omega
$$

Minimum  $E$  is when  $h_1[n] = h[n] \hspace{-1.5pt}.\hspace{0.25pt}$  . Proof: From Parseval:  $E = \sum$ M 2− $-\frac{M}{2}$  $|h[n] - h_1[n]|^2 + \sum_{|n| > \frac{M}{2}} |h[n]|^2$ 

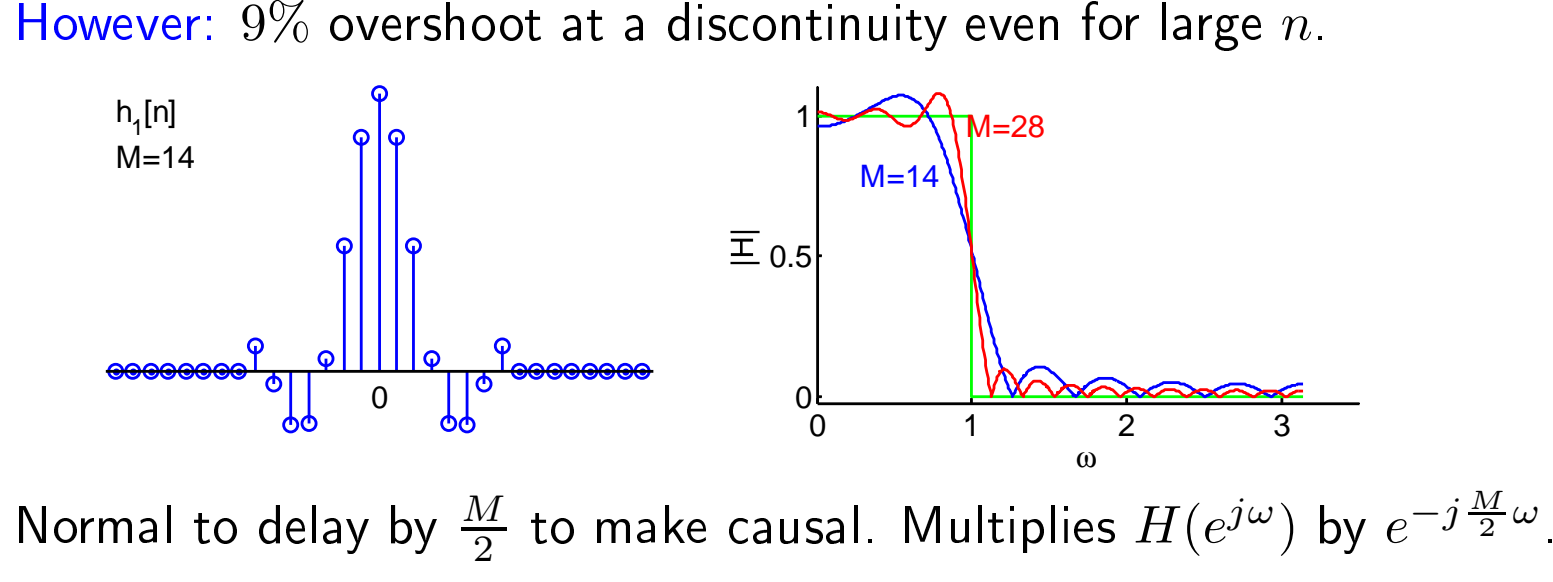

<span id="page-96-0"></span>6: [Window](#page-93-0) Filter<br>Desian Design [Inverse](#page-94-0) DTFT [Re
tangular](#page-95-0) window ⊲ [Diri
hlet](#page-96-0) Kernel <sup>+</sup> Window [relationships](#page-98-0) Common [Windows](#page-99-0) Order [Estimation](#page-100-0)[Example](#page-101-0) Design Frequen
y [sampling](#page-102-0)[Summary](#page-103-0)[MATLAB](#page-104-0) routines

Truncation  $\Leftrightarrow$  Multiply  $h[n]$  by a rectangular window,  $w[n] = \delta_{-\frac{M}{2} \leq n \leq \frac{M}{2}}$  $\Leftrightarrow$  Circular Convolution  $H_{M+1}(e^{j\omega}) = \frac{1}{2\pi} H(e^{j\omega}) \circledast W(e^{j\omega})$  $W(e^{j\omega}) = \sum$ M 2 $-\frac{M}{2}$ Proof: (i)  $e^{-j\omega(-n)} + e^{-j\omega(+n)} = 2 \cos(n\omega)$  (ii) Sum geom. progression  $e^{-j\omega n} \frac{(\mathbf{i})}{\mathbf{I}} 1 + 2 \sum_1^{0.5M} \cos(n\omega) \frac{(\mathbf{i})}{\mathbf{I}} \frac{\sin 0.5(M+1)\omega}{\sin 0.5\omega}$ Effect: convolve ideal freq response with <mark>Dirichlet kernel (aliassed sinc)</mark> -2 <sup>0</sup> <sup>2</sup> 00.51ω-2 <sup>0</sup> <sup>2</sup> 00.51 4π/(M+1)ω-2 <sup>0</sup> <sup>2</sup> 00.51ω-2 <sup>0</sup> <sup>2</sup> 00.5 1 $M=14$ ωProvided that  $\frac{4\pi}{M+1} \ll 2\omega_0 \Leftrightarrow M+1 \gg \frac{2\pi}{\omega_0}$ : Passband ripple:  $\Delta \omega \approx \frac{4\pi}{M+1}$  , stopband  $\frac{2\pi}{M+1}$ Transition pk-to-pk:  $\Delta\omega\approx\frac{4\pi}{M+1}$ Transition Gradient:  $\left.\frac{d|H|}{d\omega}\right|_{\omega=\omega_0}\approx\frac{M+1}{2\pi}$ 

### Other properties of  $W(e^{j\omega})$ :

The DTFT of a symmetric rectangular window of length  $M+1$  is  $W(e^{j\omega})\ =\ \sum$ M 2 $-\frac{M}{2}$ 2 $e^{j\omega \frac{M}{2}} \sum_{0}^{M} e^{-j\omega n} = e^{j\omega \frac{M}{2}} \frac{1 - e^{-j\omega(M+1)}}{1 - e^{-j\omega}} = \frac{e^{j0.5\omega(M+1)} - e^{-j0.5\omega(M+1)}}{e^{j0.5\omega} - e^{-j0.5\omega}} = \frac{\sin 0.5(M+1)\omega}{\sin 0.5\omega}$ .  $e^{-j\omega n} =$ 

For small  $x$  we can approximate  $\sin x \approx x;$  the error is  $< 1\%$  for  $x < 0.25$ . So, for  $\omega < 0.5,$  we have<br>W/cl<sup>w</sup>)  $\sim$  2.1 sin 0.5(M + 1).  $W(e^{j\omega}) \approx 2\omega^{-1}\sin 0.5(M+1)\omega.$ 

The peak value is at  $\omega=0$  and equals  $M+1;$  this means that the peak gradient of  $H_{M+1}(e^{j\omega})$  will<br>be  $^{M+1}$ be  $\frac{M+1}{2\pi}$ .

The minimum value of  $W(e^{j\omega})$  is approximately equal to the minimuum of  $2\omega^{-1}\sin 0.5 (M+1)\omega$  which<br>is when sin 0.5(M + 1) $\omega = -1$  i.e., when  $\omega = \frac{-1.5\pi}{\omega} = \frac{-3\pi}{\omega}$ is when  $\sin 0.5(M + 1)\omega = -1$  i.e. when  $\omega = \frac{1.5\pi}{0.5(M+1)} = \frac{3\pi}{M+1}$ . Hence  $\min W(e^{j\omega}) \approx \min 2\omega^{-1} \sin 0.5(M+1)\omega = -\frac{M+1}{1.5\pi}$ .

### Passband and Stopband ripple:

The ripple in  $W(e^{j\omega}) = \frac{\sin 0.5(+1)\omega}{\sin 0.5\omega}$  has a period of  $\Delta\omega = \frac{2\pi}{0.5(+1)} = \frac{4\pi}{M+1}$  and this gives rise to ripple with this period in both the passband and stopband of  $H_{M+1}(e^{j\omega}).$ 

However the stopband ripple takes the value of  $H_{M+1}(e^{j\omega})$  alternately positive and negative. If you plot the magnitude response, $\left|H_{M+1}(e^{j\omega})\right|$  then this ripple will be full-wave rectified and will double in frequency so its period will now be  $\frac{2\pi}{M+1}$ .

<span id="page-98-0"></span>6: [Window](#page-93-0) Filter<br>Desian Design [Inverse](#page-94-0) DTFT [Re
tangular](#page-95-0) window[Diri
hlet](#page-96-0) Kernel <sup>+</sup> $\triangleright$  [relationships](#page-98-0) Common [Windows](#page-99-0) WindowOrder [Estimation](#page-100-0)[Example](#page-101-0) Design Frequen
y [sampling](#page-102-0)[Summary](#page-103-0)[MATLAB](#page-104-0) routines

When you multiply an impulse response by a window  $M+1$  long<br> $H_{M+1}(e^{j\omega}) = \frac{1}{\omega} H(e^{j\omega}) \otimes W(e^{j\omega})$  $H_{M+1}(e^{j\omega}) = \frac{1}{2\pi}H(e^{j\omega})\circledast W(e^{j\omega})$ 

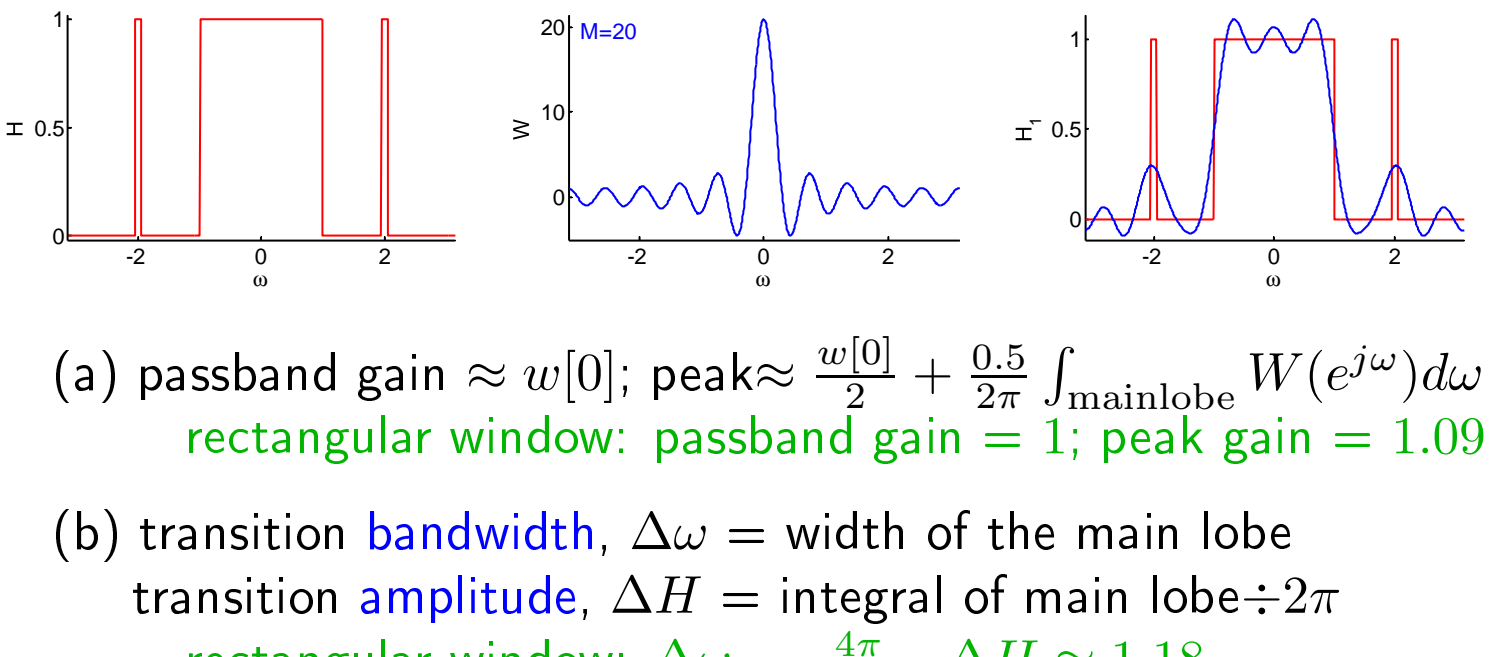

rectangular window:  $\Delta \omega = \frac{4\pi}{M+1}$ ,  $\Delta H \approx 1.18$ 

(c) stopband gain is an integral over oscillating sidelobes of  $W(e^{j\omega})$ rect window:  $\left|\min H(e^{j\omega})\right|=0.09\ll \left|\min W(e^{j\omega})\right|=\frac{M+1}{1.5\pi}$ 

(d) features narrower than the main lobe will be broadened and attenuated

<span id="page-99-0"></span>6: [Window](#page-93-0) Filter<br>Desian Design [Inverse](#page-94-0) DTFT [Re
tangular](#page-95-0) window[Diri
hlet](#page-96-0) Kernel <sup>+</sup> Window [relationships](#page-98-0) ⊲ Common [Windows](#page-99-0) Order [Estimation](#page-100-0) [Example](#page-101-0) Design Frequen
y [sampling](#page-102-0)[Summary](#page-103-0)[MATLAB](#page-104-0) routines

### $\mathsf{Rectangular:}\;\, w[n] \equiv 1$ don't use

Hanning:  $0.5+0.5c_1$  $c_k$  $k = \cos \frac{2\pi k n}{M+1}$ rapid sidelobe de
ay

### ${\sf Hamming:} \,\, 0.54 + 0.46 c_1$ best peak sidelobe

Bla
kman-Harris 3-term:  $0.42 + 0.5c_1 + 0.08c_2$ best peak sidelobe

$$
\textsf{Kaiser: } \frac{I_0\left(\beta\sqrt{1-\left(\frac{2n}{M}\right)^2}\right)}{I_0(\beta)}
$$

 $\beta$  controls width v sidelobes Good ompromise: Width <sup>v</sup> sidelobe <sup>v</sup> de
ay

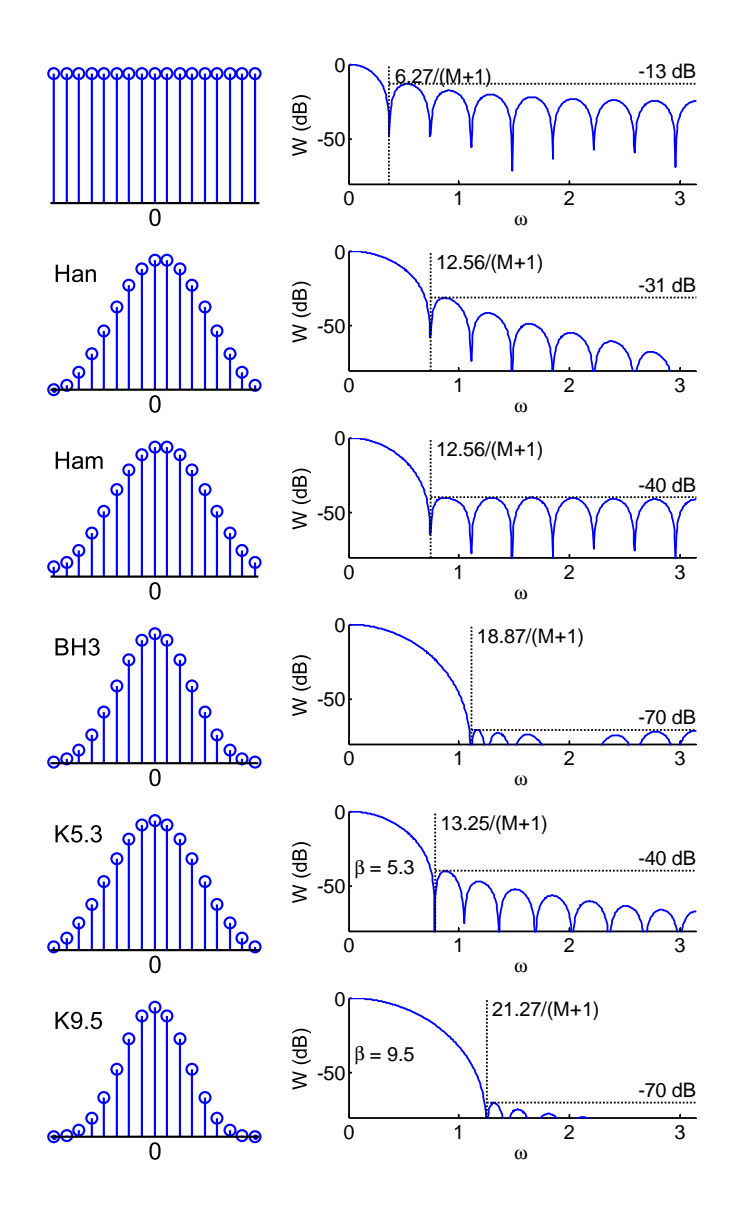

### <span id="page-100-0"></span>Order Estimation

6: [Window](#page-93-0) Filter<br>Desian Design [Inverse](#page-94-0) DTFT [Re
tangular](#page-95-0) window[Diri
hlet](#page-96-0) Kernel <sup>+</sup> Window [relationships](#page-98-0) Common [Windows](#page-99-0) ⊲ Order [Estimation](#page-100-0) [Example](#page-101-0) Design Frequen
y [sampling](#page-102-0)[Summary](#page-103-0)[MATLAB](#page-104-0) routines

Several formulae estimate the required order of a filter,  $M$ ....<br>...

 $\mathsf{E}.\mathsf{g}_\cdot$  for lowpass filter

Estimated order is

 $M \approx \frac{-5.6 - 4.3 \log_{10}(\delta \epsilon)}{\omega_2 - \omega_1}$  $\omega_2\!-\!\omega_1$ ≈ $\approx \frac{-8-20 \log_{10} \epsilon}{2.2 \Delta \omega}$ 

Required  $M$  increases as either the<br>transition width  $\omega_2 = \omega_1$  or the  $\sigma_2$ transition width,  $\omega_2 - \omega_1$ , or the gain tolerances  $\delta$  and  $\epsilon$  get smaller. Only approximate.

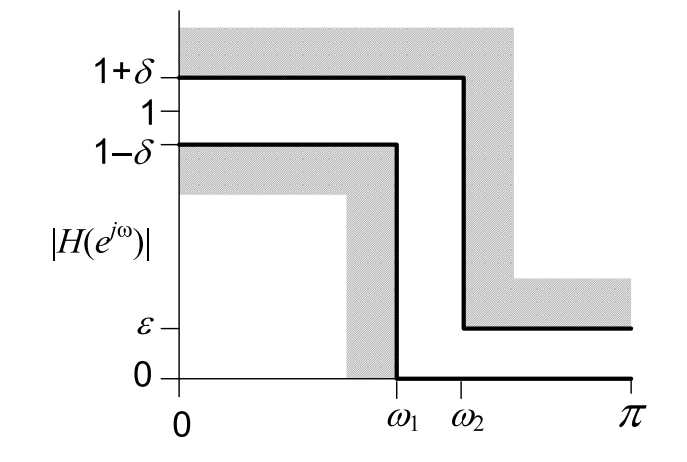

Example:

Transition band:  $f_1=1.8$  kHz,  $f_2=2.0$  kHz,  $f_s=12$  kHz,.  $\omega_1 =$  $\frac{2\pi f_1}{f_s} = 0.943$ ,  $\omega_2 = \frac{2\pi f_2}{f_s} = 1.047$ Ripple:  $20\log_{10}{(1+\delta)}=0.1$  dB,  $20\log_{10}{\epsilon}=-35$  dB  $\delta = 10^{\frac{0.1}{20}} - 1 = 0.0116, \ \epsilon = 10^{\frac{-35}{20}} = 0.0178$  $M \,$  $M \approx \frac{-5.6 - 4.3 \log_{10}(2 \times 10^{-4})}{1.047 - 0.943} = \frac{10.25}{0.105} = 98$  or  $\frac{35 - 8}{2.2 \Delta \omega} = 117$ 

<span id="page-101-0"></span>6: [Window](#page-93-0) Filter<br>Desian Design [Inverse](#page-94-0) DTFT [Re
tangular](#page-95-0) window[Diri
hlet](#page-96-0) Kernel <sup>+</sup> Window [relationships](#page-98-0) Common [Windows](#page-99-0) Order [Estimation](#page-100-0) ⊲ [Example](#page-101-0) Design Frequen
y [sampling](#page-102-0)[Summary](#page-103-0)[MATLAB](#page-104-0) routines

### Specifications:

Bandpass:  $\omega_1=0.5$ ,  $\omega_2=1$ Transition bandwidth:  $\Delta\omega=0.1$  $\mathsf{Ripple:}~~\delta=\epsilon=0.02$  $20 \log_{10} \epsilon = -34$  dB  $20 \log_{10} (1 + \delta) = 0.17$  dB

### Order:

$$
M \approx \frac{-5.6 - 4.3 \log_{10}(\delta \epsilon)}{\omega_2 - \omega_1} = 92
$$

### Ideal Impulse Response:

Difference of two lowpass filters  $h[n] = \frac{\sin \omega_2 n}{\pi n} - \frac{\sin \omega_1 n}{\pi n}$ 

$$
\text{Kaiser Window: } \beta = 2.5
$$

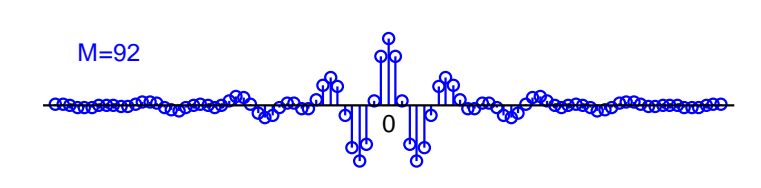

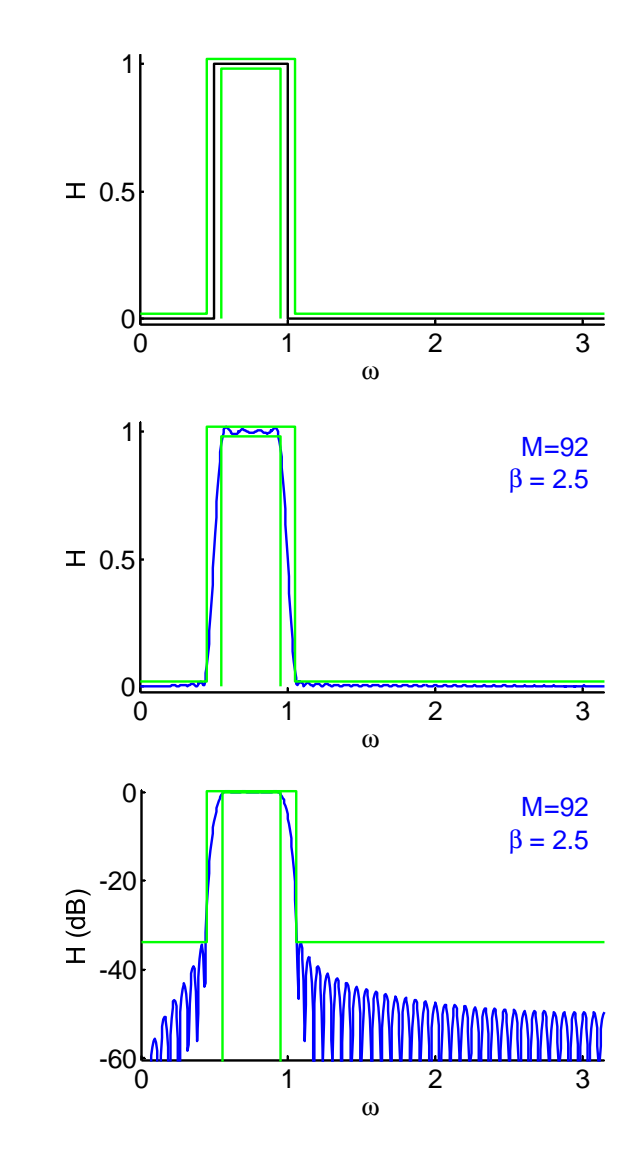

## <span id="page-102-0"></span>Frequen
y sampling

6: [Window](#page-93-0) Filter<br>Desian Design [Inverse](#page-94-0) DTFT [Re
tangular](#page-95-0) window[Diri
hlet](#page-96-0) Kernel <sup>+</sup> Window [relationships](#page-98-0) Common [Windows](#page-99-0)

[Example](#page-101-0) Design⊲ Frequen
y [sampling](#page-102-0) [Summary](#page-103-0)[MATLAB](#page-104-0) routines

Order [Estimation](#page-100-0)

Take  $M+1$  uniform samples of  $H(e^{j\omega})$ ; take IDFT to obtain  $h[n]$ Advantage:

exa
t mat
h at sample points

### Disadvantage:

poor intermediate approximation if spe
trum is varying rapidly

### Solutions:

 $(1)$  make the filter transitions smooth over  $\Delta\omega$  width

- $\left( 2\right)$  oversample and do least squares fit (can't use IDFT)
- $(3)$  use non-uniform points with more near transition  $(\mathsf{can't}$  use  $\mathsf{IDFT})$

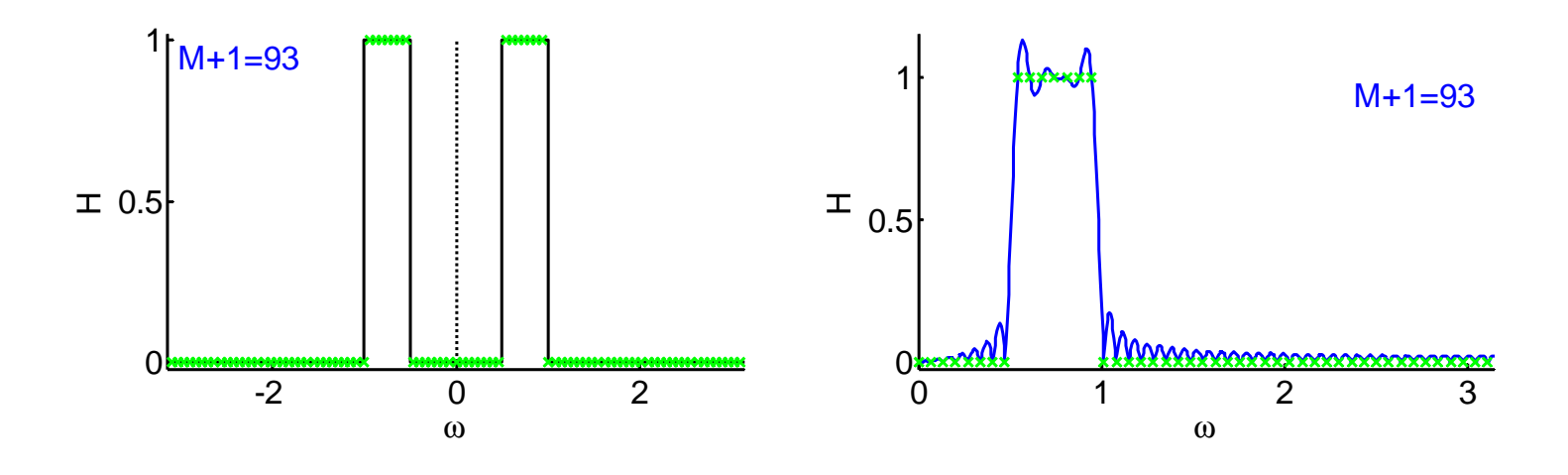

### <span id="page-103-0"></span>Summary

•

6: [Window](#page-93-0) Filter<br>Desian Design [Inverse](#page-94-0) DTFT [Re
tangular](#page-95-0) window[Diri
hlet](#page-96-0) Kernel <sup>+</sup> Window [relationships](#page-98-0) Common [Windows](#page-99-0) Order [Estimation](#page-100-0)[Example](#page-101-0) Design Frequen
y [sampling](#page-102-0)⊲ [Summary](#page-103-0) [MATLAB](#page-104-0) routines

- $\bullet$   $\,$  Make an FIR filter by windowing the IDTFT of the ideal response
	- $\circ$  $\circ$  Ideal lowpass has  $h[n] = \frac{\sin \omega_0 n}{\pi n}$
	- $\circ$  Add/subtract lowpass filters to make any piecewise constant  $\circ$ response
- •● Ideal filter response is ⊛ with the DTFT of the window
	- $\circ$  $\circ$  Rectangular window  $(W(z) = \text{Dirichlet Kernel})$  has  $-13$  dB sidelobes and is always <sup>a</sup> bad idea
		- $\circ$ Hamming, Bla
		kman-Harris are good
		- $\circ$  Kaiser good with  $\beta$  trading off main lobe width v. sidelobes  $\circ$
- •• Uncertainty principle: cannot be concentrated in both time and frequen
y
- • $\bullet$  Frequency sampling: IDFT of uniform frequency samples: not so great

For further details see Mitra: 7, 10.

<span id="page-104-0"></span>6: [Window](#page-93-0) Filter<br>Desian Design [Inverse](#page-94-0) DTFT [Re
tangular](#page-95-0) window[Diri
hlet](#page-96-0) Kernel <sup>+</sup> Window [relationships](#page-98-0) Common [Windows](#page-99-0) Order [Estimation](#page-100-0) [Example](#page-101-0) Design Frequen
y [sampling](#page-102-0)[Summary](#page-103-0) $\triangleright$  [MATLAB](#page-104-0) routines

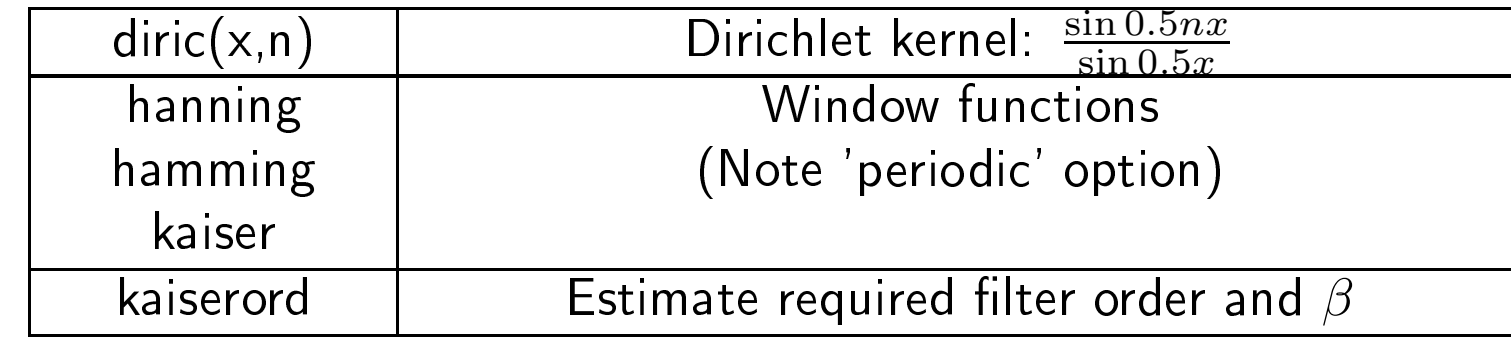

<span id="page-105-0"></span> $\triangleright$  filters [Optimal](#page-106-0) Filters7: [Optimal](#page-105-0) FIR [Alternation](#page-107-0) TheoremChebyshev [Polynomials](#page-108-0) Maximal Error**Locations**  Remez Ex
hange[Algorithm](#page-110-0) Determine [Polynomial](#page-111-0) [Example](#page-112-0) Design FIR Pros and [Cons](#page-113-0) [Summary](#page-114-0)[MATLAB](#page-115-0) routines

# 7: Optimal FIR filters

### <span id="page-106-0"></span>Optimal Filters

7: [Optimal](#page-105-0) FIR lters ⊲ [Optimal](#page-106-0) Filters [Alternation](#page-107-0) TheoremChebyshev [Polynomials](#page-108-0)Maximal Error**Locations**  Remez Ex
hange[Algorithm](#page-110-0) Determine [Polynomial](#page-111-0) [Example](#page-112-0) Design FIR Pros and [Cons](#page-113-0) [Summary](#page-114-0)[MATLAB](#page-115-0) routines

We restrict ourselves to zero-phase filters of odd length  $M+1$ , symmetric<br>around h[0] i.e. h[\_n] = h[n] around  $h[0]$ , i.e.  $h[-n]=h[n]$ .  $\overline{H}(\omega) = H(e^{j\omega}) = \sum_{-}^{\frac{M}{2}}$ M $h[n]e^{-jn\omega} = h[0] + 2\sum$  $\frac{1}{1}$   $h[n] \cos n\omega$  2 $-\frac{M}{2}$  $\overline{H}(\omega)$  is real but not necessarily positive (unlike  $\big|H(e^{j\omega})\big|).$ Weighted error:  $e(\omega) = s(\omega) \left( \overline{H}(\omega) - d(\omega) \right)$  where  $d(\omega)$  is the target. Choose  $s(\omega)$  to control the error variation with  $\omega.$ Example: Iowpass filter  $1+\delta$  $=\begin{cases} 1 & 0 \leq \omega \leq \omega_1 \\ 0 & \omega_2 \leq \omega \leq \pi \end{cases}$  $d(\omega) =$ 

 $|H(e^{j\omega})|$  $=\begin{cases} \delta^{-1} & 0 \leq \omega \leq \omega_1 \\ \epsilon^{-1} & \omega_2 \leq \omega \leq \pi \end{cases}$  $s(\omega) =$  $\mathcal{E}$ .  $\overline{0}$  $\pi$  $\omega$  $\Omega$  $\omega_1$ 

 $e(\omega)=\pm 1$  when  $H(\omega)$  lies at the edge of the specification. Minimax criterion:  $h[n] = \argmin_{h[n]} \max_{\omega} |e(\omega)|$ : minimize max error

### <span id="page-107-0"></span>7: [Optimal](#page-105-0) FIR filters<br>C

[Optimal](#page-106-0) Filters $\triangleright$  Theorem Chebyshev[Alternation](#page-107-0) [Polynomials](#page-108-0)Maximal Error**Locations**  Remez Ex
hange[Algorithm](#page-110-0) Determine [Polynomial](#page-111-0) [Example](#page-112-0) Design FIR Pros and [Cons](#page-113-0) [Summary](#page-114-0)[MATLAB](#page-115-0) routines

Want to find the best fit line: with the smallest maximal error.  $\,$ 

Best fit line always attains the maximal error three times withalternate signs

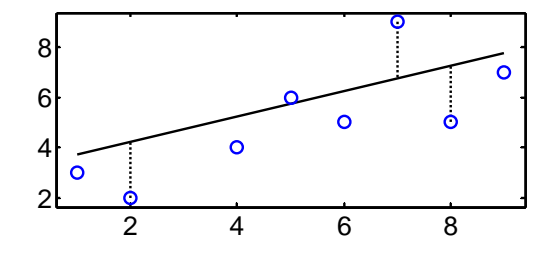

### Proof:

Assume the first maximal deviation from the line is negative as shown.<br>There must he an equally large negitive deviation, or clea just may e th There must be an equally large positive deviation; or else just move the line downwards to redu
e the maximal deviation.

This must be followed by another maximal negative deviation; or else you can rotate the line and reduce the deviations.

### Alternation Theorem:

A polynomial fit of degree  $n$  to a set of bounded points is minimax if and only if it attains its maximal error at  $n+2$  points with alternating signs.<br>— There may be additional maximal error points.

Fitting to a continuous function is the same as to an infinite number of points.
<span id="page-108-0"></span>7: [Optimal](#page-105-0) FIR filters<br>C [Optimal](#page-106-0) Filters [Alternation](#page-107-0) Theorem⊲ Chebyshev [Polynomials](#page-108-0) Maximal Error**Locations**  Remez Ex
hange[Algorithm](#page-110-0) Determine [Polynomial](#page-111-0) [Example](#page-112-0) Design FIR Pros and [Cons](#page-113-0) [Summary](#page-114-0)[MATLAB](#page-115-0) routines

$$
\overline{H}(\omega) = H(e^{j\omega}) = h[0] + 2\sum_{1}^{\frac{M}{2}} h[n] \cos n\omega
$$
  
But  $\cos n\omega = T_n(\cos \omega)$ : Chebyshev polynomial of 1st kind  
 $\cos 2\omega = 2\cos^2 \omega - 1 = T_2(\cos \omega)$   
 $\cos 3\omega = 4\cos^3 \omega - 3\cos \omega = T_3(\cos \omega)$   
 $T_3(x) = 4x^3 - 3x$ 

### Recurrence Relation:

$$
T_{n+1}(x) = 2xT_n(x) - T_{n-1}(x)
$$
 with  $T_0(x) = 1$ ,  $T_1(x) = x$ 

**Proof**: 
$$
\cos(n\omega + \omega) + \cos(n\omega - \omega) = 2\cos\omega\cos n\omega
$$

So  $\overline{H}(\omega)$  is an  $\frac{M}{2}$  order polynomial in  $\cos\omega$ : alternation theorem applies.

Example: Symmetric lowpass filter of order $M = 4$ <br> $H(z) = 0.1766z^2 + 0.4015z + 0.2124 + 0.401$  $H(z) = 0.1766z^{2} + 0.4015z + 0.2124 + 0.4015z^{-1} + 0.1766z^{-2}$ 

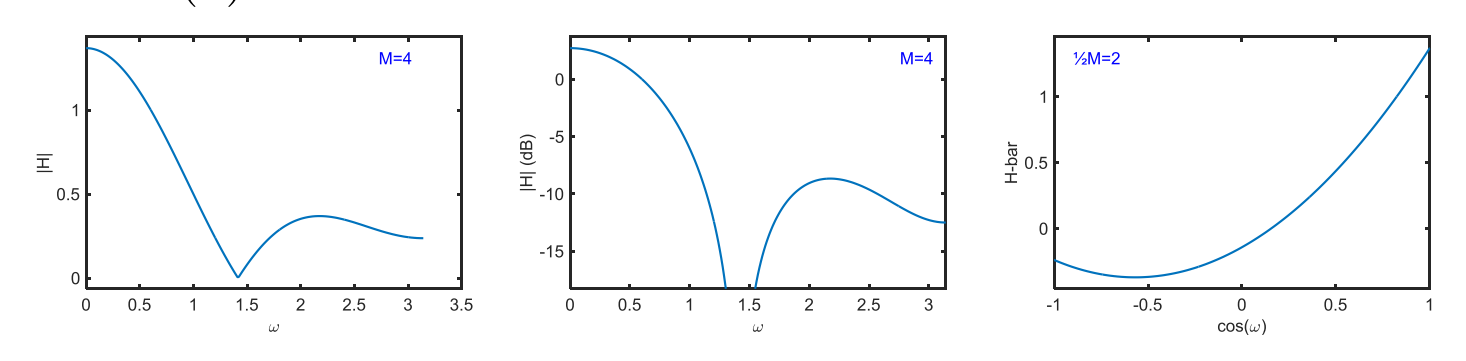

DSP and Digital Filters (2017-10122)  $\qquad \qquad \qquad \qquad \qquad \qquad \qquad$  Dytimal FIR: 7 – 4 / 11

<span id="page-109-0"></span>7: [Optimal](#page-105-0) FIR filters<br>C [Optimal](#page-106-0) Filters [Alternation](#page-107-0) TheoremChebyshev[Polynomials](#page-108-0)

 $\triangleright$  Locations Remez Ex
hangeMaximal Error[Algorithm](#page-110-0) Determine [Polynomial](#page-111-0) [Example](#page-112-0) Design FIR Pros and [Cons](#page-113-0) [Summary](#page-114-0)[MATLAB](#page-115-0) routines

Maximal error locations occur either at band edges or when  $\frac{dH}{d\omega} = 0$ 

$$
\overline{H}(\omega) = h[0] + 2\sum_{1}^{\frac{M}{2}} h[n] \cos n\omega
$$

$$
= P(\cos \omega)
$$

 $\frac{0}{2}$ .  $\frac{0}{0}$   $\frac{1}{0.5}$  1  $\frac{1}{1.5}$  2  $\frac{2}{2.5}$  3 0.20.4 $\overline{\Xi}$  0.6  $0.8$ 11.2ω $M=18$ 

where  $P(x)$  is a polynomial of order  $\frac{M}{2}$ 

#### $dH$  $d\omega$  $\frac{H}{\omega} = -P'(\cos \omega) \sin \omega$  $= 0$  at  $\omega = 0, \ \pi$  and at most  $\frac{M}{2} - 1$  zeros of polynomial  $P'(x)$ .

∴. With two bands, we have at most  $\frac{M}{2}+3$  maximal error frequencies. We require  $\frac{M}{2} + 2$  of alternating signs for the optimal fit.

Only three possibilities exist (try them all):

\n- (a) 
$$
\omega = 0 +
$$
 two band edges  $+$  all  $\left(\frac{M}{2} - 1\right)$  zeros of  $P'(x)$ .
\n- (b)  $\omega = \pi +$  two band edges  $+$  all  $\left(\frac{M}{2} - 1\right)$  zeros of  $P'(x)$ .
\n- (c)  $\omega = \{0 \text{ and } \pi\} +$  two band edges  $+ \left(\frac{M}{2} - 2\right)$  zeros of  $P'(x)$ .
\n

<span id="page-110-0"></span>7: [Optimal](#page-105-0) FIR filters<br>C [Optimal](#page-106-0) Filters [Alternation](#page-107-0) TheoremChebyshev [Polynomials](#page-108-0)Maximal Error**Locations**  Remez Ex
hange $\triangleright$  [Algorithm](#page-110-0) Determine [Polynomial](#page-111-0) [Example](#page-112-0) Design FIR Pros and [Cons](#page-113-0) [Summary](#page-114-0)[MATLAB](#page-115-0) routines

1. Guess the positions of the  $\frac{M}{2}+2$  maximal error frequencies and give alternating signs to the errors (e.g. choose evenly spaced  $\omega)$ .

- 2. Determine the error magnitude,  $\epsilon$ , and the  $\frac{M}{2}+1$  coefficients of the polynomial that passes through the maximal error locations.
- 3. Find the local maxima of the error function by evaluating  $e(\omega) = s(\omega) \left( \overline H(\omega) - d(\omega) \right)$  on a dense set of  $\omega$ .
- 4 Update the maximal error frequencies to be an alternating subset of the local maxima  $+$  band edges  $+$  {0 and/or  $\pi$ }. If maximum error is  $>\epsilon$ , go back to step 2. (typically 15 iterations)
- 5. Evaluate  $H(\omega)$  on  $M+1$  evenly spaced  $\omega$  and do an IDFT to get  $h[n].$

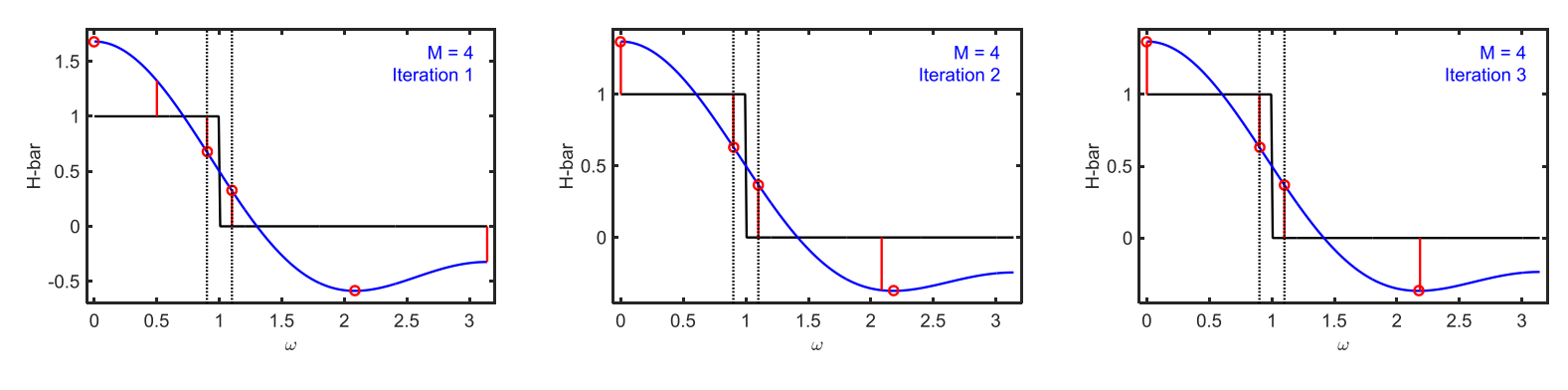

<span id="page-111-0"></span>7: [Optimal](#page-105-0) FIR filters<br>C [Optimal](#page-106-0) Filters [Alternation](#page-107-0) TheoremChebyshev [Polynomials](#page-108-0)Maximal Error**Locations**  Remez Ex
hange[Algorithm](#page-110-0) Determine⊲ [Polynomial](#page-111-0) [Example](#page-112-0) DesignFIR Pros and [Cons](#page-113-0)

[Summary](#page-114-0)

[MATLAB](#page-115-0) routines

For each extremal frequency,  $\omega_i$  for  $1 \leq i \leq \frac{M}{2}+2$  $d(\omega_i) = \overline{H}(\omega_i) + \frac{(-1)^i \epsilon}{s(\omega_i)} = h[0] + 2\sum_{n=1}^M h[n] \cos n\omega_i + \frac{(-1)^i \epsilon}{s(\omega_i)}$ 

Method 1: (Computation time  $\propto M^3)$ Solve  $\frac{M}{2}+2$  equations in  $\frac{M}{2}+2$  unknowns for  $h[n]+\epsilon.$ In step 3, evaluate  $H(\omega) = h[0] + 2\sum$ M $\frac{2}{n=1} h[n] \cos n\omega_i$ 

Method 2: Don't calculate  $h[n]$  explicitly (Computation time  $\propto M^2)$ Multiply the  $\omega_i$  equation by  $c_i = \prod_{j\neq i} \frac{1}{\cos\omega_i-\cos\omega_j}$  and add them:  $\sum$ M $\frac{\frac{M}{2}+2}{i=1}c_i\left(h[0]+2\sum_{n=1}^{\frac{M}{2}}h[n]\cos n\omega+\frac{(-1)^i\epsilon}{s(\omega_i)}\right)=\sum_{i=1}^{\frac{M}{2}+2}c_id(\omega_i)$ All terms involving  $h[n]$  sum to zero leaving<br> $\frac{M+2}{M+2}$  (  $\frac{1}{M+2}$  $\sum$ M $\frac{m}{2}+2$ <br>i=1  $\frac{(-1)^ic_i}{s(\omega_i)}\epsilon = \sum$ M $\frac{\frac{M}{2}+2}{i=1}c_id(\omega_i)$ 

Solve for  $\epsilon$  then calculate the  $H(\omega_i)$  then use Lagrange interpolation:  $H(\omega) = P(\cos \omega) = \sum$ M $\frac{\frac{M}{2}+2}{i=1}\overline{H}(\omega_i)\prod_{j\neq i}\frac{\cos\omega-\cos\omega_j}{\cos\omega_i-\cos\omega_j}$  $\left(\frac{M}{2}+1\right)$ -polynomial going through all the  $\overline{H}(\omega_i)$  [actually order  $\frac{M}{2}]$ 

# <span id="page-112-0"></span>Example Design

7: [Optimal](#page-105-0) FIR filters<br>C [Optimal](#page-106-0) Filters [Alternation](#page-107-0) TheoremChebyshev [Polynomials](#page-108-0)Maximal Error**Locations**  Remez Ex
hange[Algorithm](#page-110-0) Determine [Polynomial](#page-111-0) ⊲ [Example](#page-112-0) Design FIR Pros and [Cons](#page-113-0) [Summary](#page-114-0)[MATLAB](#page-115-0) routines

### Filter Specifications:

```
Bandpass \omega=[0.5,~1], Transition widths: \Delta\omega=0.2Stopband Attenuation: −25 dB and −15 dB
\sf{Passband\ Ripple:~} \pm 0.3 d\sf{B}
```
# Determine gain tolerances for each band:  $-25$  dB = 0.056,  $-0.3$  dB =  $1 - 0.034$ ,  $-15$  dB = 0.178

# $\begin{array}{l} \textsf{Predicted order:} ~~ M = 36 \ \frac{M}{\sigma} \pm 2 \text{ extremal free} \end{array}$

MFilter meets specs  $\mathfrak{S};$  clearer on a decibel scale  $\frac{M}{2}+2$  extremal frequencies are distributed between the bands

Most zeros are on the unit circle + three reciprocal pairs<br>Resignated using since a linear share abifat

Re
ipro
al pairs <sup>g</sup>ive <sup>a</sup> linear phase shift

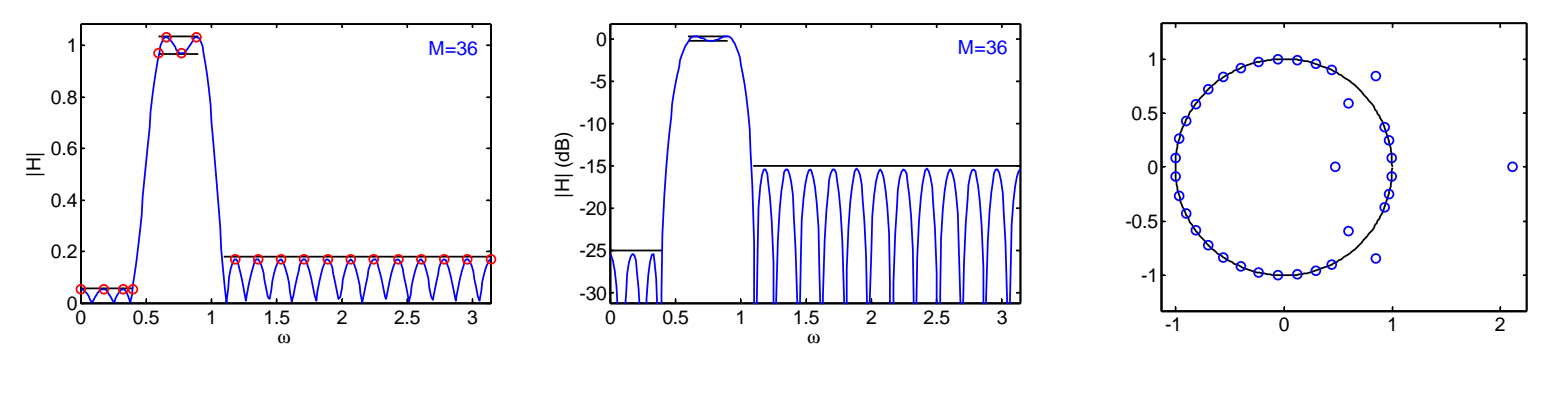

•

- <span id="page-113-0"></span>7: [Optimal](#page-105-0) FIR filters<br>C [Optimal](#page-106-0) Filters [Alternation](#page-107-0) TheoremChebyshev [Polynomials](#page-108-0)Maximal Error**Locations**  Remez Ex
hange[Algorithm](#page-110-0) Determine [Polynomial](#page-111-0) [Example](#page-112-0) Design⊲ FIR Pros and [Cons](#page-113-0)
- [Summary](#page-114-0)
- [MATLAB](#page-115-0) routines

# $\bullet$  Can have linear phase

- $\Omega$ no envelope distortion, all frequencies have the same delay  $\odot$
- o symmetric or antisymmetric:  $h[n] = h[-n] \forall n$  or  $-h[-n] \forall n$  $\circ$
- $\circ$  $\circ$  antisymmetric filters have  $H(e^{j0}) = H(e^{j\pi}) = 0$
- $\circ$  $\circ$  symmetry means you only need  $\frac{M}{2}+1$  multiplications to implement the filter.
- •Always stable  $\odot$
- • $\bullet$  Low coefficient sensitivity  $\odot$
- • $\bullet$  Optimal design method fast and robust  $\odot$
- •• Normally needs higher order than an IIR filter  $\circledcirc$  $\circ$  Filter order  $M \approx \frac{\text{dB}_{\text{atten}}}{3.5 \Delta \omega}$  where  $\Delta \omega$  is the most rapid transition  $\circ$ 
	- $\circ$ o Filtering complexity  $\propto M \times f_s \approx \frac{dB_{\text{atten}}}{3.5\Delta\omega} f_s = \frac{dB_{\text{atten}}}{3.5\Delta\Omega} f_s^2$ <br> $\propto f^2$  for a given specification in unscaled Q units  $\propto f_s^2$  for a given specification in unscaled  $\Omega$  units.

<span id="page-114-0"></span>7: [Optimal](#page-105-0) FIR filters<br>C [Optimal](#page-106-0) Filters [Alternation](#page-107-0) TheoremChebyshev [Polynomials](#page-108-0)Maximal Error**Locations**  Remez Ex
hange[Algorithm](#page-110-0) Determine [Polynomial](#page-111-0) [Example](#page-112-0) DesignFIR Pros and [Cons](#page-113-0)

⊲ [Summary](#page-114-0) [MATLAB](#page-115-0) routines

## Optimal Filters: minimax error criterion

- •• use weight function,  $s(\omega)$ , to allow different errors in different frequency bands
- •• symmetric filter has zeros on unit circle or in reciprocal pairs
- • $\bullet$   $\;$  Response of symmetric filter is a polynomial in  $\cos \omega$
- Alternation Theorem:  $\frac{M}{2} + 2$  maximal errors with alternating signs •

Remez Ex
hange Algorithm (also known as Parks-M
Lellan Algorithm)

- •multiple onstant-gain bands separated by transition regions
- •• very robust, works for filters with  $M > 1000$
- •● Efficient: computation  $\propto M^2$
- • $\bullet$   $\;$  can go mad in the transition regions

Modified version works on <mark>arbitrar</mark>y gain function

•Does not always converge

# For further details see Mitra: 10.

<span id="page-115-0"></span>7: [Optimal](#page-105-0) FIR filters<br>C [Optimal](#page-106-0) Filters

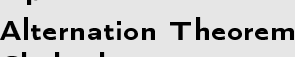

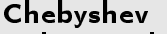

[Polynomials](#page-108-0)

Maximal Error

**Locations** 

Remez Ex
hange

[Algorithm](#page-110-0)

Determine [Polynomial](#page-111-0)

[Example](#page-112-0) Design

FIR Pros and [Cons](#page-113-0)

[Summary](#page-114-0)

 $\triangleright$  [MATLAB](#page-115-0) routines

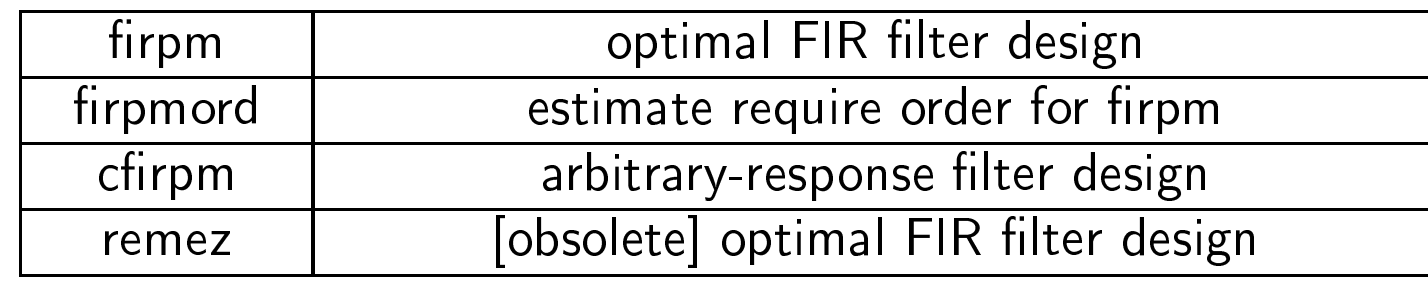

<span id="page-116-0"></span>⊲ Filter [Transformations](#page-116-0) [Continuous](#page-117-0) Time8: IIRFilters Bilinear [Mapping](#page-118-0) [Continuous](#page-119-0) TimeFilters [Mapping](#page-120-0) Poles andZerosSpectral [Transformations](#page-121-0)Constantinides [Transformations](#page-122-0) [Impulse](#page-123-0) Invarian
e [Summary](#page-124-0)[MATLAB](#page-125-0) routines

# 8: IIR Filter Transformations

<span id="page-117-0"></span>8: IIR Filter<br>Trensfermet [Transformations](#page-116-0) [Continuous](#page-117-0) Time $\triangleright$  Filters Bilinear [Mapping](#page-118-0) [Continuous](#page-119-0) TimeFilters [Mapping](#page-120-0) Poles andZerosSpectral [Transformations](#page-121-0)Constantinides [Transformations](#page-122-0)[Impulse](#page-123-0) Invarian
e [Summary](#page-124-0)[MATLAB](#page-125-0) routines

Classical continuous-time filters optimize tradeoff: passband ripple <sup>v</sup> stopband ripple <sup>v</sup> transition width There are explicit formulae for pole/zero positions.

$$
\mathsf{Butterworth:} \ \widetilde{G}^2(\Omega)=\left|\widetilde{H}(j\Omega)\right|^2=\tfrac{1}{1+\Omega^{2N}}
$$

•Monotonic ∀Ω •  $\widetilde{G}(\Omega) = 1 - \frac{1}{2}\Omega^{2N} + \frac{3}{8}\Omega^{4N} + \cdots$ "Maximally flat":  $2N-1$  derivatives are zero Chebyshev:  $\widetilde{G}$  $G^2(\Omega) = \frac{1}{1 + \epsilon^2 T_N^2(\Omega)}$ 

where polynomial  $T_N(\cos x) = \cos Nx$ 

• $\bullet \quad$  passband equiripple  $+$  very flat at  $\infty$ 

Inverse Chebyshev:  $\widetilde{G}^2(\Omega) = \frac{1}{1+(\epsilon^2 T^2) ( \Omega^{-1} )}$  $G^{2}(\Omega) = \frac{1}{1+(\epsilon^{2}T_{N}^{2}(\Omega^{-1}))^{-1}}$ 

• $\bullet$  stopband equiripple  $+$  very flat at  $0$ 

Elliptic: [no nice formula]

•Very steep <sup>+</sup> equiripple in pass and stop bands

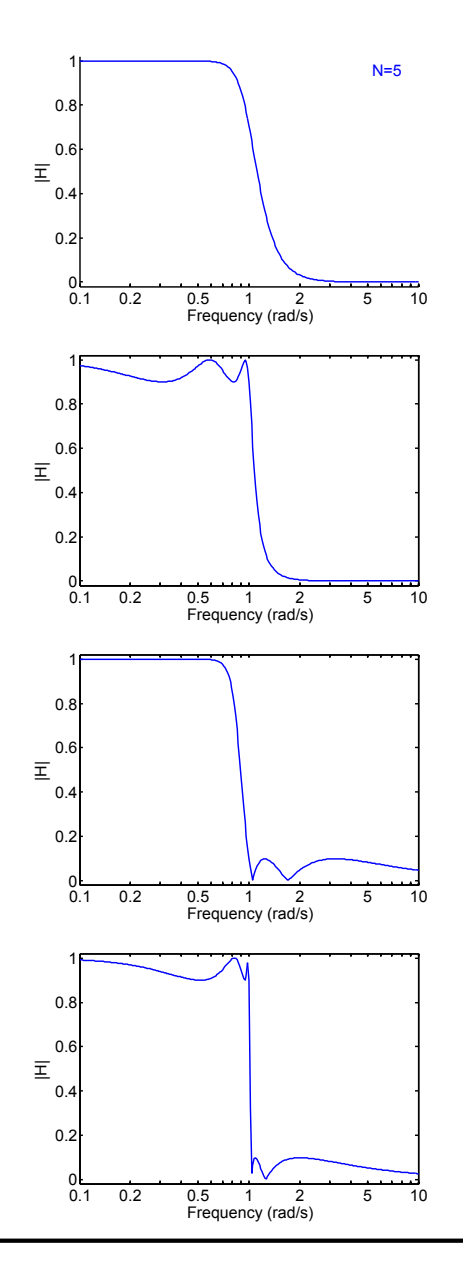

# <span id="page-118-0"></span>Bilinear Mapping

8: IIR Filter<br>Trensfermet [Transformations](#page-116-0) [Continuous](#page-117-0) TimeFilters ⊲ Bilinear [Mapping](#page-118-0) [Continuous](#page-119-0) TimeFilters [Mapping](#page-120-0) Poles andZerosSpectral [Transformations](#page-121-0)Constantinides [Transformations](#page-122-0) [Impulse](#page-123-0) Invarian
e [Summary](#page-124-0)[MATLAB](#page-125-0) routines

Change variable:  $z = \frac{\alpha+s}{\alpha-s} \Leftrightarrow s = \alpha\frac{z-1}{z+1}$ : a one-to-one invertible mapping •  $\mathcal R$  axis  $(s) \leftrightarrow \mathcal R$  axis  $(z)$ 

• 
$$
\Im
$$
 axis  $(s) \leftrightarrow$  Unit circle  $(z)$   
Proof:  $z = e^{j\omega} \Leftrightarrow s = \alpha \frac{e^{j\omega} - 1}{e^{j\omega} + 1} = \alpha \frac{e^{j\frac{\omega}{2}} - e^{-j\frac{\omega}{2}}}{e^{j\frac{\omega}{2}} + e^{-j\frac{\omega}{2}}} = j\alpha \tan \frac{\omega}{2} = j\Omega$ 

• Left half plane(s) 
$$
\Leftrightarrow
$$
 inside of unit circle (z)  
\nProof:  $s = x + jy \Leftrightarrow |z|^2 = \frac{|(\alpha+x)+jy|^2}{|(\alpha-x)-jy|^2}$   
\n
$$
= \frac{\alpha^2 + 2\alpha x + x^2 + y^2}{\alpha^2 - 2\alpha x + x^2 + y^2} = 1 + \frac{4\alpha x}{(\alpha - x)^2 + y^2}
$$
\n $x < 0 \Leftrightarrow |z| < 1$ 

•Unit circle  $(s) \leftrightarrow \Im$  axis  $(z)$ 

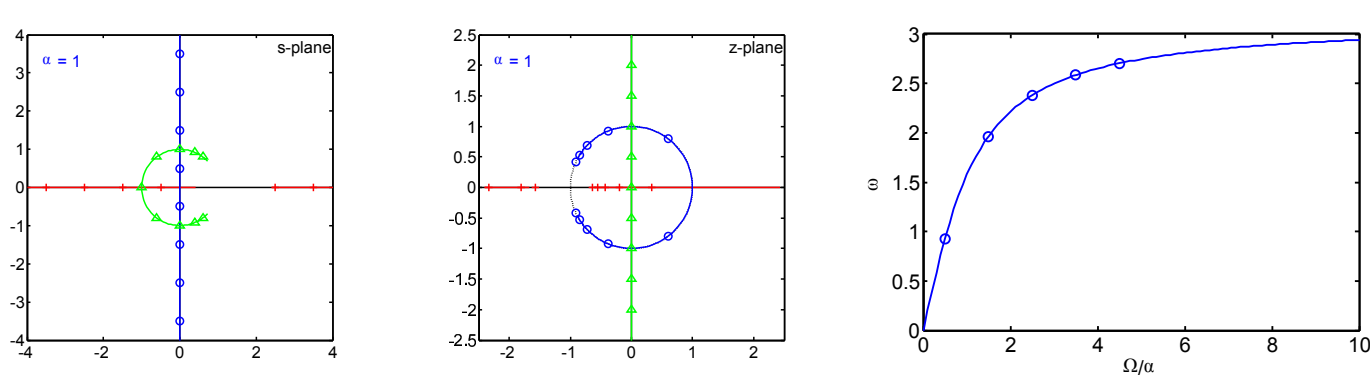

<span id="page-119-0"></span>8: IIR Filter<br>Trensfermet [Transformations](#page-116-0) [Continuous](#page-117-0) TimeFiltersBilinear [Mapping](#page-118-0) [Continuous](#page-119-0) Time $\triangleright$  Filters [Mapping](#page-120-0) Poles andZerosSpectral [Transformations](#page-121-0)Constantinides [Transformations](#page-122-0)[Impulse](#page-123-0) Invarian
e [Summary](#page-124-0)[MATLAB](#page-125-0) routines

Take  $\widetilde{H}(s) = \frac{1}{s^2+0.2s+4}$  and choose  $\alpha = 1$  ${\sf Substitute:}~~ s = \alpha \frac{z-1}{z+1}$   $[\textnormal{extra zeros at}~~ z = -1]$  $H(z) = \frac{1}{\left(\frac{z-1}{z+1}\right)^2+0.2\frac{z-1}{z+1}+4}$ = $=\frac{(z+1)^2}{(z-1)^2+0.2(z-1)(z+1)+4(z+1)^2}$  $=\frac{z^2+2z+1}{5.2z^2+6z+4.8} = 0.19 \frac{1+2z^{-1}+z^{-2}}{1+1.15z^{-1}+0.92z^{-2}}$ 

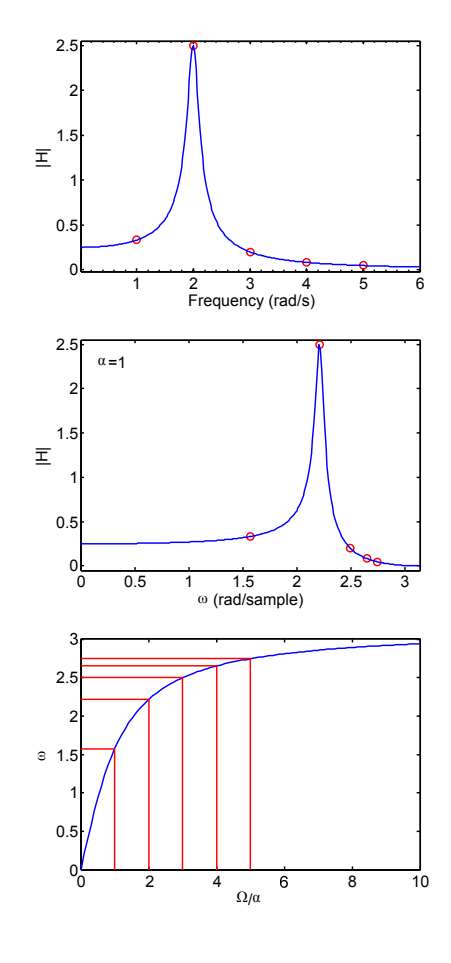

Frequency response is identical (both magnitude and phase) but with a distorted frequency axis:

Frequency mapping:  $\omega = 2 \tan^{-1} \frac{\Omega}{\alpha}$  $\Omega = \left[ \begin{array}{ccc} \alpha & 2\alpha & 3\alpha & 4\alpha & 5\alpha \ \end{array} \right]$  $\rightarrow \omega = [ 1.6 \quad 2.2 \quad 2.5 \quad 2.65 \quad 2.75 ]$ 

Choosing 
$$
\alpha
$$
: Set  $\alpha = \frac{\Omega_0}{\tan \frac{1}{2}\omega_0}$  to map  $\Omega_0 \to \omega_0$   
Set  $\alpha = 2f_s = \frac{2}{T}$  to map low frequencies to themselves

<span id="page-120-0"></span>8: IIR Filter<br>Trensfermet [Transformations](#page-116-0) [Continuous](#page-117-0) TimeFiltersBilinear [Mapping](#page-118-0) [Continuous](#page-119-0) TimeFilters[Mapping](#page-120-0) Poles and<br>D Zeros<br>Secctual  $≥$  Zeros Spectral [Transformations](#page-121-0)Constantinides [Transformations](#page-122-0) [Impulse](#page-123-0) Invarian
e [Summary](#page-124-0)[MATLAB](#page-125-0) routines

Alternative method: 
$$
\widetilde{H}(s) = \frac{1}{s^2 + 0.2s + 4}
$$

\nFind the poles and zeros:  $p_s = -0.1 \pm 2j$ 

\nMap using  $z = \frac{\alpha + s}{\alpha - s} \Rightarrow p_z = -0.58 \pm 0.77j$ 

After the transformation we will always end up with the same number of poles as zeros:

Add extra poles or zeros at  $z=-1$ 

$$
H(z) = g \times \frac{(1+z^{-1})^2}{(1+(0.58-0.77j)z^{-1})(1+(0.58+0.77j)z^{-1})}
$$
  
=  $g \times \frac{1+2z^{-1}+z^{-2}}{1+1.15z^{-1}+0.92z^{-2}}$ 

Choose overall scale factor,  $g$ , to give the same gain at any onvenient pair of mapped frequen
ies: At  $\Omega_0=0 \Rightarrow$  $\Rightarrow$   $s_0 = 0 \Rightarrow \left| \widetilde{H}(s_0) \right| = 0.25$ 

$$
\Rightarrow \omega_0 = 2 \tan^{-1} \frac{\Omega_0}{\alpha} = 0 \Rightarrow z_0 = e^{j\omega_0} = 1
$$

$$
\Rightarrow |H(z_0)| = g \times \frac{4}{3.08} = 0.25 \Rightarrow g = 0.19
$$

$$
H(z) = 0.19 \frac{1 + 2z^{-1} + z^{-2}}{1 + 1.15z^{-1} + 0.92z^{-2}}
$$

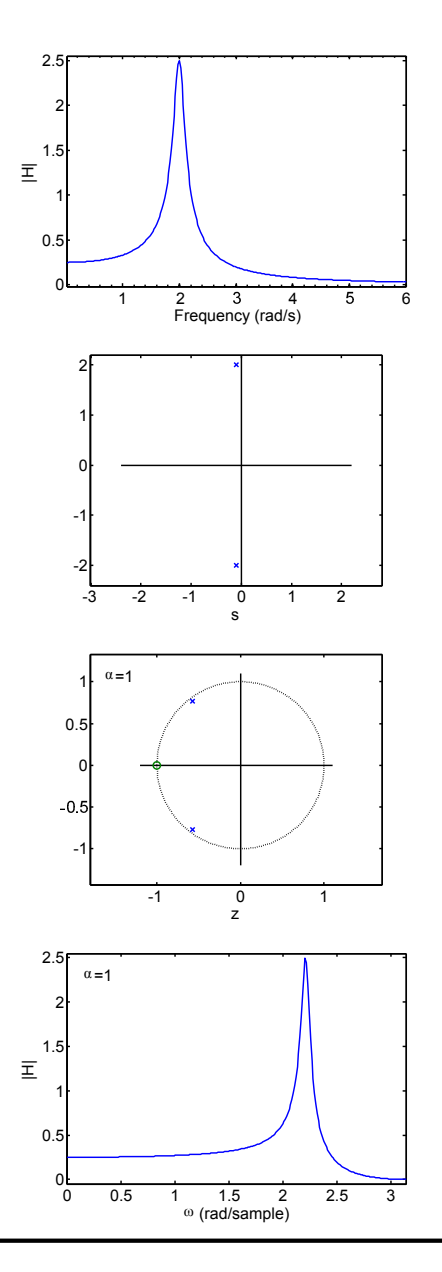

<span id="page-121-0"></span>8: IIR Filter<br>Trensfermet [Transformations](#page-116-0) [Continuous](#page-117-0) TimeFiltersBilinear [Mapping](#page-118-0) [Continuous](#page-119-0) TimeFilters [Mapping](#page-120-0) Poles andZerosSpectral ⊲ Spe
tral [Transformations](#page-121-0) Constantinides [Transformations](#page-122-0) [Impulse](#page-123-0) Invarian
e [Summary](#page-124-0)[MATLAB](#page-125-0) routines

We can transform the z-plane to change the cutoff<br>frequency by substitution frequen
y by substituting $z = \frac{\hat{z} - \lambda}{1 - \lambda \hat{z}} \Leftrightarrow \hat{z} = \frac{z}{1 - \lambda z}$  $\frac{\hat{z}-\lambda}{1-\lambda\hat{z}} \Leftrightarrow \hat{z} = \frac{z+\lambda}{1+\lambda z}$  $1{+}\lambda z$ 

### Frequency Mapping

If  $z = e^{j\omega}$ , then  $\hat{z} = z \frac{1+\lambda z^{-1}}{1+\lambda z}$  has modulus 1 sin
e the numerator and denominator are complex conjugates.

Hence the unit circle is preserved.

$$
\Rightarrow e^{j\hat{\omega}} = \frac{e^{j\omega} + \lambda}{1 + \lambda e^{j\omega}}
$$

Some algebra gives:  $\tan\frac{\omega}{2}=\left(\frac{1+\lambda}{1-\lambda}\right)\tan\frac{\hat{\omega}}{2}$ 

### Equivalent to:

$$
z \rightarrow s = \frac{z-1}{z+1} \rightarrow \hat{s} = \frac{1-\lambda}{1+\lambda} s \rightarrow \hat{z} = \frac{1+\hat{s}}{1-\hat{s}}
$$

Lowpass Filter example: Inverse Chebyshev

$$
\omega_0 = \frac{\pi}{2} = 1.57 \stackrel{\lambda = 0.6}{\longrightarrow} \hat{\omega}_0 = 0.49
$$

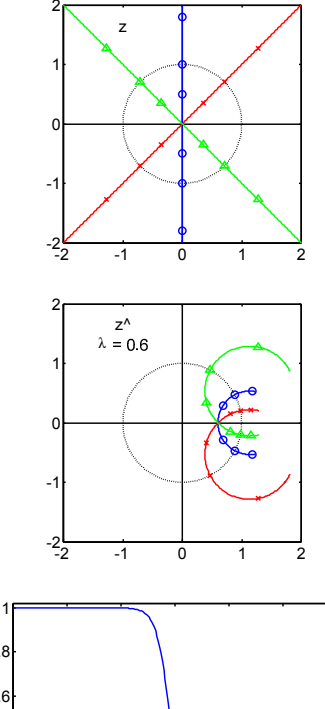

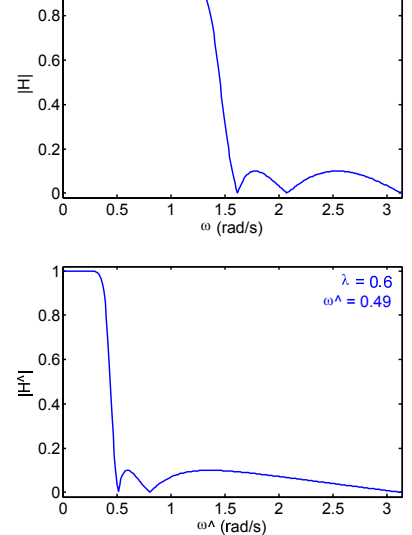

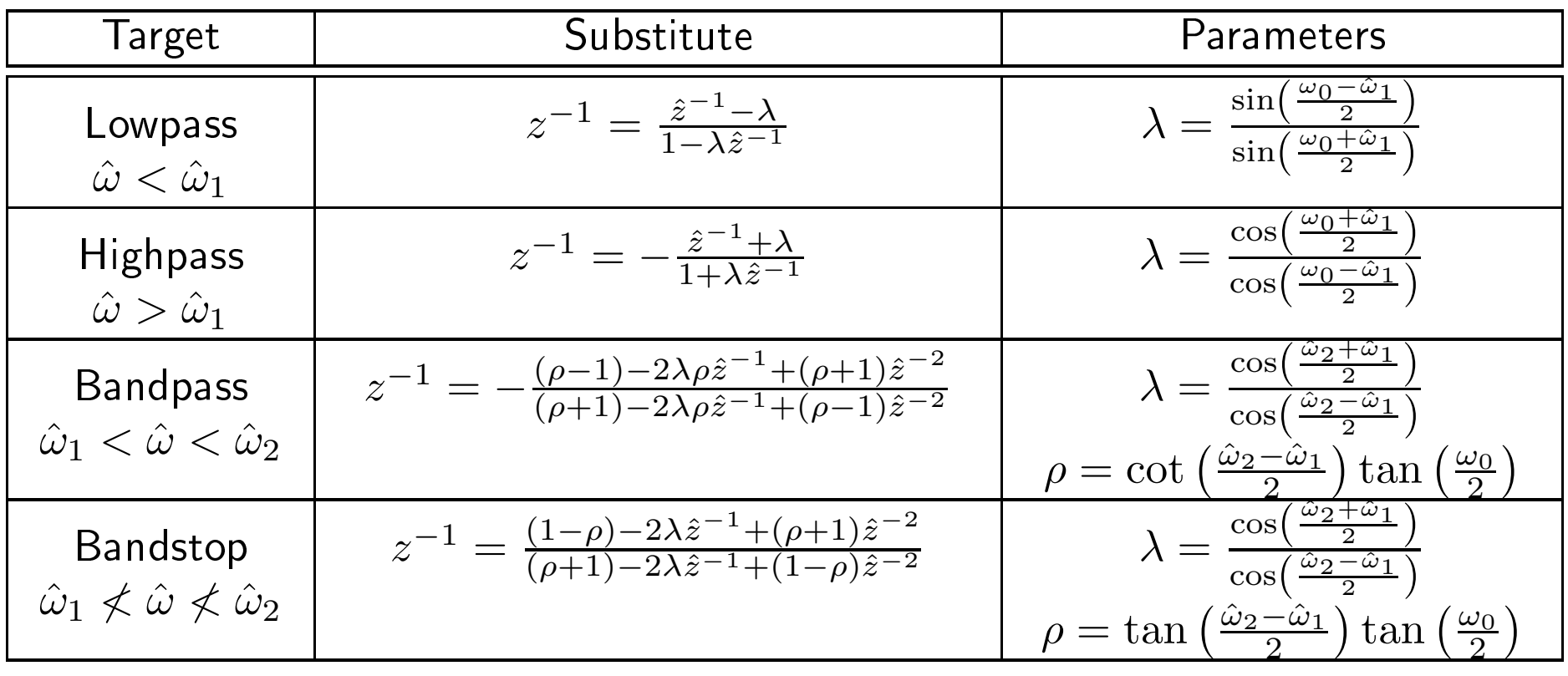

<span id="page-122-0"></span>Transform any lowpass filter with cutoff frequency  $\omega_0$  to:

Bandpass and bandstop transformations are quadratic and so will double the order:

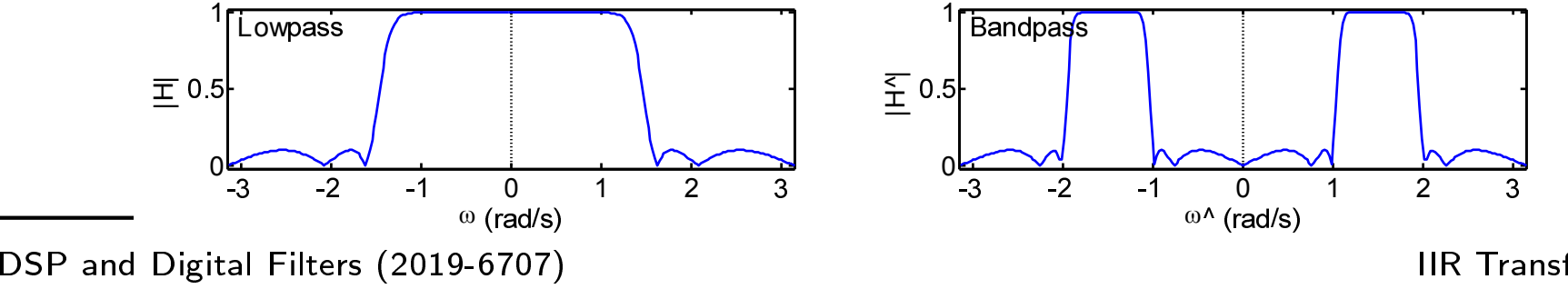

IIR Transformations:  $8 - 7 / 10$ 

# <span id="page-123-0"></span>Impulse Invarian
e

8: IIR Filter<br>Trensfermet [Transformations](#page-116-0) [Continuous](#page-117-0) TimeFiltersBilinear [Mapping](#page-118-0) [Continuous](#page-119-0) TimeFilters [Mapping](#page-120-0) Poles andZerosSpectral [Transformations](#page-121-0)Constantinides [Transformations](#page-122-0) ⊲ [Impulse](#page-123-0) Invarian
e [Summary](#page-124-0)[MATLAB](#page-125-0) routines

Bilinear transform works well for a lowpass filter but the non-linear<br>servingsion of the frequency distants any other recessors compression of the frequency distorts any other response.

Alternative method:  $\widetilde{H}(s) \stackrel{\mathscr{L}^{-1}}{\longrightarrow} h(t) \stackrel{\text{sample}}{\longrightarrow} h[n] = T \times h(nT) \stackrel{\mathscr{L}}{\longrightarrow} H(z)$ Express  $\widetilde{H}(s)$  as a sum of partial fractions  $\widetilde{H}(s) = \sum_{i=1}^N \frac{g_i}{s - \widetilde{p}_i}$ Impulse response is  $\tilde{h}(t) = u(t) \times \sum_{i=1}^{N} g_i e^{\tilde{p}_i t}$ Digital filter  $\frac{H(z)}{T} = \sum_{i=1}^N \frac{g_i}{1-e^{\tilde{p}_i T} z^{-1}}$  has identical impulse response

Poles of  $H(z)$  are  $p_i = e^{\tilde{p}}$  $\tilde{p}_i{}^T$  (where  $T=\frac{1}{f_s}$  is sampling period) Zeros do not map in <sup>a</sup> simple way

#### Properties:

- <sup>©</sup> Impulse response correct. © No distortion of frequency axis.
- $\circledcirc$  Frequency response is aliased.

<mark>Example: Standard telephone filter - 300 to 3400 Hz bandpass</mark>

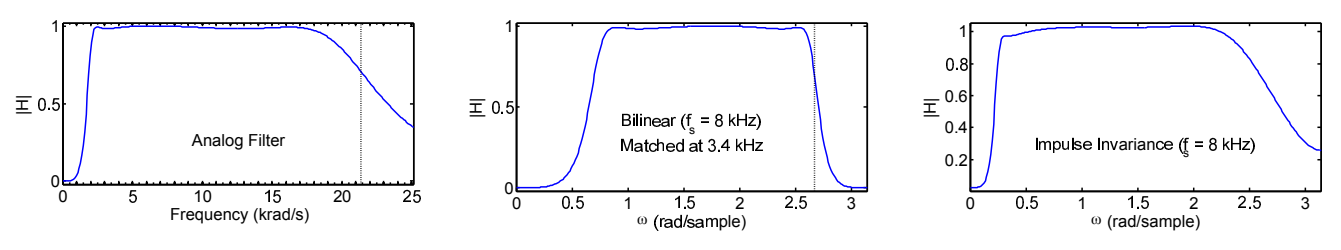

# <span id="page-124-0"></span>Summary

8: IIR Filter<br>Trensfermet [Transformations](#page-116-0) [Continuous](#page-117-0) TimeFiltersBilinear [Mapping](#page-118-0) [Continuous](#page-119-0) TimeFilters [Mapping](#page-120-0) Poles andZerosSpectral [Transformations](#page-121-0)Constantinides [Transformations](#page-122-0)[Impulse](#page-123-0) Invarian
e ⊲ [Summary](#page-124-0) [MATLAB](#page-125-0) routines

- Classical filters have optimal tradeoffs in continuous time domain
	- $\Omega$ o Order ↔ transition width↔ pass ripple↔ stop ripple<br>o Monotonic passband and/or stopband
	- $\circ$  $\circ$  Monotonic passband and/or stopband

#### •Bilinear mapping

•

- $\circ$ Exa
t preservation of frequen
y response (mag <sup>+</sup> phase)
- $\circ$ non-linear frequen
y axis distortion
- $\circ \quad$  can choose  $\alpha$  to map  $\Omega_0 \rightarrow \omega_0$  for one specific frequency  $\circ$

# • Spe
tral transformations

- $\circ$  $\circ$  lowpass  $\rightarrow$  lowpass, highpass, bandpass or bandstop<br> $\circ$  bandpass and bandstop double the filter order
- $\circ$  $\circ$  bandpass and bandstop double the filter order

#### •Impulse Invarian
e

- $\circ$  $\circ$  Aliassing distortion of frequency response
- $\Omega$  $\circ$  preserves frequency axis and impulse response

# For further details see Mitra: 9.

<span id="page-125-0"></span>8: IIR8: IIR Filter<br>[Transformations](#page-116-0) [Continuous](#page-117-0) TimeFilters Bilinear [Mapping](#page-118-0) [Continuous](#page-119-0) TimeFilters [Mapping](#page-120-0) Poles andZerosSpectral [Transformations](#page-121-0)Constantinides [Transformations](#page-122-0) [Impulse](#page-123-0) Invarian
e [Summary](#page-124-0) $\triangleright$  [MATLAB](#page-125-0) routines

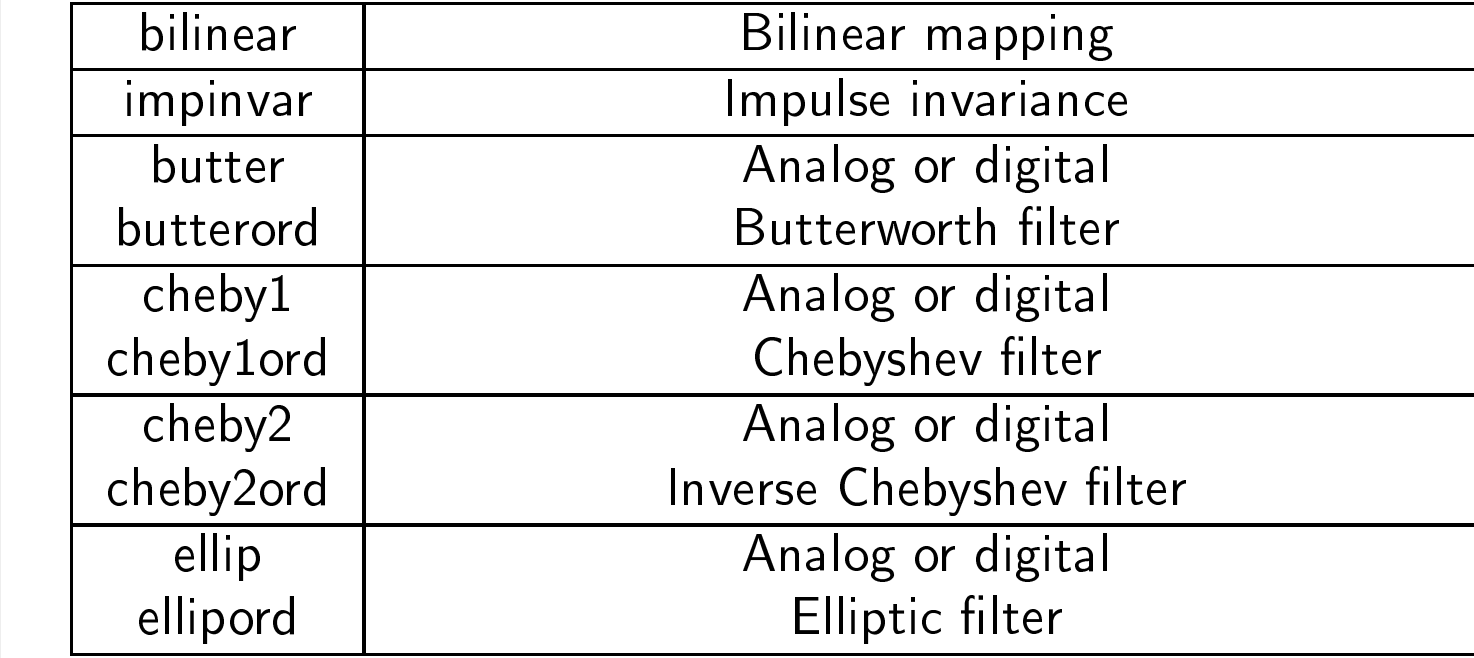

<span id="page-126-0"></span>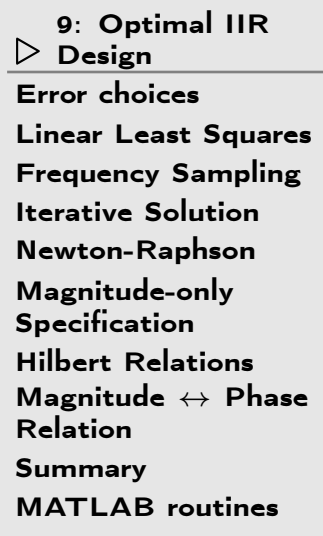

# 9: Optimal IIR Design

### <span id="page-127-0"></span>Error choices

9: [Optimal](#page-126-0) IIRDesign ⊲ Error [choices](#page-127-0) Linear Least [Squares](#page-128-0) Frequency [Sampling](#page-129-0)Iterative [Solution](#page-130-0) [Newton-Raphson](#page-131-0)[Magnitude-only](#page-132-0)Specification Hilbert [Relations](#page-133-0)[Magnitude](#page-134-0) ↔ Phase<br>Relation Relation[Summary](#page-135-0)[MATLAB](#page-136-0) routines

We want to find a filter  $H(e^{j\omega})=\frac{B(e^{j\omega})}{A(e^{j\omega})}$  that approximates a target response  $D(\omega).$  Assume  $A$  is order  $N$  and  $B$  is order  $M.$ Two possible error measures: Solution Error:  $E_S(\omega) = W_S(\omega) \left( \frac{B(e^{j\omega})}{A(e^{j\omega})} - D(\omega) \right)$ Equation Error:  $E_{E}(\omega) = W_{E}(\omega) \left( B(e^{j\omega}) - D(\omega) A(e^{j\omega}) \right)$ We may know  $D(\omega)$  completely or else only  $|D(\omega)|$ We minimize  $\int_{-\pi}^{\pi} |E_*(\omega)|^p \, d\omega$ where  $p=2$  (least squares) or  $\infty$  (minimax).

Weight functions  $W_\ast(\omega)$  are chosen to control relative errors at different frequencies.  $W_S(\omega) = \left| D(\omega) \right|^{-1}$  gives constant dB error.

We actually want to minimize  $E_S$  but  $E_E$  is easier because it gives  $\blacksquare$ rise to linear equations.

However if  $W_{E}(\omega)=\frac{W_{S}(\omega)}{|A(e^{j\omega})|}$ , then  $|E_{E}(\omega)|=|E_{S}(\omega)|$ 

<span id="page-128-0"></span>9: [Optimal](#page-126-0) IIRDesign Error [choices](#page-127-0) Linear Least $\mathrel{\triangleright}$  [Squares](#page-128-0) Frequency [Sampling](#page-129-0)Iterative [Solution](#page-130-0) [Newton-Raphson](#page-131-0)[Magnitude-only](#page-132-0)Specification Hilbert [Relations](#page-133-0)[Magnitude](#page-134-0) ↔ Phase<br>Relation Relation [Summary](#page-135-0)[MATLAB](#page-136-0) routines

Overdetermined set of equations  $\mathbf{A}\mathbf{x} = \mathbf{b}$   $( \#$ equations  $> \#$ unknowns $)$ We want to minimize  $||\mathbf{e}||^2$  where  $\mathbf{e} = \mathbf{A}\mathbf{x} - \mathbf{b}$  $||\mathbf{e}||^2 = \mathbf{e}^T \mathbf{e} = (\mathbf{x}^T \mathbf{A}^T - \mathbf{b}^T) (\mathbf{A}\mathbf{x} - \mathbf{b})$ Differentiate with respect to  ${\bf x}$ :  $d\left(\mathbf{e}^T\mathbf{e}\right) = d\mathbf{x}^T\mathbf{A}^T\left(\mathbf{A}\mathbf{x}-\mathbf{b}\right) + \left(\mathbf{x}^T\mathbf{A}^T - \mathbf{b}^T\right)\mathbf{A}d\mathbf{x}$ [since  $d(\mathbf{u}\mathbf{v}) = d\mathbf{u}\mathbf{v} + \mathbf{u} d\mathbf{v}$ ] = $2d\mathbf{x}^T\mathbf{A}^T(\mathbf{A}\mathbf{x} -$ [since  $\mathbf{u}^T \mathbf{v} = \mathbf{v}^T \mathbf{u}$ ] = $2d\mathbf{x}^T\left(\mathbf{A}^T\mathbf{A}\mathbf{x}-\mathbf{A}^T\mathbf{b}\right)$ This is zero for any  $d\mathbf{x}$  iff  $\mathbf{A}^T \mathbf{A} \mathbf{x} = \mathbf{A}^T \mathbf{b}$ Thus  $||\mathbf{e}||^2$  is minimized if  $\mathbf{x} = \left(\mathbf{A}^T\mathbf{A}\right)^{-1}\mathbf{A}^T\mathbf{b}$ These are the Normal Equations ("Normal" because  ${\bf A}^T{\bf e}=0)$ The pseudoinverse  $\mathbf{x} = \mathbf{A}^+ \mathbf{b}$  works even if  $\mathbf{A}^T \mathbf{A}$  is singular and finds the  $\mathbf{x}$ with minimum  $||\mathbf{x}||^2$  that minimizes  $||\mathbf{e}||^2$ .

This is a <u>very</u> widely used technique.

<span id="page-129-0"></span>9: [Optimal](#page-126-0) IIRDesign Error [choices](#page-127-0) Linear Least [Squares](#page-128-0)⊲Frequency<br>|> [Sampling](#page-129-0)<br>|- C - C -Iterative [Solution](#page-130-0) [Newton-Raphson](#page-131-0) [Magnitude-only](#page-132-0)**Specification**  Hilbert [Relations](#page-133-0)[Magnitude](#page-134-0) ↔ Phase<br>Relation Relation [Summary](#page-135-0)[MATLAB](#page-136-0) routines

For every 
$$
\omega
$$
 we want:  $0 = W(\omega) (B(e^{j\omega}) - D(\omega)A(e^{j\omega}))$   
\n
$$
= W(\omega) \left( \sum_{m=0}^{M} b[m]e^{-jm\omega} - D(\omega) \left( 1 + \sum_{n=1}^{N} a[n]e^{-jn\omega} \right) \right)
$$
\n
$$
\Rightarrow \left( \mathbf{u}(\omega)^T \mathbf{v}(\omega)^T \right) \begin{pmatrix} \mathbf{a} \\ \mathbf{b} \end{pmatrix} = W(\omega)D(\omega)
$$
\nwhere  $\mathbf{u}(\omega)^T = -W(\omega)D(\omega) \begin{bmatrix} e^{-j\omega} & e^{-j2\omega} & \cdots & e^{-jN\omega} \end{bmatrix}$   
\n $\mathbf{v}(\omega)^T = W(\omega) \begin{bmatrix} 1 & e^{-j\omega} & e^{-j2\omega} & \cdots & e^{-jM\omega} \end{bmatrix}$   
\nChoose  $K$  values of  $\omega$ ,  $\{\omega_1 \cdots \omega_K\}$  [with  $K \ge \frac{M+N+1}{2}$ ]  
\n $(\mathbf{U}^T \mathbf{V}^T) \begin{bmatrix} \mathbf{a} \\ \mathbf{b} \end{bmatrix} = \mathbf{d}$  [K equations,  $M + N + 1$  unknowns]  
\nwhere  $\mathbf{U} = \begin{bmatrix} \mathbf{u}(\omega_1) & \cdots & \mathbf{u}(\omega_K) \end{bmatrix}$ ,  
\n $\mathbf{V} = \begin{bmatrix} \mathbf{v}(\omega_1) & \cdots & \mathbf{v}(\omega_K) \end{bmatrix}$ ,  
\n $\mathbf{d} = \begin{bmatrix} W(\omega_1)D(\omega_1) & \cdots & W(\omega_K)D(\omega_K) \end{bmatrix}^T$   
\nWe want to force  $\mathbf{a}$  and  $\mathbf{b}$  to be real; find least squares solution to

$$
\begin{pmatrix} \Re\left(\mathbf{U}^T\right) & \Re\left(\mathbf{V}^T\right) \\ \Im\left(\mathbf{U}^T\right) & \Im\left(\mathbf{V}^T\right) \end{pmatrix} \begin{pmatrix} \mathbf{a} \\ \mathbf{b} \end{pmatrix} = \begin{pmatrix} \Re\left(\mathbf{d}\right) \\ \Im\left(\mathbf{d}\right) \end{pmatrix}
$$

## <span id="page-130-0"></span>Iterative Solution

9: [Optimal](#page-126-0) IIRDesign Error [choices](#page-127-0)Linear Least [Squares](#page-128-0) Frequency [Sampling](#page-129-0) ⊲ Iterative [Solution](#page-130-0) [Newton-Raphson](#page-131-0)[Magnitude-only](#page-132-0)Specification Hilbert [Relations](#page-133-0)[Magnitude](#page-134-0) ↔ Phase<br>Relation Relation[Summary](#page-135-0)[MATLAB](#page-136-0) routines

Least squares solution minimizes the  $E_E$  rather than  $E_S.$ 

However 
$$
E_E = E_S
$$
 if  $W_E(\omega) = \frac{W_S(\omega)}{|A(e^{j\omega})|}$ .

We can use an iterative solution technique:

11 Select  $K$  frequencies  $\{\omega_k\}$  (e.g. uniformly spaced)

22 Initialize  $W_E(\omega_k) = W_S(\omega_k)$ 

- 33 Find least squares solution to  $W_E(\omega_k) \left( B(e^{j\omega_k}) - D(\omega_k) A(e^{j\omega_k}) \right) = 0 \forall k$
- $4$  Force  $A(z)$  to be stable Replace pole  $p_i$  by  $\left(p_i^*\right)^{-1}$  whenever  $|p_i|\geq 1$
- $5$  Update weights:  $W_{E}(\omega_{k}) = \frac{W_{S}(\omega_{k})}{|A(e^{j\omega_{k}})|}$
- 6Return to step <sup>3</sup> until convergence

But for faster convergence use Newton-Raphson . . .

<span id="page-131-0"></span>9: [Optimal](#page-126-0) IIRDesign Error [choices](#page-127-0)Linear Least [Squares](#page-128-0)Frequency [Sampling](#page-129-0)Iterative [Solution](#page-130-0) ⊲ [Newton-Raphson](#page-131-0) [Magnitude-only](#page-132-0)Specification Hilbert [Relations](#page-133-0)[Magnitude](#page-134-0) ↔ Phase<br>Relation Relation[Summary](#page-135-0)[MATLAB](#page-136-0) routines

Newton: To solve  $f(x)=0$  given an initial guess  $x_0$ , we write  $f(x) \approx f(x_0) + (x - x_0)f'(x_0) \Rightarrow x = x_0 - \frac{f(x_0)}{f'(x_0)}$ Converges very rapidly once  $x_{0}$  is close to the solution So for each  $\omega_k$ , we can write (omitting the  $\omega$  and  $e^{j\omega}$  arguments)  $E_S \approx W_S \left(\frac{B_0}{A_0} - D\right) + \frac{W_S}{A_0} \left(B - B_0\right) - \frac{W_S B_0}{A_0^2} \left(A - A_0\right)$  $= \frac{W_S}{}$  $\frac{W_{S}}{A_{0}}\left(B_{0}-A_{0}D+B-B_{0}-\frac{B_{0}}{A_{0}}\left(A-1\right)-\frac{B_{0}}{A_{0}}+B_{0}\right)$ From which we get a linear equation for each  $\omega_k$  :  $\begin{pmatrix} \frac{B_0}{DA_0} \mathbf{u}^T & \mathbf{v}^T \end{pmatrix} \begin{pmatrix} \mathbf{a} \\ \mathbf{b} \end{pmatrix} = W \begin{pmatrix} A_0 D + \frac{B_0}{A_0} - B_0 \end{pmatrix}$ where  $W = \frac{W_S}{A_0}$  and, as before,  $u_n(\omega) = -W(\omega)D(\omega)e^{-jn\omega}$ for  $n \in 1 : N$  and  $v_m(\omega) = W(\omega)e^{-jm\omega}$  for  $m \in 0 : M$ .

At each iteration, calculate  $A_0(e^{j\omega_k})$  and  $B_0(e^{j\omega_k})$  based on  ${\bf a}$  and  ${\bf b}$  from the previous iteration.

Then use linear least squares to minimize the linearized  $E_S$  using the above equation replicated for each of the  $\omega_k$ .

<span id="page-132-0"></span>9: [Optimal](#page-126-0) IIRDesign Error [choices](#page-127-0)Linear Least [Squares](#page-128-0) Frequency [Sampling](#page-129-0)Iterative [Solution](#page-130-0) [Newton-Raphson](#page-131-0)Magnitude-only ⊲[Magnitude-only](#page-132-0)<br>D Specification<br>''<sup>''</sup>' D <sup>|</sup> ' Hilbert [Relations](#page-133-0)[Magnitude](#page-134-0) ↔ Phase<br>Relation Relation[Summary](#page-135-0)

[MATLAB](#page-136-0) routines

If the filter specification only dictates the target magnitude:  $|D(\omega)|$ , we need to select the target phase.

#### Solution:

Make an initial guess of the phase and then at each iterationupdate  $\angle D(\omega)=\angle \frac{B(e^{j\omega})}{A(e^{j\omega})}.$ 

### Initial Guess:

If  $H(e^{j\omega})$  is causal and minimum phase then the magnitude and phase are not independent:

$$
\angle H(e^{j\omega}) = -\ln |H(e^{j\omega})| \otimes \cot \frac{\omega}{2}
$$
  
 
$$
\ln |H(e^{j\omega})| = \ln |H(\infty)| + \angle H(e^{j\omega}) \otimes \cot \frac{\omega}{2}
$$

where  $\circledast$  is circular convolution and  $\cot x$  is taken to be zero for  $-\epsilon < x < \epsilon$  for some small value of  $\epsilon$  and we take the limit as  $\epsilon \to 0.$ 

This result is <sup>a</sup> consequence of the Hilbert Relations.

## <span id="page-133-0"></span>Hilbert Relations

9: [Optimal](#page-126-0) IIRDesign Error [choices](#page-127-0) Linear Least [Squares](#page-128-0) Frequency [Sampling](#page-129-0)Iterative [Solution](#page-130-0) [Newton-Raphson](#page-131-0) [Magnitude-only](#page-132-0)Specification ⊲ Hilbert [Relations](#page-133-0) [Magnitude](#page-134-0) ↔ Phase<br>Relation Relation [Summary](#page-135-0)[MATLAB](#page-136-0) routines

We define 
$$
t[n] = u[n-1] - u[-1-n]
$$
  
\n
$$
T(z) = \frac{z^{-1}}{1-z^{-1}} - \frac{z}{1-z} = \frac{1+z^{-1}}{1-z^{-1}}
$$
\n
$$
T(e^{j\omega}) = \frac{1+e^{-j\omega}}{1-e^{-j\omega}} = \frac{e^{j\frac{\omega}{2}}+e^{-j\frac{\omega}{2}}}{e^{j\frac{\omega}{2}}-e^{-j\frac{\omega}{2}}}
$$
\n
$$
= \frac{2\cos\frac{\omega}{2}}{2j\sin\frac{\omega}{2}} = -j\cot\frac{\omega}{2}
$$

$$
h[n] \rightarrow \text{even/odd parts: } h_e[n] = \frac{1}{2} (h[n] + h[-n])
$$

$$
h_o[n] = \frac{1}{2} (h[n] - h[-n])
$$
  
so  $\Re (H(e^{j\omega})) = H_e(e^{j\omega})$ 
$$
\Im (H(e^{j\omega})) = -jH_o(e^{j\omega})
$$

If  $h[n]$  is causal:  $h_o[n] = h_e[n] t[n]$  $h_e[n] = h[0]\delta[n] + h_o[n]t[n]$ 

Hence, for causal 
$$
h[n]
$$
:  
\n
$$
\Im (H(e^{j\omega})) = -j \left( \Re (H(e^{j\omega})) \circledast - j \cot \frac{\omega}{2} \right)
$$
\n
$$
= -\Re (H(e^{j\omega})) \circledast \cot \frac{\omega}{2}
$$
\n
$$
\Re (H(e^{j\omega})) = H(\infty) + j \Im (H(e^{j\omega})) \circledast - j \cot \frac{\omega}{2}
$$
\n
$$
= H(\infty) + \Im (H(e^{j\omega})) \circledast \cot \frac{\omega}{2}
$$

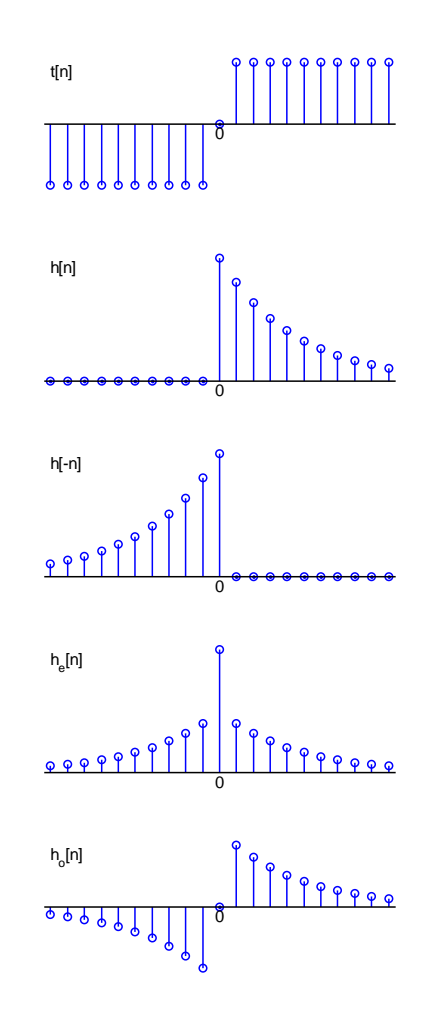

<span id="page-134-0"></span>9: [Optimal](#page-126-0) IIRDesign Error [choices](#page-127-0)Linear Least [Squares](#page-128-0) Frequency [Sampling](#page-129-0)Iterative [Solution](#page-130-0) [Newton-Raphson](#page-131-0)[Magnitude-only](#page-132-0)Specification Hilbert [Relations](#page-133-0)Magnitude  $\leftrightarrow$ ⊲[Magnitude](#page-134-0)  $\leftrightarrow$  Phase Relation<br>C [Summary](#page-135-0)[MATLAB](#page-136-0) routines

Given 
$$
H(z) = g \frac{\prod (1 - q_m z^{-1})}{\prod (1 - p_n z^{-1})}
$$
  
\n
$$
\ln H(z) = \ln(g) + \sum \ln(1 - q_m z^{-1}) - \sum \ln(1 - p_n z^{-1}) = \ln|H(z)| + j \angle H(z)
$$

Taylor Series:

 $\ln (1 - az^{-1}) = -az^{-1} - \frac{a^2}{2}z^{-2} - \frac{a^3}{3}z^{-3} - \dots$ causal and stable provided  $\vert a \vert < 1$ 

So, if  $H(z)$  is minimum phase (all  $p_n$  and  $q_m$  inside<br>unit circle) then  $\ln H(z)$  is the  $z$  transform of a unit circle) then  $\ln H(z)$  is the  $z$ -transform of a stable causal sequence and:

 $\angle H(e^{j\omega}) = -\ln \left| H(e^{j\omega}) \right| \otimes \cot \frac{\omega}{2}$  $\ln \left| H(e^{j\omega}) \right| = \ln |g| + \angle H(e^{j\omega})$  ® cot  $\frac{\omega}{2}$ 

Example:  $H(z) = \frac{10-7z^{-1}}{100-40z^{-1}-11z^{-2}+68z^{-3}}$ 

Note symmetric dead band in  $\cot \frac{\omega}{2}$  for  $|\omega| < \epsilon$ 

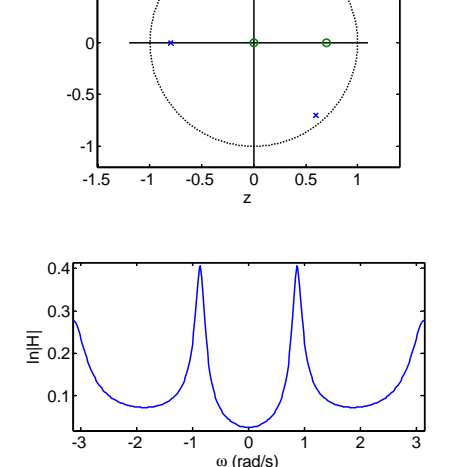

 $0.5$ 1

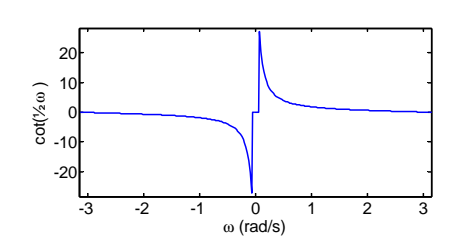

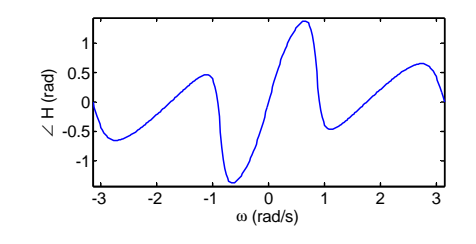

## <span id="page-135-0"></span>Summary

9: [Optimal](#page-126-0) IIRDesign Error [choices](#page-127-0)Linear Least [Squares](#page-128-0) Frequency [Sampling](#page-129-0)Iterative [Solution](#page-130-0) [Newton-Raphson](#page-131-0)[Magnitude-only](#page-132-0)Specification Hilbert [Relations](#page-133-0)[Magnitude](#page-134-0) ↔ Phase<br>Relation Relation ⊲ [Summary](#page-135-0) [MATLAB](#page-136-0) routines

- • $\bullet$  Want to minimize solution error,  $E_S$ , but  $E_E$  gives linear equations:  $\circ$   $E_S(\omega)=W_S(\omega)\left(\frac{B(e^{j\omega})}{A(e^{j\omega})}-D(\omega)\right)$  $\circ$   $E_E(\omega) = W_E(\omega) (B(e^{j\omega}) - D(\omega)A(e^{j\omega}))$  $\,\circ\quad$  use  $W_*(\omega)$  to weight errors at different  $\omega.$
- $\bullet$  Linear least squares: solution to overdetermined  $\mathbf{A}\mathbf{x} = \mathbf{b}$  $\circ$   $\;$  Least squares error:  $\hat{\mathbf{x}} = \left(\mathbf{A}^T\mathbf{A}\right)^{-1}\mathbf{A}^T\mathbf{b}$
- Closed form solution: least squares  $E_E$  at  $\{\omega_k\}$  $\circ$  $\circ$  use  $W_E(\omega) = \frac{W_S(\omega)}{|A(e^{j\omega})|}$  to approximate  $E_S$ 
	- $\circ$  $\,\circ\quad$  use Taylor series to approximate  $E_S$  better (Newton-Raphson)
- • Hilbert relations
	- $\circ$  $\,\circ\quad$  relate  $\Re\left(H\left(e^{j\omega}\right)\right)$  and  $\Im\left(H\left(e^{j\omega}\right)\right)$  for causal stable sequences
	- $\phi$  ⇒ relate  $\ln |H\left(e^{j\omega}\right)|$  and  $\angle H\left(e^{j\omega}\right)$  for causal stable minimum<br>phase sequences phase sequences

### For further details see Mitra: 9.

## <span id="page-136-0"></span>MATLAB routines

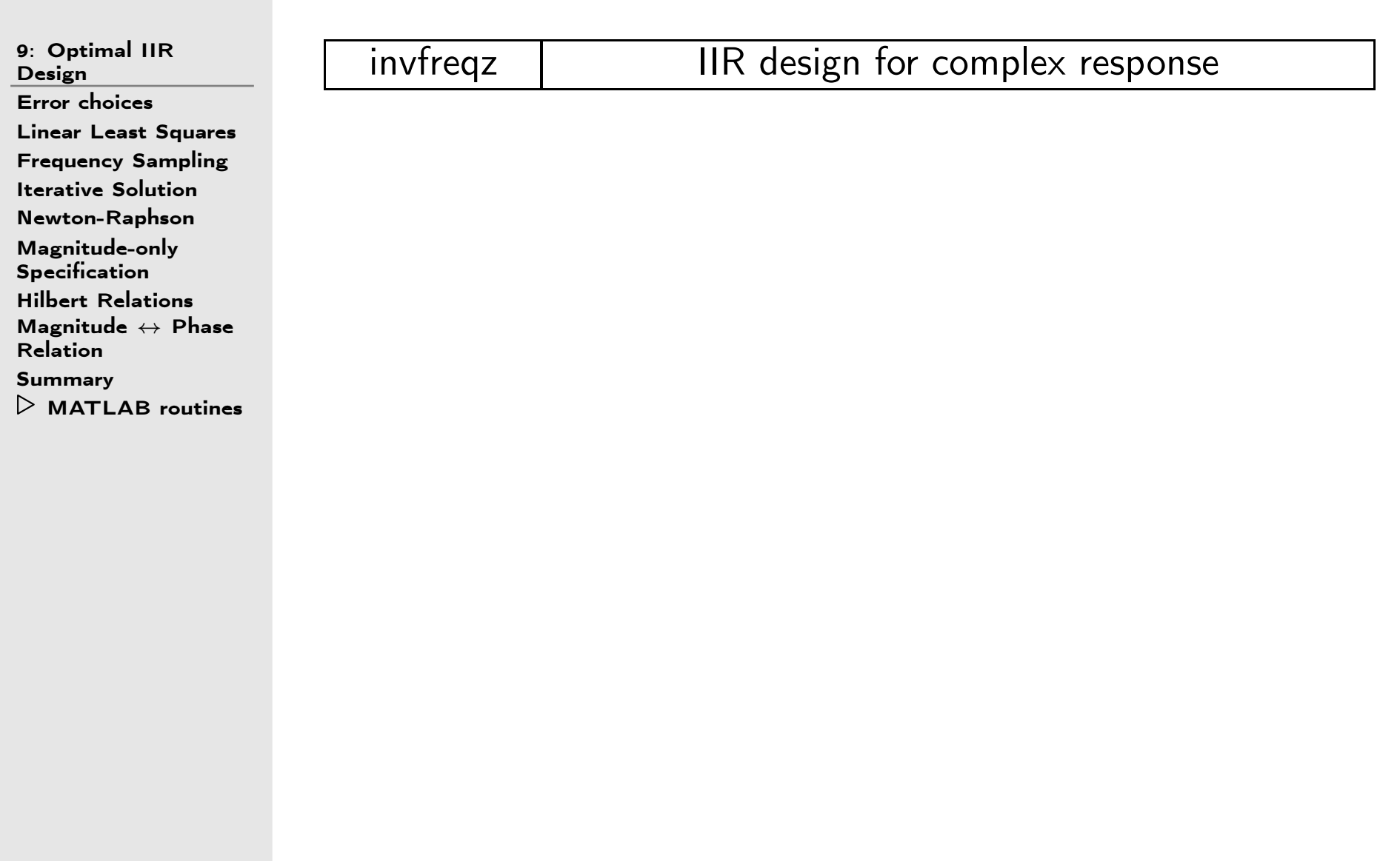

<span id="page-137-0"></span> $>$  Structures [Dire
t](#page-138-0) Forms10: Digital Filter [Transposition](#page-139-0)State Space  $\qquad \qquad +$ [Pre
ision](#page-142-0) Issues Coefficient [Sensitivity](#page-143-0) Cas
aded [Biquads](#page-144-0) Pole-zero [Pairing/Ordering](#page-145-0)Linear [Phase](#page-146-0)Hardware [Implementation](#page-147-0)[Allpass](#page-148-0) Filters Lattice [Stage](#page-149-0) + [Example](#page-151-0) $A(z)\leftrightarrow D(z)$ Allnass Lattice [Allpass](#page-152-0) Latti
e[Latti
e](#page-153-0) Filter Latti
e [Example](#page-154-0) Latti
e [Example](#page-155-0) Numerator[Summary](#page-156-0)[MATLAB](#page-157-0) routines

# 10: Digital Filter Structures

# <span id="page-138-0"></span>Dire
t Forms

10: Digital Filter**Structures**  ⊲ [Dire
t](#page-138-0) Forms [Transposition](#page-139-0)State Space  $\qquad \qquad +$ [Pre
ision](#page-142-0) Issues Coefficient [Sensitivity](#page-143-0) Cas
aded [Biquads](#page-144-0) Pole-zero [Pairing/Ordering](#page-145-0)Linear [Phase](#page-146-0)Hardware [Implementation](#page-147-0)[Allpass](#page-148-0) Filters Lattice [Stage](#page-149-0) + [Example](#page-151-0) $A(z)\leftrightarrow D(z)$ Allnass Lattice [Allpass](#page-152-0) Latti
e[Latti
e](#page-153-0) Filter Latti
e [Example](#page-154-0) Latti
e [Example](#page-155-0) Numerator[Summary](#page-156-0)

[MATLAB](#page-157-0) routines

Filter: 
$$
H(z) = \frac{B(z)}{A(z)}
$$
 with input  $x[n]$  and output  $y[n]$ 

\n
$$
y[n] = \sum_{k=0}^{M} b[k]x[n-k] - \sum_{k=1}^{N} a[k]y[n-k]
$$
\nDirect forms use coefficients  $a[k]$  and  $b[k]$  directly

# Dire
t Form 1:

- •• Direct implementation of difference equation
- $\bullet$  $\bullet$   $\;$  Can view as  $B(z)$  followed by  $\frac{1}{A(z)}$

# Dire
t Form II:

- • $\bullet$   $\;$  Implements  $\frac{1}{A(z)}$  followed by  $B(z)$
- $\bullet$  $\bullet$  Saves on delays (= storage)

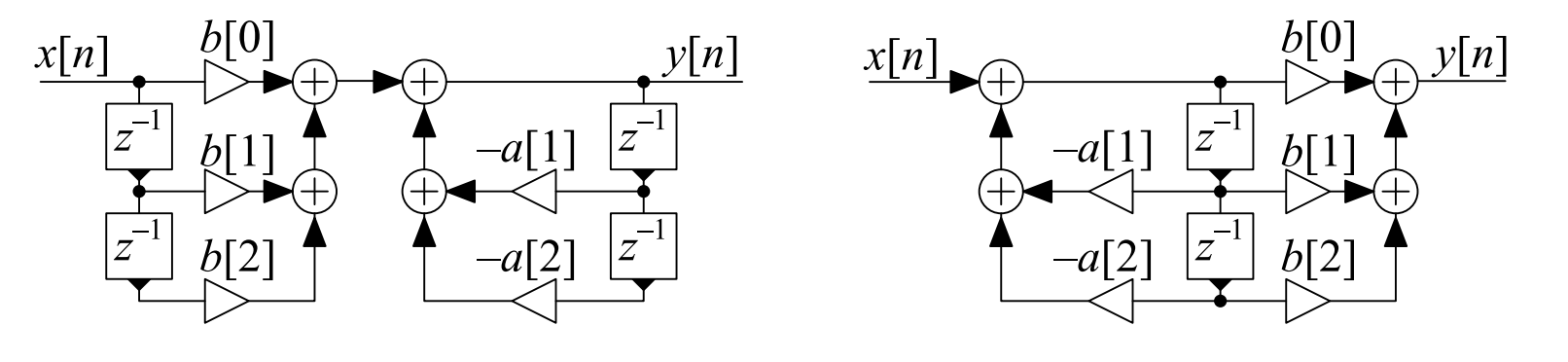

# <span id="page-139-0"></span>Transposition

10: Digital Filter**Structures** [Dire
t](#page-138-0) Forms $\triangleright$  [Transposition](#page-139-0) State Space  $\qquad \qquad +$ [Pre
ision](#page-142-0) Issues Coefficient [Sensitivity](#page-143-0) Cas
aded [Biquads](#page-144-0) Pole-zero [Pairing/Ordering](#page-145-0)Linear [Phase](#page-146-0)Hardware [Implementation](#page-147-0)[Allpass](#page-148-0) Filters Lattice [Stage](#page-149-0) + [Example](#page-151-0) $A(z)\leftrightarrow D(z)$ Allnass Lattice [Allpass](#page-152-0) Latti
e[Latti
e](#page-153-0) Filter Latti
e [Example](#page-154-0) Latti
e [Example](#page-155-0) Numerator[Summary](#page-156-0)[MATLAB](#page-157-0) routines

Can onvert any blo
k diagram into an equivalent transposed form:

- •• Reverse direction of each interconnection
- •• Reverse direction of each multiplier
- •Change jun
tions to adders and vi
e-versa
- • $\bullet$   $\;$  Interchange the input and output signals

#### Example:

```
Direct form II \rightarrow Direct Form II_t<br>Would normally be drawn with ii
```
Would normally be drawn with input on the left

Note: A valid block diagram must never have any feedback loops that don't<br>re threwsh a delay (x=1 klask) go through a delay  $(z^{-1}$  block).

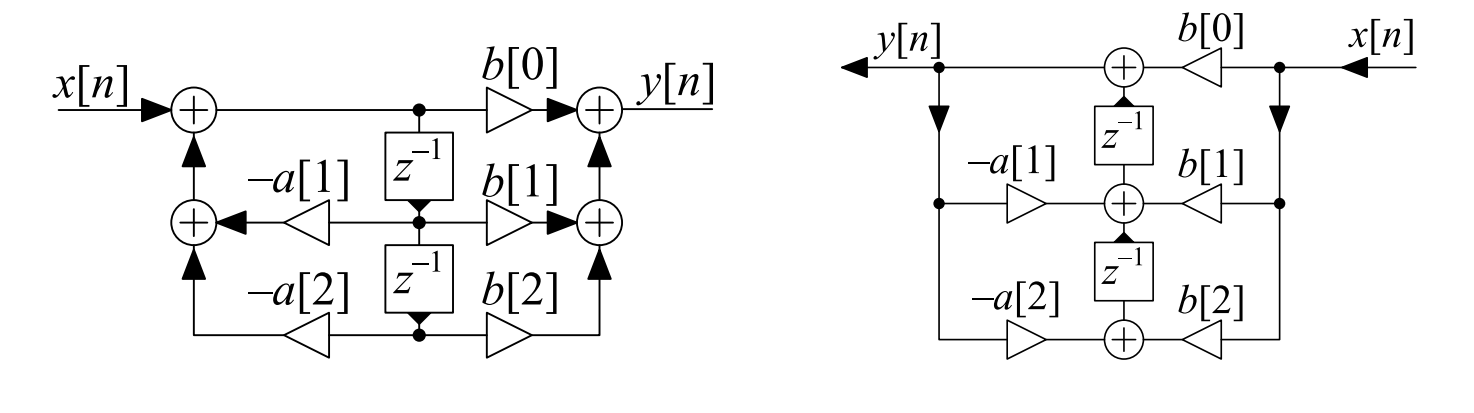

<span id="page-140-0"></span>10: Digital Filter**Structures** [Dire
t](#page-138-0) Forms [Transposition](#page-139-0) ⊲ State [Spa
e](#page-140-0) <sup>+</sup> [Pre
ision](#page-142-0) Issues Coefficient [Sensitivity](#page-143-0) Cas
aded [Biquads](#page-144-0) Pole-zero [Pairing/Ordering](#page-145-0)Linear [Phase](#page-146-0)Hardware [Implementation](#page-147-0)[Allpass](#page-148-0) Filters Lattice [Stage](#page-149-0) + [Example](#page-151-0) $A(z)\leftrightarrow D(z)$ Allnass Lattice [Allpass](#page-152-0) Latti
e[Latti
e](#page-153-0) Filter Latti
e [Example](#page-154-0) Latti
e [Example](#page-155-0) Numerator[Summary](#page-156-0)[MATLAB](#page-157-0) routines

 $\mathbf{v}[n]$  is a vector of  $\mathbf{d}$ elay element outputs  $\mathsf{Can}$  write:  $\mathbf{v}[n+1] = \mathbf{P}\mathbf{v}[n] + \mathbf{q}x[n]$  $y[n] = \mathbf{r}^T \mathbf{v}[n] + sx[n]$  $\{ {\bf P},{\bf q},{\bf r}^T,s\}$  is the state-space representation of the filter structure. The transfer fun
tion is <sup>g</sup>iven by:  $H(z) = \frac{B(z)}{A(z)} = \frac{\det(z\mathbf{I} - \mathbf{P} + \mathbf{q}\mathbf{r}^T)}{\det(z\mathbf{I} - \mathbf{P})} + s - 1$ The transposed form has  $\mathbf{P} \to \mathbf{P}^T$  and  $\mathbf{q} \leftrightarrow \mathbf{r} \quad \Rightarrow \quad$  same  $H(z)$  $\mathsf{Example:}~\mathsf{Direct}~\mathsf{Form}~\mathsf{II}_t$  ${\rm P}$  $\mathbf{P}=\left( \begin{array}{cc} -a[1] & 1 \ -a[2] & 0 \end{array} \right) \qquad \mathbf{q}=\left( \begin{array}{c} b[1]-b[0]a[1] \ b[2]-b[0]a[2] \end{array} \right)$  $\mathbf{r}^T =$  $= ( 1 0 )$   $s = b[0]$ Fromm which  $H(z) = \frac{b[0]z^2 + b[1]z + b[2]}{z^2 + a[1]z + a[2]}$ 

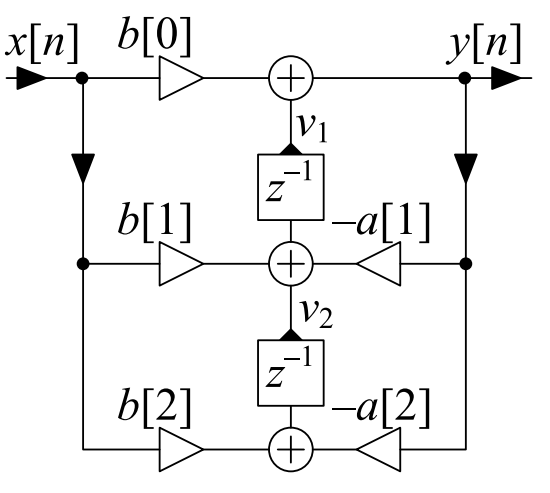

#### $[\mathsf{T}\mathsf{his}\; \mathsf{is}\; \mathsf{not}\; \mathsf{examinable}]$

We start by proving a useful formula which shows how the determinant of a matrix,  ${\bf A},$  changes when you add a rank-1 matrix,  $\mathbf{q}\mathbf{r}^T$ , onto it. The formula is known as the Matrix Determinant Lemma. For any nonsingular matrix  ${\bf A}$  and column vectors  ${\bf q}$  and  ${\bf r}$ , we can write

$$
\left(\begin{array}{cc} 1 & \mathbf{r}^T \\ \mathbf{0} & \mathbf{A} \end{array}\right) \left(\begin{array}{cc} 1+\mathbf{r}^T\mathbf{A}^{-1}\mathbf{q} & \mathbf{0}^T \\ -\mathbf{A}^{-1}\mathbf{q} & \mathbf{I} \end{array}\right) = \left(\begin{array}{cc} 1 & \mathbf{0}^T \\ -\mathbf{q} & \mathbf{I} \end{array}\right) \left(\begin{array}{cc} 1 & \mathbf{r}^T \\ \mathbf{0} & \mathbf{A}+\mathbf{q}\mathbf{r}^T \end{array}\right).
$$

It is easy to verify this by multiplying out the matri
es. We now take the determinant of both sides making use of the result that the determinant of <sup>a</sup> blo
k triangular matrix is the produ
t of the determinants of the blocks along the diagonal (assuming they are all square). This gives:

$$
\det(\mathbf{A}) \times (1 + \mathbf{r}^T \mathbf{A}^{-1} \mathbf{q}) = \det(\mathbf{A} + \mathbf{q} \mathbf{r}^T) \qquad \Rightarrow \qquad \mathbf{r}^T \mathbf{A}^{-1} \mathbf{q} = \frac{\det(\mathbf{A} + \mathbf{q} \mathbf{r}^T)}{\det(\mathbf{A})} - 1
$$

Now we take the  $z$ -transform of the state space equations

$$
\mathbf{v}[n+1] = \mathbf{P}\mathbf{v}[n] + \mathbf{q}x[n] \qquad \longrightarrow \qquad z\mathbf{V} = \mathbf{P}\mathbf{V} + \mathbf{q}X
$$

$$
y[n] = \mathbf{r}^T\mathbf{v}[n] + sx[n] \qquad \qquad Y = \mathbf{r}^T\mathbf{V} + sX
$$

The upper equation gives  $(z\mathbf{I} - \mathbf{P})\,\mathbf{V} = \mathbf{q}X$  from which  $\mathbf{V} = (z\mathbf{I} - \mathbf{P})^{-1}\,\mathbf{q}X$  and by substituting this in the lower equation, we get  $\frac{Y}{X} = \mathbf{r}^T \left(z\mathbf{I} - \mathbf{P}\right)^{-1} \mathbf{q} + s = \frac{\det(z\mathbf{I} - \mathbf{P} + \mathbf{q}\mathbf{r}^T)}{\det(z\mathbf{I} - \mathbf{P})} + s - 1.$ 

DSP and Digital Filters (2017-10122) Stru
tures: <sup>10</sup> note <sup>1</sup> of slide <sup>4</sup>

<span id="page-142-0"></span>10: Digital Filter**Structures** [Dire
t](#page-138-0) Forms[Transposition](#page-139-0)State Space +<br>` ⊲ [Pre
ision](#page-142-0) Issues Coefficient [Sensitivity](#page-143-0) Cas
aded [Biquads](#page-144-0) Pole-zero [Pairing/Ordering](#page-145-0)Linear [Phase](#page-146-0)Hardware [Implementation](#page-147-0)[Allpass](#page-148-0) Filters Lattice [Stage](#page-149-0) + [Example](#page-151-0) $A(z)\leftrightarrow D(z)$ Allnass Lattice [Allpass](#page-152-0) Latti
e[Latti
e](#page-153-0) Filter Latti
e [Example](#page-154-0) Latti
e [Example](#page-155-0) Numerator[Summary](#page-156-0)[MATLAB](#page-157-0) routines

If all computations were exact, it would not make any difference which of the equivalent structures was used. However  $\ldots$ 

#### $\bullet$ Coefficient precision

Coefficients are stored to finite precision and so are not exact. The filter actually implemented is therefore incorrect.

#### $\bullet$ Arithmetic precision

Arithmetic calculations are not exact.

○ Worst case for arithmetic errors is when calculating the difference between two similar values:

1.23456789 $9-1.23455678=0.00001111$ :  $9$  s.f.  $\rightarrow$  4 s.f.<br>rs introduce noise that is then filtered by the

Arithmetic errors introduce noise that is then filtered by the transfer function between the point of noise creation and the output.

<span id="page-143-0"></span>10: Digital Filter**Structures** [Dire
t](#page-138-0) Forms[Transposition](#page-139-0)State Space  $\qquad \qquad +$ [Pre
ision](#page-142-0) Issues  $\mathrel{\triangleright}$  [Sensitivity](#page-143-0) Cas
aded [Biquads](#page-144-0) Coefficient Pole-zero [Pairing/Ordering](#page-145-0)Linear [Phase](#page-146-0)Hardware [Implementation](#page-147-0)[Allpass](#page-148-0) Filters Lattice [Stage](#page-149-0) + [Example](#page-151-0) $A(z)\, \leftrightarrow \, D(z)$ Allnass Lattice [Allpass](#page-152-0) Latti
e[Latti
e](#page-153-0) Filter Latti
e [Example](#page-154-0) Latti
e [Example](#page-155-0) Numerator[Summary](#page-156-0)[MATLAB](#page-157-0) routines

The roots of high order polynomials can be very sensitive to small changes in coefficient values.

Wilkinson's polynomial: (famous example)

$$
f(x) = \prod_{n=1}^{20} (x - n) = x^{20} - 210x^{19} + 20615x^{18} - \dots
$$

has roots well separated on the real axis.

Multiplying the coefficient of  $x^{19}$  by  $1.000001$  moves the roots a lot.

Speaking for myself <sup>I</sup> regard it as the most traumati experien
e in my career as a numerical analyst'', James Wilkinson 1984

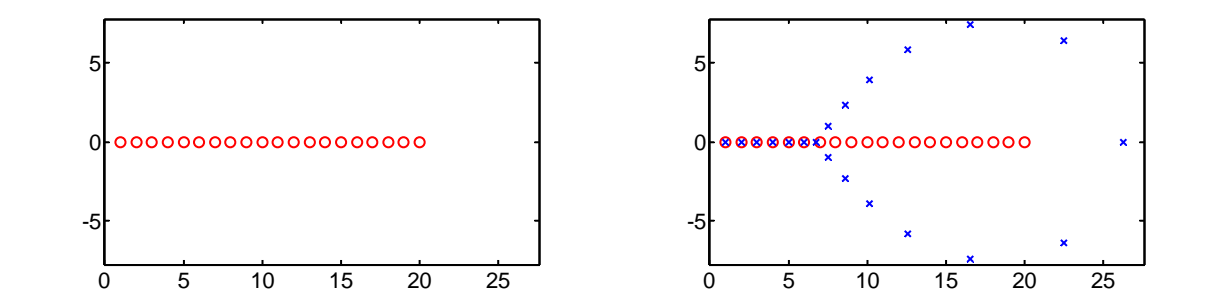

Moral: Avoid using direct form for filters orders over about 10.
# <span id="page-144-0"></span>Cas
aded Biquads

10: Digital Filter**Structures** [Dire
t](#page-138-0) Forms [Transposition](#page-139-0)State Space  $\qquad \qquad +$ [Pre
ision](#page-142-0) Issues Coefficient [Sensitivity](#page-143-0) ⊲ Cas
aded [Biquads](#page-144-0) Pole-zero [Pairing/Ordering](#page-145-0)Linear [Phase](#page-146-0)Hardware [Implementation](#page-147-0)[Allpass](#page-148-0) Filters Lattice [Stage](#page-149-0) + [Example](#page-151-0) $A(z)\leftrightarrow D(z)$ Allnass Lattice [Allpass](#page-152-0) Latti
e[Latti
e](#page-153-0) Filter Latti
e [Example](#page-154-0) Latti
e [Example](#page-155-0) Numerator[Summary](#page-156-0)[MATLAB](#page-157-0) routines

Avoid high order polynomials by <mark>factorizing into quadratic terms:</mark>

$$
\frac{B(z)}{A(z)} = g \frac{\prod (1 + b_{k,1}z^{-1} + b_{k,2}z^{-2})}{\prod (1 + a_{k,1}z^{-1} + a_{k,2}z^{-2})} = g \prod_{k=1}^K \frac{1 + b_{k,1}z^{-1} + b_{k,2}z^{-2}}{1 + a_{k,1}z^{-1} + a_{k,2}z^{-2}}
$$

where 
$$
K = \max\left(\left\lceil \frac{M}{2} \right\rceil, \left\lceil \frac{N}{2} \right\rceil\right)
$$
.  
The term  $\frac{1+b_{k,1}z^{-1}+b_{k,2}z^{-2}}{1+a_{k,1}z^{-1}+a_{k,2}z^{-2}}$  is a biguad (bi-quadratic section).

We need to hoose:

Dire
t Form II

**Transposed** 

(a)) which poles to pair with which zeros in each biquad

(b)) how to <mark>order</mark> the biquads

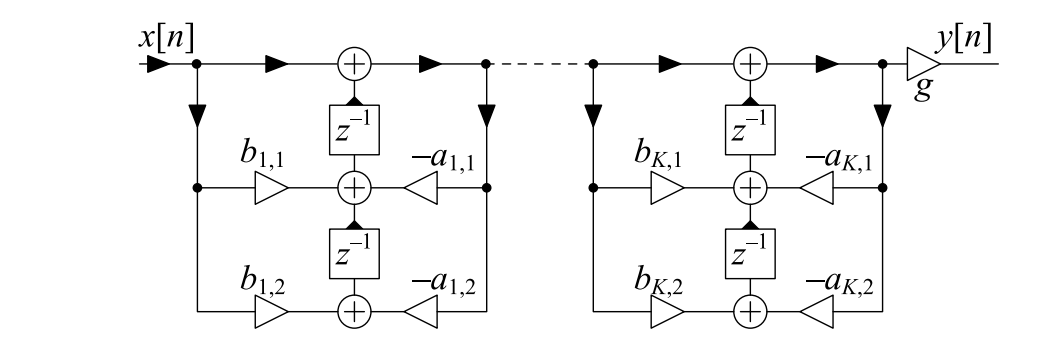

<span id="page-145-0"></span>10: Digital Filter**Structures** [Dire
t](#page-138-0) Forms[Transposition](#page-139-0)State Space  $\qquad \qquad +$ [Pre
ision](#page-142-0) Issues Coefficient [Sensitivity](#page-143-0) Cas
aded [Biquads](#page-144-0)  $\triangleright$  [Pairing/Ordering](#page-145-0) Linear [Phase](#page-146-0)Pole-zeroHardware [Implementation](#page-147-0)[Allpass](#page-148-0) Filters Lattice [Stage](#page-149-0) + [Example](#page-151-0) $A(z)\leftrightarrow D(z)$ Allnass Lattice [Allpass](#page-152-0) Latti
e[Latti
e](#page-153-0) Filter Latti
e [Example](#page-154-0) Latti
e [Example](#page-155-0) Numerator[Summary](#page-156-0)[MATLAB](#page-157-0) routines

Example: Elliptic lowpass filter

2 pole pairs and <sup>2</sup> zero pairs need <sup>2</sup> biquads

Noise introduced in one biquad is amplified<br>. by all the subsequent ones:

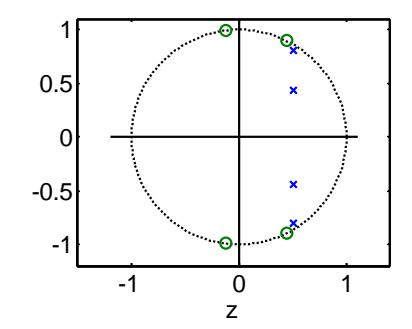

- • Make the peak gain of ea
h biquad as small as possible
	- $\circ$  $\circ$   $\;$  Pair poles with nearest zeros to get lowest peak gain begin with the pole nearest the unit circle
	- $\circ$  $\circ$   $\;$  Pairing with farthest zeros gives higher peak biquad gain
- • $\bullet$  Poles near the unit circle have the highest peaks and introduce most noise so place them last in the chain<br>————————————————————

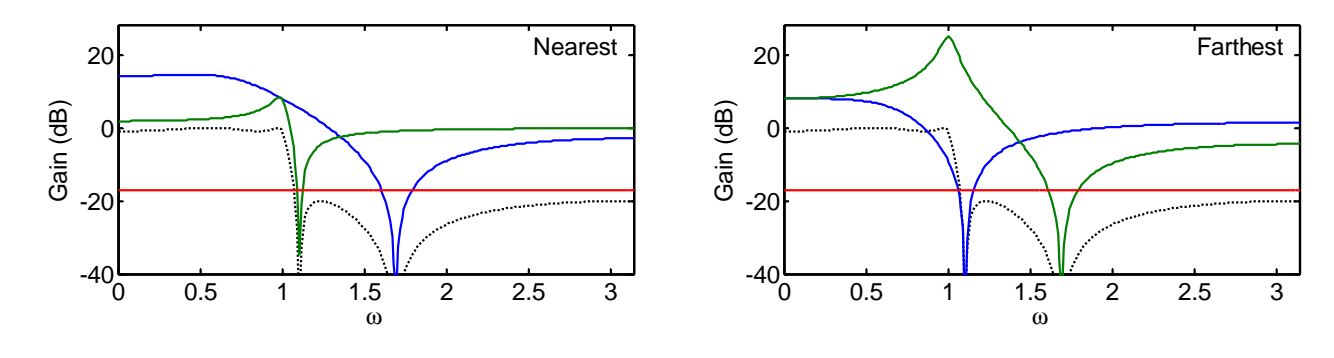

### <span id="page-146-0"></span>Linear Phase

10: Digital Filter**Structures** [Dire
t](#page-138-0) Forms[Transposition](#page-139-0)State Space  $\qquad \qquad +$ [Pre
ision](#page-142-0) Issues Coefficient [Sensitivity](#page-143-0) Cas
aded [Biquads](#page-144-0) Pole-zero [Pairing/Ordering](#page-145-0) ⊲ Linear [Phase](#page-146-0) Hardware [Implementation](#page-147-0)[Allpass](#page-148-0) Filters Lattice [Stage](#page-149-0) + [Example](#page-151-0) $A(z)\leftrightarrow D(z)$ Allnass Lattice [Allpass](#page-152-0) Latti
e[Latti
e](#page-153-0) Filter Latti
e [Example](#page-154-0) Latti
e [Example](#page-155-0) Numerator[Summary](#page-156-0)[MATLAB](#page-157-0) routines

Implementation can take advantage of any symmetry in the coefficients. Linear phase filters are always FIR and have symmetric (or, more rarely,  $\overline{\phantom{a}}$ antisymmetric) coefficients.

$$
H(z) = \sum_{m=0}^{M} h[m]z^{-m}
$$
  
\n
$$
= h\left[\frac{M}{2}\right]z^{-\frac{M}{2}} + \sum_{m=0}^{\frac{M}{2}-1} h[m] \left(z^{-m} + z^{m-M}\right)
$$
 [m even]  
\nFor *M* even, we only need  $\frac{M}{2} + 1$  multiplies instead of *M* + 1.  
\nWe still need *M* additions and *M* delays.

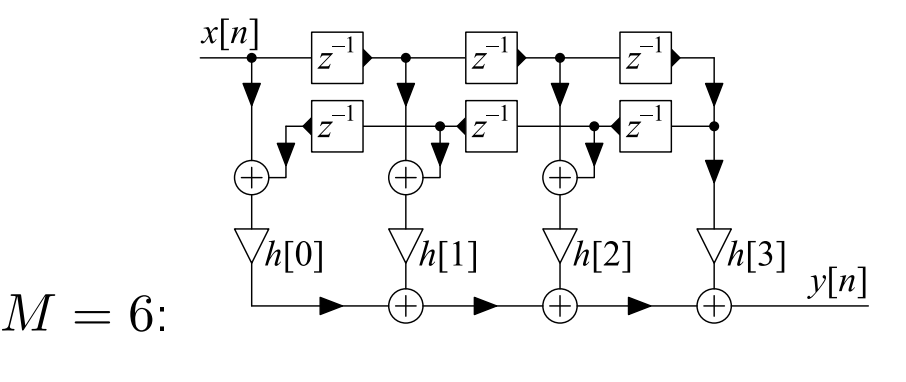

For  $M$  odd (no central coefficient), we only need  $\frac{M+1}{2}$  multiplies.

<span id="page-147-0"></span>10: Digital Filter**Structures** [Dire
t](#page-138-0) Forms[Transposition](#page-139-0)State Space  $\qquad \qquad +$ [Pre
ision](#page-142-0) Issues Coefficient [Sensitivity](#page-143-0) Cas
aded [Biquads](#page-144-0) Pole-zero [Pairing/Ordering](#page-145-0)Linear [Phase](#page-146-0) Hardware $\triangleright$  [Implementation](#page-147-0) [Allpass](#page-148-0) Filters Lattice [Stage](#page-149-0) + [Example](#page-151-0) $A(z)\leftrightarrow D(z)$ Allnass Lattice [Allpass](#page-152-0) Latti
e[Latti
e](#page-153-0) Filter Latti
e [Example](#page-154-0) Latti
e [Example](#page-155-0) Numerator[Summary](#page-156-0)[MATLAB](#page-157-0) routines

### Software Implementation:

All that matters is the total number of multiplies and adds

#### Hardware Implementation:

Delay elements  $(z^{-1})$  represent storage registers The maximum clock speed is limited by the number of sequential<br>energings hetween maritary operations between registers

<mark>Exampl</mark>e: Symmetric Linear Phase Filter

Direct form: Maximum sequential delay  $=4a+m$ Transpose form: Maximum sequential delay  $= a + m$   $\odot$  $\emph{a}$  and  $\emph{m}$  are the delays of adder and multiplier respectively

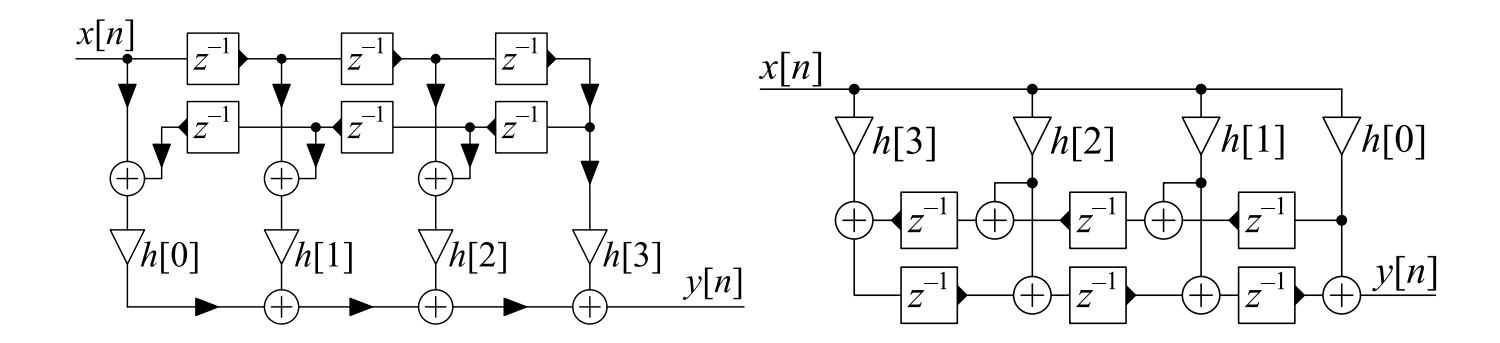

## <span id="page-148-0"></span>Allpass Filters

10: Digital Filter**Structures** [Dire
t](#page-138-0) Forms [Transposition](#page-139-0)State Space  $\qquad \qquad +$ [Pre
ision](#page-142-0) Issues Coefficient [Sensitivity](#page-143-0) Cas
aded [Biquads](#page-144-0) Pole-zero [Pairing/Ordering](#page-145-0)Linear [Phase](#page-146-0)Hardware [Implementation](#page-147-0) ⊲ [Allpass](#page-148-0) Filters Lattice [Stage](#page-149-0) + [Example](#page-151-0) $A(z)\leftrightarrow D(z)$ Allnass Lattice [Allpass](#page-152-0) Latti
e[Latti
e](#page-153-0) Filter Latti
e [Example](#page-154-0) Latti
e [Example](#page-155-0) Numerator[Summary](#page-156-0)[MATLAB](#page-157-0) routines

Allpass filters have mirror image numerator and denominator coefficients:

$$
b[n] = a[N - n] \qquad \Leftrightarrow \qquad B(z) = z^{-N} A(z^{-1})
$$

$$
\Rightarrow |H(e^{j\omega})| \equiv 1 \forall \omega
$$

There are several efficient structures, e.g.

• First Order:  $H(z) = \frac{a[1]+z^{-1}}{1+a[1]z^{-1}}$ 

• Second Order: 
$$
H(z) = \frac{a[2]+a[1]z^{-1}+z^{-2}}{1+a[1]z^{-1}+a[2]z^{-2}}
$$

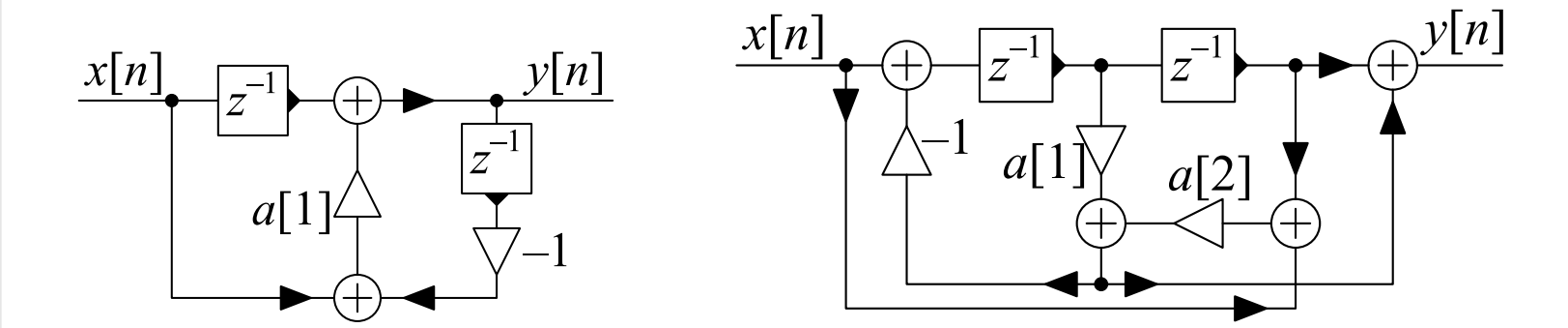

Allpass filters have a gain magnitude of  $1$  even with coefficient errors.

#### <span id="page-149-0"></span>Lattice Stage  $\blacksquare$  Stage  $\blacksquare$   $\blacksquare$

10: Digital Filter**Structures** [Dire
t](#page-138-0) Forms [Transposition](#page-139-0)State Space  $\qquad \qquad +$ [Pre
ision](#page-142-0) Issues Coefficient [Sensitivity](#page-143-0) Cas
aded [Biquads](#page-144-0) Pole-zero [Pairing/Ordering](#page-145-0)Linear [Phase](#page-146-0)Hardware [Implementation](#page-147-0)[Allpass](#page-148-0) Filters ⊲ Latti
e [Stage](#page-149-0) <sup>+</sup> [Example](#page-151-0) $A(z)\leftrightarrow D(z)$ Allnass Lattice [Allpass](#page-152-0) Latti
e[Latti
e](#page-153-0) Filter Latti
e [Example](#page-154-0) Latti
e [Example](#page-155-0) Numerator[Summary](#page-156-0) [MATLAB](#page-157-0) routines  $\mathsf{S}$ 

Suppose *G* is allpass: 
$$
G(z) = \frac{z^{-N}A(z^{-1})}{A(z)}
$$
  
\n
$$
V(z) = X(z) - kGz^{-1}V(z)
$$
\n
$$
\Rightarrow V(z) = \frac{1}{1 + kGz^{-1}}X(z)
$$

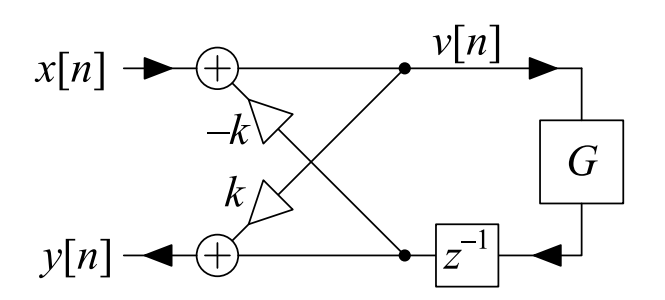

$$
Y(z) = kV(z) + Gz^{-1}V(z) = \frac{k+z^{-1}G}{1+kGz^{-1}}X(z)
$$

$$
\frac{Y(z)}{X(z)} = \frac{kA(z)+z^{-N-1}A(z^{-1})}{A(z)+kz^{-N-1}A(z^{-1})} \triangleq \frac{z^{-(N+1)}D(z^{-1})}{D(z)}
$$

## $\begin{aligned} \textsf{Obtaining}\ \{d[n]\} \ \textsf{from}\ \{a[n]\} \colon \end{aligned}$

$$
d[n] = \begin{cases} 1 & n = 0 \\ a[n] + ka[N+1-n] & 1 \le n \le N \\ k & n = N+1 \end{cases}
$$

 $\hbox{\sf Obtaining}\ \{a[n]\}$  from  $\{d[n]\}$ :  $k = d[N + 1]$   $a[n] = \frac{d[n] - kd[N+1-n]}{1-k^2}$ If  $G(z)$  is stable then  $\frac{Y(z)}{X(z)}$  is stable if and only if  $|k| < 1$  (see note) We want to show that if  $G(z)$  is a stable allpass filter then  $\frac{Y(z)}{X(z)} = \frac{k+z^{-1}G(z)}{1+kz^{-1}G(z)}$  is stable if and only if  $|k| < 1.$ 

We make use of a property of allpass filters (proved in a note in lecture 5) that if  $G(z)$  is a stable allpass filter, then  $|G(z)| \gtreqqless 1$  according to whether  $|z| \gtreqqless 1$ .

If  $z$  is a root of the denominator  $1+kz^{-1}G(z)$ , then

$$
kz^{-1}G(z) = -1
$$
  
\n
$$
\Rightarrow |k| \times |z^{-1}| \times |G(z)| = 1
$$
  
\n
$$
\Rightarrow |k| = \frac{|z|}{|G(z)|}
$$

It follows from the previously stated property of  $G(z)$  that  $|z|\lesssim 1 \, \Leftrightarrow \, \frac{|z|}{|G(z)|}\lesssim 1 \, \Leftrightarrow \, |k|\lesssim 1.$ 

<span id="page-151-0"></span>Example  $A(z) \leftrightarrow D(z)$ 

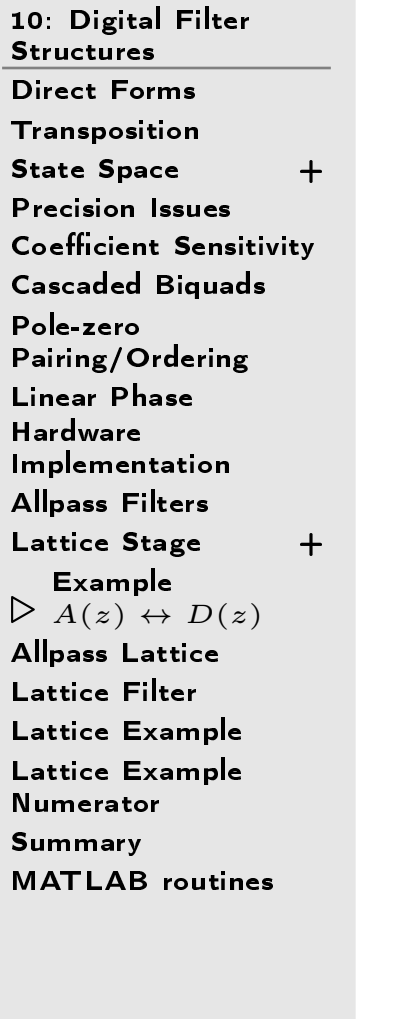

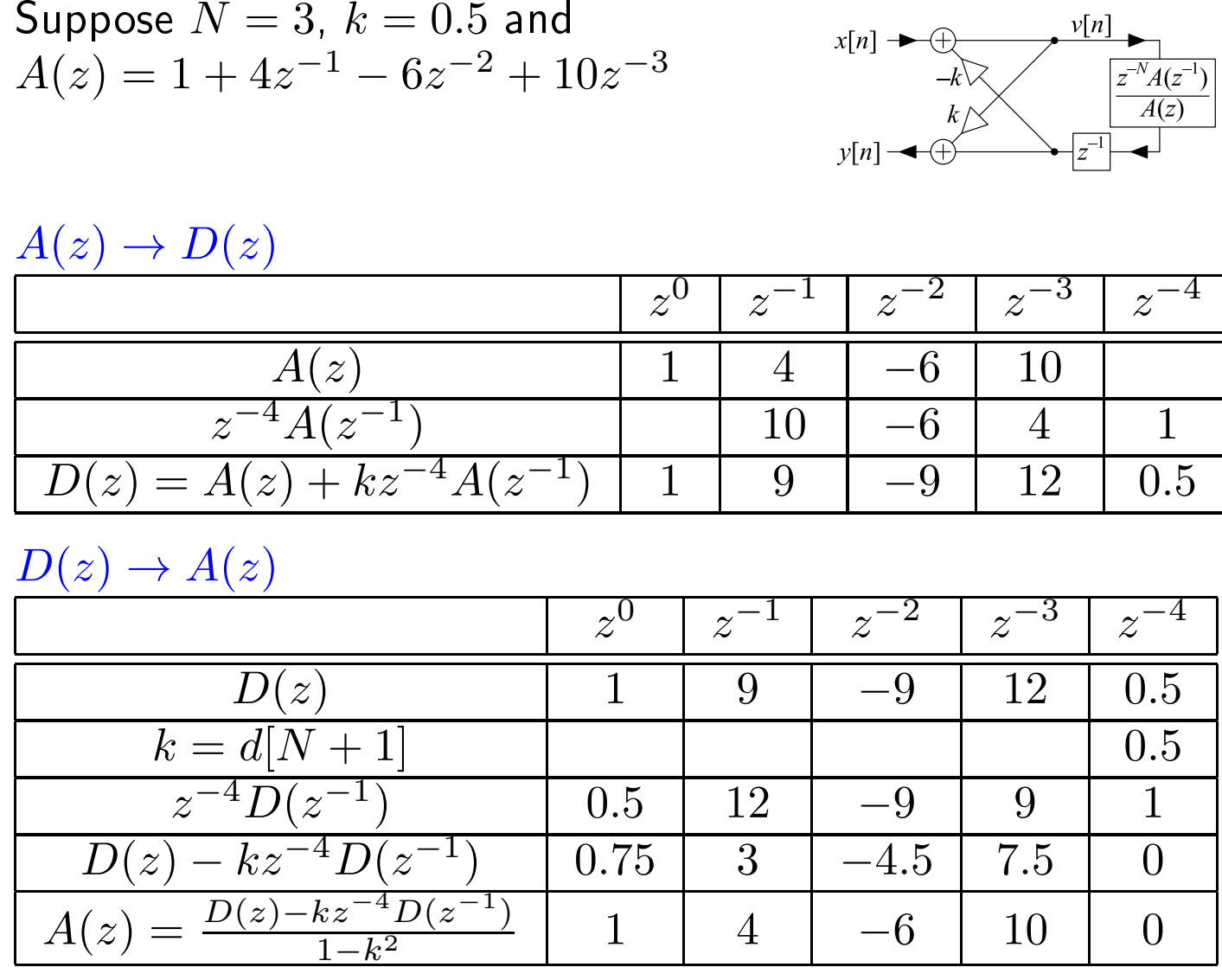

 $x[n] \rightarrow$ 

 $\equiv$ 

 $y[n]$ 

 $\overset{N+1}{D} (z^{-1})$ 

 $D(z)$ 

### <span id="page-152-0"></span>Allpass Latti
e

10: Digital Filter**Structures** [Dire
t](#page-138-0) Forms [Transposition](#page-139-0)State Space  $\qquad \qquad +$ [Pre
ision](#page-142-0) Issues Coefficient [Sensitivity](#page-143-0) Cas
aded [Biquads](#page-144-0) Pole-zero [Pairing/Ordering](#page-145-0)Linear [Phase](#page-146-0)Hardware [Implementation](#page-147-0)[Allpass](#page-148-0) Filters Lattice [Stage](#page-149-0) + [Example](#page-151-0) $A(z)\leftrightarrow D(z)$ <br> $>$  Allnass Lati ⊲ [Allpass](#page-152-0) Latti
e [Latti
e](#page-153-0) Filter Latti
e [Example](#page-154-0) Latti
e [Example](#page-155-0) Numerator[Summary](#page-156-0)[MATLAB](#page-157-0) routines

We can implement any allpass filter  $H(z)=\frac{z^{-M}A(z^{-1})}{A(z)}$  as a lattice filter with  $M$  stages:

 $\bullet$  $\bullet$  Initialize  $A_M(z) = A(z)$ •• Repeat for  $m = M : -1 : 1$ 

o 
$$
k[m] = a_m[m]
$$
  
\no  $a_{m-1}[n] = \frac{a_m[n] - k[m]a_m[m-n]}{1 - k^2[m]}$  for  $0 \le n \le m - 1$   
\nequivalently  $A_{m-1}(z) = \frac{A_m(z) - k[m]z^{-m}A_m(z^{-1})}{1 - k^2[m]}$ 

 $A(z)$  is stable iff  $\vert k[m] \vert < 1$  for all  $m$  (good stability test)

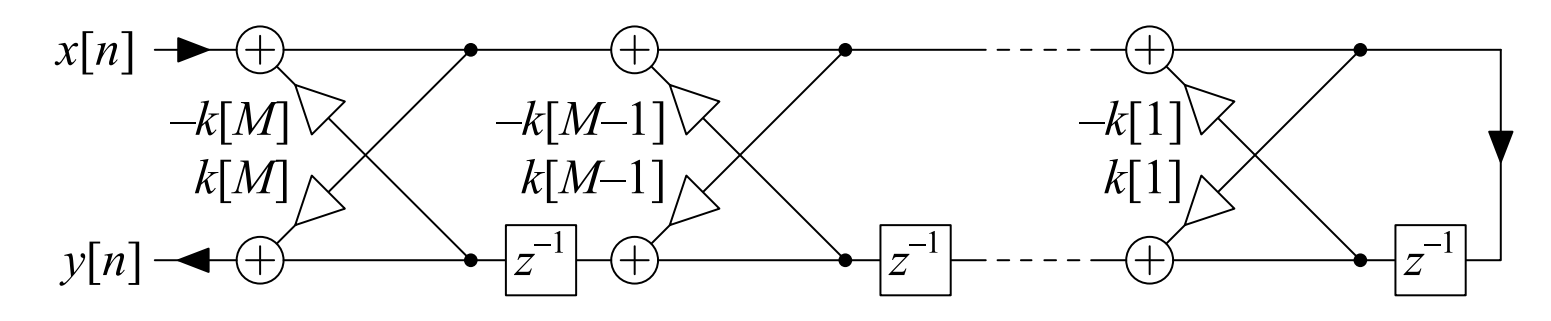

<span id="page-153-0"></span>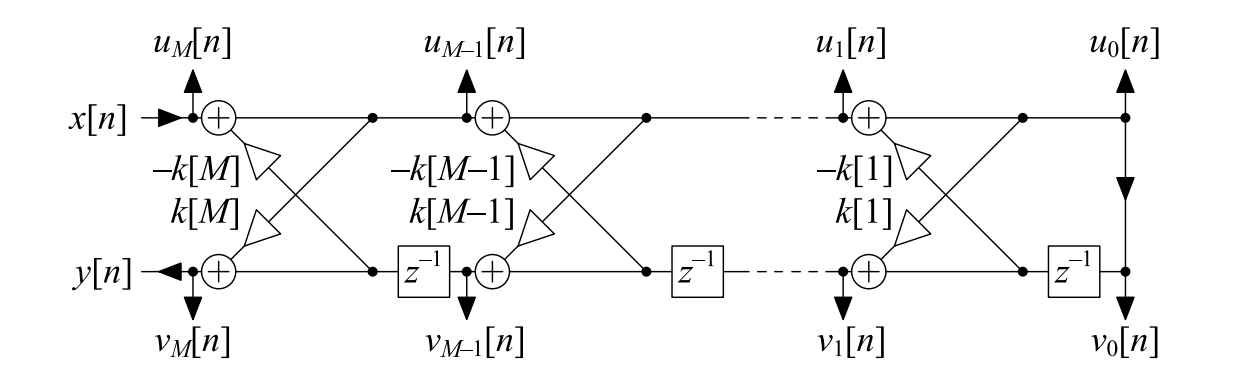

Label outputs  $u_m[n]$  and  $v_m[n]$  and define  $H_m(z)=\frac{V_m(z)}{U_m(z)}=\frac{z^{-m}A_m(z^{-1})}{A_m(z)}$ 

From earlier slide (slide 12):

$$
\frac{U_{m-1}(z)}{U_m(z)} = \frac{1}{1+k[m]z^{-1}H_{m-1}(z)} = \frac{A_{m-1}(z)}{A_{m-1}(z)+k[m]z^{-m}A_{m-1}(z^{-1})} = \frac{A_{m-1}(z)}{A_m(z)}
$$
  
Hence:

$$
\frac{U_m(z)}{X(z)} = \frac{A_m(z)}{A(z)} \qquad \text{and} \qquad \frac{V_m(z)}{X(z)} = \frac{U_m(z)}{X(z)} \times \frac{V_m(z)}{U_m(z)} = \frac{z^{-m}A_m(z^{-1})}{A(z)}
$$

The numerator of  $\frac{V_m(z)}{X(z)}$  is of order  $m$  so you can create any numerator of order  $M$  by summing appropriate multiples of  $V_m(z)$ :

$$
w[n] = \sum_{m=0}^{M} c_m v_m[n] \implies W(z) = \frac{\sum_{m=0}^{M} c_m z^{-m} A_m(z^{-1})}{A(z)}
$$

 $\mathsf{DSP}$  and  $\mathsf{Digital\ Filters}\ (2017\text{-}10122)$  Structures: 10  $-$  15  $/$  19

<span id="page-154-0"></span>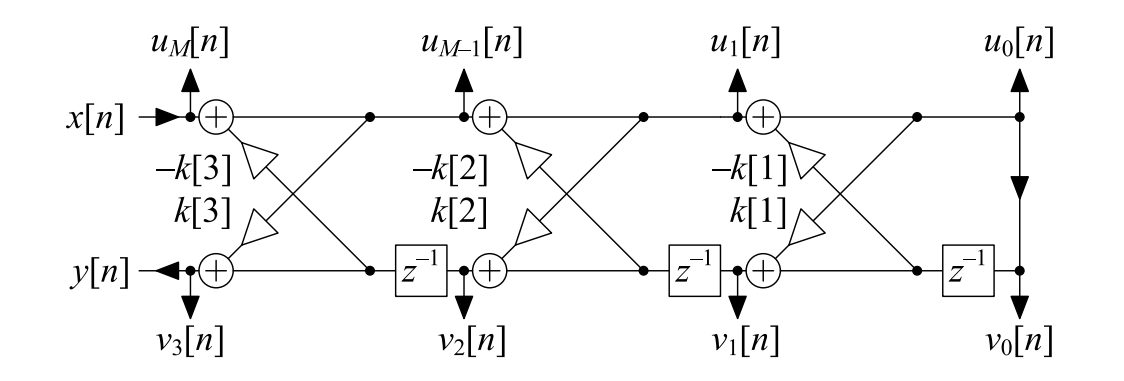

$$
A(z) = A_3(z) = 1 + 0.2z^{-1} - 0.23z^{-2} + 0.2z^{-3}
$$
\n•  $k[3] = 0.2 \Rightarrow a_2[$   $\frac{1}{1 - 0.28 - 0.28}] = \frac{[1, 0.2, -0.23] - 0.2[0.2, -0.23, 0.2]}{1 - 0.28}] = [1, 0.256, -0.281]$ \n•  $k[2] = -0.281 \Rightarrow a_1[$   $\frac{1}{1 - 0.286}] = \frac{[1, 0.256] + 0.281[-0.281, 0.256]}{1 - 0.281^2} = [1, 0.357]$ \n•  $k[1] = 0.357 \Rightarrow a_0[$   $\frac{1}{X(z)} = 1$ \n
$$
\frac{V_0(z)}{X(z)} = \frac{1}{1 + 0.2z^{-1} - 0.23z^{-2} + 0.2z^{-3}} \qquad \frac{V_1(z)}{X(z)} = \frac{0.357 + z^{-1}}{1 + 0.2z^{-1} - 0.23z^{-2} + 0.2z^{-3}}
$$
\n
$$
\frac{V_2(z)}{X(z)} = \frac{-0.281 + 0.256z^{-1} + z^{-2}}{1 + 0.2z^{-2} + 0.2z^{-3}} \qquad \frac{V_3(z)}{X(z)} = \frac{0.2 - 0.23z^{-1} + 0.2z^{-2} + z^{-3}}{1 + 0.2z^{-1} - 0.23z^{-2} + 0.2z^{-3}}
$$
\nAdd together multiples of  $\frac{V_m(z)}{X(z)}$  to create an arbitrary  $\frac{B(z)}{1 + 0.2z^{-1} - 0.23z^{-2} + 0.2z^{-3}}$ 

DSP and Digital Filters (2017-10122)  $\,$  Structures: 10  $-$  16  $/$  19  $\,$ 

<span id="page-155-0"></span>Form a new output signal as 
$$
w[n] = \sum_{m=0}^{M} c_m v_m[n]
$$
\n
$$
W(z) = \sum_{m=0}^{M} c_m V_m(z) = \frac{B(z)}{1+0.2z^{-1}-0.23z^{-2}+0.2z^{-3}} X(z)
$$
\n
$$
\frac{V_0(z)}{N(z)} = \frac{1}{1+0.2z^{-1}-0.23z^{-2}+0.2z^{-3}}
$$
\n
$$
\frac{V_1(z)}{X(z)} = \frac{1}{1+0.2z^{-1}-0.23z^{-2}+0.2z^{-3}}
$$
\n
$$
\frac{V_2(z)}{X(z)} = \frac{-0.281+0.256z^{-1}+z^{-2}}{1+0.2z^{-1}-0.23z^{-2}+0.2z^{-3}}
$$
\n
$$
\frac{V_3(z)}{X(z)} = \frac{0.2-0.23z^{-2}+0.2z^{-3}}{1+0.2z^{-1}-0.23z^{-2}+0.2z^{-3}}
$$
\n
$$
\frac{V_2(z)}{X(z)} = \frac{-0.281+0.256z^{-1}+z^{-2}}{1+0.2z^{-1}-0.281}
$$
\n
$$
We \text{ have}\begin{pmatrix} b[0] \\ b[1] \\ b[2] \\ b[3] \end{pmatrix} = \begin{pmatrix} 1 & 0.357 & -0.281 & 0.2 \\ 0 & 1 & 0.256 & -0.23 \\ 0 & 0 & 1 & 0.2 \\ 0 & 0 & 0 & 1 \end{pmatrix} \begin{pmatrix} c_0 \\ c_1 \\ c_2 \\ c_3 \end{pmatrix}
$$
\nHence choose  $c_m$  as\n
$$
\begin{pmatrix} c_0 \\ c_1 \\ c_2 \\ c_3 \end{pmatrix} = \begin{pmatrix} 1 & 0.357 & -0.281 & 0.2 \\ 0 & 1 & 0.256 & -0.23 \\ 0 & 0 & 1 & 0.2 \\ 0 & 0 & 0 & 1 \end{pmatrix}^{-1} \begin{pmatrix} b[0] \\ b[1] \\ b[2] \\ b[3] \end{pmatrix}
$$

### <span id="page-156-0"></span>Summary

10: Digital Filter**Structures** [Dire
t](#page-138-0) Forms[Transposition](#page-139-0)State Space  $\qquad \qquad +$ [Pre
ision](#page-142-0) Issues Coefficient [Sensitivity](#page-143-0) Cas
aded [Biquads](#page-144-0) Pole-zero [Pairing/Ordering](#page-145-0)Linear [Phase](#page-146-0)Hardware [Implementation](#page-147-0)[Allpass](#page-148-0) Filters Lattice [Stage](#page-149-0) + [Example](#page-151-0) $A(z)\leftrightarrow D(z)$ Allnass Lattice [Allpass](#page-152-0) Latti
e[Latti
e](#page-153-0) Filter Latti
e [Example](#page-154-0) Latti
e [Example](#page-155-0) Numerator

- ⊲ [Summary](#page-156-0)
- [MATLAB](#page-157-0) routines
- Filter blo
k diagrams
	- $\Omega$ Direct forms
	- $\Omega$ **Transposition**
	- $\circ$  State space representation  $\circ$
- • $\bullet$  Precision issues: coefficient error, arithmetic error  $\circ$  $\circ$  cascaded biquads
- •Allpass filters

•

- $\Omega$  $\circ$  first and second order sections
- •Lattice filters
	- $\circ$ Arbitrary allpass response
	- $\circ$  $\circ$  Arbitrary IIR response by summing intermediate outputs

For further details see Mitra: 8.

<span id="page-157-0"></span>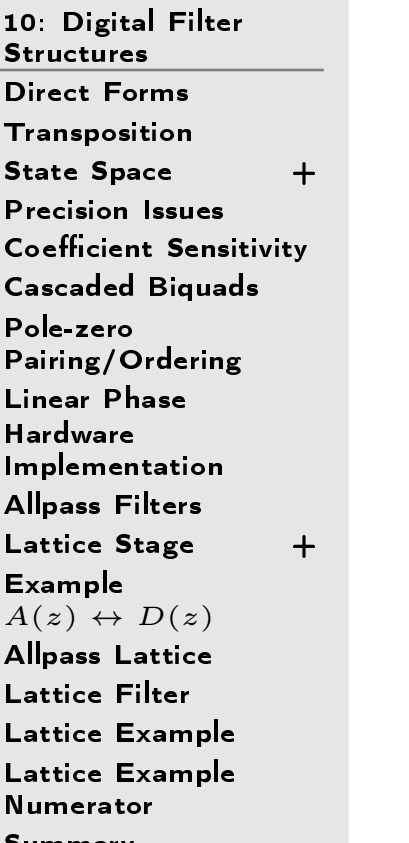

[Summary](#page-156-0)

 $\triangleright$  [MATLAB](#page-157-0) routines

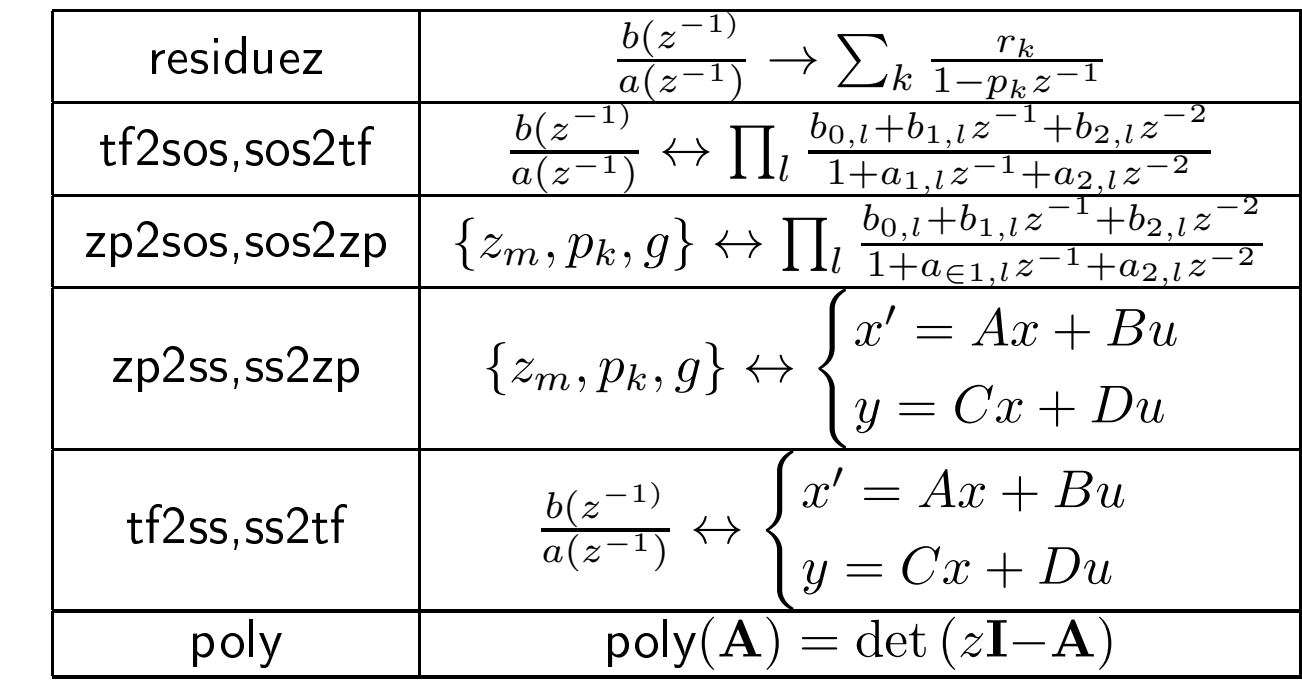

<span id="page-158-0"></span> $\mathrel{\triangleright}$  Systems [Multirate](#page-159-0) Systems 11: [Multirate](#page-158-0)[Building](#page-160-0) blo
ks [Resampling](#page-161-0) Cas
ades Noble [Identities](#page-162-0) Noble [Identities](#page-163-0) Proof [Upsampled](#page-164-0) z-transform [Downsampled](#page-165-0)z-transform [Downsampled](#page-166-0)**Spectrum** Power <mark>S</mark>pectral Density <sup>+</sup>**Perfect**  [Re
onstru
tion](#page-170-0)[Commutators](#page-171-0)[Summary](#page-172-0)[MATLAB](#page-173-0) routines

# 11: Multirate Systems

<span id="page-159-0"></span>11: [Multirate](#page-158-0) Systems<br>` ⊲ [Multirate](#page-159-0) Systems [Building](#page-160-0) blo
ks [Resampling](#page-161-0) Cas
ades Noble [Identities](#page-162-0) Noble [Identities](#page-163-0) Proof [Upsampled](#page-164-0) z-transform [Downsampled](#page-165-0)z-transform [Downsampled](#page-166-0)**Spectrum** Power <mark>S</mark>pectral Densityy + Perfe
t [Re
onstru
tion](#page-170-0)[Commutators](#page-171-0)[Summary](#page-172-0)[MATLAB](#page-173-0) routines

Multirate systems include more than one sample rate Why bother?:

- • $\bullet$  May need to change the sample rate e.g. Audio sample rates include 32, 44.1, 48, 96 kHz
- $\bullet$   $\,$  Can relax analog or digital filter requirements e.g. Audio DAC increases sample rate so that the reconstruction filter can have a more gradual cutoff
- $\bullet$ Reduce computational complexity
	- FIR filter length  $\propto \frac{f_s}{\Delta f}$  where  $\Delta f$  is width of transition band Lower  $f_s \Rightarrow$  shorter filter  $+$  fewer samples  $\Rightarrow$ computation  $\propto f_s^2$

# <span id="page-160-0"></span>Building blo
ks

11: [Multirate](#page-158-0) Systems [Multirate](#page-159-0) Systems  $\triangleright$  [Building](#page-160-0) blocks<br>B [Resampling](#page-161-0) Cas
ades Noble [Identities](#page-162-0) Noble [Identities](#page-163-0) Proof [Upsampled](#page-164-0) z-transform [Downsampled](#page-165-0)z-transform [Downsampled](#page-166-0)**Spectrum** Power <mark>S</mark>pectral Densityy + Perfe
t [Re
onstru
tion](#page-170-0)[Commutators](#page-171-0)[Summary](#page-172-0)[MATLAB](#page-173-0) routines

 $\frac{x[n]}{K:1}$   $\frac{y[m]}{y[m]}$  $y[m] = x[Km]$ Downsample $= \begin{cases} u\left[\frac{n}{K}\right] & \text{if } \left[\frac{n}{K}\right] & \text{if } \left[\frac{n}{K}\right] & \text{if } \left[\frac{n}{K}\right] & \text{if } \left[\frac{n}{K}\right] & \text{if } \left[\frac{n}{K}\right] & \text{if } \left[\frac{n}{K}\right] & \text{if } \left[\frac{n}{K}\right] & \text{if } \left[\frac{n}{K}\right] & \text{if } \left[\frac{n}{K}\right] & \text{if } \left[\frac{n}{K}\right] & \text{if } \left[\frac{n}{K}\right] & \text{if } \left[\frac{n}{K}\right] & \text{if } \left[\frac{n$  $\frac{K}{\mathsf{else}}$ Upsamplee  $\frac{u[m]}{u[k]}$   $\frac{v[n]}{v[n]} =$ 0 else Example:Downsample by <sup>3</sup> then upsample by <sup>4</sup> w[n]x[m] $\frac{x[m]}{1:4}$  $\begin{array}{c|c|c|c} \hline \rule{0pt}{1.2ex} & \rule{0pt}{1.2ex} \\ \rule{0pt}{1.2ex} & \rule{0pt}{1.2ex} \\ \rule{0pt}{1.2ex} & \rule{0pt}{1.2ex} \\ \rule{0pt}{1.2ex} & \rule{0pt}{1.2ex} \\ \rule{0pt}{1.2ex} & \rule{0pt}{1.2ex} \\ \rule{0pt}{1.2ex} & \rule{0pt}{1.2ex} \\ \rule{0pt}{1.2ex} & \rule{0pt}{1.2ex} \\ \rule{0pt}{1.2ex} & \rule{0pt}{1.2ex} \\ \rule{0pt}{1.2ex} &$  $3:1$ 0 0

- •We use different index variables  $(n, m, r)$  for different sample rates
- •Use different colours for signals at different rates (sometimes)
- • $\bullet$  Synchronization: all signals have a sample at  $n=0.$

y[r]

<span id="page-161-0"></span>11: [Multirate](#page-158-0) Systems [Multirate](#page-159-0) Systems [Building](#page-160-0) blo
ks ⊲[Resampling](#page-161-0)<br>D Cascades<br>N U U U U Noble [Identities](#page-162-0) Noble [Identities](#page-163-0) Proof [Upsampled](#page-164-0) z-transform [Downsampled](#page-165-0)z-transform [Downsampled](#page-166-0)**Spectrum** Power <mark>S</mark>pectral Densityy + **Perfect**  [Re
onstru
tion](#page-170-0)[Commutators](#page-171-0)[Summary](#page-172-0)[MATLAB](#page-173-0) routines

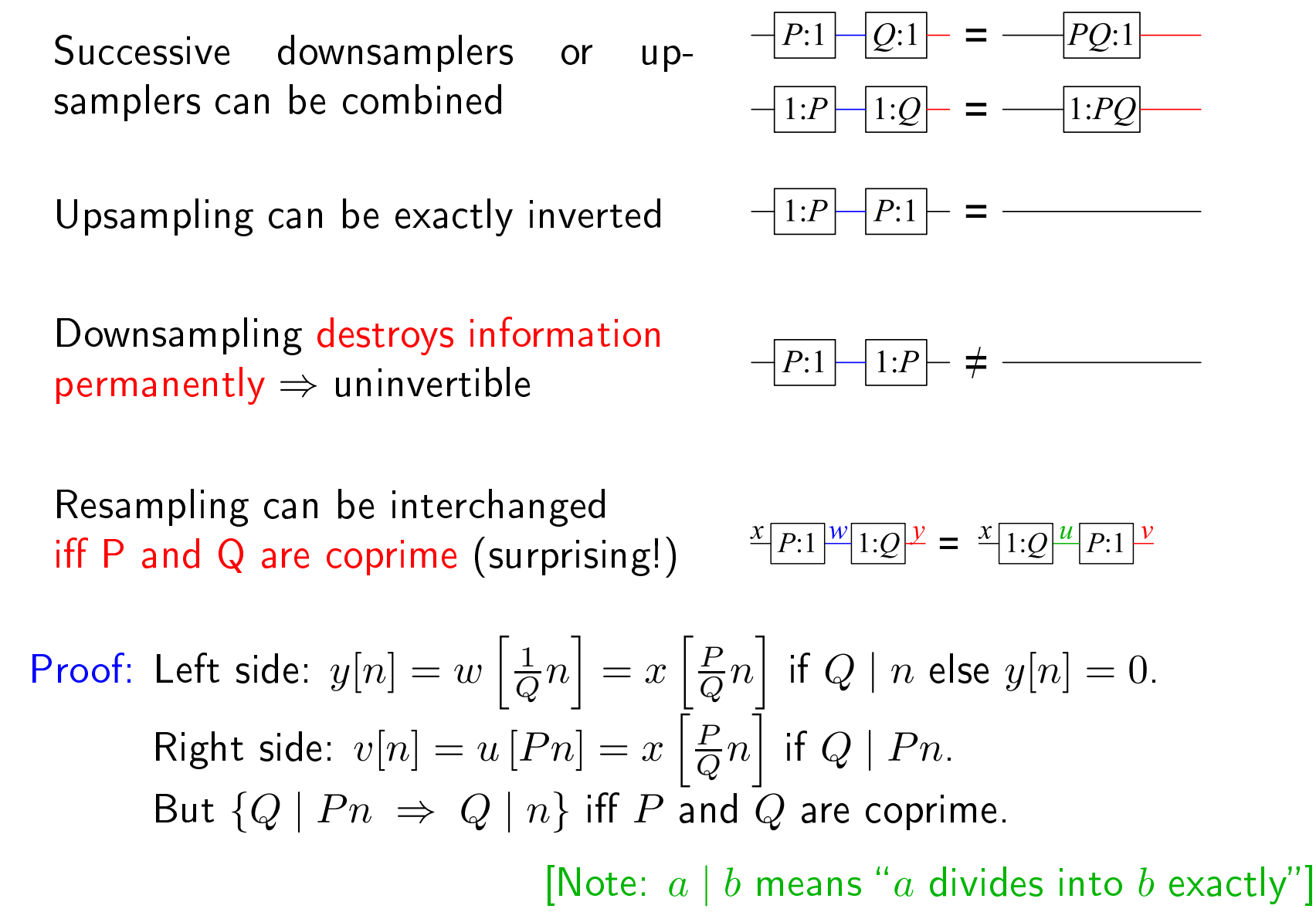

## <span id="page-162-0"></span>Noble Identities

11: [Multirate](#page-158-0) Systems [Multirate](#page-159-0) Systems [Building](#page-160-0) blo
ks [Resampling](#page-161-0) Cas
ades ⊲ Noble [Identities](#page-162-0) Noble [Identities](#page-163-0) Proof [Upsampled](#page-164-0) z-transform [Downsampled](#page-165-0)z-transform [Downsampled](#page-166-0)**Spectrum** Power <mark>S</mark>pectral Densityy + Perfe
t [Re
onstru
tion](#page-170-0)[Commutators](#page-171-0)[Summary](#page-172-0)[MATLAB](#page-173-0) routines

Resamplers ommute with addition and multiplication

Delays must be multiplied by the resampling ratio

Noble identities: Exchange resamplers and filters

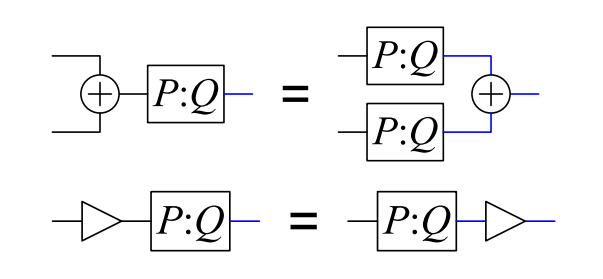

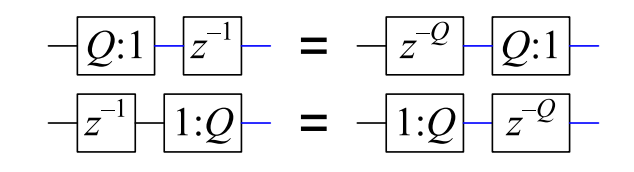

$$
-Q:1 - H(z) - = -H(z0) - Q:1 -
$$
  
-H(z) - 1:Q - = -1:Q - H(z<sup>0</sup>) -

**Corrollary** 

$$
H(z) \qquad = -1:Q - H(z^Q) - Q:1
$$

Example: 
$$
H(z) = h[0] + h[1]z^{-1} + h[2]z^{-2} + \cdots
$$
  
\n $H(z^3) = h[0] + h[1]z^{-3} + h[2]z^{-6} + \cdots$ 

<span id="page-163-0"></span>11: [Multirate](#page-158-0) Systems [Multirate](#page-159-0) Systems [Building](#page-160-0) blo
ks [Resampling](#page-161-0) Cas
ades Noble [Identities](#page-162-0) ⊲Proof [Upsampled](#page-164-0)Noble [Identities](#page-163-0) z-transform [Downsampled](#page-165-0)z-transform [Downsampled](#page-166-0)**Spectrum** Power <mark>S</mark>pectral Density $\mathsf{y}$  + Perfe
t [Re
onstru
tion](#page-170-0)[Commutators](#page-171-0)[Summary](#page-172-0)[MATLAB](#page-173-0) routines

Define  $h_Q[n]$  to be the  $\frac{x[n]}{Q:1]} \frac{u[r]}{H(z)} \frac{y[r]}{F(z)} = \frac{x[n]}{H(z^Q)} \frac{v[n]}{Q:1} \frac{w[r]}{F(z)}$ impulse response of  $H(z^Q).$ Assume that  $h[r]$  is of length  $M+1$  so that  $h_Q[n]$  is of length  $QM+1$ .<br>We know that  $h_Q[n]=0$  excent when  $Q \mid n$  and that  $h[r]=h_Q[Qr]$ We know that  $h_Q[n]=0$  except when  $Q \mid n$  and that  $h[r] = h_Q[Qr].$  $w[r] = v[Qr] = \sum_{s=0}^{QM} h_Q[s]x[Qr - s]$  $P = \sum_{m=0}^{M} h_Q[Qm]x[Qr - Qm] = \sum_{m=0}^{M} h[m]x[Q(r - m)]$ = $=\sum_{m=0}^{M} h[m]u[r-m] = y[r]$   $\odot$ =Upsampled Noble Identity: We know that  $v[n]=0$  except when  $Q \mid n$  and that  $v[Qr] = x[r].$  $w[n] = \sum_{s=0}^{QM} h_Q[s]v[n-s] = \sum_{m=0}^{M} h_Q[Qm]v[n-Qm]$  $=\sum_{m=0}^{M}h[m]v[n-Qm]$ =If  $Q \nmid n$ , then  $v[n-Qm] = 0 \,\forall m$  so  $w[n] = 0 = y[n]$ If  $Q \mid n = Qr$ , then  $w[Qr] = \sum_{m=0}^{M} h[m]v[Qr - Qm]$  $=\sum_{m=0}^{M} h[m]x[r - m] = u[r] = y[Qr]$  © =

<span id="page-164-0"></span>11: [Multirate](#page-158-0) Systems [Multirate](#page-159-0) Systems [Building](#page-160-0) blo
ks [Resampling](#page-161-0) Cas
ades Noble [Identities](#page-162-0) Noble [Identities](#page-163-0) Proof ⊲[Upsampled](#page-164-0)<br>2-transform <mark>></mark><br>Downsampled [Downsampled](#page-165-0)z-transform [Downsampled](#page-166-0)**Spectrum** Power <mark>S</mark>pectral Densityy + Perfe
t [Re
onstru
tion](#page-170-0)[Commutators](#page-171-0)[Summary](#page-172-0)[MATLAB](#page-173-0) routines

$$
V(z) = \sum_{n} v[n]z^{-n} = \sum_{n \text{ s.t. } K|n} u\left[\frac{n}{K}\right]z^{-n}
$$

$$
= \sum_{m} u[m]z^{-Km} = U(z^K)
$$

$$
\frac{u[m]}{1:K} \cdot \frac{v[n]}{n}
$$

$$
\frac{U(z)}{1:K}\frac{U(z^K)}{1:K}
$$

 $\mathsf{Spectrum}\colon\,V(e^{j\omega})=U(e^{jK\omega})$ 

Spectrum is horizontally shrunk and replicated  $K$  times.<br>Total energy unchanged: nover (= energy/sample) mult Total energy unchanged; power (= energy/sample) multiplied by  $\frac{1}{K}$ Upsampling normally <mark>followed</mark> by a LP filter to remove images.

#### Example:

 $K=3$ : three images of the original spectrum in all.<br> $\Gamma$ Energy unchanged:  $\frac{1}{2\pi}\int\left|U(e^{j\omega})\right|^2d\omega=\frac{1}{2\pi}\int\left|V(e^{j\omega})\right|^2d\omega$ 

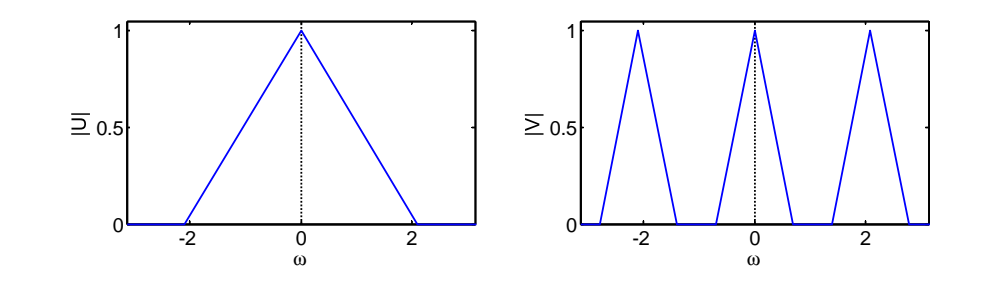

<span id="page-165-0"></span>11: [Multirate](#page-158-0) Systems [Multirate](#page-159-0) Systems [Building](#page-160-0) blo
ks [Resampling](#page-161-0) Cas
ades Noble [Identities](#page-162-0) Noble [Identities](#page-163-0) Proof [Upsampled](#page-164-0) z-transform [Downsampled](#page-165-0) $\triangleright$  z-transform [Downsampled](#page-166-0)**Spectrum** Power <mark>S</mark>pectral Densityy + Perfe
t [Re
onstru
tion](#page-170-0)[Commutators](#page-171-0)[Summary](#page-172-0)[MATLAB](#page-173-0) routines

Define 
$$
c_K[n] = \delta_{K|n}[n] = \frac{1}{K} \sum_{k=0}^{K-1} e^{\frac{j2\pi kn}{K}}
$$
  
\nNow define  $x_K[n] = \begin{cases} x[n] & K \mid n \\ 0 & K \nmid n \end{cases} = c_K[n]x[n] \begin{cases} \sum_{k=0}^{K-1} e^{\frac{j2\pi kn}{K}} & \sum_{k=0}^{K} \frac{1}{K!} \frac{1}{K!} \frac{$ 

Average of  $K$  aliased versions, each expanded in  $\omega$  by a factor of  $K$ .<br>Devenished is nermally preseded by a LP filter to prevent eliming Downsampling is normally <mark>preceded</mark> by a LP filter to prevent aliasing.

<span id="page-166-0"></span>11: [Multirate](#page-158-0) Systems [Multirate](#page-159-0) Systems [Building](#page-160-0) blo
ks [Resampling](#page-161-0) Cas
ades Noble [Identities](#page-162-0) Noble [Identities](#page-163-0) Proof [Upsampled](#page-164-0) z-transform [Downsampled](#page-165-0)z-transform [Downsampled](#page-166-0) $\mathrel{\triangleright}$  Spectrum Power Spectral Densityy + Perfe
t [Re
onstru
tion](#page-170-0)[Commutators](#page-171-0)[Summary](#page-172-0)[MATLAB](#page-173-0) routines

$$
Y(e^{j\omega}) = \frac{1}{K} \sum_{k=0}^{K-1} X(e^{\frac{j(\omega - 2\pi k)}{K}})
$$

$$
\frac{x[n]}{K:1]} \frac{y[m]}{y[m]}
$$

### Example 1:

No aliasing:  $\, \circledcirc \,$ 

 $K = 3$ <br>Not all Not quite limited to  $\pm \frac{\pi}{K}$ Shaded region shows aliasing  $\begin{array}{cc} \circ\hspace{-0.4cm} & \circ\hspace{-0.4cm} & \hspace{-0.4cm} 2 & \frac{\|}{2} \hspace{-0.4cm} & \circ\hspace{-0.4cm} & \hspace{-0.4cm} 2 \end{array}$  $\times$  0.5 1 -2 $0$   $-2$   $0$   $2$  $\geq 0.5$ 1Energy decreases:  $\frac{1}{2\pi}\int\left|Y(e^{j\omega})\right|^2d\omega\approx\frac{1}{K}\times\frac{1}{2\pi}\int\left|X(e^{j\omega})\right|^2d\omega$ Example 2:  $K = 3$ <br>Freezy Energy all in  $\frac{\pi}{K} \leq |\omega| < 2 \frac{\pi}{K}$ No aliasing: 0  $\times$  0.5 1 $\geq 0.5$ 1

 $\frac{1}{2}$  0  $\frac{1}{2}$  0  $\frac{1}{2}$  0  $\frac{1}{2}$ No aliasing: If all energy is in  $r \frac{\pi}{K} \leq |\omega| < (r+1) \frac{\pi}{K}$  for some integer  $r$ <br>Normal case  $(r-0)$ : If all energy in  $0 < |\omega| < \frac{\pi}{\pi}$ Normal case  $(r=0)$ : If all energy in  $0\leq|\omega|\leq\frac{\pi}{K}$ 

Downsampling: Total energy multiplied by  $\approx \frac{1}{K}$   $(=\frac{1}{K}$  if no aliasing)<br>Average nower  $\approx$  unchanged ( $=$  energy/sample) Average power ≈ unchanged (= energy/sample)<br>————————————————————

-2

 $0$   $-2$   $0$   $2$ 

<span id="page-167-0"></span>11: [Multirate](#page-158-0) Systems [Multirate](#page-159-0) Systems [Building](#page-160-0) blo
ks [Resampling](#page-161-0) Cas
ades Noble [Identities](#page-162-0) Noble [Identities](#page-163-0) Proof [Upsampled](#page-164-0) z-transform [Downsampled](#page-165-0)z-transform [Downsampled](#page-166-0)**Spectrum** 

Power <mark>Sp</mark>ectral  $\triangleright$  Density Perfect y + [Re
onstru
tion](#page-170-0)[Commutators](#page-171-0)[Summary](#page-172-0)[MATLAB](#page-173-0) routines

Example: Signal in  $\omega \in \pm 0.4\pi$  + Tone C  $\omega = \pm 0.1\pi$  + White noise

 $\mathsf{Power} = \mathsf{Energy} / \mathsf{sample} = \mathsf{Average}~\mathsf{PSD}$  $\,=\,$   $^{\underline{\ 1}}$  $2\pi$  $\frac{1}{\pi} \int_{-\pi}^{\pi} \text{PSD}(\omega) d\omega = 0.6$ 

 Component powers:  $\mathsf{Signal} =$  $= 0.3$ , Tone  $= 0.2$ , Noise  $= 0.1$ 

#### Upsampling:

Same energyper second  $\Rightarrow$  Power is  $\div K$ 

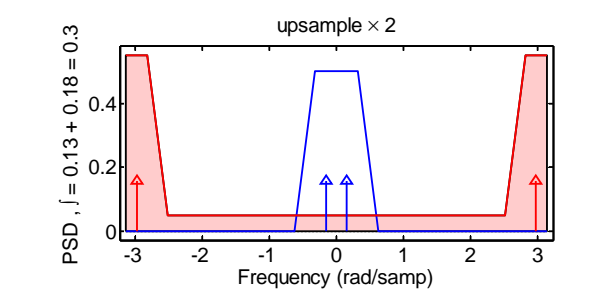

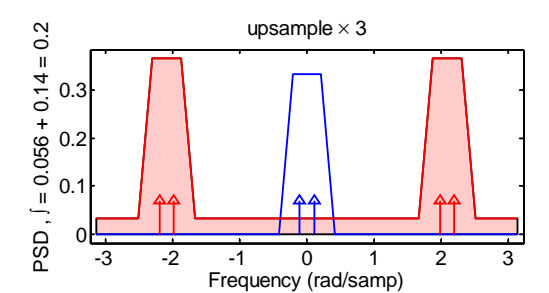

Frequency (rad/samp)

original rate

0.5

PSD ,

 $( = 0.5 + 0.1 = 0.6$ 

1

#### Downsampling:

Average power is un
hanged. ∃ aliasing in

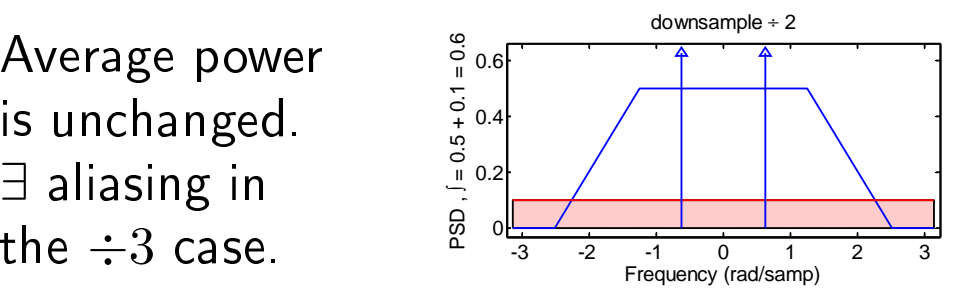

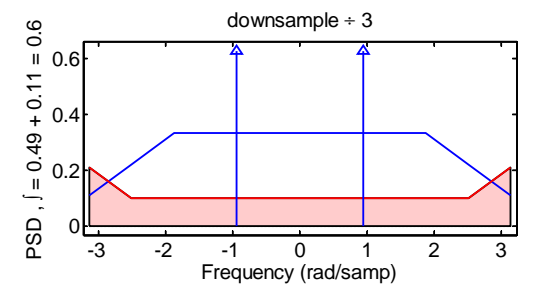

 $\mathsf{DSP}$  and  $\mathsf{Digital\ Filters}\ (2017\text{-}9045)$  Multirate:  $11$   $10$   $/$   $14$ 

The energy of a spectrum is  $E_x = \sum_{-\infty}^{+\infty} |x[n]|^2$  and its power is  $P_x = \lim_{N \to \infty} \frac{1}{2N+1} \sum_{-N}^{+\infty} |x[n]|^2$ .<br>The energy  $E_x$  is the total energy in all samples while the power  $P_x$  is the average energy per The energy,  $E_x$ , is the total energy in all samples while the power,  $P_x$ , is the average energy per sample. If the finite signal  $x_N$  $\mathbb{E}[N[n]]$  is defined as  $x_N[n] = \begin{cases} x[n] & |n| \leq N \ 0 & |n| > N \end{cases}$  , then the power spectral density (PSD) is given by  $S_{xx}\left(e^{j\omega}\right)=\lim_{N\to\infty}\frac{1}{2N+1}\left|X_{N}\left(e^{j\omega}\right)\right|^{2}$  . From Parseval's theorem,  $P_{x}$  is the average value of  $S_{xx}\left(e^{j\omega}\right)$  or, equivalently,  $P_x=\frac{1}{2\pi}\int_{-\pi}^{\pi}S_{xx}\left(e^{j\omega}\right)d\omega.$ The signal on the previous slide has three components: (i) a signal component with a power of  $0.3$ and a trapezoidal PSD with a width of  $\pm 0.4\pi$ , (ii) a tonal component with a power of  $0.2$  whose PSD<br>in the fact of the fact of the lattice of the lattice of the state of the state of the state of the state of t

consists of two delta functions and (iii) a white noise component of power  $0.1$  whose PSD is constant<br>of 0.1. The tenal component wight said fugge time demoin weatfame  $\sqrt{0.4}$  and  $(0.1 - 1.1)$  where  $\pm$ at  $0.1$ . The tonal component might arise from a time-domain waveform  $\sqrt{0.4}\cos{\left(0.1\pi n+\phi\right)}$  where  $\phi$ <br>is arbitrary and dass not affect the BSD. is arbitrary and does not affect the PSD.<br>.

Upsampling by  $K$  inserts additional zero-valued samples and so does not affect  $E_x$  but, since there are<br>now  $K$  times as many samples .  $P$  , is divided by  $K$  . The exisinal periodic PSD is shrupk berezentally by now  $K$  times as many samples,  $P_x$  is divided by  $K$  . The original periodic PSD is shrunk horozontally by<br>a factor of  $K$  which moans that there are now  $K$  images of the eriginal PSD at spasings of  $\Delta x = {}^{2\pi}$ a factor of  $K$  which means that there are now  $K$  images of the original PSD at spacings of  $\Delta\omega=\frac{2\pi}{K}$ So, for example, when  $K = 2$ , the central trapezoidal component has a maximum height of 0.5 and<br>a width of  $\pm 0.2\pi$  and there is a second, identical, transzeidal component shifted by  $\Delta u = \frac{2\pi}{\pi} = \pi$ a width of  $\pm 0.2\pi$  and there is a second, identical, trapezoidal component shifted by  $\Delta \omega = \frac{2\pi}{K} = \pi$ .<br>When  $K$  is an even number, one of the images will be centred on  $\omega = \pi$  and so will wrap around from When  $K$  is an even number, one of the images will be centred on  $\omega = \pi$  and so will wrap around from<br> $\pm \pi$  to  $\pi$  . The nover of each image is multiplied by  $K^{-2}$  but, since there are  $K$  images, the total  $+\pi$  to  $-\pi$  . The power of each image is multiplied by  $K^{-2}$  but, since there are  $K$  images, the total<br>power is multiplied by  $K^{-1}$  . For the white poise, the images all overlap (and add in power), so the power is multiplied by  $K^{-1}$  . For the white noise, the images all overlap (and add in power), so the white noise PSD amplitude is multiplied by  $K^{-1}$ . Finally, the amplitudes of the delta functions are which is the  $K^{-1}$ multiplied by  $K^{-2}$  so that the total power of all  $K$  images is multiplied by  $K^{-1}.$ 

Downsampling by  $K$  deletes samples but leaves the average power of the remaining ones unchanged.<br>Thus the total power of the downsampled spectra remains at 0.6. The downsampled PSD is the average Thus the total power of the downsampled spectra remains at  $0.6$ . The downsampled PSD is the average<br>of  $K$  chifted continue of the enimed PSD that have been concerded begins at lie has a fector of  $K$  . The of  $K$  shifted versions of the original PSD that have been expanded horizontally by a factor of  $K$  . The  $\mathbb{R}^n$ white noise component is the average of  $K$  identical expanded but attenuated versions of itself and so<br>its PSD amplitude remains at 0.1. The newer of a tenal components is unchanged and so its amplitude its PSD amplitude remains at  $0.1$  . The power of a tonal components is unchanged and so its amplitude<br>. is also un
hanged.

When downsampling by a factor of  $K=3$ , the original width of the trapezoidal component expands<br>from  $\pm 0.4\pi$  to  $\pm 1.2\pi$  which exceeds the  $\pm \pi$  range of the graph. Thus, as  $\omega$  approaches  $\pi$  the PSD from  $\pm 0.4\pi$  to  $\pm 1.2\pi$  which exceeds the  $\pm \pi$  range of the graph. Thus, as  $\omega$  approaches  $\pi$ , the PSD<br>of the signal companent is decreasing with  $\omega$  but has not reached 0 at  $\omega=\pi$  . This nortion of the of the signal component is decreasing with  $\omega$  but has not reached  $0$  at  $\omega = \pi$ . This portion of the<br>transaium wraps around to  $\omega = -\pi$  and gives rise to the little triangle of additional noise in the range trapezium wraps around to <sup>ω</sup> <sup>=</sup> <sup>−</sup><sup>π</sup> and <sup>g</sup>ives rise to the little triangle of additional noise in the range  $-\pi < \omega < -0.8\pi$  where it adds onto the white noise component. In a similar way, the portion of the the similar way of the signal metal of the strain of the strain of the strain of the strain of the strain of the strain of trapezium that overflows the left edge of the graph gives rise to additional noise at the right of the<br>staph in the range 0.85 4.14 5 graph in the range  $0.8\pi < \omega < \pi$ .

| <b>Energy and Power</b>         | <b>Energy Spectral Density</b> |                                    | <b>Power Spectral Density</b>     |                    |
|---------------------------------|--------------------------------|------------------------------------|-----------------------------------|--------------------|
| <b>Spectral Densities</b>       | Up $1:K$                       | Down: $K:1$                        | Up $1:K$                          | Down $K:1$         |
| Alias-free block                | $K^{-1} \times 1(\times K)$    | $K \times K^{-2}$                  | $K^{-1} \times K^{-1} (\times K)$ | $K \times K^{-1}$  |
| Tone: $\delta(\omega-\omega_0)$ | $1 \times K^{-1}$ $(\times K)$ | $1 \times K^{-1}$                  | $1 \times K^{-2}$ ( $\times K$ )  | $1 \times 1$       |
| <b>White Noise</b>              | $1 \times 1$                   | $1 \times K^{-1}$                  | $1 \times K^{-1}$                 | $1 \times 1$       |
| Integral $\int d\omega$         | $\times 1$                     | $\approx$ $\times$ K <sup>-1</sup> | $\times K^{-1}$                   | $\approx \times 1$ |

Summary of Spe
tral Density Changes: Width <sup>×</sup> Height (×Images)

 $\mathsf{DSP}$  and  $\mathsf{Digital\ Filters}\ (2017\text{-}9045)$  Multirate:  $11$   $-$  note 2 of slide  $10$ 

<span id="page-170-0"></span>11: [Multirate](#page-158-0) Systems [Multirate](#page-159-0) Systems [Building](#page-160-0) blo
ks [Resampling](#page-161-0) Cas
ades Noble [Identities](#page-162-0) Noble [Identities](#page-163-0) Proof [Upsampled](#page-164-0) z-transform [Downsampled](#page-165-0)z-transform [Downsampled](#page-166-0)**Spectrum** Power <mark>S</mark>pectral Densityy +  $\triangleright$  Reconstruction [Commutators](#page-171-0)Perfe
t[Summary](#page-172-0)[MATLAB](#page-173-0) routines

 $x[n]$  defghijklmn $|u|m|$  $\overline{c}$  <sup>f</sup> <sup>i</sup> <sup>l</sup>  $|p|n|$  $-c - -f - -i - 1$  <sup>e</sup> <sup>h</sup> <sup>k</sup>  $|v|m|$  <sup>b</sup> $q|n|$ -bc-ef-hi-kl  $|w|m|$  <sup>a</sup> <sup>d</sup> <sup>g</sup> j  $|y|n|$ ab
defghijkl

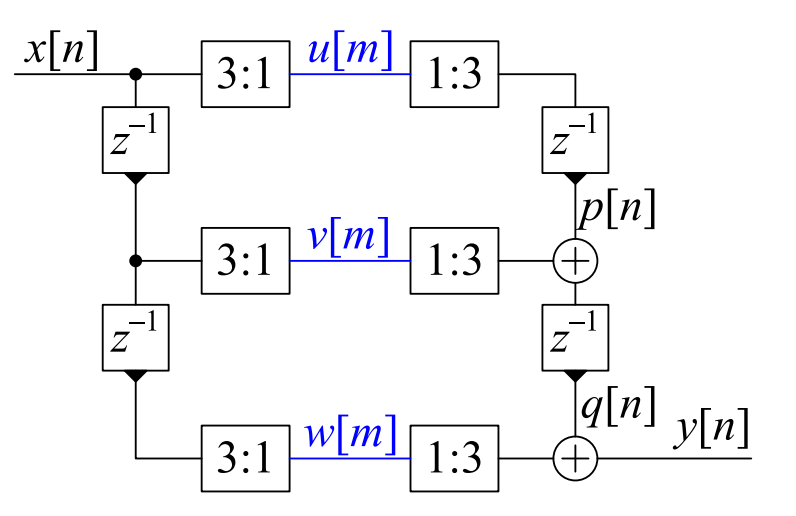

Input sequence  $x[n]$  is split into three streams at  $\frac{1}{3}$  the sample rate:  $u[m] = x[3m], v[m] = x[3m - 1], w[m] = x[3m - 2]$ 

Following upsampling, the streams are aligned by the delays and then added to <sup>g</sup>ive:

$$
y[n] = x[n-2]
$$

Perfect Reconstruction: output is a delayed scaled replica of the input

<span id="page-171-0"></span>11: [Multirate](#page-158-0) Systems [Multirate](#page-159-0) Systems [Building](#page-160-0) blo
ks [Resampling](#page-161-0) Cas
ades Noble [Identities](#page-162-0) Noble [Identities](#page-163-0) Proof [Upsampled](#page-164-0) z-transform [Downsampled](#page-165-0)z-transform [Downsampled](#page-166-0)**Spectrum** Power <mark>S</mark>pectral Densityy + Perfe
t [Re
onstru
tion](#page-170-0) ⊲ [Commutators](#page-171-0) [Summary](#page-172-0)[MATLAB](#page-173-0) routines

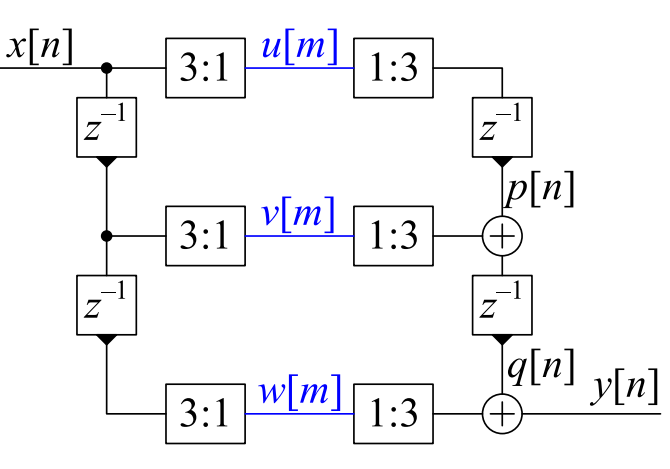

 $x|n|$  defghijklmn $|u|m|$  $\mathsf{C}$  <sup>f</sup> <sup>i</sup> <sup>l</sup>  $v|m|$  <sup>b</sup> <sup>e</sup> <sup>h</sup> <sup>k</sup>  $|w|m|$  <sup>a</sup> <sup>d</sup> <sup>g</sup> j  $v|m+$  $\left[ \begin{matrix} m+ \frac{1}{3} \end{matrix} \right]$  e h k l<br>m  $^{-1}$   $\left[ \begin{matrix} 2 \end{matrix} \right]$  d m i m  $w[m+\frac{2}{3}]$  dgjm  $y|n|$ ab
defghijkl

The ombination of delays and downsamplers an be regarded as <sup>a</sup> commutator that distributes values in sequence to  $u, \ w$  and  $v$ . Fractional delays,  $z^{-\frac{1}{3}}$  and  $z^{-\frac{2}{3}}$  are needed to synchronize the streams. The output commutator takes values from the streams in sequence.<br>Fax elembrance are take freetieral delays and remaind as therminal For clarity, we omit the fractional delays and regard each terminal,  $\circ$ , as holding its value until needed. Initial commutator position has zero delay.

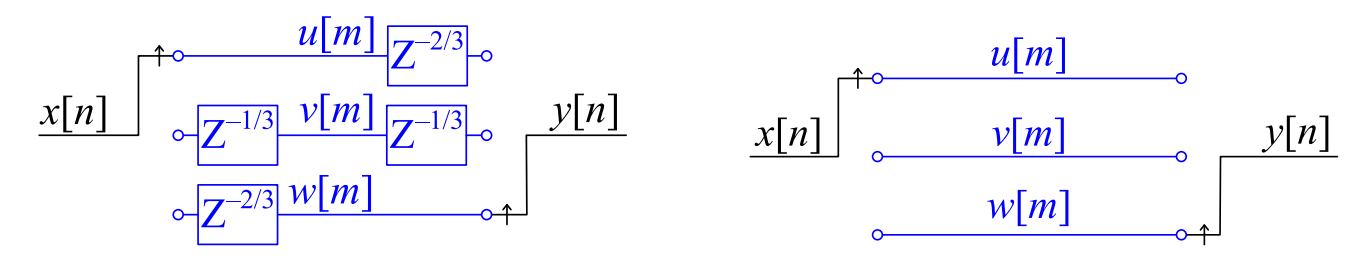

The commutator direction is against the direction of the  $z^{-1}$  delays.

### <span id="page-172-0"></span>Summary

•

11: [Multirate](#page-158-0) Systems [Multirate](#page-159-0) Systems [Building](#page-160-0) blo
ks [Resampling](#page-161-0) Cas
ades Noble [Identities](#page-162-0) Noble [Identities](#page-163-0) Proof [Upsampled](#page-164-0) z-transform [Downsampled](#page-165-0)z-transform [Downsampled](#page-166-0)**Spectrum** Power <mark>S</mark>pectral Densityy + Perfe
t [Re
onstru
tion](#page-170-0)[Commutators](#page-171-0)⊲ [Summary](#page-172-0) [MATLAB](#page-173-0) routines

 Multirate Building Blo
ks ◦ $\circ$  Upsample:  $X(z) \stackrel{1:K}{\rightarrow} X(z^K)$ <br>Invertible Inserts  $K=1$  zer Invertible, Inserts  $K-1$  zeros between samples<br>Shrinke and replieates spectrum Shrinks and replicates spectrum Follow by LP filter to remove images

◦O Downsample:  $X(z) \stackrel{K:1}{\rightarrow} \frac{1}{K} \sum_{k=0}^{K-1} X(e^{\frac{-j2\pi k}{K}} z^{\frac{1}{K}})$ <br>Destroys information and energy keeps every K Destroys information and energy, keeps every  $K^{\mathsf{th}}$  sample<br>Expands and aliasses the spectrum Expands and aliasses the spe
trumSpectrum is the average of  $K$  aliased expanded versions<br>Dreasde by LD filter to provent aliases Precede by LP filter to prevent aliases

- •**Equivalences** 
	- $\circ$  $\circ$  Noble Identities:  $H(z) \longleftrightarrow H(z^K)$ <br> $\circ$  Interchange  $P \cdot 1$  and  $1 \cdot O$  iff  $P$ an
	- $\circ$  $\,\circ\,$  Interchange  $P$  :  $1$  and  $1:Q$  iff  $P$ and  $Q$  coprime
- •**Commutators** 
	- $\circ$  $\circ$  Combine delays and down/up sampling

For further details see Mitra: 13.

<span id="page-173-0"></span>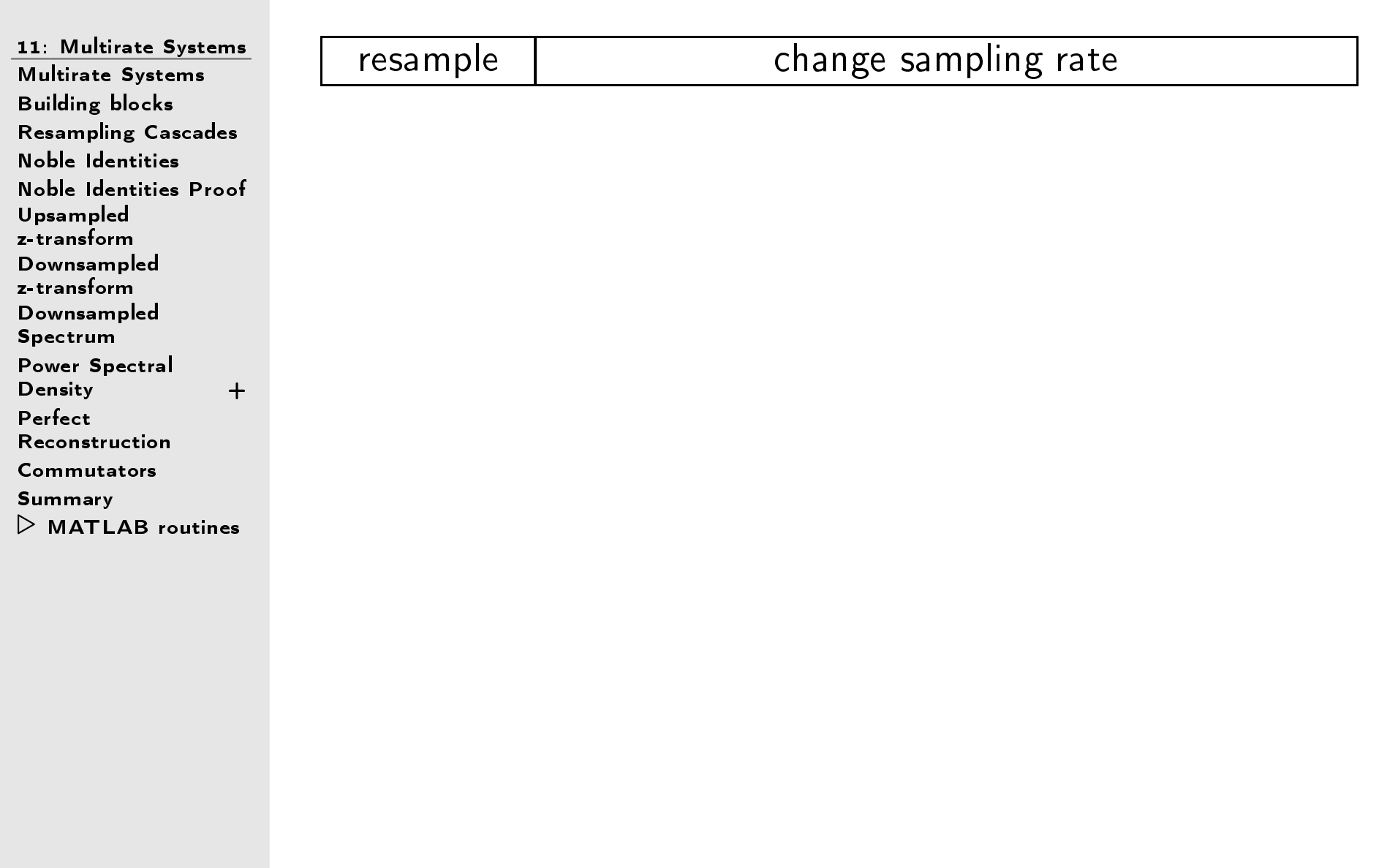

<span id="page-174-0"></span>⊲Filters Heavy Lowpass 12: [Polyphase](#page-174-0)fi[ltering](#page-175-0) Maximum Decimation<br>Frequency **Frequency**  Polyphase [de
omposition](#page-177-0) [Downsampled](#page-178-0) Polyphase Filter Polyphase [Upsampler](#page-179-0) [Complete](#page-180-0) Filter Upsampler [Implementation](#page-181-0)Downsampler [Implementation](#page-182-0)[Summary](#page-183-0)

# 12: Polyphase Filters

<span id="page-175-0"></span>12: [Polyphase](#page-174-0) Filters D filtering **Heavy Lowpass** Maximum Decimation<br>Frequency **Frequency**  Polyphase [de
omposition](#page-177-0) [Downsampled](#page-178-0) Polyphase Filter Polyphase [Upsampler](#page-179-0) [Complete](#page-180-0) Filter Upsampler [Implementation](#page-181-0)Downsampler [Implementation](#page-182-0)[Summary](#page-183-0)

### Filter Specification:

Sample Rate: <sup>20</sup> kHz Passband edge:  $100$  Hz  $(\omega_1=0.03)$  $\mathsf{Stopband\ edge}\colon\,300\ \mathsf{Hz}\ (\omega_2=0.09)$  $\mathsf{Passband\text{\texttt{}}\text{ripple:}\ \pm0.05\ \mathsf{dB} \ (\delta=0.006)}$ Stopband Gain:  $-80$  dB  $(\epsilon = 0.0001)$ 

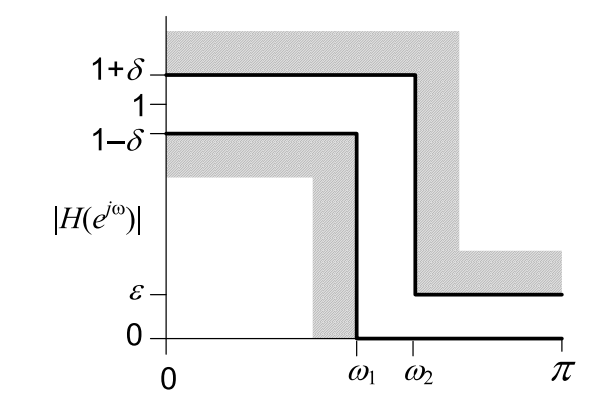

This is an extreme filter because the cutoff frequency is only 1% of the<br>Nivaujet frequency Nyquist frequen
y.

### Symmetri FIR Filter:

Design with Remez-ex
hange algorithm $Order = 360$ 

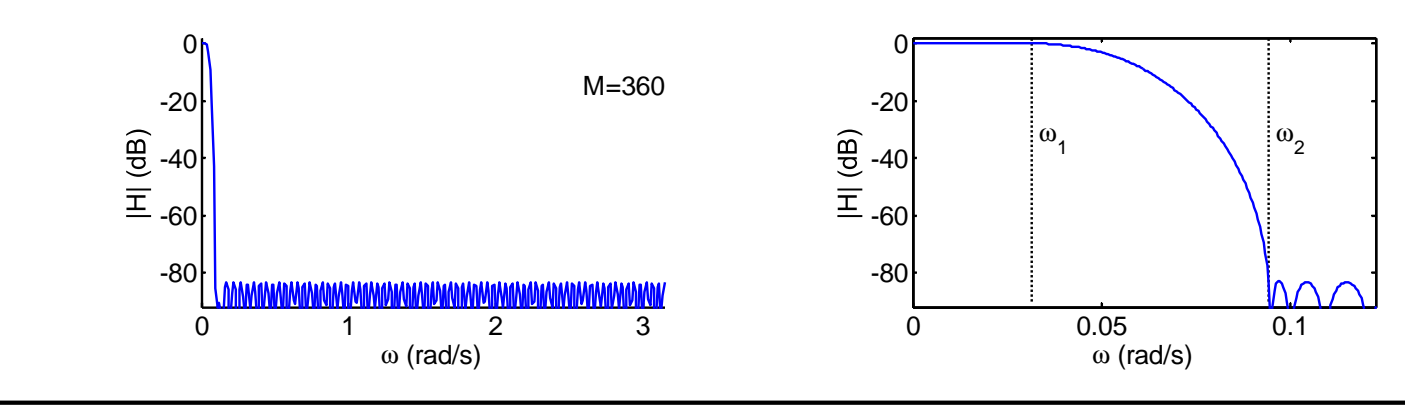

<span id="page-176-0"></span>12: [Polyphase](#page-174-0) Filters Heavy Lowpass fi[ltering](#page-175-0) Maximum $\triangleright$  Frequency PolyphaseDecimation [de
omposition](#page-177-0) [Downsampled](#page-178-0) Polyphase Filter Polyphase [Upsampler](#page-179-0) [Complete](#page-180-0) Filter Upsampler [Implementation](#page-181-0)Downsampler [Implementation](#page-182-0)[Summary](#page-183-0)

If a filter passband occupies only a small fraction of  $[0,\,\pi]$ , we can downsample then upsample without losing information.

 $\frac{x[n]}{H(z)}$  4:1 1:4  $\frac{y[n]}{A}$ 

Downsample: aliased components at offsets of  $2\pi$  K $\frac{2\pi}{K}$  are almost zero because of  $H(z)$ <br>aple: Images spaced at  $\frac{2\pi}{K}$  can be Upsample: Images spaced at  $\frac{2\pi}{K}$  can be<br>removed using another low pass fil removed using another low pass filter<br>مناسخات To avoid aliasing in the passband, we need

 $2\pi$  $\,$  $\frac{2\pi}{K} - \omega_2 \ge \omega_1 \Rightarrow K \le \frac{2\pi}{\omega_1 + \omega_2}$ 

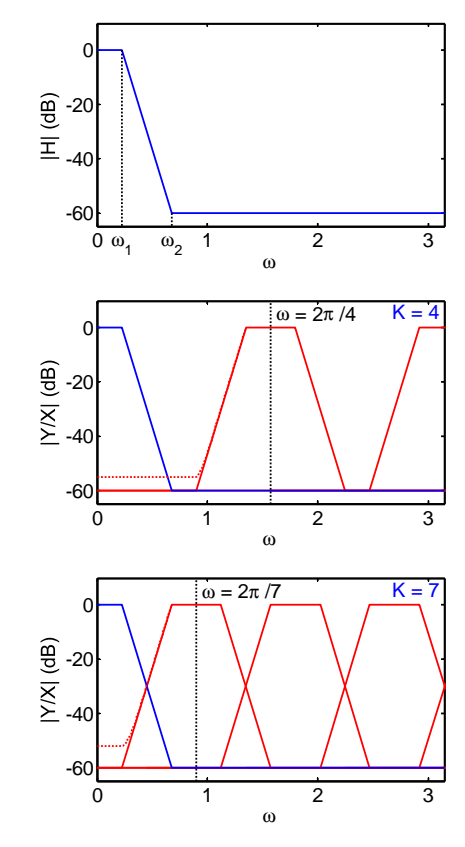

 $H(z)$  | 7:1

Centre of transition band must be  $\leq$  intermediate Nyquist freq,  $\frac{\pi}{K}$ 

We must add a <mark>lowpass filter to remove the images</mark>:

 $\mathsf{Passband}$  noise  $=$  noise floor at output of  $H(z)$  plus  $10\log_{10} \left(K-1\right)\,\mathrm{dB}.$ 

 $|1:7|$ 

<span id="page-177-0"></span>12: [Polyphase](#page-174-0) Filters Heavy Lowpass fi[ltering](#page-175-0) Maximum Decimation<br>Frequency **Frequency** ⊲Polyphase<br>D decomposition<br>D d d d [Downsampled](#page-178-0) Polyphase Filter Polyphase [Upsampler](#page-179-0) [Complete](#page-180-0) Filter Upsampler [Implementation](#page-181-0)Downsampler [Implementation](#page-182-0)[Summary](#page-183-0)

For our filter: original Nyquist frequency  $=10$  kHz and transition band<br>senture is at 200 Us as we see use  $K$  = 50 centre is at  $200\ \mathsf{Hz}$  so we can use  $K=50.5$ 

We will split  $H(z)$  into  $K$  filters each of order  $R-1$ . For convenience,<br>assume  $M+1$  is a multiple of  $K$  (else zero nad ble)) assume  $M+1$  is a multiple of  $K$  (else zero-pad  $h[n]).$ 

Example:  $M = 399$ ,  $K = 50 \Rightarrow R = \frac{M+1}{K} = 8$  $H(z) = \sum_{m=0}^{M} h[m]z^{-m}$  $P=\sum_{m=0}^{K-1}h[m]z^{-m}+\sum_{m=0}^{K-1}h[m+K]z^{-(m+K)}+\cdots$  [R terms] = $=\sum_{r=0}^{R-1}\sum_{m=0}^{K-1}h[m+Kr]z^{-m-Kr}$ = $x|n$  $H_0(z)$  $=\sum_{m=0}^{K-1} z^{-m} \sum_{r=0}^{R-1} h_m[r] z^{-Kr}$ = $H_1(z)$ where  $h_m[r] = h[m+Kr]$  $=\sum_{m=0}^{K-1} z^{-m} H_m(z^K)$ = $V\vert n\vert$ Example:  $M = 399$ ,  $K = 50$ ,  $R = 8$ <br> $h_2[x] = [h[3] \ h[53] \ \dots \ h[303] \ h$  $h_3[r] = [h[3], h[53], \cdots, h[303], h[353]]$ 

This is a polyphase implementation of the filter  $H(z)$ 

<span id="page-178-0"></span>12: [Polyphase](#page-174-0) Filters Heavy Lowpass fi[ltering](#page-175-0) Maximum Decimation<br>Frequency **Frequency**  Polyphase [de
omposition](#page-177-0) [Downsampled](#page-178-0) $\triangleright$  Polyphase Filter

 Polyphase [Upsampler](#page-179-0) [Complete](#page-180-0) Filter Upsampler [Implementation](#page-181-0)Downsampler [Implementation](#page-182-0)[Summary](#page-183-0)

 $H(z)$  is low pass so we downsample its output by  $K$  without aliasing.

The number of multipli
ations per input sample is  $M + 1 = 400$ .

Using the Noble identities, we can move the resampling back through the adders and filters.  $H_m(z^K)$  turns into  $H_m(z)$ at <sup>a</sup> lower sample rate.

We still perform  $400$  multiplications but now only once for every  $K$  input<br>samples samples.

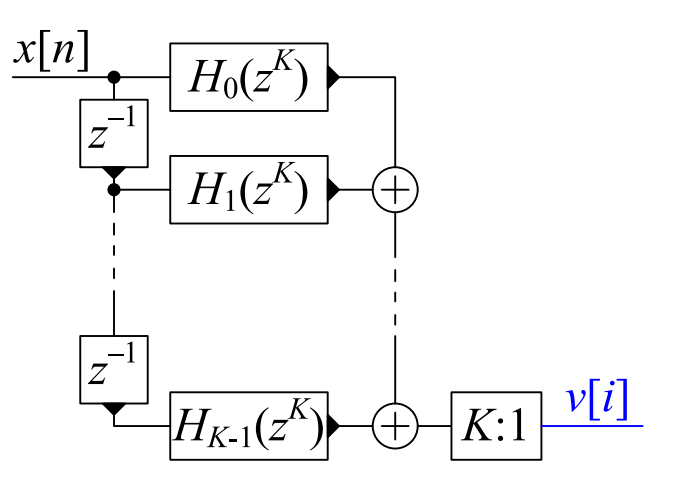

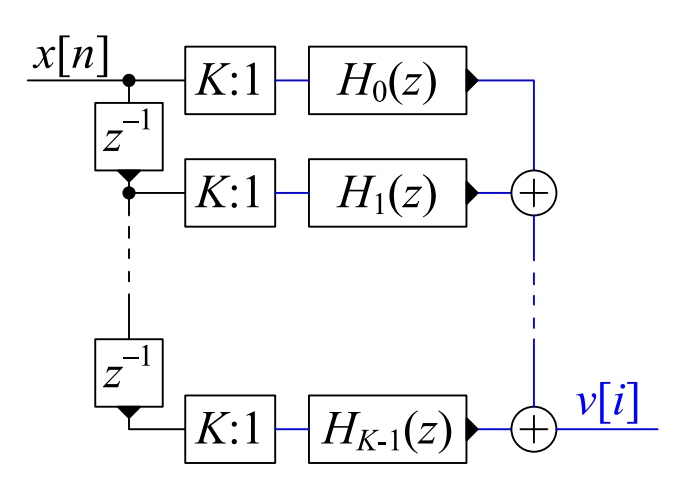

Multiplications per input sample  $=8$  (down by a factor of 50  $\textcircled{\tiny{\textcircled{\tiny{}}}}$  but  $v[n]$ has the wrong sample rate  $(\circledcirc)$ .

<span id="page-179-0"></span>12: [Polyphase](#page-174-0) Filters Heavy Lowpass fi[ltering](#page-175-0) Maximum Decimation<br>Frequency **Frequency**  Polyphase [de
omposition](#page-177-0) [Downsampled](#page-178-0) Polyphase Filter ⊲Polyphase<br>D [Upsampler](#page-179-0)<br>C Upsampler

[Complete](#page-180-0) Filter Upsampler[Implementation](#page-181-0)

Downsampler

 [Implementation](#page-182-0)[Summary](#page-183-0)

To restore sample rate: upsample andthen lowpass filter to remove images

We can use the same lowpass filter,  $\,$  $H(z)$ , in polyphase form:

 $\sum_{m=0}^{K-1} z^{-m} \sum_{r=0}^{R-1} h_m[r] z^{-Kr}$ 

This time we put the delay  $z^{-m}$  after the filters.

Multiplications per output sample  $=$ 400

Using the Noble identities, we can move the resampling forwards through the  $\frac{1}{2}$ filters.  $H_m(z^K)$  turns into  $H_m(z)$  at a lower sample rate.

Multipli
ations per output sample <sup>=</sup> <sup>8</sup> (down by a factor of 50  $\circledcirc$ ).

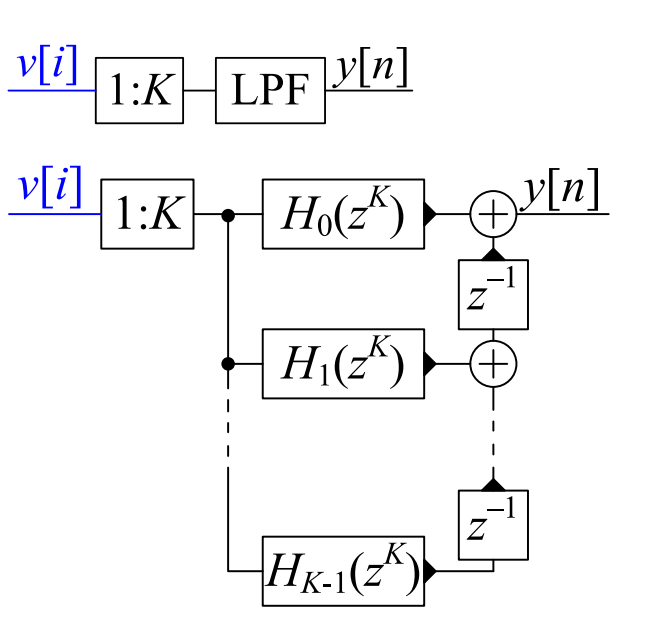

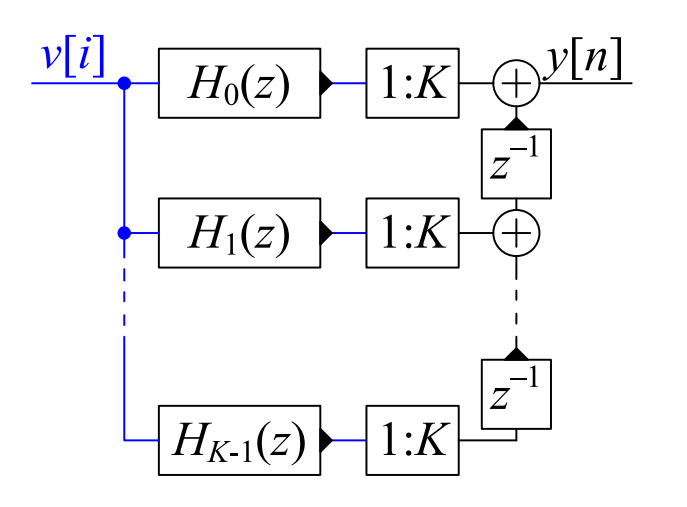
### <span id="page-180-0"></span>Complete Filter

12: [Polyphase](#page-174-0) Filters Heavy Lowpass fi[ltering](#page-175-0) Maximum Decimation<br>Frequency **Frequency**  Polyphase [de
omposition](#page-177-0) [Downsampled](#page-178-0) Polyphase Filter Polyphase [Upsampler](#page-179-0) ⊲ [Complete](#page-180-0) Filter Upsampler [Implementation](#page-181-0)Downsampler [Implementation](#page-182-0)[Summary](#page-183-0)

The overall system implements:<br>Need an actua main of *V* to say

Need an extra gain of  $K$  to compensate for the downsampling energy loss.

 $\frac{x[n]}{H(z)}\left| \frac{v[i]}{1:K} \right| \frac{v[n]}{1:K}$ 

Filtering at downsampled rate requires  $16$  multiplications per input sample (8 for each filter). Reduced by  $\frac{K}{2}$  from the original  $400$ .

 $H(e^{j\omega})$  reaches  $-10\,\mathsf{dB}$  at the downsampler Nyquist frequency of  $\frac{\pi}{K}$ Spectral components  $> \frac{\pi}{K}$  will be aliased<br>down in frequency in  $V(e^{j\omega})$ down in frequency in  $V(e^{j\omega})$ .

For  $V(e^{j\omega})$ , passband gain (blue curve) follows the same curve as  $X(e^{j\omega})$ . Noise arises from  $K$  aliased spectral intervals.<br>Unit white noise in  $Y(\hat{a^{i\omega}})$  gives nesshand Unit white noise in  $X(e^{j\omega})$  gives passband noise floor at −69 dB (<mark>red curve</mark>) even though stop band ripple is below <sup>−</sup><sup>83</sup> dB (due to  $K-1$  aliased stopband copies).

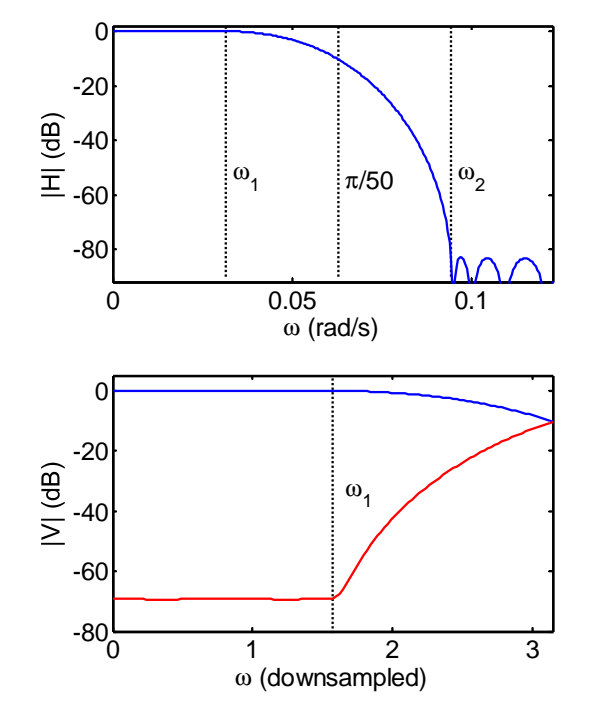

<span id="page-181-0"></span>12: [Polyphase](#page-174-0) Filters Heavy Lowpass fi[ltering](#page-175-0) Maximum Decimation<br>Frequency **Frequency**  Polyphase [de
omposition](#page-177-0) [Downsampled](#page-178-0) Polyphase Filter Polyphase [Upsampler](#page-179-0) [Complete](#page-180-0) Filter  $\triangleright$  [Implementation](#page-181-0) DownsamplerUpsampler [Implementation](#page-182-0)[Summary](#page-183-0)

We an represent the upsampler compactly using a commutator. Sample  $y[n]$  comes from  $H_k(z)$ where  $k = n \mod K$  $\overline{\phantom{a}}$ . [" $@f"$  indicates the sample rate]

 $H_0(z)$  comprises a sequence of 7 delays, 7 adders and <sup>8</sup> gains.

We an share the delays between all 50 filters.

We an also share the gains and adders between all 50 filters and use ommutators to swit
h the coefficients.

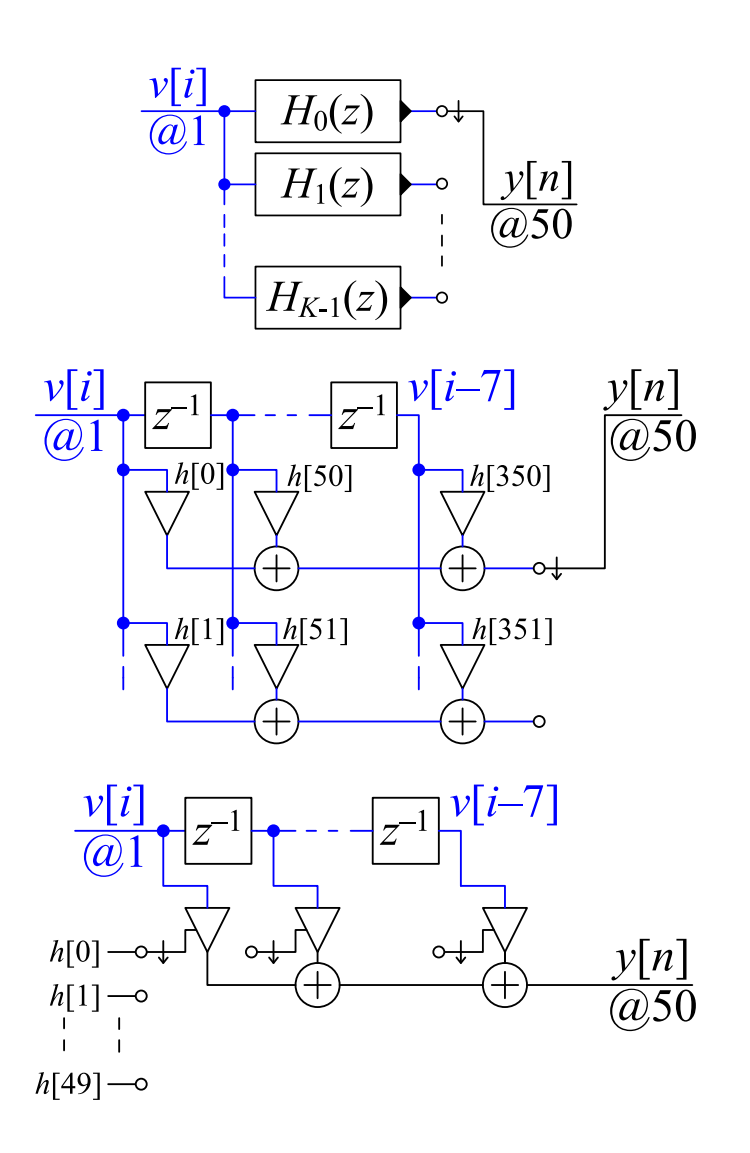

We now need  $7$  delays,  $7$  adders and  $8$  gains for the entire filter.

<span id="page-182-0"></span>12: [Polyphase](#page-174-0) Filters Heavy Lowpass fi[ltering](#page-175-0) Maximum Decimation<br>Frequency **Frequency**  Polyphase [de
omposition](#page-177-0) [Downsampled](#page-178-0) Polyphase Filter Polyphase [Upsampler](#page-179-0) [Complete](#page-180-0) Filter Upsampler[Implementation](#page-181-0)

 Downsampler $\triangleright$  [Implementation](#page-182-0)

[Summary](#page-183-0)

We an again use <sup>a</sup> ommutator. The outputs from all 50 filters are<br>added tegether to farm ulil added together to form  $\left. v[i]\right.$ 

We use the transposed form of  $\overline{U}$  (ii) has seen this will allow  $H_m(z)$  because this will allow us to share omponents.

We can sum the outputs of the<br>rain claments using an gain elements using an accumulat<mark>or</mark> which sums blocks of  $K$  samples.

Now we an share all the omponents and use ommutators to switch the gain coefficients.

We need <sup>7</sup> delays, <sup>7</sup> adders, <sup>8</sup> gains and 8 accumulators in total.

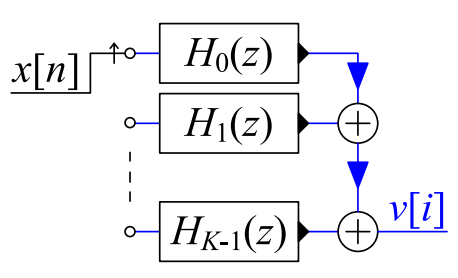

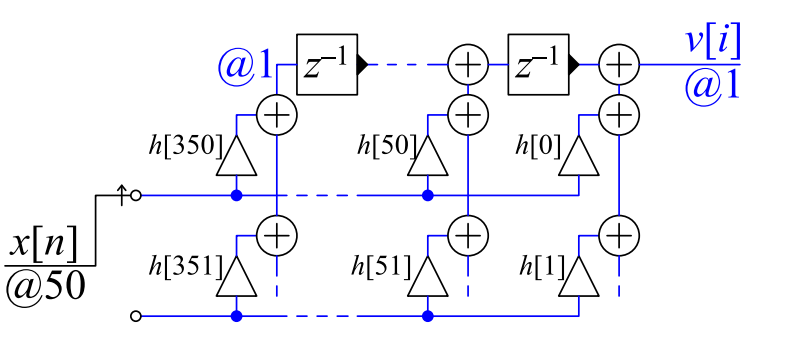

$$
\frac{u[n]}{K:\Sigma} \frac{w[i]}{w[i]} = \sum_{r=0}^{K-1} u[Ki - r]
$$

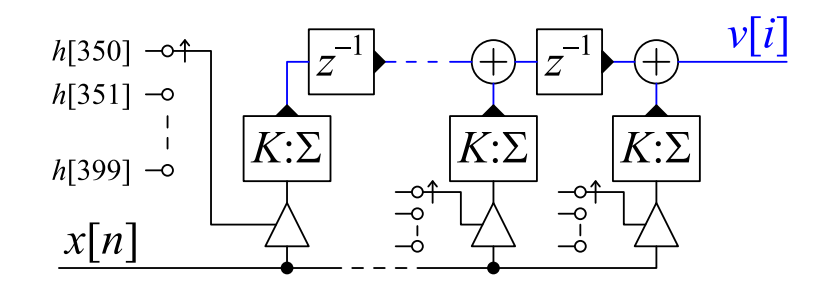

#### <span id="page-183-0"></span>Summary

12: [Polyphase](#page-174-0) Filters

- Heavy Lowpass fi[ltering](#page-175-0)
- Maximum Decimation<br>Frequency
- **Frequency**
- Polyphase
- [de
omposition](#page-177-0)
- [Downsampled](#page-178-0)
- Polyphase Filter
- Polyphase [Upsampler](#page-179-0)
- [Complete](#page-180-0) Filter
- Upsampler
- [Implementation](#page-181-0)
- Downsampler
- [Implementation](#page-182-0)
- $\triangleright$  [Summary](#page-183-0)

• Filtering should be performed at the lowest possible sample rate  $\Omega$  $\circ$  reduce filter computation by  $K$ 

- $\circ$  $\circ$  actual saving is only  $\frac{K}{2}$  because you need a second filter
- $\circ$  $\circ$  downsampled Nyquist frequency  $\geq \max{(\omega_{\mathsf{passband}})} + \frac{\Delta \omega_{\mathsf{max}}}{2}$
- •• Polyphase decomposition: split  $H(z)$  as  $\sum_{m=0}^{K-1} z^{-m} H_m(z^K)$ 
	- $\circ$  $\circ$  each  $H_m(z^K)$  can operate on subsampled data
	- $\circ$  $\circ$  combine the filtering and down/up sampling
- •• Noise floor is higher because it arises from  $K$  spectral intervals that  $\bullet$ are aliased together by the downsampling.
- Share components between the  $K$  filters<br>example in a section of suitable at
	- $\circ$  $\circ$  multiplier gain coefficients switch at the original sampling rate
	- $\circ$  $\,\circ\quad$ need a new component: accumulator/downsampler  $(K:\Sigma)$

For further details see Harris 5.

<span id="page-184-0"></span>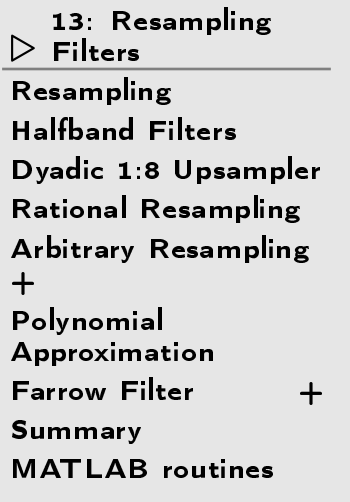

# 13: Resampling Filters

### <span id="page-185-0"></span>Resampling

13: [Resampling](#page-184-0)Filters≫ [Resampling](#page-185-0)<br>∪ ICL – LE:L [Halfband](#page-186-0) Filters Dyadi 1:8 [Upsampler](#page-187-0) Rational [Resampling](#page-188-0) Arbitrary [Resampling](#page-189-0)+ Polynomial[Approximation](#page-192-0) [Farrow](#page-193-0) Filter <sup>+</sup>[Summary](#page-195-0)

```

MATLAB routines
```
Suppose we want to change the sample rate while preserving information: e.g. Audio  $44.1\ \text{kHz}{\leftrightarrow}48\ \text{kHz}{\leftrightarrow}96\ \text{kHz}$ 

#### Downsample:

LPF to new Nyquist bandwidth:  $\omega_0 = \frac{\pi}{K}$ 

#### Upsample:

LPF to old Nyquist bandwidth:  $\omega_0 = \frac{\pi}{K}$ 

Rational ratio:  $f_s \times \frac{P}{Q}$ LPF to lower of old and new Nyquist<br>' bandwidths:  $\omega_0 = \frac{\pi}{\max(P,Q)}$ 

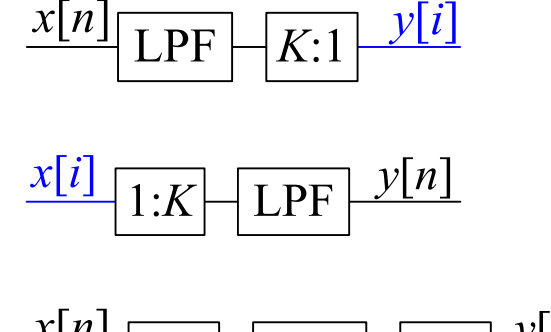

$$
\frac{\mathcal{L}[n]}{1:P}\left[\text{LPF}\middle|\mathcal{Q}:\text{1}\right]\stackrel{\mathcal{Y}[l]}{}
$$

- $\bullet$  Polyphase decomposition reduces computation by  $K = \max(P,Q)$ .
- • $\bullet$  The transition band centre should be at the Nyquist frequency,  $\omega_0 = \frac{\pi}{K}$
- Filter order  $M \approx \frac{d}{3.5\Delta\omega}$  where  $d$  is stopband attenuation in dB and  $\Delta\omega$ is the transition bandwidth (Remez-ex
hange estimate).
- Fractional semi-Transition bandwidth,  $\alpha = \frac{\Delta \omega}{2 \omega_0}$ , is typically fixed. e.g.  $\alpha = 0.05 \Rightarrow M \approx \frac{dK}{7\pi\alpha} = 0.9dK$  (where  $\omega_0 = \frac{\pi}{K}$ )

# <span id="page-186-0"></span>Halfband Filters

13: [Resampling](#page-184-0)Filters[Resampling](#page-185-0)

 ⊲ [Halfband](#page-186-0) Filters Dyadi 1:8 [Upsampler](#page-187-0) Rational [Resampling](#page-188-0) Arbitrary [Resampling](#page-189-0)+ Polynomial[Approximation](#page-192-0) [Farrow](#page-193-0) Filter <sup>+</sup>[Summary](#page-195-0)

[MATLAB](#page-196-0) routines

If  $K=2$  then the new Nyquist frequency is  $\omega_0 = \frac{\pi}{2}$  .

We multiply ideal response  $\frac{\sin \omega_0 n}{\pi n}$  by a Kaiser<br>window All aven numbered points are zero. window. All even numbered points are zero except  $h[0]=0.5.$ 

If  $4 \mid M$  and we make the filter causal  $(\times z^{-\frac{M}{2}})$ ,  $H(z) = 0.5z^{-\frac{M}{2}} + z^{-1} \sum_{r=0}^{\frac{M}{2}-1} h_1[r] z^{-2r}$ where  $h_1[r] = h[2r + 1 - \frac{M}{2}]$ 

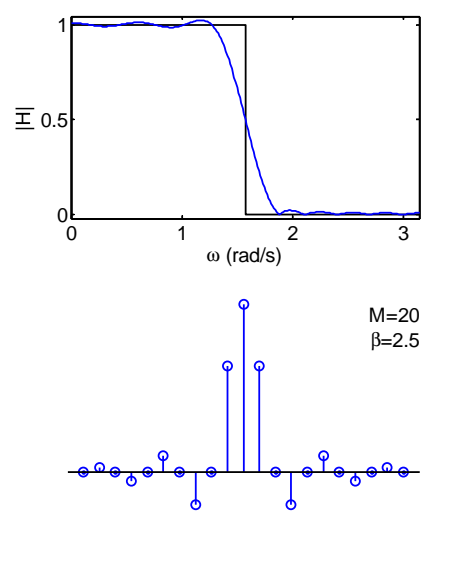

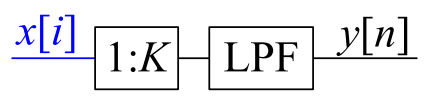

### Half-band upsampler:

We interchange the filters with the  $1:2\,$  block and use the ommutator notation.

 $H_1(z)$  is symmetrical with  $\frac{M}{2}$  coefficients so we need  $\frac{M}{4}$  multipliers in total (input gain of  $0.5$  can usually be absorbed elsewhere).

Computation:  $\frac{M}{4}$  multiplies per input sample

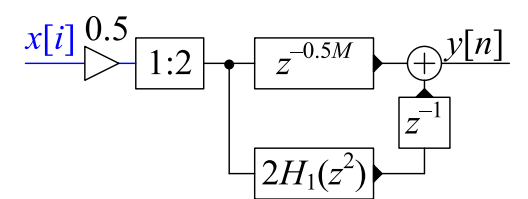

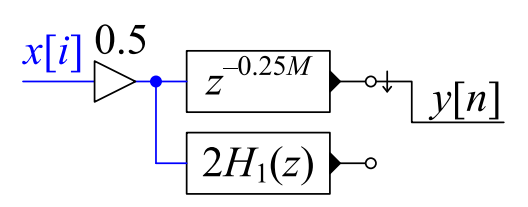

<span id="page-187-0"></span>13: [Resampling](#page-184-0)Filters[Resampling](#page-185-0) [Halfband](#page-186-0) Filters ⊲ Dyadi 1:8 [Upsampler](#page-187-0) Rational [Resampling](#page-188-0) Arbitrary [Resampling](#page-189-0)+ Polynomial [Approximation](#page-192-0) [Farrow](#page-193-0) Filter <sup>+</sup>[Summary](#page-195-0)[MATLAB](#page-196-0) routines

 $2H_R(z)$ Suppose  $X(z)$ : BW  $= 0.8\pi \Leftrightarrow \alpha = 0.2$ 

# $\begin{matrix} \textsf{Upsample 1:2}\to U(z)\text{:} \ \textsf{Filter } H_{\bf{D}}(z) \text{ must re} \end{matrix}$

Filter  $H_{P}(z)$  must remove image:  $\Delta \omega = 0.2 \pi$ For attenuation =  $60$  dB,  $P \approx \frac{60}{3.5 \Delta \omega} = 27.3$ <br>Pound up to a multiple of 4:  $P = 38$ Round up to a multiple of  $4: P = 28$ 

$$
\text{Upsample 1:2} \to V(z): \Delta \omega = 0.6\pi \Rightarrow Q = 12
$$

Upsample 1:2  $\rightarrow Y(z)$ :  $\Delta \omega = 0.8 \pi \Rightarrow R = 8$ <br>[diminishing returns + higher sample rate]  $[$ diminishing returns  $+$  higher sample rate $]$ 

Multiplication Count:  $(1 + \frac{P}{4}) \times f_x + \frac{Q}{4} \times 2f_x + \frac{R}{4} \times 4f_x = 22f_x$ 

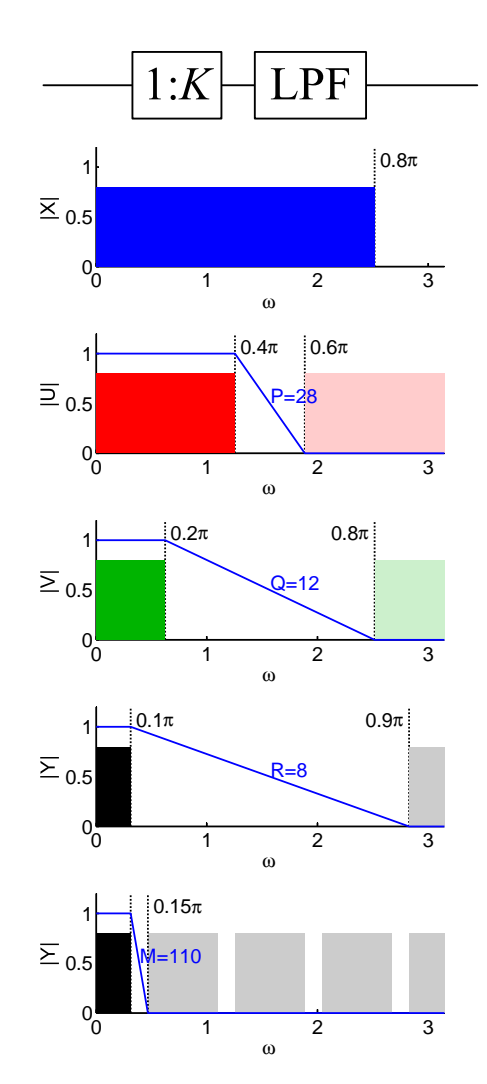

Alternative approa
h using dire
t 1:8 upsampling:  $\Delta\omega=0.05\pi$   $\Rightarrow$   $M=110$   $\Rightarrow$   $111f_x$  multiplications (using polyphase)

<span id="page-188-0"></span>13: [Resampling](#page-184-0)Filters[Resampling](#page-185-0) [Halfband](#page-186-0) Filters Dyadi 1:8 [Upsampler](#page-187-0)  $\triangleright$  [Resampling](#page-188-0) Arbitrary [Resampling](#page-189-0)Rational+ Polynomial[Approximation](#page-192-0) [Farrow](#page-193-0) Filter <sup>+</sup>[Summary](#page-195-0)

[MATLAB](#page-196-0) routines

 $x[n]$  $\times$   $\times$  $\boldsymbol{\mathsf{x}}$  $\mathbf{x}$  $\boldsymbol{\mathsf{x}}$ ΟΔΦΟΔΦΟΔΦΟΔΦΟΔΦΟΔΦΟΔΦΟΔΦΟΔ  $v[s]$  $\nu[i]$ ♦  $\blacktriangle$  $\mathbf{o}$ Δ  $\bullet$ 

Resample by 
$$
\frac{P}{Q} \Rightarrow \omega_0 = \frac{\pi}{\max(P,Q)}
$$
  
\n $\Delta \omega \triangleq 2\alpha \omega_0 = \frac{2\alpha \pi}{\max(P,Q)}$ 

Polyphase:  $H(z) = \sum_{p=0}^{P-1} z^{-p} H_p(z^P)$ Commutate coefficients:  $v[s]$  uses  $H_p(z)$  with  $p = s \, \mathrm{mod} \, P$ Keep only every  $Q^{\mathsf{th}}$  output:  $y[i]$  uses  $H_p(z)$  with  $p = Qi \,\mathrm{mod}\, P$ Multiplication Count:  $H(z)$ :  $M + 1 \approx \frac{60 \text{ [dB]}}{3.5 \Delta \omega} = \frac{2.7 \max(P,Q)}{\alpha}$  $H_p(z)$ :  $R + 1 = \frac{M+1}{P} = \frac{2.7}{\alpha} \max\left(1, \frac{Q}{P}\right)$  M

To resample by  $\frac{P}{Q}$  do 1:P<br>then LPE then  $O(1)$ then LPF, then  $Q:1$ .  $\frac{x[n]}{a}$  1:3  $\sqrt{H(z)}\sqrt{\frac{v[s]}{s!}}\sqrt{5:1\frac{y[i]}{g(t)}}$ 

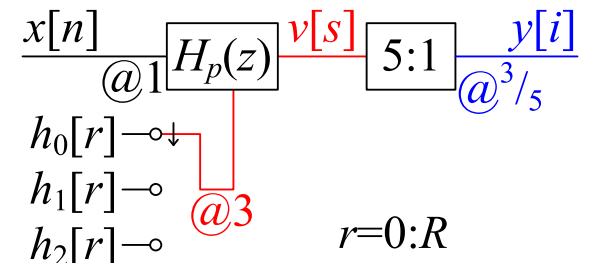

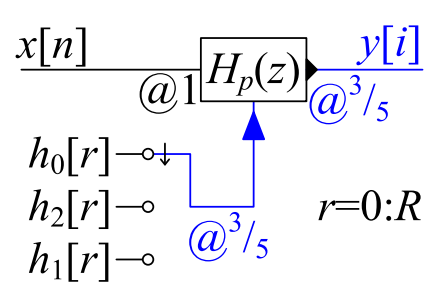

 $M+1$  coeficients in all

Multiplication rate:  $\frac{2.7}{\alpha}\max\left(1,\frac{Q}{P}\right)\times f_{y}\,=\frac{2.7}{\alpha}\max\left(f_{y},\,f_{x}\right)$ 

<span id="page-189-0"></span>13: [Resampling](#page-184-0)Filters[Resampling](#page-185-0) [Halfband](#page-186-0) Filters Dyadi 1:8 [Upsampler](#page-187-0) Rational [Resampling](#page-188-0)⊲ Arbitrary [Resampling](#page-189-0) <sup>+</sup> Polynomial[Approximation](#page-192-0) [Farrow](#page-193-0) Filter <sup>+</sup>[Summary](#page-195-0)[MATLAB](#page-196-0) routines

Sometimes need very large  $P$  and  $Q$ : e.g.  $\frac{44.1 \text{ kHz}}{48 \text{ kHz}} = \frac{147}{160}$ Multiplication rate OK:  $\frac{2.7\max(f_y, f_x)}{\alpha}$ However  $\#$  coefficients:  $\frac{2.7\max(P,Q)}{\alpha}$ 

Alternatively, use any large integer  $P$ and round down to the nearest sample:<br> $\overline{\Omega}$ E.g. for  $y[i]$  at time  $i \frac{Q}{P}$  use  $h_p[r]$ where  $p = (\lfloor i Q \rfloor)_{\text{mod } P}$ 

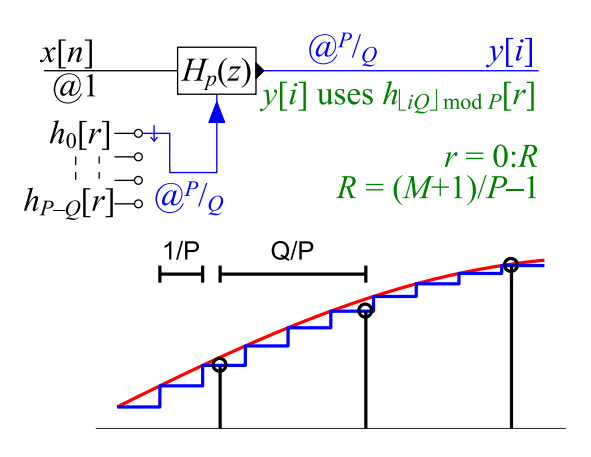

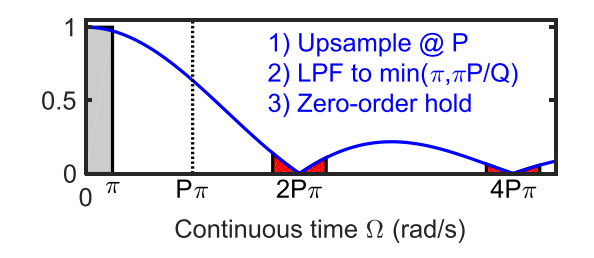

Equivalent to onverting to analog withzero-order hold and resampling at  $f_y = \frac{P}{Q}$ .

Zero-order hold convolves with rectangular  $\frac{1}{P}$ -wide window  $\Rightarrow$  multiplies periodic spectrum by  $\frac{\sin \frac{\Omega}{2P}}{\frac{\Omega}{2P}}$ . Resampling aliases  $\Omega$  to  $\Omega_{\rm mod\; \frac{2P\pi}{Q}}$ .

Unit power component at  $\Omega_1$  gives alias components with total power:  $\sin^2\frac{\Omega_1}{2P}$  $\frac{p_1}{P}\sum_{n=1}^{\infty} \left(\frac{2P}{2nP\pi + \Omega_1}\right)^2 + \left(\frac{2P}{2nP\pi - \Omega_1}\right)^2 \approx \frac{\omega_1^2}{4P^2}\frac{2\pi^2}{6\pi^2} = \frac{\Omega_1^2}{12P^2}$ 

For worst case,  $\Omega_1 = \pi$ , need  $P = 906$  to get  $-60$  dB  $\odot$ 

DSP and Digital Filters (2017-10126)  $\blacksquare$ 

Suppose we wish to upsample by an irrational factor,  $\sqrt{2}=\frac{P}{Q}$ . We choose a integer value for  $P\gg \frac{P}{Q}$ ,<br>say  $P\,=\,25$  . Consentually, we will unsample by  $P\,=\,25$  to obtain also and then dewnsample by say  $P = 25$  . Conceptually, we will upsample by  $P = 25$  to obtain  $v[s]$  and then downsample by  $Q = \frac{P}{\sqrt{2}} = 17.6\ldots$  Taking the input sample rate to be 1, the output sample number  $i$  will be at time √Unfortunately,  $s'$  is not an integer and so we will instead use sample  $s = \lfloor s' \rfloor = \lfloor i Q \rfloor$  of  $v[s]$  instead<br>where  $\sqcup$  denotes the "floor" function which reunds down to the nearest integer. To saleulate this we  $\frac{i}{\sqrt{2}}=$  $=\frac{iQ}{P}$  $\frac{iQ}{P}$  which corresponds to the sample  $n'=\frac{iQ}{P}$  of  $x[n]$  and to sample  $s'=iQ$  of  $v[s].$ where  $\lfloor \ \rfloor$  denotes the "floor" function which rounds down to the nearest integer. To calculate this, we<br>use the sub-filter  $h$  [a] where  $x = e$  ,  $x \circ d$   $D$  . The input semples used by the filter will be the  $D+1$ use the sub-filter  $h_p[r]$  where  $p = s \mod P$  . The input samples used by the filter will be the  $R + 1$ <br>mest resent samples of skal namely sklad .  $R$  to sklad ! most recent samples of  $x[n]$  namely  $x[\lfloor n' \rfloor - R]$  to  $x[\lfloor n' \rfloor]$  .

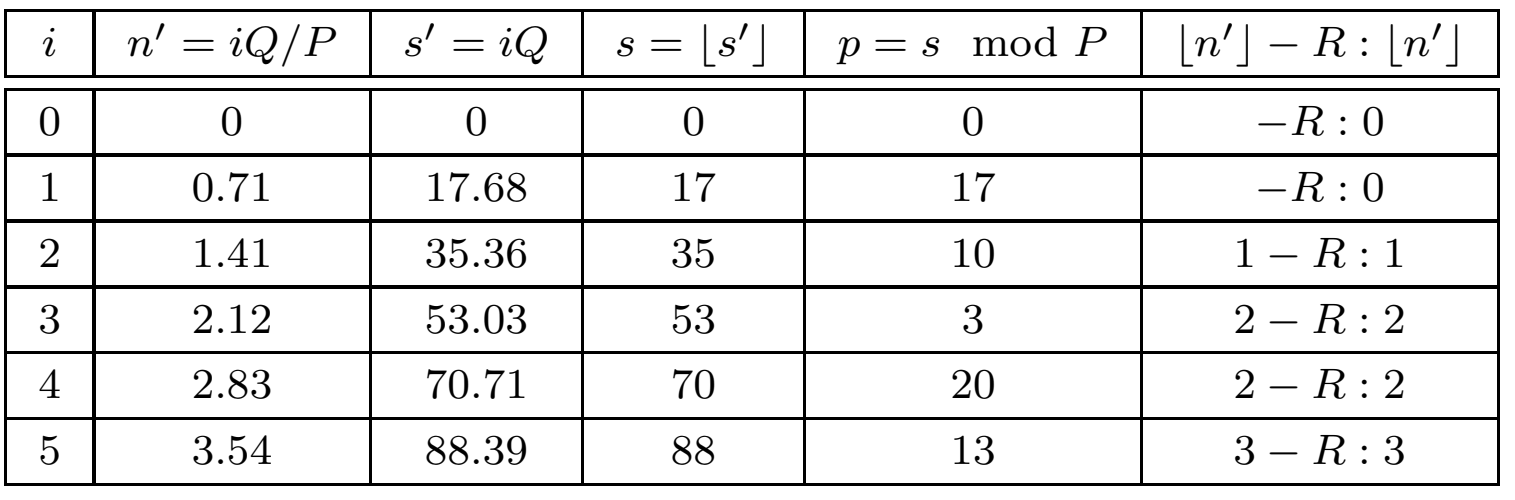

The table shows the values of everything for the first six samples of  $y[i]$  . Since we only use every  $17^{\rm th}$ or  $18^{\rm th}$  value of  $v[s]$ , the subfilter that is used,  $p$ , increases by  $17$  or  $18$  (modulo  $P$ ) each time.

# [Alias Components]

Ignoring the polyphase implementation, the low pass filter operates at a sample rate of  $P$  and therefore<br>' has a periodic spectrum that repeats at intervals of  $2P\pi$  . Therefore, considering positive frequencies<br>solve a signal component in the pecchand at  $\Omega$  , will have images at  $\Omega = 2nR$  to  $\Omega$  , for all pecitive only, a signal component in the passband at  $\Omega_1$  will have images at  $\Omega=2nP\pi\pm\Omega_1$  for all positive<br>integers  $\hat{r}$ integers  $\,n_{\cdot}$ 

These components are multiplied by the 
$$
\frac{\sin 0.5P^{-1}\Omega}{0.5P^{-1}\Omega}
$$
 function and therefore have amplitudes of  $\frac{\sin 0.5P^{-1}(2nP\pi \pm \Omega_1)}{0.5P^{-1}(2nP\pi \pm \Omega_1)} = \frac{\sin(n\pi \pm 0.5P^{-1}\Omega_1)}{(n\pi \pm 0.5P^{-1}\Omega_1)} = \frac{\sin(\pm 1^n 0.5P^{-1}\Omega_1)}{(n\pi \pm 0.5P^{-1}\Omega_1)}$ .

When we do the downsampling to an output sample rate of  $\frac{P}{Q}$ , these images will be aliased to frequencies<br>Our serve the gament these slice frequencies will be sectional throughout the regare (0  $\pm$ ) and will  $\Omega_{\text{mod}}$   $\frac{2P\pi}{Q}$  . In general, these alias frequencies will be scattered throughout the range  $(0,\,\pi)$  and will<br>result in broadband noise result in broadband noise.

We need to sum the squared amplitudes of all these components:<br> $\sin^2(\pm 1^n 0.5P^{-1} \Omega_s)$ 

$$
\sum_{n=1}^{\infty} \frac{\sin^2(\pm 1^n 0.5P^{-1} \Omega_1)}{(n \pi \pm 0.5P^{-1} \Omega_1)^2} = \sin^2(0.5P^{-1} \Omega_1) \sum_{n=1}^{\infty} \frac{1}{(n \pi \pm 0.5P^{-1} \Omega_1)^2}
$$

If we assume that  $n\pi\gg 0.5P^{-1}\Omega_1$  and also that  $\sin\left(0.5P^{-1}\Omega_1\right)\approx 0.5P^{-1}\Omega_1$ , then we can approx-<br>imate this sum as imate this sum as

$$
(0.5P^{-1}\Omega_1)^2 \sum_{n=1}^{\infty} \frac{2}{(n\pi)^2} = \frac{\Omega_1^2}{4P^2} \times \frac{2}{\pi^2} \sum_{n=1}^{\infty} n^{-2}
$$

The summation is a standard result and equals  $\frac{\pi^2}{6}$ . So the total power of the aliased components is  $\frac{\Omega_1^2}{12 P^2}.$ 

<span id="page-192-0"></span>13: [Resampling](#page-184-0)Filters[Resampling](#page-185-0) [Halfband](#page-186-0) Filters Dyadi 1:8 [Upsampler](#page-187-0) Rational [Resampling](#page-188-0) Arbitrary [Resampling](#page-189-0)+⊲Polynomial<br>D [Approximation](#page-192-0)<br>F Fil [Farrow](#page-193-0) Filter +[Summary](#page-195-0)

[MATLAB](#page-196-0) routines

Split into 50 filters of length  $R + 1 = \frac{M+1}{P}$  $h_p[0]$  is the first  $P$  samples of  $h[m]$  $h_p[1]$  is the next  $P$  samples, etc.  $h_p[r] = h[p + rP]$ Use a polynomial of order  $L$  to approximate ea
h segment:  $h_p[r]\approx f_r({p\over P})$  with  $0\leq {p\over P}< 1$  $h[m]$  is smooth, so errors are low. E.g. error  $< 10^{-3}$  for  $L = 4$ •Resultant filter almost as good •• Instead of  $M+1 = 250$ <br>Coefficients we only need

 $\cdot$  lownsee filtor

 $H(z)$  is lowpass filter with  $\omega_0\approx\frac{\pi}{50}$ 

50

coefficients we only need  $(R+1)(L+1) = 25$ where

$$
R + 1 = \frac{2.7}{\alpha} \max\left(1, \frac{Q}{P}\right)
$$

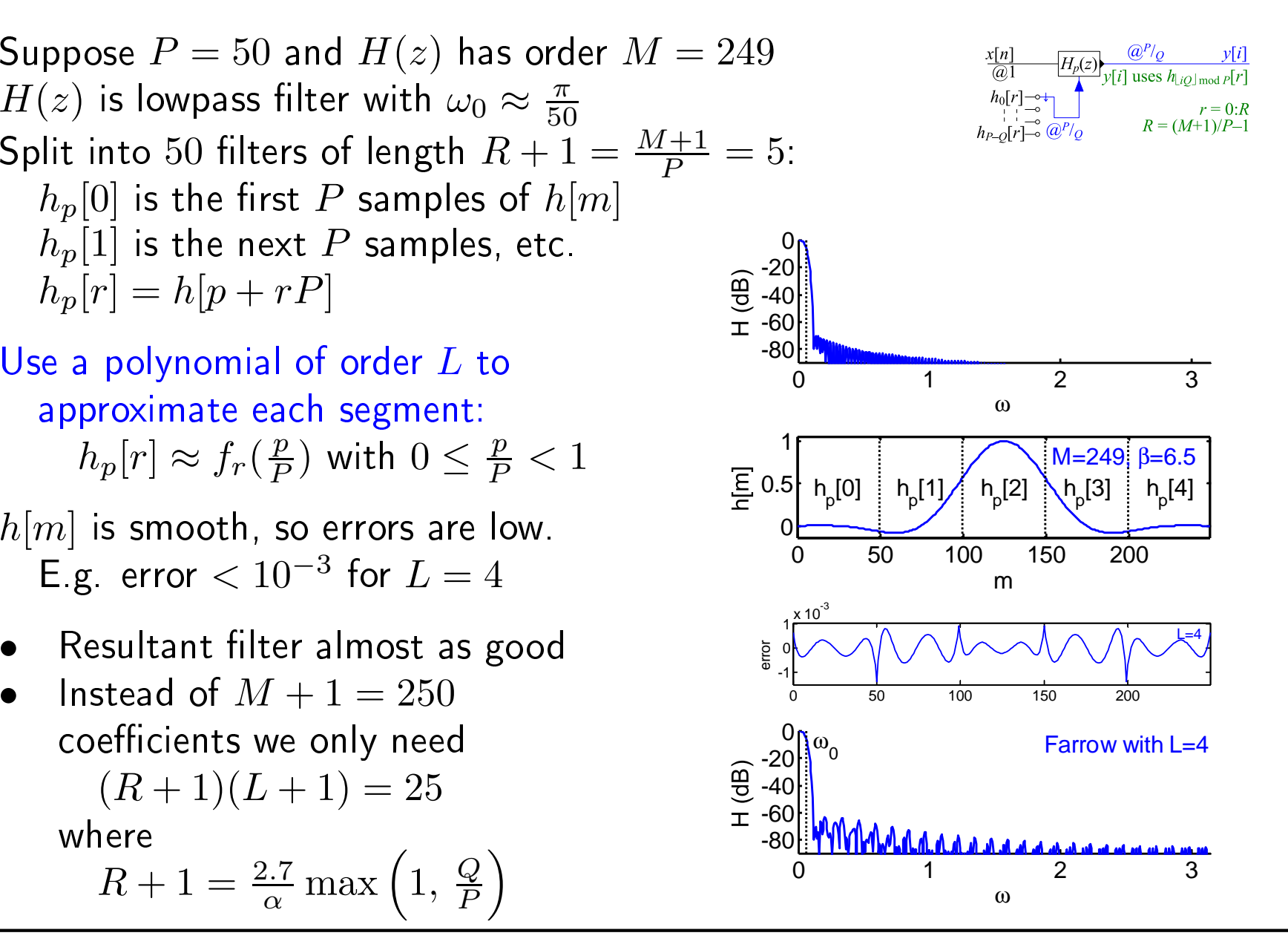

#### <span id="page-193-0"></span>**Farrow Filter** w Filter  $+$

13: [Resampling](#page-184-0)Filters[Resampling](#page-185-0) [Halfband](#page-186-0) Filters Dyadi 1:8 [Upsampler](#page-187-0) Rational [Resampling](#page-188-0) Arbitrary [Resampling](#page-189-0)+ Polynomial[Approximation](#page-192-0) ⊲ [Farrow](#page-193-0) Filter <sup>+</sup> [Summary](#page-195-0)[MATLAB](#page-196-0) routines

Filter coefficients depend on fractional part of  $i\frac{Q}{P}$ :  $\Delta[i] = i \frac{Q}{P} - n$  where  $n = \left\lfloor i \frac{Q}{P} \right\rfloor$  $y[i] = \sum_{r=0}^{R} f_r(\Delta[i])x[n-r]$ where  $f_r(\Delta) = \sum_{l=0}^L b_l[r]\Delta^l$  $y[i] = \sum_{r=0}^{R} \sum_{l=0}^{L} b_l[r] \Delta[i]^l x[n-r]$ = $= \sum_{l=0}^{L} \Delta[i]^l \sum_{r=0}^{R} b_l[r]x[n-r]$ = $=\sum_{l=0}^L \Delta[i]^l v_l[n]$ where  $v_l[n] = b_l[n] * x[n]$ [like a Taylor series expansion] Horner's Rule:  $y[i] = v_0[n] + \Delta (v_1[n] + \Delta (v_2[n] + \Delta (\cdots)))$ Multipli
ation Rate: Each  $B_l(z)$  needs  $R+1$  per input sample Horner needs  $L$  per output sample

Total:  $(L+1)\left(R+1\right)f_x+Lf_y=\frac{2.7(L+1)}{\alpha}\max\left(1,\frac{f_x}{f_y}\right)f_x+Lf_y$ 

$$
R + 1 = \frac{M+1}{P} = 5
$$

$$
\frac{x[n] \quad (a) \left[ H_{\Delta}(z) \frac{y[i]}{(a^P/q)} \right]}{\frac{\Delta[i]}{(a^P/q)} \left[ f_0(\Delta), \dots, f_R(\Delta) \right]}
$$

 $M+1$ 

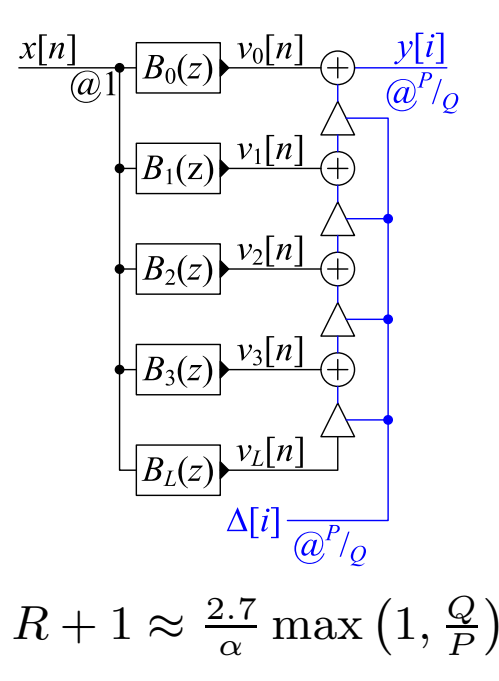

DSP and Digital Filters (2017-10126)  $\blacksquare$ 

We assume that the input sample rate is  $1$  and the output sample rate is  $\frac{P}{Q}$ . Output sample  $y[i]$  is therefore at time  $n'=\frac{iQ}{P}$  which will not normally be an integer.

#### Normal Resampling Method

In the normal resampling procedure, this corresponds to sample  $s = iQ$  of  $v[s]$  where  $v[s]$  is obtained by upampling  $x[n]$  by a factor of  $P.$  Using a polyphase filter to do the upsampling, we use each of the sub-filters  $h_p[n]$  in turn to generate the upsampled samples  $v[s]$  where  $p = s \mod P$  and the filter acts on the  $R+1$ most recent input samples,  $x[n-R]$  to  $x[n]$  where  $n=\lfloor n' \rfloor]$  . We can write any integer  $s$ , as the sum of an exact multiple of  $P$  and the remainder when  $s \div P$  as  $s = P \left \lfloor \frac{s}{P} \right \rfloor + s \mod P$ . Substituting the previously defined expressions for  $n$  and  $p$  into this equation gives  $iQ = P n + p$ . We can rearrange this to get  $p = P n^{\prime} - P n$  where  $p$  lies in the range  $[0,\,P-1]$  and determines which of the subfilters we will use.

#### Farrow Filter

In the normal method (above), the sub-filter than we use is indexed by  $p$  which lies in the range  $[0,\,P\!-\!1].$ In the Farrow filter, the sub-filter that we use is instead indexed by the value of the fractional number<br>Annually and the subset of the filter of the settlement of the fractional number  $\Delta = \frac{p}{P}$  which always lies in the range  $[0,\,1)$ . From the previous paragraph,  $\Delta[i] = \frac{p}{P} = n'-n = 0$  $i\frac{Q}{P}-\left[i\frac{Q}{P}\right]$  which is a function only of the output sample number,  $i$  and the resampling ratio  $\frac{P}{Q}$ . The advantage of this is that both  $P$  nor  $Q$  can now be non-integers.

#### <span id="page-195-0"></span>Summary

13: [Resampling](#page-184-0)Filters[Resampling](#page-185-0) [Halfband](#page-186-0) Filters Dyadi 1:8 [Upsampler](#page-187-0) Rational [Resampling](#page-188-0) Arbitrary [Resampling](#page-189-0)+ Polynomial [Approximation](#page-192-0) [Farrow](#page-193-0) Filter <sup>+</sup>⊲ [Summary](#page-195-0) [MATLAB](#page-196-0) routines

- • $\bullet$  Transition band centre at  $\omega_0$ 
	- $\omega_0$  = the lower of the old and new Nyquist frequencies  $\circ$
	- $\circ$  Transition width  $=\Delta\omega=2\alpha\omega_0$ , typically  $\alpha\approx 0.1$
- •• Factorizing resampling ratio can reduce computation  $\circ$  $\circ$   $\,$  halfband filters very efficient (half the coefficients are zero)
- • $\bullet$  Rational resampling  $\times \frac{P}{Q}$ 
	- $\circ$  # multiplies per second:  $\frac{2.7}{\alpha} \max(f_y, f_x)$ <br> $\circ$  # secticionts:  $\frac{2.7}{\alpha} \max(D, 0)$
	- $\circ$  # coefficients:  $\frac{2.7}{\alpha} \max\left(P, Q\right)$
- Farrow Filter
	- $\circ$  $\circ$  approximate filter impulse response with polynomial segments
	- arbitrary, time-varying, resampling ratios
	- $\circ \quad \textrm{\# multiplies per second:} \ \frac{2.7(L+1)}{\alpha} \max\left(f_y,\, f_x\right) \times \frac{f_x}{f_y} + L f_y$ 
		- $\varphi \quad \approx (L+1) \, \frac{f_x}{f_y}$  times rational resampling case
	- $\circ$  # coefficients:  $\frac{2.7}{\alpha}$  max  $(P, Q) \times \frac{L+1}{P}$
	- $\circ$   $\,$  coefficients are independent of  $f_{y}$  when upsampling

For further details see Mitra: <sup>13</sup> and Harris: 7, 8.

<span id="page-196-0"></span>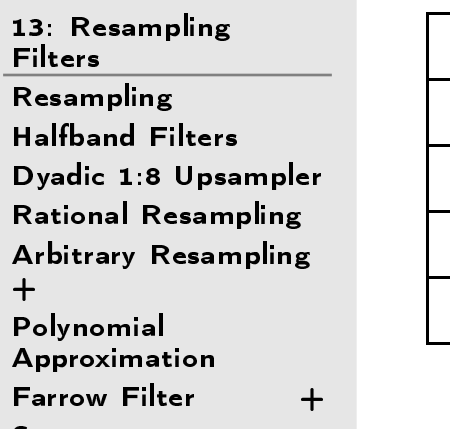

[Summary](#page-195-0)

 $\triangleright$  [MATLAB](#page-196-0) routines

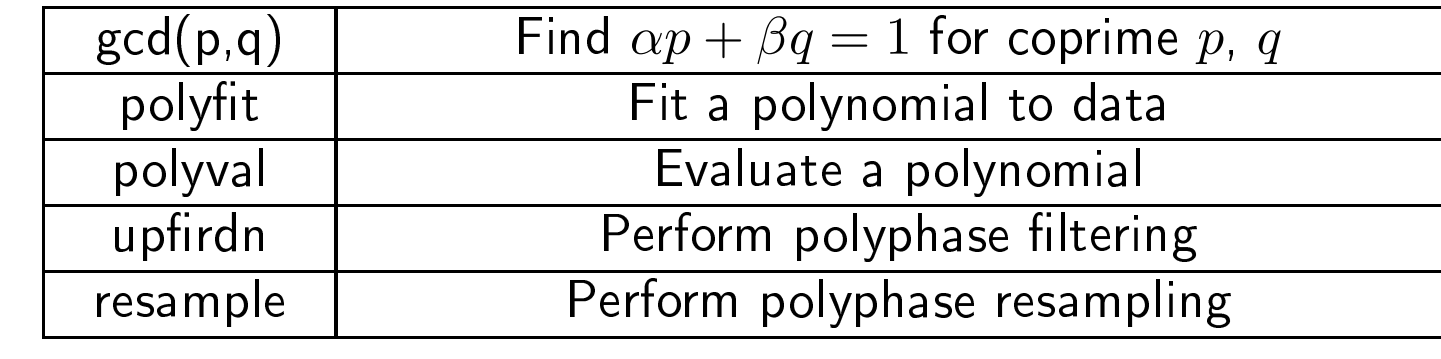

<span id="page-197-0"></span>⊲[Re
eiver](#page-197-0) FM Radio Blo
k 14: FM Radio [Diagram](#page-198-0) [Aliased](#page-199-0) ADC Channel [Sele
tion](#page-200-0) Channel [Sele
tion](#page-201-0) (1) Channel [Sele
tion](#page-202-0) (2) Channel [Sele
tion](#page-203-0) (3) FM [Demodulator](#page-204-0) Differentiation Fi<mark>l</mark>ter Pilot tone extraction + [Polyphase](#page-208-0) Pilot tone [Summary](#page-209-0)

# 14: FM Radio Re
eiver

<span id="page-198-0"></span>14: FM Radio **Receiver** 

[Summary](#page-209-0)

 FM Radio Blo
k  $\triangleright$  [Diagram](#page-198-0) [Aliased](#page-199-0) ADC Channel [Sele
tion](#page-200-0) Channel [Sele
tion](#page-201-0) (1) Channel [Sele
tion](#page-202-0) (2) Channel [Sele
tion](#page-203-0) (3) FM [Demodulator](#page-204-0) Differentiation Fi<mark>l</mark>ter Pilot tone extraction +[Polyphase](#page-208-0) Pilot tone

FM spe
trum: <sup>87</sup>.<sup>5</sup> to <sup>108</sup> MHz  $\mathsf{Each}$  channel:  $\pm 100\,\mathrm{kHz}$ 

### Baseband signal:

Mono (L + R): ±15 kHz<br>Dilat tamen 10 kHz Pilot tone:  $19\,\mathrm{kHz}$ Stereo (L – R): 38 ± 15 kHz<br>PDS - 57 + 91 H  $RDS: 57 \pm 2 \,\text{kHz}$ 

### FM Modulation:

Freq deviation:  $\pm 75 \, \mathrm{kHz}$ 

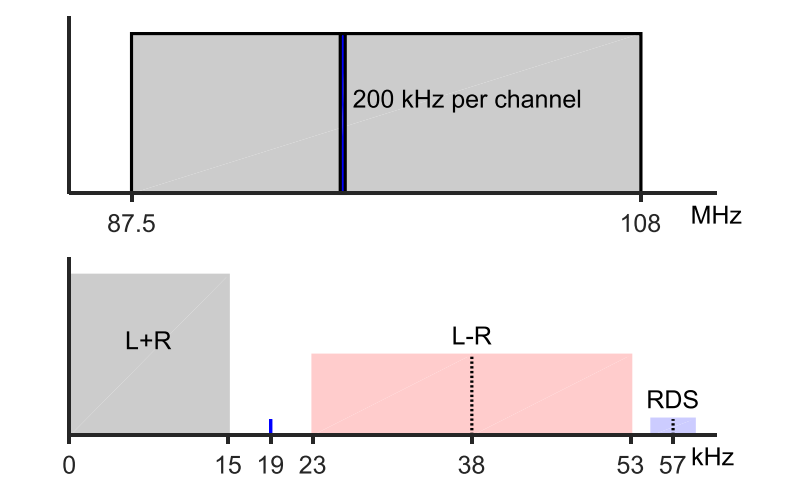

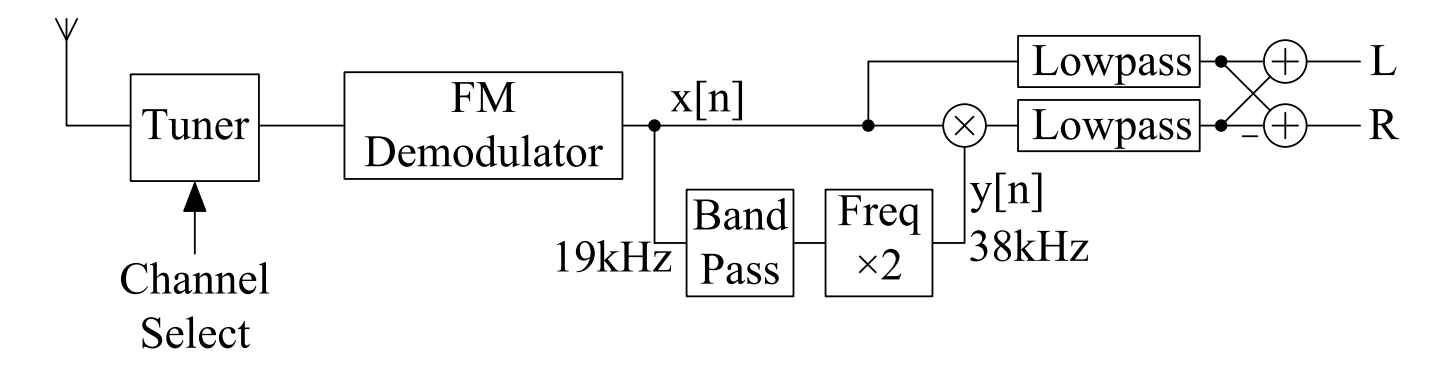

L $-$ R signal is multiplied by  $38\,\mathrm{kHz}$  to shift it to baseband

[This example is taken from Ch <sup>13</sup> of Harris: Multirate Signal Pro
essing℄

# <span id="page-199-0"></span>Aliased ADC

14: FM Radio **Receiver**  FM Radio Blo
k [Diagram](#page-198-0) ⊲ [Aliased](#page-199-0) ADC Channel [Sele
tion](#page-200-0) Channel [Sele
tion](#page-201-0) (1) Channel [Sele
tion](#page-202-0) (2) Channel [Sele
tion](#page-203-0) (3) FM [Demodulator](#page-204-0) Differentiation Fi<mark>l</mark>ter Pilot tone extraction + [Polyphase](#page-208-0) Pilot tone [Summary](#page-209-0)

 ${\sf FM}$  band:  $87.5$  to  $108 \,{\rm MHz}$ Normally sample at  $f_s > 2f$ 

#### However:

 $f_s = 80 \, {\rm MHz}$  aliases band down to  $[7.5, 28] \mathrm{MHz}.$ 

ve frequen
ies alias to  $[-28, -7.5]$  MHz.

We must suppress other frequen
ies that alias to the range  $\pm [7.5,\,28]\,\mathrm{MHz}.$ 

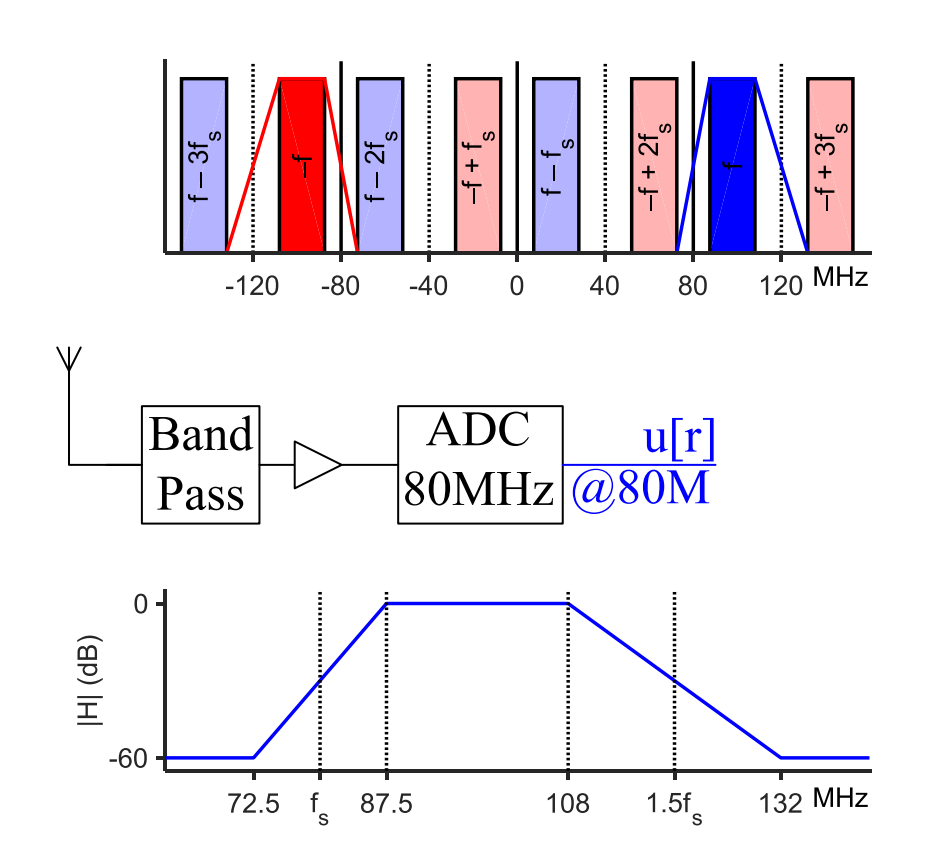

Need an analogue bandpass filter to extract the FM band. Transition band<br>mid noints are at  $f = 80\,\rm MHz$  and 1.5 f  $\, = 120\,\rm MHz$ mid-points are at  $f_s = 80 \text{ MHz}$  and  $1.5f_s = 120 \text{ MHz}$ .

You an use an aliased analog-digital onverter (ADC) provided that the target band fits entirely between two consecutive multiples of  $\frac{1}{2} f_s$ . Lower ADC sample rate ,. Image <sup>=</sup> undistorted frequen
y-shifted opy.

### <span id="page-200-0"></span>Channel Sele
tion

14: FM Radio **Receiver**  FM Radio Blo
k [Diagram](#page-198-0) [Aliased](#page-199-0) ADC ⊲ Channel [Sele
tion](#page-200-0) Channel [Sele
tion](#page-201-0) (1) Channel [Sele
tion](#page-202-0) (2) Channel [Sele
tion](#page-203-0) (3) FM [Demodulator](#page-204-0) Differentiation Fi<mark>l</mark>ter Pilot tone extraction +[Polyphase](#page-208-0) Pilot tone

[Summary](#page-209-0)

FM band shifted to  $7.5$  to  $28\,\rm{MHz}$  (from  $87.5$  to  $108\,\rm{MHz})$ 

We need to select a single channel  $200\,\mathrm{kHz}$  wide

We shift selected channel to DC and then downsample to  $f_s = 400\,\mathrm{kHz}$ . Assume channel centre frequency is  $f_c = c \times 100 \, \mathrm{kHz}$ 

We must apply a filter before downsampling to remove unwanted images

The downsampled signal is complex since positive and negative frequencies contain different information.

### We will look at three methods:

- 1 $1$  Freq shift, then polyphase lowpass filter
- 2Polyphase bandpass complex filter
- 3Polyphase bandpass real filter

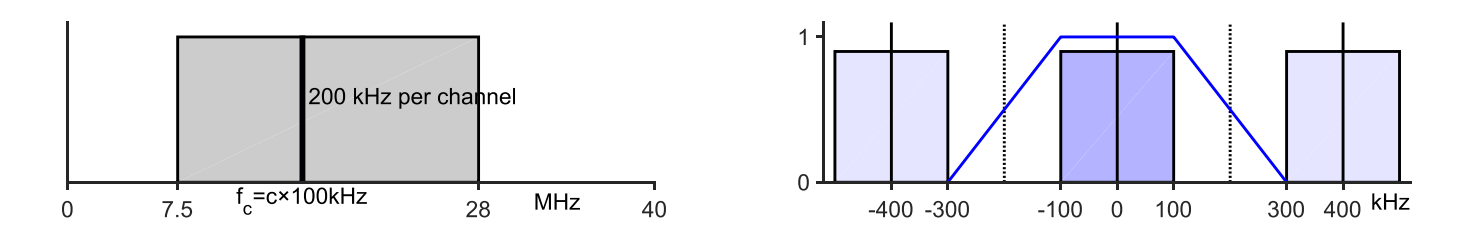

<span id="page-201-0"></span>14: FM Radio **Receiver**  FM Radio Blo
k [Diagram](#page-198-0) [Aliased](#page-199-0) ADC Channel [Sele
tion](#page-200-0) Channel [Sele
tion](#page-201-0) $\triangleright$  (1) Channel [Sele
tion](#page-202-0) (2) Channel [Sele
tion](#page-203-0) (3) FM [Demodulator](#page-204-0) Differentiation Fi<mark>l</mark>ter Pilot tone extraction<br>. + [Polyphase](#page-208-0) Pilot tone [Summary](#page-209-0)

Multiply by  $e^{-j2\pi r\frac{f_c}{80\,\mathrm{MHz}}}$  to shift channel at  $f_c$  to DC.  $f_c = c \times 100 \,\mathrm{k} \Rightarrow \frac{f_c}{80 \,\mathrm{M}} = \frac{c}{800}$ 

Result of multiplication is complex (thi
k lines on diagram)

Next, lowpass filter to  $\pm 100 \, \mathrm{kHz}$  $\Delta\omega = 2\pi \frac{200 \text{ k}}{80 \text{ M}} = 0.157$ 

$$
\Rightarrow M = \frac{60 \text{ dB}}{3.5 \Delta \omega} = 1091
$$

Finally, <mark>downsample</mark>  $200:1$ 

Polyphase:

 $H_p(z)$  has  $\left\lceil \frac{1092}{200} \right\rceil = 6$  taps

 $e^{-j2\pi r c/800}$  $\mathcal{U}[r]$  $200:$ 300 400 kHz  $-400 - 300$  $-100$  0 100  $e^{-j2\pi rc/800}$  $v(n)$  $H_0(z)$  $\mathcal{U}[r]$  $H_1(z)$ 

 $H_{199}(z$ 

 $\mathsf{Complex}\ \mathsf{data}\ \times\ \mathsf{Real}\ \mathsf{Coefficients}\ (\mathsf{needs}\ 2\ \mathsf{multiplies}\ \mathsf{per}\ \mathsf{tap})$ 

Multipli
ation Load:

 $2 \times 80\,\text{MHz}$  (freq shift) +  $12 \times 80\,\text{MHz}$   $(H_p(z)) = 14 \times 80\,\text{MHz}$ 

<span id="page-202-0"></span>14: FM Radio **Receiver**  FM Radio Blo
k [Diagram](#page-198-0) [Aliased](#page-199-0) ADC Channel [Sele
tion](#page-200-0) Channel [Sele
tion](#page-201-0) (1) ⊲(2) Channel [Sele
tion](#page-203-0) (3) Channel [Sele
tion](#page-202-0)FM [Demodulator](#page-204-0) Differentiation Filter<br>-Pilot tone extraction<br>. +[Polyphase](#page-208-0) Pilot tone

[Summary](#page-209-0)

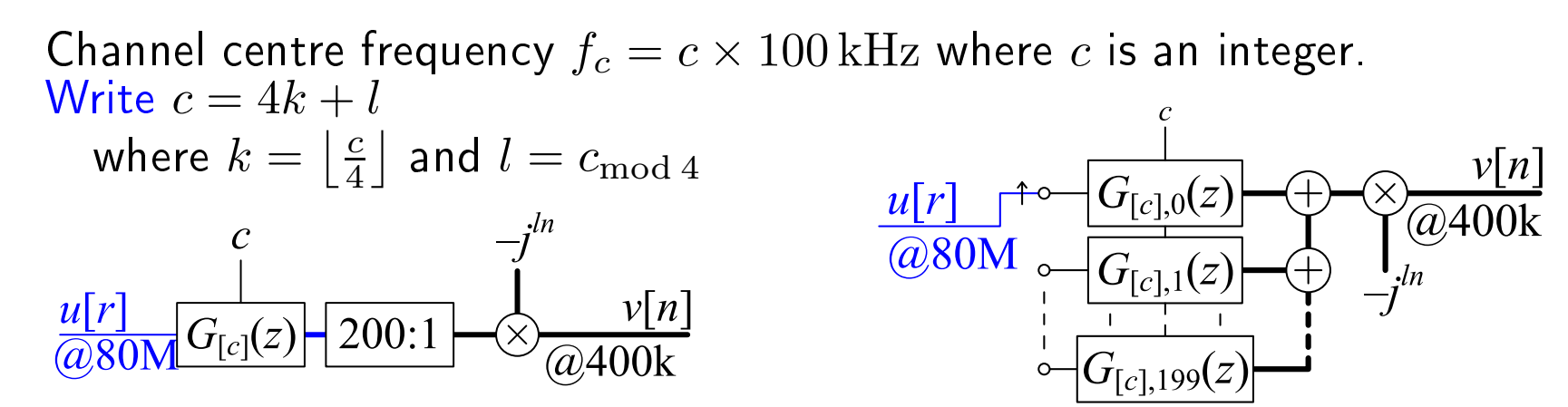

We multiply  $u[r]$  by  $e^{-j2\pi r\frac{c}{800}}$ , convolve with  $h[m]$  and then downsample:

$$
v[n] = \sum_{m=0}^{M} h[m]u[200n - m]e^{-j2\pi(200n - m)\frac{c}{800}} \qquad [r = 200n]
$$
  
=  $\sum_{m=0}^{M} h[m]e^{j2\pi \frac{mc}{800}}u[200n - m]e^{-j2\pi 200n \frac{4k+l}{800}} \qquad [c = 4k + 1]$   
=  $\sum_{m=0}^{M} g_{[c]}[m]u[200n - m]e^{-j2\pi \frac{ln}{4}} \qquad [g_{[c]}[m] \stackrel{\Delta}{=} h[m]e^{j2\pi \frac{mc}{800}}]$   
=  $(-j)^{ln} \sum_{m=0}^{M} g_{[c]}[m]u[200n - m] \qquad [e^{-j2\pi \frac{ln}{4}} \text{ indep of } m]$ 

Multipli
ation Load for polyphase implementation:  $G_{[c],p}(z)$  has complex coefficients  $\times$  real input  $\Rightarrow$  2 mults per tap  $(-j)^{ln} \in \{+1, -j, -1, +j\}$  so no actual multiplies needed Total:  $12 \times 80 \text{ MHz (for } G_{[c],p}(z)) + 0 \text{ (for } -j^{ln}) = 12 \times 80 \text{ MHz}$ 

<span id="page-203-0"></span>14: FM Radio **Receiver**  FM Radio Blo
k [Diagram](#page-198-0) [Aliased](#page-199-0) ADC Channel [Sele
tion](#page-200-0) Channel [Sele
tion](#page-201-0) (1) Channel [Sele
tion](#page-202-0) (2) ⊲(3) FM [Demodulator](#page-204-0) Channel [Sele
tion](#page-203-0)Differentiation Filter<br>-Pilot tone extraction<br>. + [Polyphase](#page-208-0) Pilot tone [Summary](#page-209-0)

Channel frequency  $f_c = c \times 100\,\text{kHz}$  where  $c = 4k+l$  is an integer

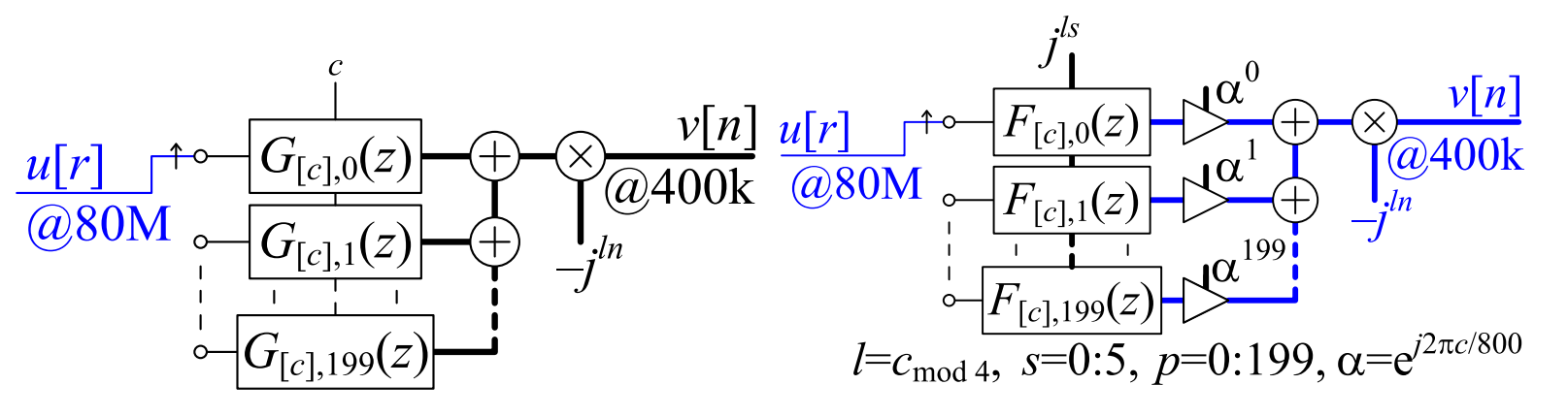

 $g_{[c]}[m] = h[m]e^{j2\pi \frac{cm}{800}}$  $g_{[c],p}[s] = g_c[200s + p] = h[200s + p]e^{j2\pi \frac{c(200s + p)}{800}}$  [polyphase] = $= h[200s + p]e^{j2\pi \frac{cs}{4}}e^{j2\pi \frac{cp}{800}} \stackrel{\Delta}{=} h[200s + p]e^{j2\pi \frac{cs}{4}}\alpha^p$ Define  $f_{[c],p}[s] = h[200s + p]e^{j2\pi\frac{(4k + l)s}{4}} = j^{ls}h[200s + p]$ Although  $f_{[c],p}[s]$  is complex it requires only one multiplication per tap because each tap is either purely real or purely imaginary. Multipli
ation Load:  $6 \times 80$  MHz  $(F_p(z)) + 4 \times 80$  MHz  $(\times e^{j2\pi \frac{cp}{800}}) = 10 \times 80$  MHz

<span id="page-204-0"></span>14: FM Radio **Receiver**  FM Radio Blo
k [Diagram](#page-198-0) [Aliased](#page-199-0) ADC Channel [Sele
tion](#page-200-0) Channel [Sele
tion](#page-201-0) (1) Channel [Sele
tion](#page-202-0) (2) Channel [Sele
tion](#page-203-0) (3) ⊲ FM [Demodulator](#page-204-0) Differentiation Fi<mark>l</mark>ter Pilot tone extraction +[Polyphase](#page-208-0) Pilot tone

[Summary](#page-209-0)

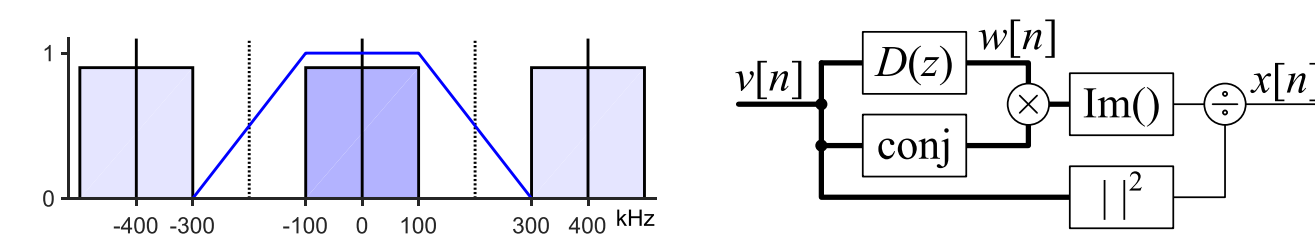

Complex FM signal centred at DC:  $v(t) = |v(t)|e^{j\phi(t)}$ We know that  $\log v = \log |v| + j\phi$ 

The instantaneous frequency of  $v(t)$  is  $\frac{d\phi}{dt}.$ 

We need to calculate 
$$
x(t) = \frac{d\phi}{dt} = \frac{d\Im(\log v)}{dt} = \Im\left(\frac{1}{v}\frac{dv}{dt}\right) = \frac{1}{|v|^2}\Im\left(v^*\frac{dv}{dt}\right)
$$

We need:

- $(1)$  Differentiation filter,  $D(z)$
- (2) Complex multiply,  $w[n] \times v^{*}[n]$  (only need  $\Im$  part)<br>(3) Real Divide leads  $^2$
- (3) Real Divide by  $\vert v \vert^2$

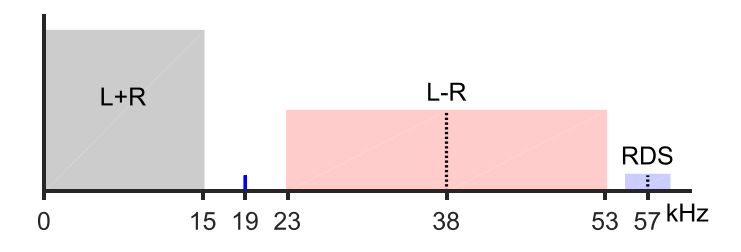

 $x[n]$  is baseband signal (real):

# <span id="page-205-0"></span>Differentiation Filter

14: FM Radio Receiver FM Radio Blo
k [Diagram](#page-198-0) [Aliased](#page-199-0) ADC Channel [Sele
tion](#page-200-0) Channel [Sele
tion](#page-201-0) (1) Channel [Sele
tion](#page-202-0) (2) Channel [Sele
tion](#page-203-0) (3) FM [Demodulator](#page-204-0) ⊲FilterPilot tone extraction Differentiation + [Polyphase](#page-208-0) Pilot tone [Summary](#page-209-0)

Window design method:  $\left( 1\right)$  calculate  $d[n]$  for the ideal filter  $(2)$  multiply by a window to give finite support Differentiation:  $\frac{d}{dt}e^{j\omega t} = j\omega e^{j\omega t} \Rightarrow$  $\Rightarrow\quad D(e^{j\omega})=\begin{cases} j\omega &|\omega|\leq\omega_0\ 0 &|\omega|>\omega_0 \end{cases}$ Hence  $d[n]=\frac{1}{2\pi}\int_{-\omega_0}^{\omega_0}j\omega e^{j\omega n}d\omega=\frac{j}{2\pi}\left[\frac{\omega e^{jn\omega}}{jn}-\frac{e^{jn\omega}}{j^2n^2}\right]_{-\omega_0}^{\omega_0}$ IIDTFT  $=\frac{n\omega_0\cos n\omega_0-\sin n\omega_0}{\pi n^2}$ 0 0.5 <sup>1</sup> 1.5 <sup>2</sup> 2.5 <sup>3</sup> 00.511.5ω (rad/sample) $\overline{\pm}$  $\omega^{\vphantom{0}}_0$  0.5 <sup>1</sup> 1.5 <sup>2</sup> 2.5 <sup>3</sup> -80-60-40-200ω (rad/sample)|H| (dB)  $\omega^{}_{0}$ Using  $M=18$ , Kaiser window,  $\beta=7$  and  $\omega_0=2.2=\frac{2\pi\times140\text{ kHz}}{400\text{ kHz}}$ : Near perfect differentiation for  $\omega \leq 1.6$  ( $\approx 100\,\rm{kHz}$  for  $f_s = 400\,\rm{kHz}$ ) Broad transition region allows shorter filter

#### <span id="page-206-0"></span>Pilot tone extraction  $\mathsf{n}$  +

14: FM Radio **Receiver**  FM Radio Blo
k [Diagram](#page-198-0) [Aliased](#page-199-0) ADC Channel [Sele
tion](#page-200-0) Channel [Sele
tion](#page-201-0) (1) Channel [Sele
tion](#page-202-0) (2) Channel [Sele
tion](#page-203-0) (3) FM [Demodulator](#page-204-0) Differentiation Fi<mark>l</mark>ter  $\triangleright$  extraction [Polyphase](#page-208-0) Pilot tone Pilot tone <sup>+</sup>[Summary](#page-209-0)

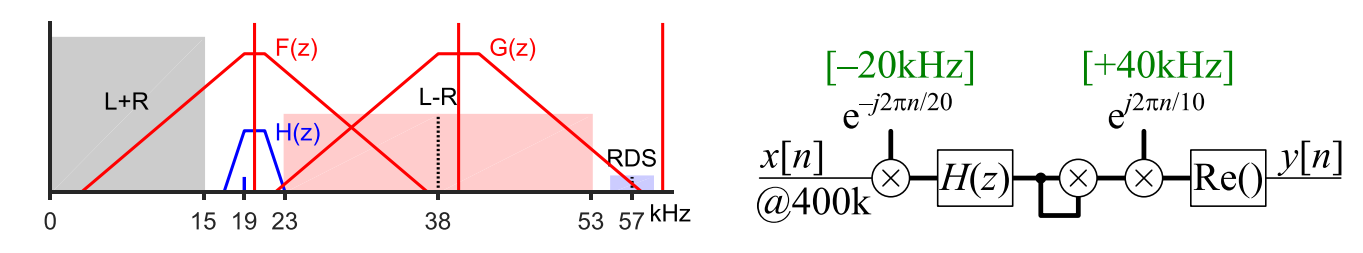

 ${\sf Aim}\colon$  extract  $19\,{\rm kHz}$  pilot tone, double freq  $\to$  real  $38\,{\rm kHz}$  tone.

(1) shift spectrum down by  $20\,\text{kHz}$ : multiply by  $e^{-j2\pi n \frac{20\,\text{kHz}}{400\,\text{kHz}}}$ (2) low pass filter to  $\pm 1\,\rm{kHz}$  to extract complex pilot at  $-1\,\rm{kHz}$ :  $H(z)$ (3) square to double frequency to  $-2\,\rm{kHz} \quad \quad \quad \quad \left[ \left( e^{j \omega t} \right)^2 = \right.$  $\left[ \left( e^{j\omega t} \right)^2 = e^{j2\omega t} \right]$ (4) shift spectrum up by  $40\,\rm{kHz}$ : multiply by  $e^{+j2\pi n \frac{40\,\rm{kHz}}{400\,\rm{kHz}}}$ (5) take real part

More efficient to do low pass filtering at a low sample rate:

$$
\frac{e^{-j2\pi n/20\left[-20\text{kHz}\right]}}{(\omega 400\text{k})} \otimes \frac{F(z)}{F(z)} \frac{[10\text{kHz}]}{20:1} \frac{[10\text{kHz}]}{(\omega 20\text{k})} \frac{[10\text{kHz}]}{20\text{k}} \frac{[10\text{kHz}]}{20\text{k}} \frac{[10\text{xyz}]}{20\text{yz}} \frac{[10\text{xyz}]}{20\text{yz}} \frac{
$$

# [Pilot Tone Extraction]

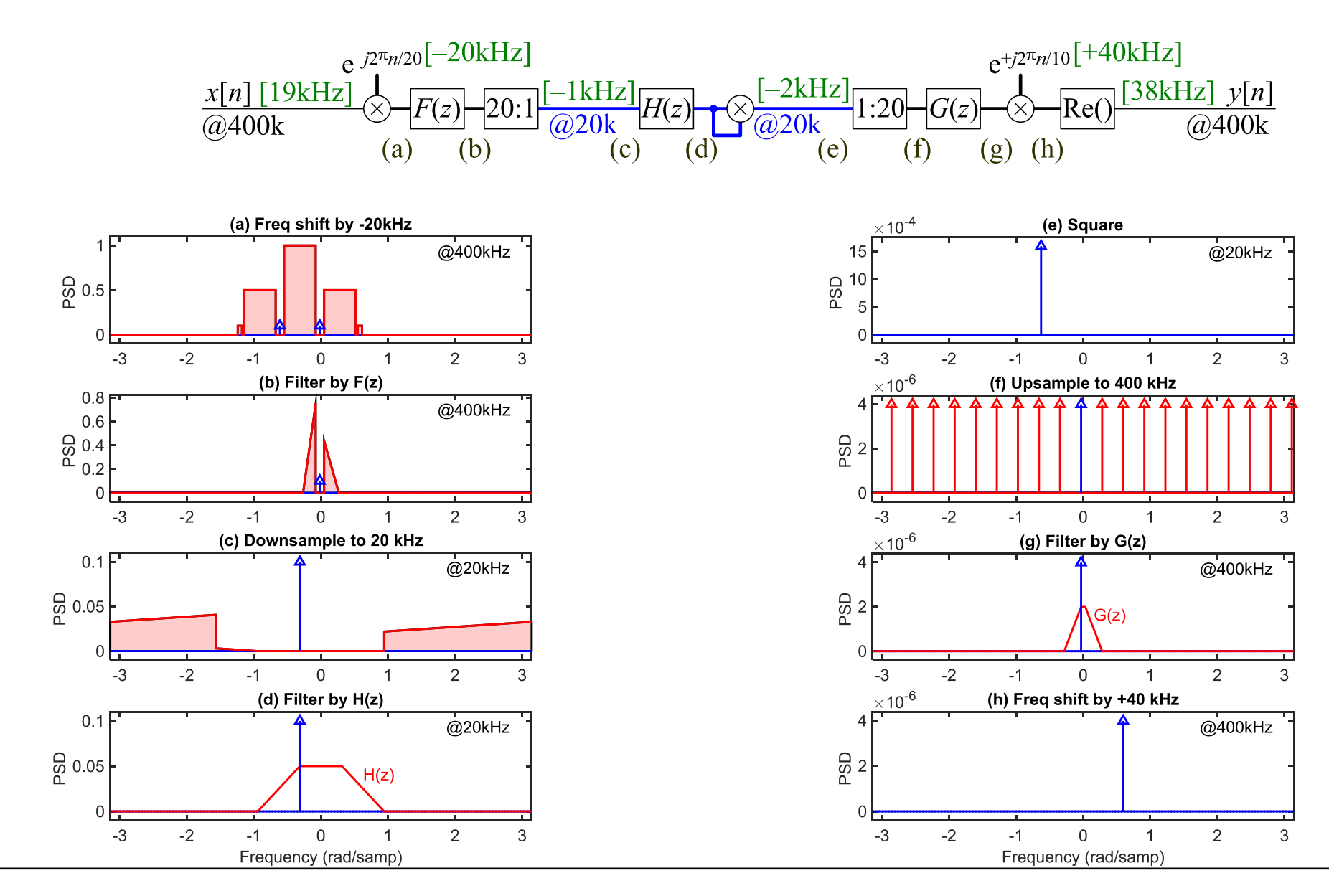

DSP and Digital Filters (2017-10178) FM

FM Radio:  $14$  - note 1 of slide 10

<span id="page-208-0"></span>14: FM Radio **Receiver**  FM Radio Blo
k [Diagram](#page-198-0) [Aliased](#page-199-0) ADC Channel [Sele
tion](#page-200-0) Channel [Sele
tion](#page-201-0) (1) Channel [Sele
tion](#page-202-0) (2) Channel [Sele
tion](#page-203-0) (3) FM [Demodulator](#page-204-0) Differentiation Fi<mark>l</mark>ter Pilot tone extraction +

 $≥$  tone [Polyphase](#page-208-0) Pilot

[Summary](#page-209-0)

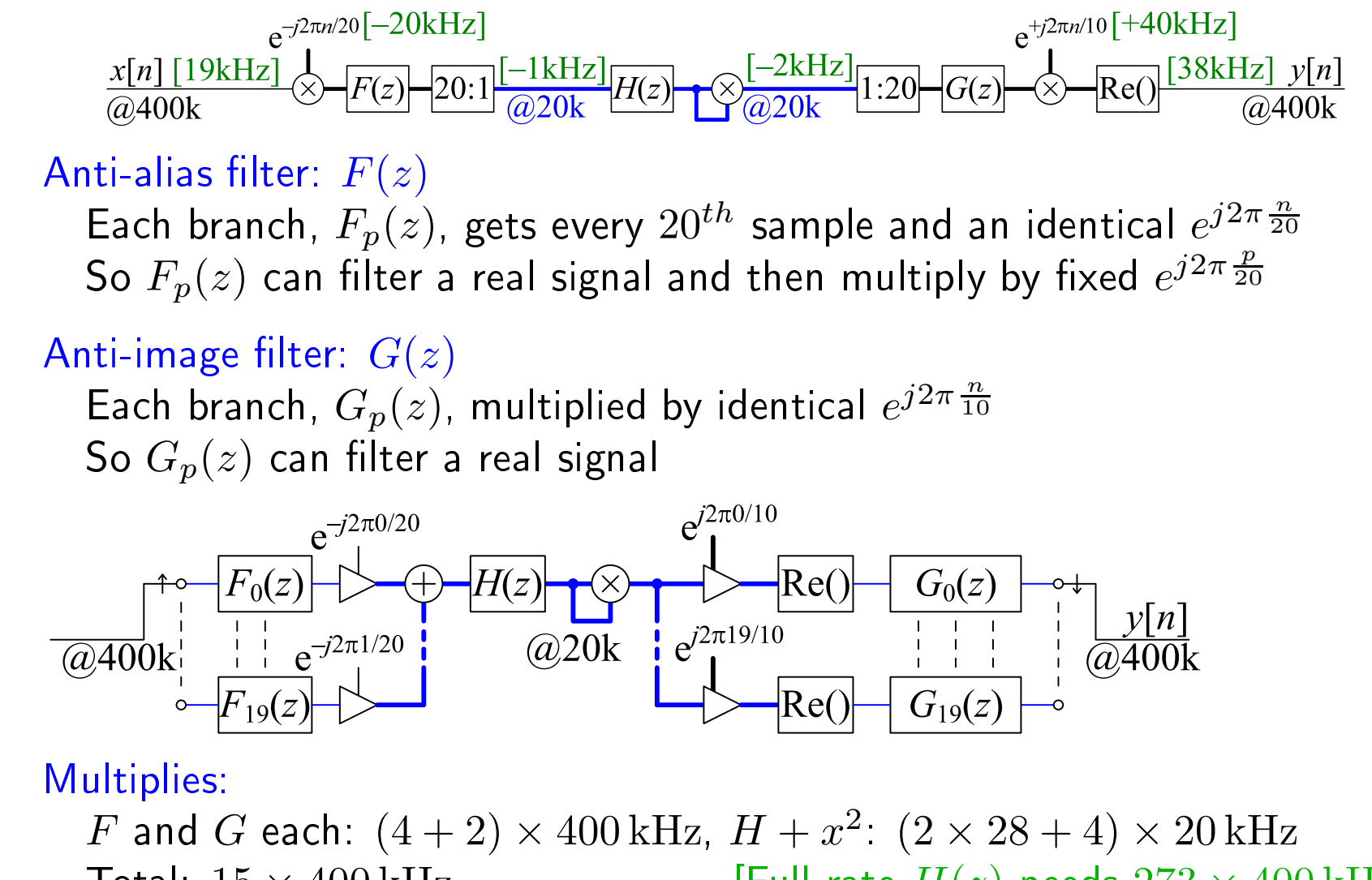

[Full-rate  $H(z)$  needs  $273 \times 400$  kHz]

Total:  $15 \times$ 

#### <span id="page-209-0"></span>Summary

14: FM Radio Receiver FM Radio Blo
k [Diagram](#page-198-0) [Aliased](#page-199-0) ADC Channel [Sele
tion](#page-200-0) Channel [Sele
tion](#page-201-0) (1) Channel [Sele
tion](#page-202-0) (2) Channel [Sele
tion](#page-203-0) (3) FM [Demodulator](#page-204-0) Differentiation Fi<mark>l</mark>ter Pilot tone extraction + [Polyphase](#page-208-0) Pilot tone  $\triangleright$  [Summary](#page-209-0)

- •• Aliased ADC allows sampling below the Nyquist frequency
	- $\circ$  $\circ$   $\,$  Only works because the wanted signal fits entirely within a Nyquist band image
- $\bullet$  Polyphase filter can be combined with complex multiplications to sele
t the desired image
	- $\circ$  $\circ$  subsequent multiplication by  $-j^{ln}$  shifts by the desired multiple
		- of  $\frac{1}{4}$  sample rate
			- ⊲No actual multiplications required
- •• FM demodulation uses a differentiation filter to calculate  $\frac{d\phi}{dt}$
- •• Pilot tone bandpass filter has narrow bandwidth so better done at a low sample rate
	- $\circ$ double the frequency of a complex tone by squaring it

```
This example is taken from Harris: 13.
```
<span id="page-210-0"></span> $\triangleright$  Processing Subband [pro
essing](#page-211-0) 15: Subband2-band [Filterbank](#page-212-0) **Perfect**  [Re
onstru
tion](#page-213-0) [Quadrature](#page-214-0) Mirror Filterbank (QMF) [Polyphase](#page-215-0) QMFQMF [Options](#page-216-0) Linear [Phase](#page-217-0) QMFIIR [Allpass](#page-218-0) QMF [Tree-stru
tured](#page-219-0)filterbanks [Summary](#page-220-0)[Merry](#page-221-0) Xmas

# 15: Subband Pro
essing

# <span id="page-211-0"></span>Subband pro
essing

15: SubbandProcessing

 Subband $\mathrel{\triangleright}$  processing 2-band [Filterbank](#page-212-0) Perfe
t [Re
onstru
tion](#page-213-0) [Quadrature](#page-214-0) Mirror Filterbank (QMF) [Polyphase](#page-215-0) QMFQMF [Options](#page-216-0) Linear [Phase](#page-217-0) QMFIIR [Allpass](#page-218-0) QMF [Tree-stru
tured](#page-219-0)lterbanks

[Summary](#page-220-0)

[Merry](#page-221-0) Xmas

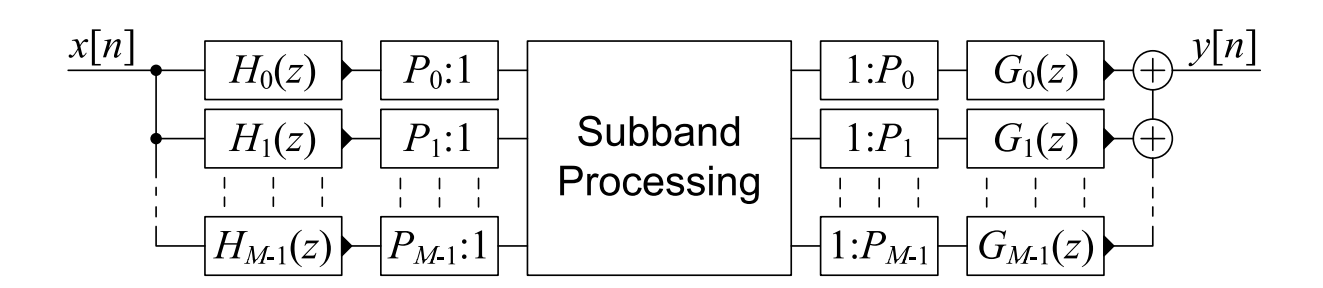

- • $\bullet$  The  $H_m(z)$  are bandpass *analysis filters* and divide  $x[n]$  into frequen
y bands
- Subband pro
essing often pro
esses frequen
y bands independently
- • $\bullet$   $\;\;$  The  $G_m(z)$  are synthesis filters and together reconstruct the output
- • $\bullet$  The  $H_m(z)$  outputs are bandlimited and so can be subsampled without loss of information
	- $\circ$   $\;$  Sample rate multiplied overall by  $\sum \frac{1}{P_i}$  $\circ$

 $\sum \frac{1}{P_{i}} = 1 \Rightarrow$  critically sampled: goo  $\frac{1}{P_i}=1 \Rightarrow$  critically sampled: good for coding<br> $\frac{1}{P_i} > 1$ 

 $\sum \frac{1}{P_i} > 1 \Rightarrow$  oversampled: more flexible

- • Goals:
	- (a) good frequency selectivity in  $H_m(z)$
	- (b) *perfect reconstruction*:  $y[n] = x[n-d]$  if no processing
- •Benefits: Lower computation, faster convergence if adaptive

### <span id="page-212-0"></span>2-band Filterbank

15: SubbandProcessing Subband [pro
essing](#page-211-0) ⊲ 2-band [Filterbank](#page-212-0) **Perfect**  [Re
onstru
tion](#page-213-0) [Quadrature](#page-214-0) Mirror Filterbank (QMF) [Polyphase](#page-215-0) QMFQMF [Options](#page-216-0) Linear [Phase](#page-217-0) QMFIIR [Allpass](#page-218-0) QMF Tree-structured filterbanks [Summary](#page-220-0)[Merry](#page-221-0) Xmas

$$
\frac{x[n]}{H_0(z)} \underbrace{\frac{v_0[n]}{v_1[n]}\frac{2:1}{2:1} \frac{u_0[r]}{u_1[r]}\frac{1:2}{1:2} \frac{w_0[n]}{w_1[n]}\frac{G_0(z)}{G_1(z)}}_{\text{f1}(z)} \oplus \frac{y[n]}{y[n]}\frac{G_0(z)}{G_1(z)}
$$

$$
V_m(z) = H_m(z)X(z)
$$
  
\n
$$
U_m(z) = \frac{1}{K} \sum_{k=0}^{K-1} V_m(e^{\frac{-j2\pi k}{K}} z^{\frac{1}{K}}) = \frac{1}{2} \left\{ V_m(z^{\frac{1}{2}}) + V_m(-z^{\frac{1}{2}}) \right\}
$$
  
\n
$$
W_m(z) = U_m(z^2) = \frac{1}{2} \left\{ V_m(z) + V_m(-z) \right\}
$$
  
\n
$$
= \frac{1}{2} \left\{ H_m(z)X(z) + H_m(-z)X(-z) \right\}
$$
  
\n
$$
Y(z) = \begin{bmatrix} W_0(z) & W_1(z) \end{bmatrix} \begin{bmatrix} G_0(z) \\ G_1(z) \end{bmatrix}
$$
  
\n
$$
= \frac{1}{2} \begin{bmatrix} X(z) & X(-z) \end{bmatrix} \begin{bmatrix} H_0(z) & H_1(z) \\ H_0(-z) & H_1(-z) \end{bmatrix} \begin{bmatrix} G_0(z) \\ G_1(z) \end{bmatrix}
$$
  
\n
$$
= \begin{bmatrix} X(z) & X(-z) \end{bmatrix} \begin{bmatrix} T(z) \\ A(z) \end{bmatrix} \qquad [X(-z)A(z) \text{ is "aliased" term}]
$$
  
\nWe want (a)  $T(z) = \frac{1}{2} \left\{ H_0(z)G_0(z) + H_1(z)G_1(z) \right\} = z^{-d}$   
\nand (b)  $A(z) = \frac{1}{2} \left\{ H_0(-z)G_0(z) + H_1(-z)G_1(z) \right\} = 0$ 

<span id="page-213-0"></span>15: SubbandProcessing Subband [pro
essing](#page-211-0) 2-band [Filterbank](#page-212-0)  $\triangleright$  Reconstruction [Quadrature](#page-214-0) Mirror **Perfect** Filterbank (QMF) [Polyphase](#page-215-0) QMFQMF [Options](#page-216-0) Linear [Phase](#page-217-0) QMFIIR [Allpass](#page-218-0) QMF Tree-structured filterbanks [Summary](#page-220-0)[Merry](#page-221-0) Xmas

For perfect reconstruction without aliasing, we require

$$
\frac{1}{2} \begin{bmatrix} H_0(z) & H_1(z) \\ H_0(-z) & H_1(-z) \end{bmatrix} \begin{bmatrix} G_0(z) \\ G_1(z) \end{bmatrix} = \begin{bmatrix} z^{-d} \\ 0 \end{bmatrix}
$$
  
\nHence: 
$$
\begin{bmatrix} G_0(z) \\ G_1(z) \end{bmatrix} = \begin{bmatrix} H_0(z) & H_1(z) \\ H_0(-z) & H_1(-z) \end{bmatrix}^{-1} \begin{bmatrix} 2z^{-d} \\ 0 \end{bmatrix}
$$

$$
= \frac{2z^{-d}}{H_0(z)H_1(-z) - H_0(-z)H_1(z)} \begin{bmatrix} H_1(-z) & -H_1(z) \\ -H_0(-z) & H_0(z) \end{bmatrix} \begin{bmatrix} 1 \\ 0 \end{bmatrix}
$$

$$
= \frac{2z^{-d}}{H_0(z)H_1(-z) - H_0(-z)H_1(z)} \begin{bmatrix} H_1(-z) \\ -H_0(-z) \end{bmatrix}
$$
  
\nFor all filters to be FIR, we need the denominator to be  
\n
$$
H_0(z)H_1(-z) - H_0(-z)H_1(z) = cz^{-k}
$$
, which implies  
\n
$$
\begin{bmatrix} G_0(z) \\ G_1(z) \end{bmatrix} = \frac{2}{c}z^{k-d} \begin{bmatrix} H_1(-z) \\ -H_0(-z) \end{bmatrix} d = k \frac{2}{c} \begin{bmatrix} H_1(-z) \\ -H_0(-z) \end{bmatrix}
$$

Note:  $c$  just scales  $H_i(z)$  by  $c^\frac{1}{2}$  and  $G_i(z)$  by  $c^{-\frac{1}{2}}.$ 

<span id="page-214-0"></span>15: SubbandProcessing Subband [pro
essing](#page-211-0) 2-band [Filterbank](#page-212-0) **Perfect**  [Re
onstru
tion](#page-213-0) [Quadrature](#page-214-0) Mirror  $\triangleright$  Filterbank (QMF) [Polyphase](#page-215-0) QMFQMF [Options](#page-216-0) Linear [Phase](#page-217-0) QMFIIR [Allpass](#page-218-0) QMF [Tree-stru
tured](#page-219-0)lterbanks[Summary](#page-220-0)

[Merry](#page-221-0) Xmas

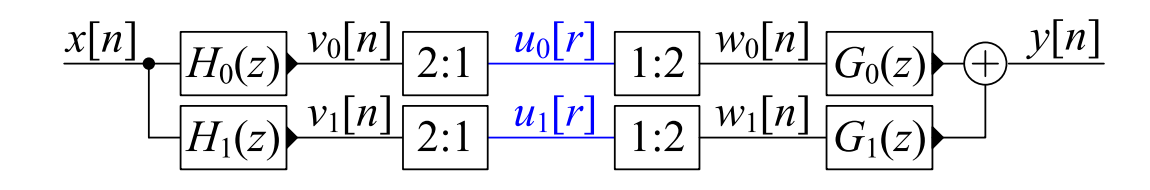

### $\mathsf{QMF}\xspace$  satisfies:

(a)  $H_0(z)$  is causal and real (b)  $H_1(z) = H_0(-z)$ : i.e.  $\big|H_0(e^{j\omega})\big|$  is reflected around  $\omega = \frac{\pi}{2}$ (c)  $G_0(z) = 2H_1(-z) = 2H_0(z)$ (d)  $G_1(z) = -2H_0(-z) = -2H_1(z)$ 

QMF is alias-free:  $A(z) = \frac{1}{2} \{ H_0(-z)G_0(z) + H_1(-z)G_1(z) \}$  $=1$  $\frac{1}{2} \left\{ 2H_1(z)H_0(z) - 2H_0(z)H_1(z) \right\} = 0$ 

QMF Transfer Fun
tion:

$$
T(z) = \frac{1}{2} \{ H_0(z) G_0(z) + H_1(z) G_1(z) \}
$$
  
=  $H_0^2(z) - H_1^2(z) = H_0^2(z) - H_0^2(-z)$ 

### <span id="page-215-0"></span>Polyphase QMF

15: SubbandProcessing Subband [pro
essing](#page-211-0) 2-band [Filterbank](#page-212-0) **Perfect**  [Re
onstru
tion](#page-213-0) [Quadrature](#page-214-0) Mirror Filterbank (QMF) ⊲ [Polyphase](#page-215-0) QMF QMF [Options](#page-216-0) Linear [Phase](#page-217-0) QMFIIR [Allpass](#page-218-0) QMF [Tree-stru
tured](#page-219-0)lterbanks[Summary](#page-220-0)[Merry](#page-221-0) Xmas

 $x|n$  $v|n|$  $\mathcal{U}_0$ |  $\Gamma$  $1:2$  $2H_0(z)$  $H_0(z)$  $u_1$ |  $r$ 

#### Polyphase de
omposition:

$$
H_0(z) = P_0(z^2) + z^{-1} P_1(z^2)
$$
  
\n
$$
H_1(z) = H_0(-z) = P_0(z^2) - z^{-1} P_1(z^2)
$$
  
\n
$$
G_0(z) = 2H_0(z) = 2P_0(z^2) + 2z^{-1} P_1(z^2)
$$
  
\n
$$
G_1(z) = -2H_0(-z) = -2P_0(z^2) + 2z^{-1} P_1(z^2)
$$

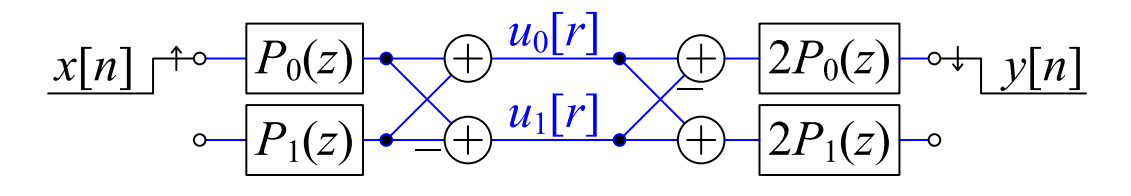

Transfer Function:  $T(z) = H_0^2(z) - H_1^2(z) = 4z^{-1}P_0(z^2)P_1(z^2)$ we want  $T(z) = z^{-d} \Rightarrow P_0(z) = a_0 z^{-k}$ ,  $P_1(z) = a_1 z^{k+1-d}$ <br> $\Rightarrow H_0(z)$  has only two non-zero tans  $\Rightarrow$  noor freq set ⇒  $H_0(z)$  has only two non-zero taps ⇒ poor freq selectivity<br>reconstruction OME filterbanks cannot have good freq select ∴ Perfect reconstruction QMF filterbanks cannot have good freq selectivity
# <span id="page-216-0"></span>QMF Options

15: SubbandProcessing Subband [pro
essing](#page-211-0) 2-band [Filterbank](#page-212-0) **Perfect**  [Re
onstru
tion](#page-213-0) [Quadrature](#page-214-0) Mirror Filterbank (QMF) [Polyphase](#page-215-0) QMF ⊲ QMF [Options](#page-216-0) Linear [Phase](#page-217-0) QMFIIR [Allpass](#page-218-0) QMF Tree-structured lterbanks[Summary](#page-220-0)[Merry](#page-221-0) Xmas

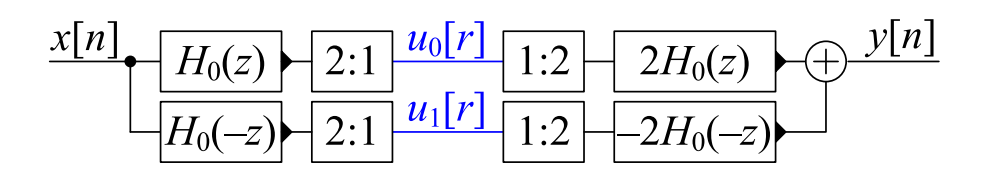

## Polyphase de
omposition:

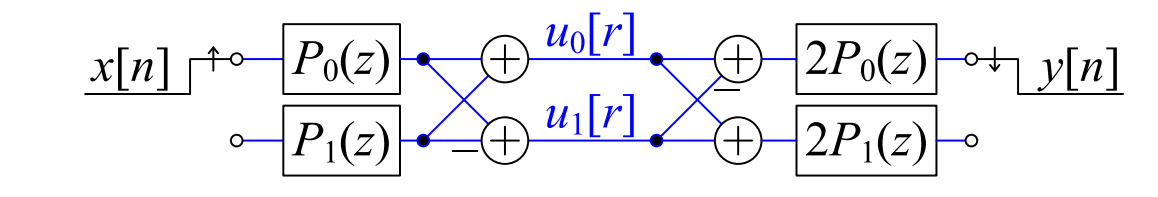

$$
A(z) = 0 \Rightarrow \text{no alias term}
$$
  
 
$$
T(z) = H_0^2(z) - H_1^2(z) = H_0^2(z) - H_0^2(-z) = 4z^{-1}P_0(z^2)P_1(z^2)
$$

Options:

- (A) Perfect Reconstruction:  $T(z) = z^{-d} \Rightarrow H_0(z)$  is a bad filter.
- $\left( \mathsf{B}\right)$   $\left. T(z)\right.$  is Linear Phase FIR:  $\Rightarrow$  Tradeoff:  $\left|T(e^{j\omega})\right|\approx 1$  versus  $H_0(z)$  stopband attenuation

(C)  $\;\;T(z)$  is Allpass IIR:  $H_{0}(z)$  can be Butterworth or Elliptic filter  $\Rightarrow$  Tradeoff:  $\angle T(e^{j\omega}) \approx \tau \omega$  versus  $H_0(z)$  stopband attenuation

<span id="page-217-0"></span>15: SubbandProcessing Subband [pro
essing](#page-211-0) 2-band [Filterbank](#page-212-0) **Perfect**  [Re
onstru
tion](#page-213-0) [Quadrature](#page-214-0) Mirror Filterbank (QMF) [Polyphase](#page-215-0) QMFQMF [Options](#page-216-0) ⊲ Linear [Phase](#page-217-0) QMF IIR [Allpass](#page-218-0) QMF Tree-structured filterbanks [Summary](#page-220-0)[Merry](#page-221-0) Xmas

$$
\frac{x[n]}{H_0(z)}\left[\frac{u_0[r]}{H_0(z)}\right] \frac{u_1[r]}{1:2} \frac{2H_0(z)}{2H_0(z)} + \frac{y[n]}{2H_0(z)}
$$
  
\n
$$
T(z) \approx 1
$$
  
\n
$$
H_0(z) \text{ order } M, \text{ linear phase} \Rightarrow H_0(e^{j\omega}) = \pm e^{-j\omega \frac{M}{2}} |H_0(e^{j\omega})|
$$
  
\n
$$
T(e^{j\omega}) = H_0^2(e^{j\omega}) - H_1^2(e^{j\omega}) = H_0^2(e^{j\omega}) - H_0^2(-e^{j\omega})
$$
  
\n
$$
= e^{-j\omega M} |H_0(e^{j\omega})|^2 - e^{-j(\omega-\pi)M} |H_0(e^{j(\omega-\pi)})|^2
$$
  
\n
$$
= e^{-j\omega M} (|H_0(e^{j\omega})|^2 - (-1)^M |H_0(e^{j(\pi-\omega)})|^2)
$$
  
\n
$$
M \text{ even } \Rightarrow T(e^{j\frac{\pi}{2}}) = 0 \text{ so choose } M \text{ odd } \Rightarrow -(-1)^M = +1
$$
  
\nSelect  $h_0[n]$  by numerical iteration to minimize  
\n
$$
\alpha \int_{\frac{\pi}{2}+\Delta}^{\pi} |H_0(e^{j\omega})|^2 d\omega + (1-\alpha) \int_0^{\pi} (|T(e^{j\omega})|-1)^2 d\omega
$$
  
\n $\alpha \to \text{ balance between } H_0(z) \text{ being lowpass and } T(e^{j\omega}) \approx 1$   
\n
$$
\text{Johnston filter}
$$
  
\n
$$
(M = 11):
$$
  
\n
$$
T(z) \approx 1
$$

 $\sim$   $\sim$ 

 $-60$ 

 $-60$   $1$   $2$   $3$ 

ω

0 1 2 3

ω

0

# <span id="page-218-0"></span>Option (C): IIR Allpass QMF

15: SubbandProcessing Subband [pro
essing](#page-211-0) 2-band [Filterbank](#page-212-0) **Perfect**  [Re
onstru
tion](#page-213-0) [Quadrature](#page-214-0) Mirror Filterbank (QMF) [Polyphase](#page-215-0) QMFQMF [Options](#page-216-0) Linear [Phase](#page-217-0) QMF ⊲ IIR [Allpass](#page-218-0) QMF Tree-structured lterbanks[Summary](#page-220-0)

[Merry](#page-221-0) Xmas

|T(z)|<sup>=</sup> <sup>1</sup>

Choose  $P_0(z)$  and  $P_1(z)$  to be allpass IIR filters:  $H_{0,1}(z) = \frac{1}{2} (P_0(z^2) \pm z^{-1} P_1(z^2)), \qquad G_{0,1}(z) = \pm 2H_{0,1}(z)$  $A(z)=0 \Rightarrow$  No aliasing $T(z)=H^2-H^2=$ 

 $T(z) = H_0^2 - H_1^2 = \ldots = z^{-1} P_0(z^2) P_1(z^2)$  is an allpass filter.

 $H_0(z)$  can be made a Butterworth or Elliptic filter with  $M_H=4M_P+1$ :

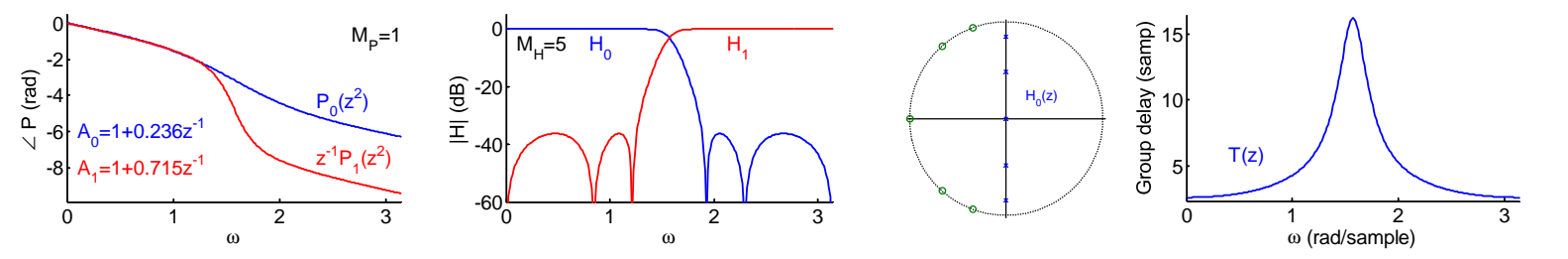

Phase cancellation:  $\angle z^{-1}P_1 = \angle P_0 + \pi$  ; Ripples in  $H_0$  and  $H_1$  cancel.

<span id="page-219-0"></span>A *half-band filterbank* divides the full band into two equal halves.

You can repeat the process on either or both of the signals  $u_{1}[p]$ and  $v_{1}[p].$ 

Dividing the lower band in half repeatedly results in an *octave band* filterbank . Each subband occupies one octave (= a factor of 2 in<br>Geometral succept the first subband frequency) except the first subband.

The properties "perfect reconstruction" and "allpass" are preserved by the iteration.

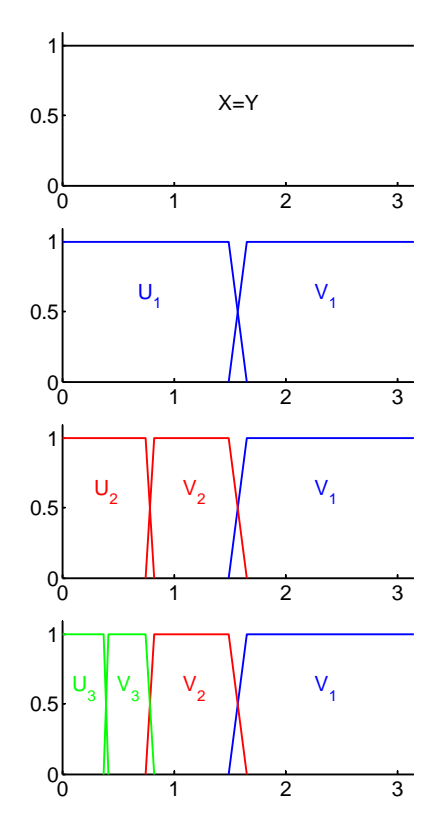

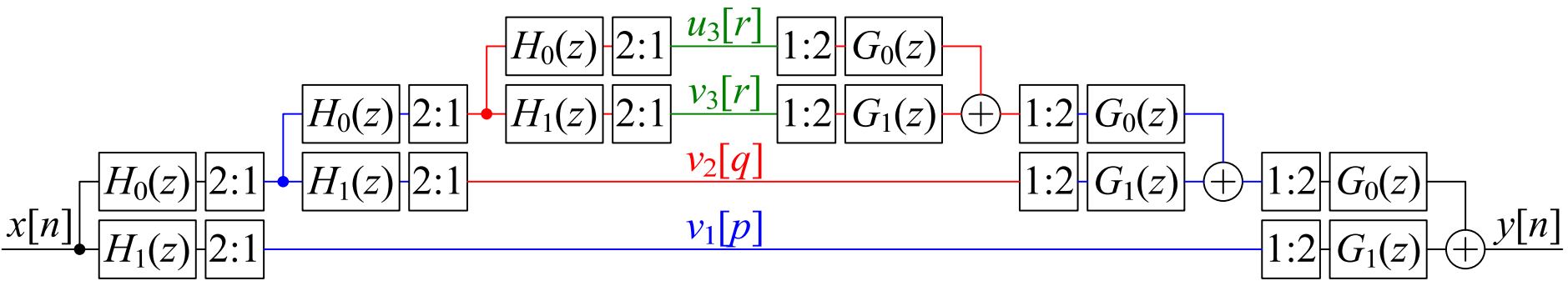

## <span id="page-220-0"></span>Summary

15: SubbandProcessing Subband [pro
essing](#page-211-0) 2-band [Filterbank](#page-212-0) Perfe
t [Re
onstru
tion](#page-213-0) [Quadrature](#page-214-0) Mirror Filterbank (QMF) [Polyphase](#page-215-0) QMFQMF [Options](#page-216-0) Linear [Phase](#page-217-0) QMFIIR [Allpass](#page-218-0) QMF Tree-structured lterbanks ⊲ [Summary](#page-220-0) [Merry](#page-221-0) Xmas

# $\bullet$  Half-band filterbank:

•

- $\circ$ o Reconstructed output is  $T(z)X(z) + A(z)X(-z)$
- $\circ$  $\circ$  Unwanted alias term is  $A(z)X(-z)$
- Perfect reconstruction: imposes strong constraints on analysis filters  $H_i(z)$  and synthesis filters  $G_i(z).$
- $\bullet$  Quadrature Mirror Filterbank (QMF) adds an additional symmetry constraint  $H_1(z) = H_0(-z)$ .
	- $\circ$ o Perfect reconstruction now impossible except for trivial case.
	- $\circ$  $\circ$  Neat polyphase implementation with  $A(z)=0$
	- $\circ$  $\circ$  Johnston filters: Linear phase with  $T(z) \approx 1$
	- $\circ$  $\circ$  Allpass filters: Elliptic or Butterworth with  $|T(z)|=1$
- Can iterate to form a tree structure with equal or unequal<br>herebridthe bandwidths.

See Mitra chapter 14 (which also includes some perfect reconstruction designs).

<span id="page-221-0"></span>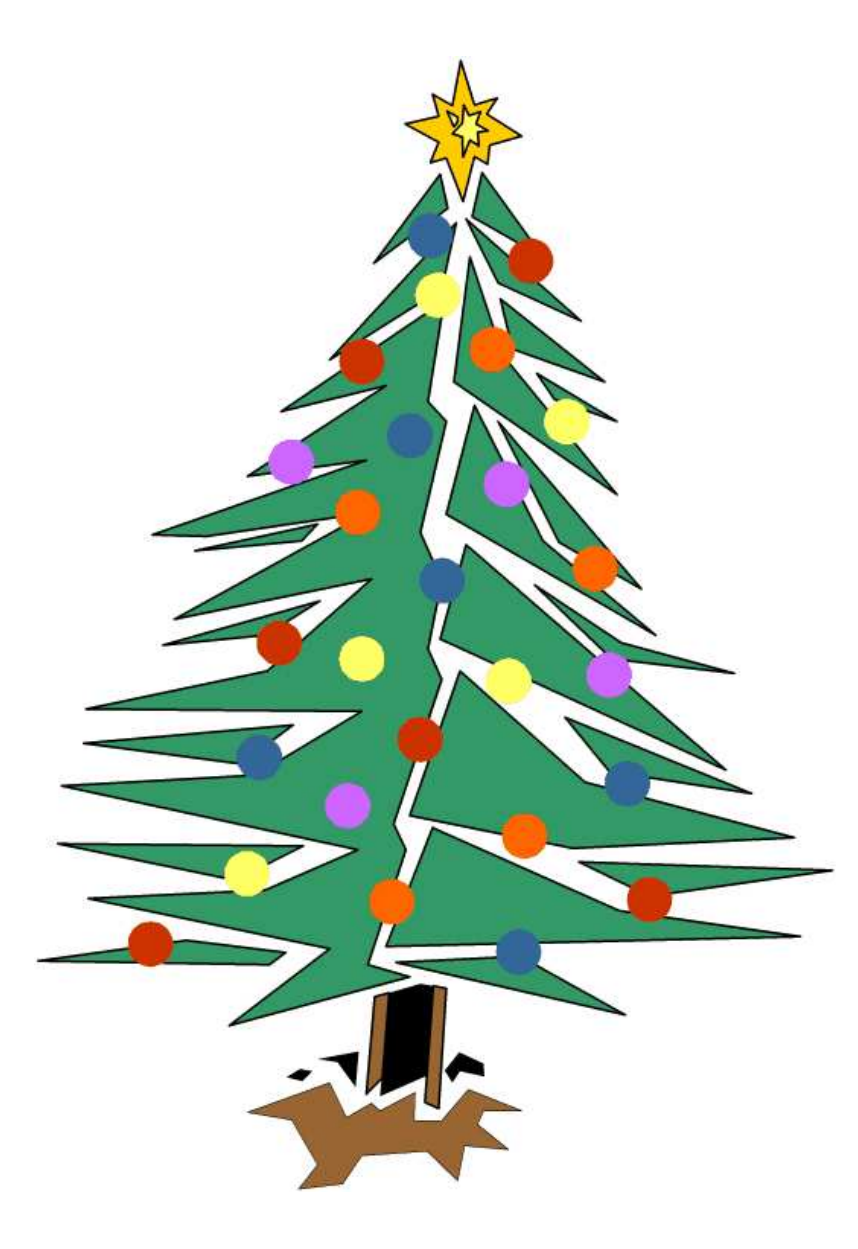

## FORMULA SHEET AVAILABLE IN EXAM

#### The following formulae will be available in the exam:

Where a question requires a numerical answer, it must be given as a fully evaluated decimal number and not as an unevaluated arithmetic expression.

#### **Notation**

- All signals and filter coefficients are real-valued unless explicitly noted otherwise.
- Unless otherwise specified, upper and lower case letters are used for sequences and their*z*-transforms respectively. The signal at a block diagram node *V* is  $v[n]$  and its *z*-transform is  $V(z)$ .
- $x[n] = [a, b, c, d, e, f]$  means that  $x[0] = a, \ldots x[5] = f$  and that  $x[n] = 0$  outside this range.
- $\Re(z)$ ,  $\Im(z)$ ,  $z^*$ ,  $|z|$  and  $\angle z$  denote respectively the real part, imaginary part, complex conjugate, magnitude and argument of a complex number *z*.
- The expected value of *x* is denoted  $E\{x\}$ .
- In block diagrams: solid arrows denote the direction of signal flow; an open triangle denotes a gain element with the gain indicated adjacently; a "+" in a circle denotes an adder/subtractor whose inputs may be labelled "+" or "−" according to their sign; the sample rate, *f* , of a signal in Hz may be indicated in the form " $@f"$ .

#### Abbreviations

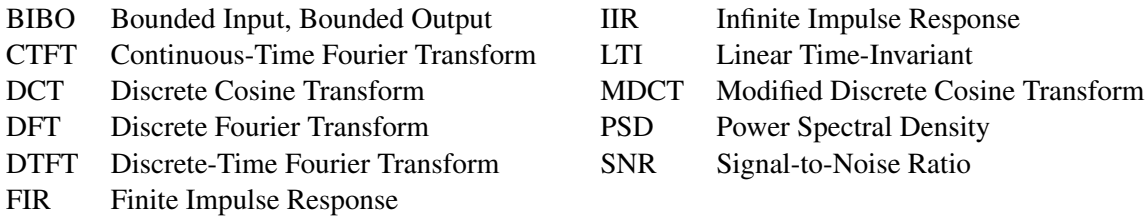

#### Standard Sequences

- $\delta[n] = 1$  for  $n = 0$  and 0 otherwise.
- $\delta_{\text{condition}}[n] = 1$  whenever "condition" is true and 0 otherwise.
- $u[n] = 1$  for  $n \ge 0$  and 0 otherwise.

• 
$$
\sum_{n=0}^{r} \alpha^{n} z^{-n} = \frac{1 - \alpha^{r+1} z^{-r-1}}{1 - \alpha z^{-1}}
$$
 provided that  $\alpha z^{-1} \neq 1$ .

•  $\sum_{n=0}^{\infty} \alpha^n z^{-n} = \frac{1}{1 - \alpha z^{-1}}$  provided that  $|\alpha z^{-1}| < 1$ .

#### Forward and Inverse Transforms

z: 
$$
X(z) = \sum_{-\infty}^{\infty} x[n]z^{-n}
$$
  
\nCTFT:  $X(j\Omega) = \int_{-\infty}^{\infty} x(t)e^{-j\Omega t}dt$   
\nDTFT:  $X(e^{j\omega}) = \sum_{-\infty}^{\infty} x[n]e^{-j\omega n}$   
\nDFT:  $X[k] = \sum_{n=0}^{N-1} x[n]e^{-j2\pi \frac{kn}{N}}$   
\nDCT:  $X[k] = \sum_{n=0}^{N-1} x[n] \cos \frac{2\pi(2n+1)k}{4N}$   
\nMDCT:  $X[k] = \sum_{n=0}^{2N-1} x[n] \cos \frac{2\pi(2n+1+k)}{8N}$   
\n $Y[n] = \frac{1}{N} \sum_{0}^{N-1} X[k] \cos \frac{2\pi(2n+1)k}{4N}$   
\n $y[n] = \frac{1}{N} \sum_{0}^{N-1} X[k] \cos \frac{2\pi(2n+1)k}{4N}$   
\n $y[n] = \frac{1}{N} \sum_{0}^{N-1} X[k] \cos \frac{2\pi(2n+1+N)(2k+1)}{8N}$ 

#### Convolution

DTFT:

\n
$$
v[n] = x[n] * y[n] \triangleq \sum_{r=-\infty}^{\infty} x[r]y[n-r] \Leftrightarrow V(e^{j\omega}) = X(e^{j\omega})Y(e^{j\omega})
$$
\n
$$
v[n] = x[n]y[n] \Leftrightarrow V(e^{j\omega}) = \frac{1}{2\pi}X(e^{j\omega}) \otimes Y(e^{j\omega}) \triangleq \frac{1}{2\pi} \int_{-\pi}^{\pi} X(e^{j\theta})Y(e^{j(\omega-\theta)}) d\theta
$$
\nDFT:

\n
$$
v[n] = x[n] \otimes_N y[n] \triangleq \sum_{r=0}^{N-1} x[r]y[(n-r) \mod N]
$$
\n
$$
\Leftrightarrow V[k] = \frac{1}{N}X[k] \otimes_N Y[k] \triangleq \frac{1}{N} \sum_{r=0}^{N-1} X[r]Y[(k-r) \mod N]
$$

#### Group Delay

The group delay of a filter,  $H(z)$ , is  $\tau_H(e^{j\omega}) = -\frac{d \angle H(e^{j\omega})}{d\omega} = \Re \left( \frac{-z}{H(z)} \right)$ *H*(*z*)  $\left. \frac{dH(z)}{dz} \right) \right|_{z=e^{j\omega}} = \Re \left( \frac{\mathcal{F}(nh[n])}{\mathcal{F}(h[n])} \right)$  where  $\mathscr{F}$  ( ) denotes the DTFT.

#### Order Estimation for FIR Filters

Three increasingly sophisticated formulae for estimating the minimum order of an FIR filter with unity gain passbands:

1. 
$$
M \approx \frac{a}{3.5\Delta\omega}
$$
  
\n2.  $M \approx \frac{a-8}{2.2\Delta\omega}$   
\n3.  $M \approx \frac{a-1.2-20\log_{10}b}{4.6\Delta\omega}$ 

where *a* =stop band attenuation in dB, *b* = peak-to-peak passband ripple in dB and  $\Delta \omega$  = width of smallest transition band in radians per sample.

#### z-plane Transformations

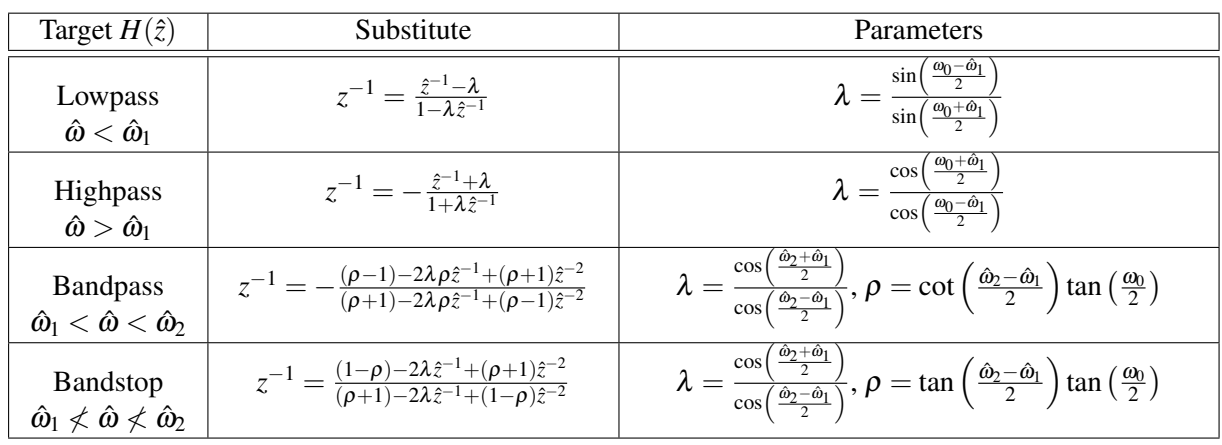

A lowpass filter,  $H(z)$ , with cutoff frequency  $\omega_0$  may be transformed into the filter  $H(\hat{z})$  as follows:

### Noble Identities

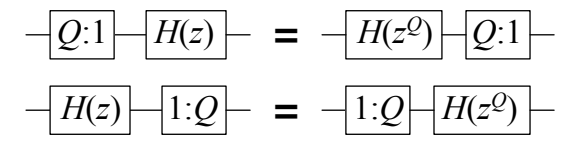

#### Multirate Spectra

Upsample:

\n
$$
\frac{v[n]}{1:Q} \frac{x[r]}{1:Q} \Rightarrow x[r] = \begin{cases} v\left[\frac{r}{Q}\right] & \text{if } Q \mid r \\ 0 & \text{if } Q \nmid r \end{cases} \Rightarrow X(z) = V(z^Q)
$$
\nDownsample:

\n
$$
\frac{v[n]}{Q:1} \frac{y[m]}{y[m]} \Rightarrow y[m] = v[Qm] \Rightarrow Y(z) = \frac{1}{Q} \sum_{k=0}^{Q-1} V\left(e^{\frac{-j2\pi k}{Q}} z^{\frac{1}{Q}}\right)
$$

### Multirate Commutators

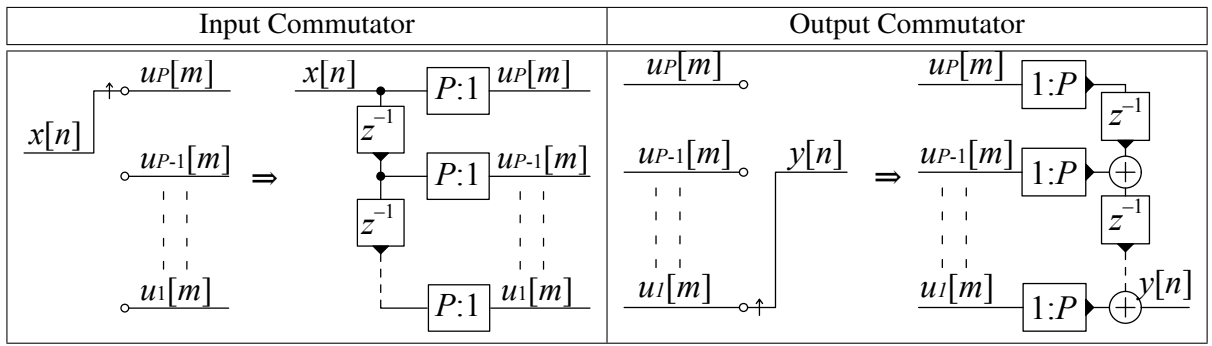